# *XI Simpósio de Iniciação Científica e Tecnológica – XI SICT*

*O XI Simpósio de Iniciação Científica e Tecnológica é um evento associado ao 11o Congresso da Faculdade de Tecnologia de São Paulo – FATEC-SP, realizado nos dias 07 e 08 de outubro de 2009.*

 *O Simpósio tem como objetivos promover a apresentação, discussão, intercâmbios e divulgação de trabalhos de pesquisa para alunos de graduação e em início de pós-graduação, bem como incentivar e motivar o interesse por pesquisa nos alunos de graduação das diversas áreas de tecnologia.*

 *Foram submetidos 174 trabalhos nas áreas dos seguintes cursos: Automação de Escritório e Secretariado, Edifícios, Hidráulica e Saneamento Ambiental, Materiais Cerâmicos, Poliméricos e Metálicos, Materiais, Processos e Componentes Eletrônicos, Mecânica, Projeto e Manutenção de Equipamentos Hospitalares, Tecnologia da Informação e Turismo e Hospitalidade. Tais trabalhos foram referidos por membros internos e externos à comunidade fatecana. O nível de exigência, já observado nas outras edições do SICT, é marca de qualidade e prestígio do nosso Simpósio.*

# SUMÁRIO – BOLETIM TÉCNICO – XI SICT

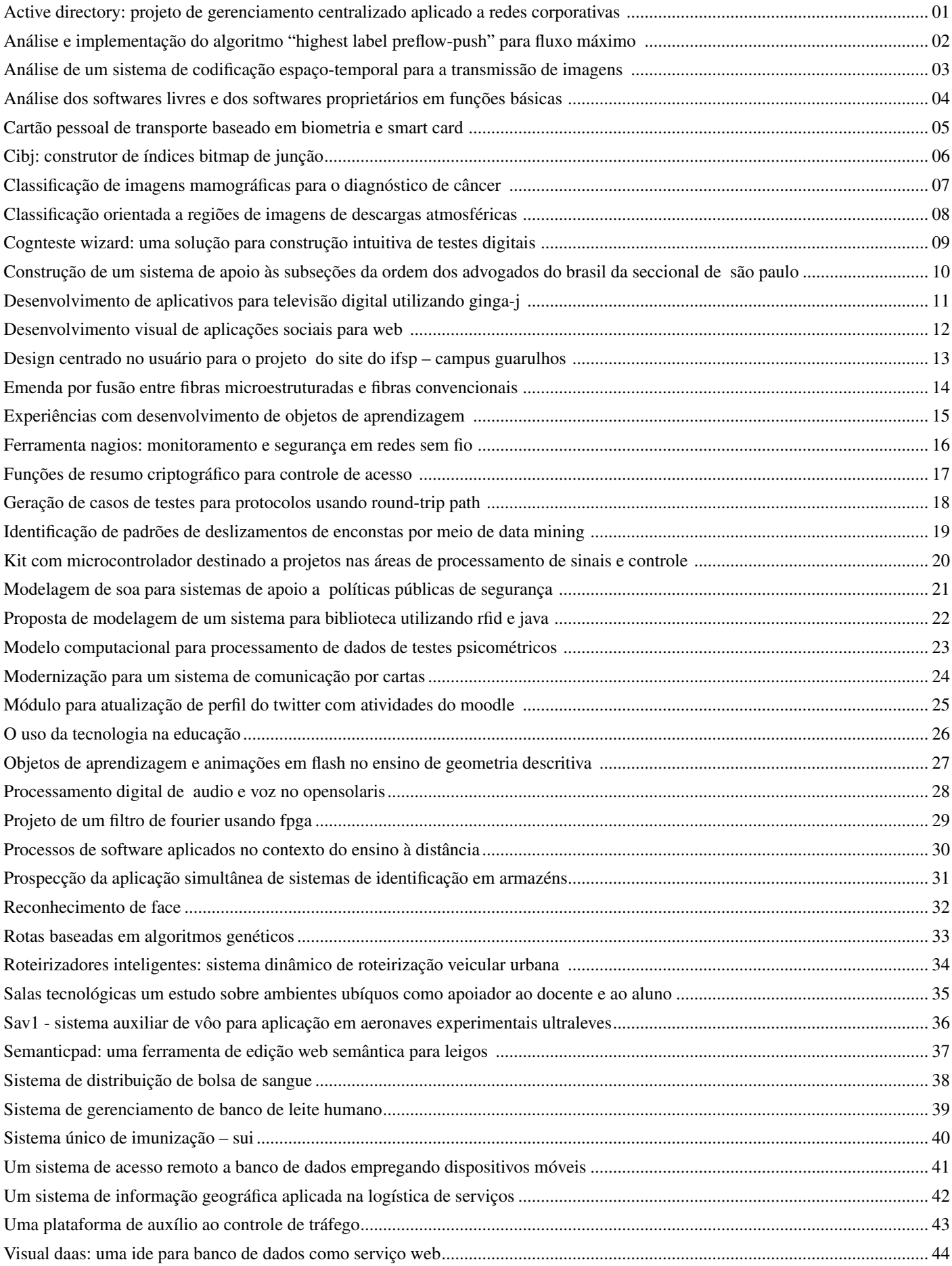

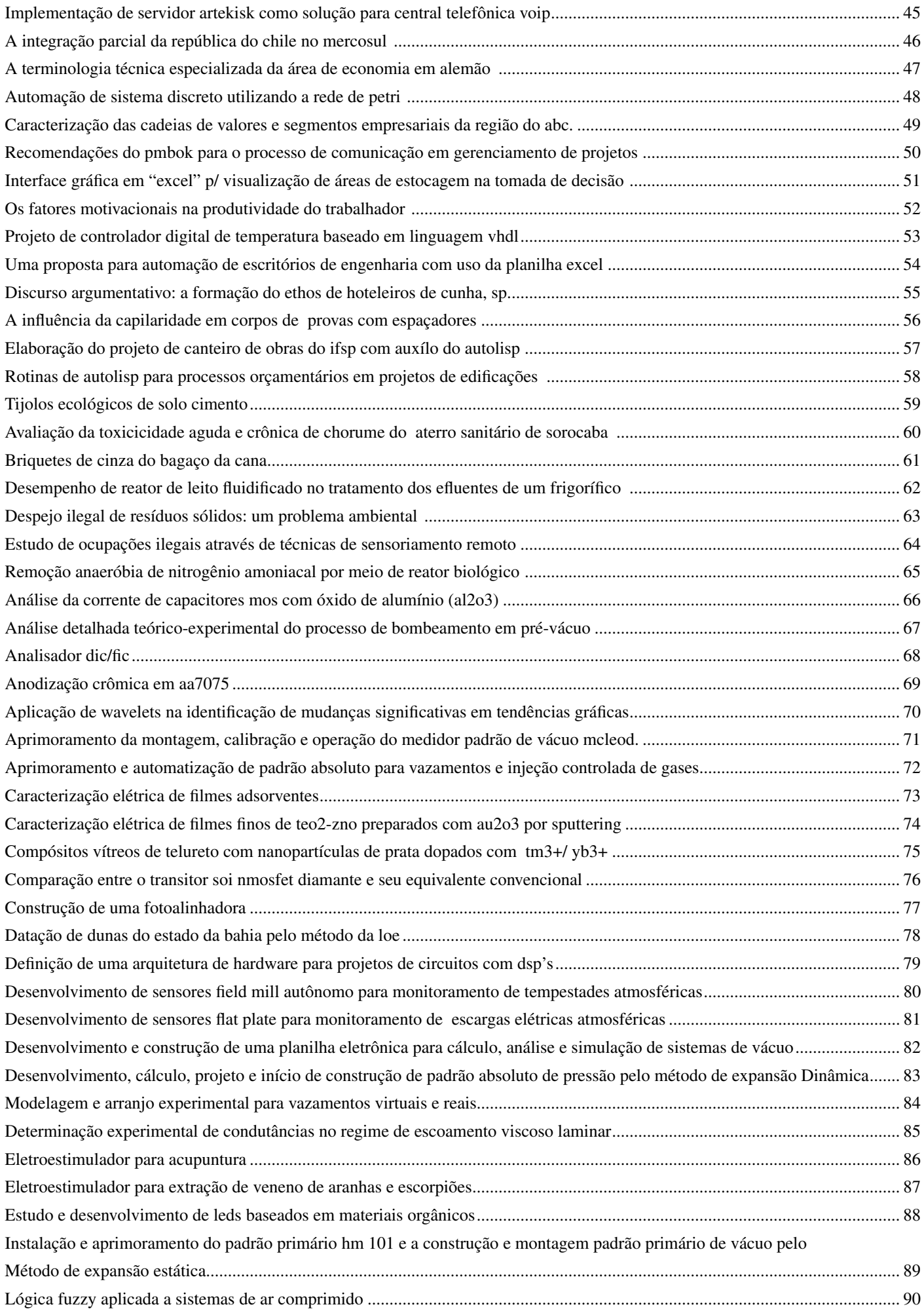

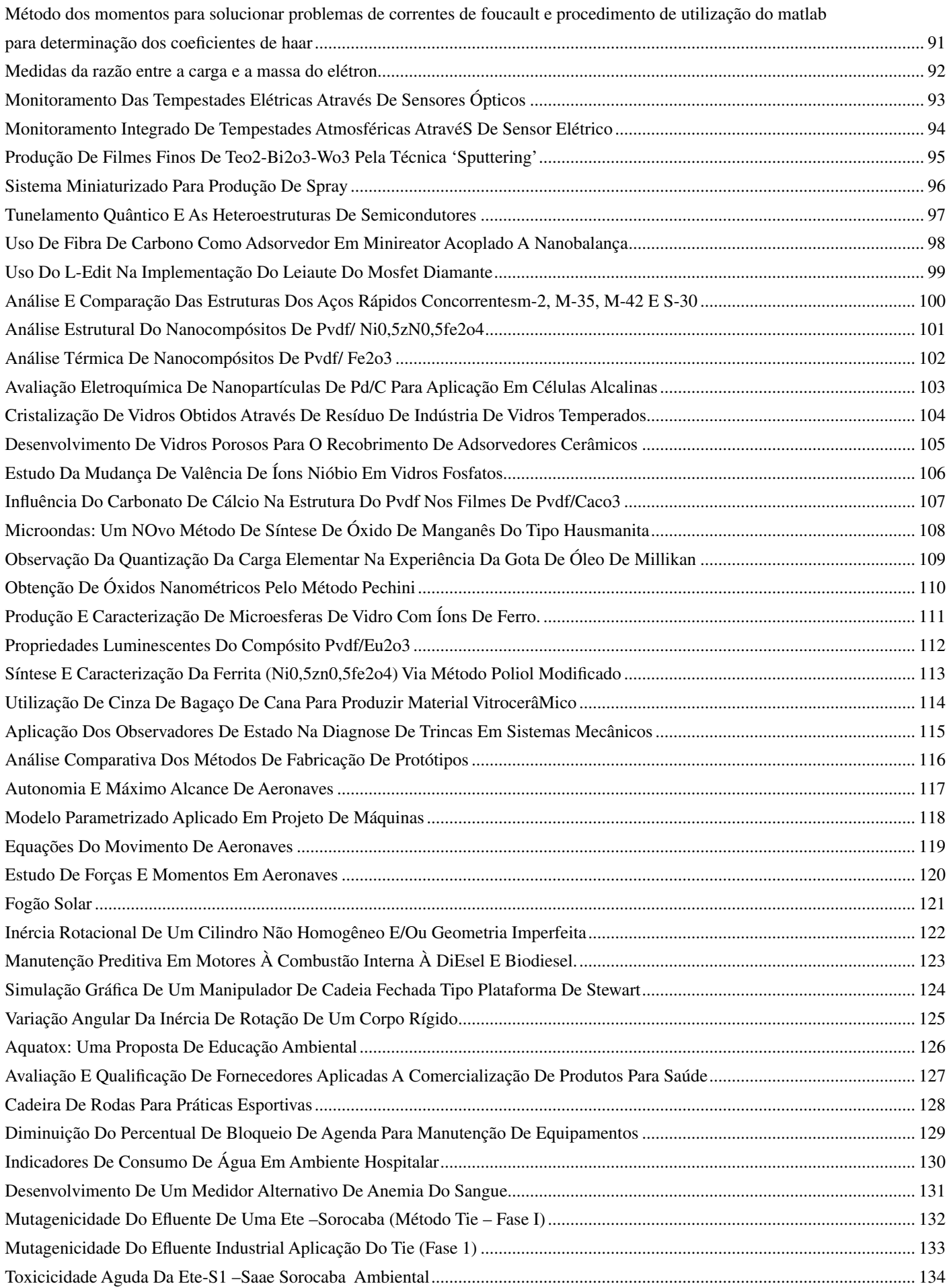

# **ACTIVE DIRECTORY: PROJETO DE GERENCIAMENTO CENTRALIZADO APLICADO A REDES CORPORATIVAS**

*Natália Pereira Rodrigues de Souza<sup>1</sup> , Renan França Gomes Nogueira ² 1, 2 Faculdade de Tecnologia Prof. Waldomiro May. nataliaprs@hotmail.com, renan.nogueira@fateccruzeiro.edu.br* 

#### *1. Introdução*

Atualmente o mercado exige das Organizações Corporativas o uso da Tecnologia da Informação, aderindo também ao uso da tecnologia de redes para movimentar seus negócios, referindo-se em uma melhor comunicação e transmissão de dados entre os departamentos.

Ao se tratar do Gerenciamento de uma Rede Corporativa, remetem-se preocupações imediatas com relação à centralização das informações, segurança dos dados armazenados em disco, permissões de acesso a dados, facilidade na organização de dispositivos e usuários através de grupos de distribuição/segurança, controle de acesso a impressoras, melhor monitoramento da capacidade de armazenagem dos discos, diminuição de gastos com tecnologia, tudo isto com a seguinte facilidade: obter acesso a estes recursos de qualquer localização geográfica.

Contudo, poucas pessoas sabem que para implementar toda essa estrutura é necessário um gerenciamento minucioso da equipe de TI, sobre todos os objetos que compõem essa rede.

#### *2. Metodologia e materiais*

Para o desenvolvimento do projeto no qual esse artigo se refere será aplicada a seguinte metodologia:

Pesquisa e coleta de títulos sobre gerencia centralizada de objetos através do Active Directory, com a finalidade de adquirir conhecimento sobre a ferramenta. Visita a uma organização corporativa, que possuía sua gerencia da rede de computadores descentralizada e optou pela centralização da mesma, utilizando o Active Directory. Entrevista com o responsável pela implantação da ferramenta gerenciadora, nessa organização, informando assim, as mudanças ocorridas na rede após o uso do Active Directory, juntamente com os benefícios acarretados.

Por fim, será desenvolvido em ambiente virtual, uma simulação de todo o processo de implantação da ferramenta, demonstrando os passos que se deve seguir para obter uma gerencia centralizada da rede de computadores em meio corporativo através do Active Directory da Microsoft.

#### *4. Resultados esperados*

Espera-se como resultado a especificação dos problemas apresentados por uma organização corporativa, quando não possui um gerenciamento centralizado de sua rede de computadores, constatando a eficiência que a centralização da rede pode trazer, ao utilizar a ferramenta Active Directory.

#### *3. Ilustrações*

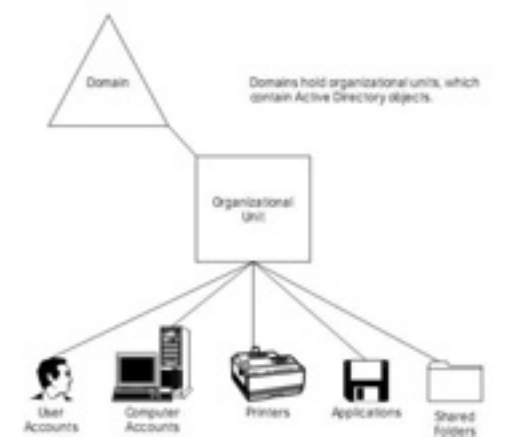

Figura 1 – SIMMONS, Curt (November 2000).

#### *5. Conclusões*

A ferramenta Active Directory disponibiliza inúmeros recursos para um gerenciamento centralizado de objetos na rede, auxiliando assim o administrador de TI a obter o controle necessário sobre qualquer recurso ou objeto da rede, minimizando problemas de acessos e permissões indevidas, tornando fácil para o administrador localizar e fazer alterações nos objetos existentes, bem como criar novos objetos ou excluir objetos que não sejam mais necessários, facilitando a administração de rede.

#### *6. Referências*

 [1]SIMMONS, Curt. Active Directory Bible. Published by IDG Books Worldwide, Inc.

[2]TANENBAUM, Andrew S. Redes de computadores.Editora Prentice-Hall. 4ª Edição.

[3]BATTISTI, Julio. Certificação Microsoft Guia de Estudos para o MCSE 70-290.

 [4] INTEL, Curso de Gerenciamento de TI, Disponível em: www.nextg.com.br

Acessado em: 22 abr. 2009

#### *Agradecimentos*

À instituição Faculdade de Tecnologia Prof. Waldomiro May, pela realização das medidas e empréstimo de equipamentos.

# ANALISE E IMPLEMENTAÇÃO DO ALGORITMO "HIGHEST LABEL PREFLOW-PUSH" PARA FLUXO MÁXIMO

Bruno Cavalcante de Souza Sanches<sup>1</sup>, Gordana Manic<sup>2</sup>  $^{1,2}$  UFARC

bruno.sanches@ufabc.edu.br. manic.gordana@gmail.com

### 1. Introdução

Os algoritmos de fluxo máximo tem como objetivo encontrar o maior valor de fluxo que pode ser enviado entre dois nós em especifico, a fonte s e o sorvedouro t de uma rede G com capacidades em seus arcos. Estes devem o fazer mantendo válido o balanco de fluxo em todos os nós da rede com exceção de  $s \in t$  [1,2].

Para tal existem varias técnicas, que caracterizam as diferentes classes de algoritmos, sendo as principais a de caminhos aumentantes e a dos algoritmos *preflow*push  $[2]$ .

Os algoritmos de caminhos aumentantes obtém o fluxo máximo incrementando o valor de fluxo (enquanto possível) por caminhos orientados de  $s$  a  $t$  na rede residual, criada a partir de G. Estes algoritmos mantém então fluxos válidos a cada etapa.

diferentemente Algoritmos preflow-push,  $d$ os algoritmos anteriores, utilizam uma estratégia baseada em enviar fluxo em excesso por alguns arcos em especifico, causando assim um fluxo não válido chamado *pré-fluxo*. Em seguida procedem empurrando este fluxo para o sorvedouro através de operações push em nós com excesso positivo até ser encontrado um fluxo válido, que também é máximo [2].

Este trabalho descreve algumas das características de uma versão otimizada do algoritmo preflow-push genérico baseada na escolhas de nós com maior função de distância, onde a distância de um nó i é o comprimento do menor caminho de  $i$  a  $t$  [2]. Também, apresentamos uma implementação executada em linguagem computacional  $c++$  do mesmo.

# 2. Metodologia

Tomando o algoritmo highest label preflow-push apresentado na figura 1, pode-se utilizar o método de analise amortizada [1] para obter o tempo de execução deste. Mais especificamente, usamos uma função potencial  $\Phi$  para mostrar que o tempo de execução do algoritmo *highest label preflow-push* é  $O(|V|^2 |E|^{1/2})$  [2].

Ainda, com o intuito de aplicar este algoritmo em problemas reais de otimização em dispositivos computacionais, foi implementado o algoritmo em questão em linguagem c++.

#### 3. Resultados

Foi possível obter o tempo de execução do algoritmo highest label preflow-push e então compara-ló com o de um algoritmo de caminhos aumentantes clássico, ou seja, o algoritmo de Ford&Fulkerson, que tem tempo de execução  $O(|V||E|U)$ , onde U é a capacidade máxima dos arcos da rede  $[1, 2]$ .

Então observa-se que o algoritmo highest label *preflow-push* apresenta tempo de execução polinomial sendo assim melhor que o algoritmo de Ford&Fulkerson, pois este tem tempo pseudopolinomial devido a dependência de U.

highest-label-preflow-push(G, s, t, u)

- $\mathbf{pr}$ é-processar $\mathbf{Rede}(G, s, t, u)$
- $\overline{2}$ enquanto a rede possuir nós ativos faca
- $\overline{3}$ selecione um nó ativo i com maior  $d(i)$
- $\overline{4}$ push/relabel(i)

#### $pr\acute{e}$ -processar $\textbf{Rede}(G, s, t, u)$

- $\overline{1}$   $x \leftarrow 0$
- $\overline{2}$ breath-first-search-di $(G, d)$
- $\overline{3}$  $x_{si} \leftarrow u_{si}$  para cada arco  $(s, j) \in N(s)$
- $\overline{4}$  $d(s) \leftarrow |V|$
- $\overline{5}$ para cada inteiro *i* de 1 até 2|V| faça
- Lista-d[j]  $\leftarrow \{\emptyset\}$ 6
- $\tau$  $max-d \leftarrow 0$
- 8 para cada nó  $k \in N(s)$  faça

9 
$$
\text{Lista-d}[d(k)] \leftarrow \text{Lista-d}[d(k)] \cup \{k\}
$$

- 10 se  $d(k)$  > max-d
- $11$  $max-d \leftarrow d(k)$

#### $\mathbf{push}/\mathbf{relabel}(i)$

1 se existir um arco admissível  $(i, j)$  na rede então

- $\delta \leftarrow \text{minimo} \{ e(i), r_{ij} \}$  $\mathcal{D}$
- execute um push de  $\delta$  unidades de fluxo de i para j  $\overline{3}$ 4 caso contrário
- 5  $\kappa \leftarrow \min \{d(i)+1, \text{ entre os } (i, j) \text{ em } N(i) \text{ com } r_{ii} > 0 \}$
- 6 remova o nó *i* de Lista-d[ $d(i)$ ]
- $\overline{7}$  $d(i) \leftarrow \kappa$
- 8 adicione o nó *i* a Lista-d[ $\kappa$ ]
- $\mathbf Q$ se  $\kappa$  > max-d
- $10<sup>1</sup>$  $max-d \leftarrow \kappa$

Figura 1 – Algoritmo *highest label preflow-push*. 4. Conclusões

Neste trabalho foi apresentado o algoritmo *highest* label preflow-push. Foi mostrado também que seu tempo de execução é O(|V|2|E|1/2). Assim foi possível comparar este algoritmo com outros algoritmos de fluxo máximo, como por exemplo, algoritmo de. Ford&Fulkerson. Também, implementamos o algoritmo highest label preflow-push utilizando a linguagem computacional c++.

### 5. Referências

[1] Thomas H. CORMEN. Introduction to Algorithms. The Massachusetts Institute of Technology, 1990.

[2] Magnati T. L AHUJA R.K et. al., Network Flows: Theory, Algorithms, and Applications, 1993.

# **Agradecimentos**

Agradeço a Universidade Federal do ABC pela oportunidade concebida e pelo suporte fornecido para a realização deste projeto de pesquisa.

<sup>1</sup> Aluno de IC do CNPq.

# ANÁLISE DE UM SISTEMA DE CODIFICAÇÃO ESPAÇO-TEMPORAL PARA A TRANSMISSÃO DE IMAGENS

*Adriano de Faria 1, Felipe E. Amoroso 2, Lucas B. Tarallo 3, Lucas F. Rossetti 4, Luis T. K. Mo 5, Matheus G. Ramin 6, Ivan R. S. Casella 7 1 , 2 , 3 , 4 , 5 , 6 , 7 Universidade Federal do ABC – UFABC adriano.ufabc@gmail.com, ivan.casella@ufabc.edu.br*

#### *1. Introdução*

A crescente demanda por taxas de transmissão cada vez mais altas e o aumento de interesse pela transmissão de informação multimídia têm promovido o desenvolvimento de novas tecnologias para melhorar o desempenho dos sistemas de comunicação sem fio.

Uma dessas tecnologias envolve o uso de múltiplas antenas de transmissão e de recepção, os chamados sistemas MIMO (*Multiple-Input Multiple-Output*). Este método oferece um aumento da capacidade e da robustez do sistema através, respectivamente, do ganho de multiplexação e de diversidade [1].

Nesse contexto, este trabalho apresenta um estudo computacional desenvolvido no ambiente MATLAB, baseado em simulação, de um sistema de comunicação sem fio para a transmissão de imagens empregando a técnica de STBC (*Space-Time Block Coding*) [3].

#### *2. Descrição do Sistema*

A STBC é um método que explora a diversidade dos canais de MIMO nos domínios espacial e temporal através da introdução de correlação entre os sinais transmitidos pelas múltiplas antenas de transmissão em diferentes intervalos de tempo. No esquema estudado, um conjunto de dois símbolos complexos é transmitido simultaneamente por duas antenas de acordo com a matriz de codificação espaço-temporal *H* [2]:

$$
\boldsymbol{H} = \begin{bmatrix} h_1 & h_2 \\ -h_2^* & h_1^* \end{bmatrix} \tag{1}
$$

O sinal é transmitido através de um canal com desvanecimento plano [2] e ruído e recebido por uma antena receptora, onde é detectado e decodificado. No processo de recuperação da informação, o sinal recebido é multiplicado por *H*\**<sup>T</sup>* , o conjugado transposto de *H*.

#### *3. Análise e Resultados*

Inicialmente, a imagem apresentada na Fig. 1 é convertida num trem de bits ({1/0}) e, em seguida, numa seqüência de símbolos complexos polarizados  $({+1/-1} + i+1/-1)$ . A sequência de símbolos é, então, dividida em duas subsequências,  $s_1$  e  $s_2$ , e cada uma delas é transmitida, simultaneamente, por cada uma das antenas de transmissão, de acordo com a matriz *H*.

A cada iteração *i*, matrizes distintas de *H* são geradas e associadas a um vetor *s* composto por um par de símbolos complexos *s*1(*i*) e *s*2(*i*) que são corrompidos por ruído. Os coeficientes de *H* são gerados de acordo com uma distribuição de Rayleigh e as amostras de ruído *n* são geradas de acordo com uma distribuição Gaussiana (AWGN-*Additive White Gaussian Noise*) [2].

O vetor de sinal recebido pode ser representado por:

$$
r = H \cdot s + n \tag{2}
$$

Assim, pode-se obter uma estimativa dos símbolos transmitidos por meio da seguinte operação:

$$
S_{estimado} = sign(\boldsymbol{H}^{*T} \cdot \boldsymbol{r})
$$
\n(3)

A partir dos símbolos estimados, é feito o processo inverso realizado na transmissão e a imagem transmitida é reconstruída. Na Figura 2 são apresentadas as imagens reconstruídas, considerando uma relação sinal-ruído de 10 dB com e sem o emprego de STBC. Analisando as imagens, pode-se verificar o ganho significativo de desempenho que o método de STBC oferece.

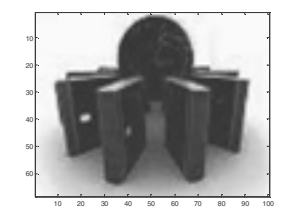

Figura 1 – Imagem transmitida.

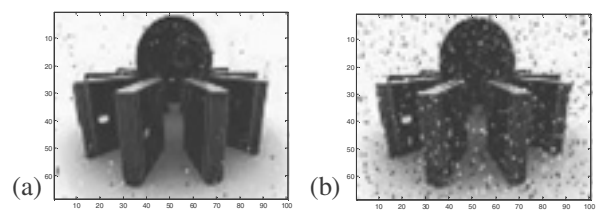

Figura 2 – Imagens recebidas (a) com STBC e (b) sem STBC.

#### *4. Conclusões*

Neste trabalho foi analisado um sistema de comunicação sem fio empregando o método STBC para a transmissão de imagens. Os resultados de simulação confirmam as vantagens do método analisado em relação aos métodos convencionais empregando apenas uma antena de transmissão e uma antena de recepção. Adicionalmente, é importante ressaltar que o sistema proposto pode ser empregado para a transmissão de outros tipos de mídia (e.g. áudio, vídeo etc).

#### *5. Referências*

[1] Fernandes, L. C. Aplicação de Antenas Adaptativas em Sistemas de Comunicação Móveis. Dissertação, Universidade de Brasília, 2007.

[2] Casella, I. R. S. Estruturas Espaço-Temporais de Múltiplas Entradas e Múltiplas Saídas para a Transmissão de Dados de Alta Taxa em Sistemas W-CDMA. Tese, Universidade de São Paulo, 2004.

[3] Alamouti, S. M. A Simple Transmit Diversity Technique for Wireless Communications. IEEE Journal on Selected Areas in Communications, no. 16, 1998.

# **ANÁLISE DOS** *SOFTWARES* **LIVRES E DOS** *SOFTWARES* **PROPRIETÁRIOS EM FUNÇÕES BÁSICAS**

*Gilliard Dino de Almeida.<sup>1</sup> , Leandro Colevati dos Santos.1 1 Faculdade de Tecnologia da Zona Leste gilardino@ig.com.br, lecolevati@yahoo.com.br* 

#### *1. Introdução*

*3. Resultados e Discussões* 

A partir de novos paradigmas de trabalho, as pessoas costumam desenvolver as mais variadas tarefas a partir dos seus lares. Elas podem trabalhar usando seu computador pessoal, o que inclui um número enorme de *softwares* que podem ser instalados para realizar estas tarefas, como por exemplo, a necessidade de gravar um dvd de segurança com seus arquivos mais importantes, editar uma foto daquela viagem que foi feita, editar um documento, entre outras coisas. Para executar essas tarefas, não há mais a necessidade de utilizar *softwares* já consagrados como, por exemplo, *Photoshop*® ou o *Microsoft*® *Office*®, mas podem fazer uso de outras ferramentas não tão famosas e de livre distribuição.

Todas essas ferramentas citadas anteriormente são *softwares* proprietários e é necessário pagar uma quantia, referente a direitos autorais, para utilizá-los, mas, nem sempre esse valor é acessível a todos. Neste caso, usuários desses sistemas ou *softwares* acabam optando por utilizar os *softwares* proprietários sem a licença, o que caracteriza a pirataria, que tem como alternativa, o software livre que pode ser distribuído, modificado e em alguns casos, vendido, mas, sempre com o seu código fonte disponível para qualquer pessoa alterá-lo mediante suas necessidades específicas.

Esse trabalho tem como objetivo analisar a viabilidade de substituição do *software* proprietário por *software* livre, nos computadores pessoais, mantendo a qualidade, desempenho, facilidade e rapidez nas tarefas básicas executadas pelos usuários no seu dia-a-dia.

#### *2. Materiais e Métodos*

Para a realização dos testes comparativos entre *softwares* livres e proprietários, utilizou-se um computador com processador *Dual Core* 1.6 *GHz*, 512 MB de memória RAM com 64 MB de vídeo, compartilhados e um HD com 80 GB de espaço. Os testes foram na seguinte ordem: (1) Comparar capacidade de reconhecimento de dispositivo móvel, instalação, tempo de inicialização e *softwares* disponíveis no *Windows*® *Vista Business*® e no Ubuntu 9.04, (2) Comparar a gravação de um arquivo PDF no *software* Brasero e no Nero® 7 *Essentials*, (3) Comparar a criação e formatação de texto, criação de planilhas com fórmulas e criação de apresentação de *slides*, nos pacotes *Microsoft*® *Office* 2007 e BrOffice 3.0.1, (4) Comparar a capacidade de remoção de imperfeições em uma foto de face no *Adobe*® *Photoshop*® CS4 *Trial* e no *The Gimp* 2.6.5 e (5) Comparar a possibilidade do Diablo 2 ser jogado nos sistemas já citados.

A partir dos testes comparativos feitos por Almeida[1], verificou-se que, em ambos os Sistemas Operacionais, basta o usuário conectar um *pen drive* na entrada USB do computador e sem a necessidade de interação humana, logo já se tem o conteúdo do dispositivo. O tempo de inicialização dos dois sistemas foi medido e o Ubuntu inicializou em 13,86 segundos, enquanto o *Windows*® inicializou em 32,36 segundos. Ambos os sistemas proporcionam a instalação em um computador sem sistema no HD, o Ubuntu oferece uma instalação dentro da plataforma *Windows*® e rodar em *live* cd (sem instalação), enquanto a *Microsoft*® oferece um disco para atualização de sistemas anteriores para o *Windows*® Vista.

A gravação do arquivo em mídia de dvd-r no Nero® 7 *Essentials*, tem em seu processo, parte do assistente em inglês, que pode ser a única dificuldade que um usuário teria. O Brasero tem todos os assistentes em português, fazendo com que a gravação seja mais simples.

Utilizando o *Microsoft*® *Office*® 2007 e o BrOffice 3.0.1, foi possível fazer as mesmas edições e formatações num texto, as mesmas planilhas de cálculos, sendo que destaca-se no *Microsoft*® *Excel*® um assistente para fórmulas incorretas e criar apresentações com diversos efeitos.

Tanto na utilização do *Adobe*® *Photoshop*® CS4 como no The Gimp 2.6.5, conseguiu-se remover, não só uma, mas diversas imperfeições na face da foto utilizada.

Foi possível também jogar um jogo projetado para o sistema operacional *Windows*®, no Linux Ubuntu 9.04, utilizando o *Wine*, uma camada de tradução.

#### *4. Conclusões*

Para as tarefas cotidianas, não existe mais a necessidade de compra de licenças que em muitas vezes são caras, sendo possível substituir, sem perdas de qualidade ou funcionalidades por *softwares Open Source* que são capazes de suprir as necessidades da maioria dos usuários comuns e diminuir a pirataria.

#### *5. Referências*

[1] Almeida, G.D., ANÁLISE DOS *SOFTWARES* LIVRES E DOS *SOFTWARES* PROPRIETÁRIOS EM FUNÇÕES BÁSICAS NOS COMPUTADORES PESSOAIS, (2009), Faculdade de Tecnologia da Zona Leste, São Paulo

# **CARTÃO PESSOAL DE TRANSPORTE BASEADO EM BIOMETRIA E SMART CARD**

*Matheus Augusto Constantino<sup>1</sup> , Maurício Costa Sousa<sup>2</sup> , Alvaro Luiz Fazenda<sup>3</sup> , Luis Fernando de Almeida<sup>4</sup> 1, 2,3,4 Universidade de Taubaté – Departamento de Informática – Taubaté/SP 4 Faculdade de Tecnologia Professor Waldomiro May – Cruzeiro/SP matheus.constan@unitau.br; luis.almeida@unitau.br* 

### *1. Introdução*

Nos dias de hoje, o transporte público, apresenta alguns aspectos que podem proporcionar inconvenientes no que diz respeito à sua utilização. Um exemplo é o mecanismo atual de acesso, ou seja, as passagens. Na maior parte dos casos, isso é realizado pelo pagamento direto a um cobrador ou utilizando-se passes.

Em grandes cidades, geralmente, um usuário faz uso de várias linhas e vários tipos de meios de transporte, e alguns problemas podem ser destacados: falta de troco no ato do pagamento; insegurança ocasionando alguns sinistros; possibilidade de perda de passe, sendo esse, quando encontrado, utilizado por outra pessoa. Uma alternativa seria a adoção de um bilhete eletrônico único o qual fosse personalizado para cada passageiro, possibilitando sua utilização em diversos tipos de meios de transporte, dispensando a necessidade de pagamento por meio de papel moeda e, principalmente, não permitindo sua utilização por terceiros pela utilização de um mecanismo de identificação pessoal.

Sendo assim, este artigo apresenta um protótipo de bilhete eletrônico único denominado Cartão Pessoal de Transporte (CPT) baseado em *smart card* e biometria. No CPT são inseridas informações referentes à identificação do usuário, crédito disponível e dados biométricos para validação do usuário.

#### *2***.** *Protótipo CPT*

Para desenvolvimento do protótipo (Figura 1) foi utilizado um *smart card* que segue as normas ISO 7816, com 64 Kbytes de EEPROM, protocolo de transmissão T=0 e que suporta Java Card 2.1.1 e criptografia. Um *smart card* pode ser definido como um dispositivo capaz de armazenar dados, executar comandos e aplicativos (*applets*) [1].

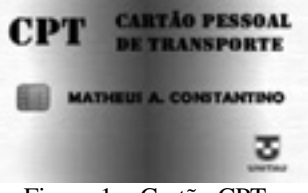

Figura 1 – Cartão CPT.

A estrutura criada dentro do cartão para armazenamento das informações necessárias é composta pelo nome e CPF do usuário, saldo do cartão e informações biométricas. Para autenticação biométrica foi utilizada a API Griaule Fingerprint SDK, desenvolvido pela empresa Griaule Biometrics, que é um pacote de desenvolvimento de *software* que possibilita a uma ampla variedade de aplicações utilizarem reconhecimento de impressões digitais [2].

Para os testes e a validação do protótipo foi desenvolvida uma interface gráfica em JAVA considerando três operações básicas: ativação do cartão (Figura 2); inserção de créditos em cartões; débito de passagens (Figura 3). A ativação do cartão consiste em sua personalização pela inserção dos dados do usuário, incluindo a biometria. Após isso, o usuário pode inserir créditos para utilização imediata. Com a utilização da validação biométrica, somente o usuário poderá fazer uso dos créditos disponíveis.

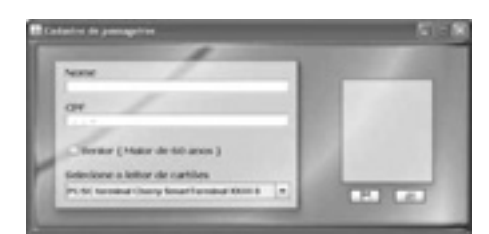

Figura 2 – Interface para ativação de cartão

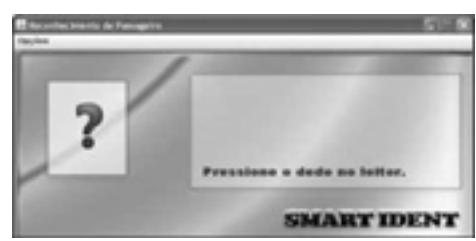

Figura 3 – Interface para débito de passagem.

#### *3.Conclusões*

O protótipo proposto neste trabalho visa oferecer uma alternativa a uma necessidade de praticidade na utilização dos meios de transporte em uma cidade: padronização e segurança. A padronização recai no fato da possibilidade de utilizá-lo nos diversos tipos de meios de transporte e a segurança no que diz respeito à redução da utilização de papel moeda e à perda de passes. Um próximo passo, atualmente em estudo, é a criação do Cartão Família de Transporte (CFT), podendo ser utilizado somente pelo usuário e seus dependentes, devidamente registrados no cartão por meio de biometria.

#### *4. Referências*

[1] U. Hansmann et. al., *Smart Card: Application Development Using Java*, Berlim: Springer-Verlag, 2002.

[2] Griaule Biometrics. Disponível em: http://www.griaulebiometrics.com/page/pt-br/index. Acesso em: 27/07/2009.

*CIBS CONSTRUMENT CONSTRUMENT CONSTRUMENT CONSTRUMENT CONSTRUMENT CONSTRUMENT CONSTRUMENT CONSTRUMENT CONSTRUMENT CONSTRUMENT CONSTRUMENT CONSTRUMENT CONSTRUMENT CONSTRUMENT CONSTRUMENT CONSTRUMENT CONSTRUMENT CONSTRUMENT 1 Instituto Federal de Educação, Ciência e Tecnologia de São Paulo - Campus Salto 2 Departamento de Computação, Universidade Federal de São Carlos {www-anapaula, diegoantunesnovais} @hotmail.com, prof.thiago@cefetsp.br*

#### *1. Introdução*

Este trabalho objetiva desenvolver um software para auxiliar o processo da criação de Índices Bitmap de Junção (IBJ). As consultas num banco de dados do tipo *data warehouse* (DW) exigem muito tempo e recursos computacionais para serem executadas [2]. Utilizando índices é possível tornar essas consultas mais rápidas e por decorrência diminuir seu tempo resposta. O IBJ auxilia e torna mais ágil o processamento de consultas em um DW. O Oracle10g [3] e o FastBit [1] são os únicos softwares que proporcionam a criação de IBJ, porém exigem a digitação de demoradas, extensas e complexas instruções na linha de comandos do sistema operacional e do Sistema de Gerenciamento de Banco de Dados (SGBD). Isto favorece erros de sintaxe, prejudicando a interação do usuário. Visando tornar esta interação mais segura e simples, foi desenvolvido o software CIBJ (Construtor de Índices Bitmap de Junção). O CIBJ possibilita a construção de IBJ por meio de uma interface gráfica simplificada, eliminando a necessidade da digitação de extensos comandos.

#### *2. Metodologia e materiais*

A linguagem de programação utilizada foi Microsoft Visual Basic 2008, devido aos seus ricos componentes gráficos e porque possui compiladores para os sistemas operacionais Windows e Linux. O SGBD empregado é o PostgreSQL, por se tratar de um software livre com reconhecida eficiência. São reusadas as estruturas de dados do software FastBit, e as técnicas de *binning*, compressão e codificação. Estas técnicas aumentam o desempenho do índice. A Tabela I mostra a abordagem adotada para o desenvolvimento do CIBJ, comparandoo com os demais sistemas existentes que constroem IBJ.

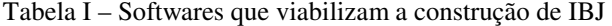

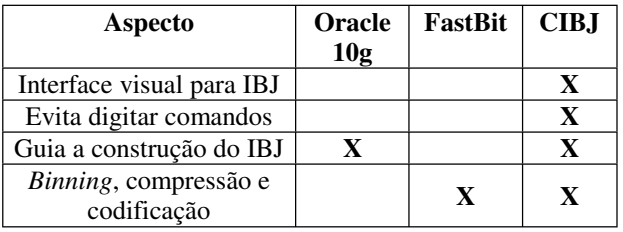

#### *3. Resultados*

Inicialmente, em sua primeira janela, o programa apresenta uma interface contendo uma tela de *login*. Nela, devem ser informados o nome do usuário do banco de dados e a sua senha. Na segunda janela, é exibida a lista de tabelas e colunas disponíveis, para que o usuário possa escolher as colunas que indexará. Na terceira janela, deverão ser informados os diretórios onde o programa Ardea FastBit está instalado e onde

será armazenado o resultado da indexação, ambos com uso de botões que permitem a seleção dos diretórios de forma visual, ou seja, dispensando a digitação.

Finalmente, na quarta janela, o usuário seleciona as técnicas que deseja aplicar sobre o índice, como mostra a Figura 1. Estas técnicas são: *binning*, compressão e codificação. Para cada técnica, existem diversas opções disponíveis. O usuário escolhe aquelas que lhe interessarem. O resultado são os IBJ construídos para as colunas selecionadas na segunda tela. Eles ficam armazenados em um diretório. Pode-se realizar consultas sobre eles usando o *software* FastBit, e assim obter as respostas para as consultas em menos tempo do que usando o banco de dados.

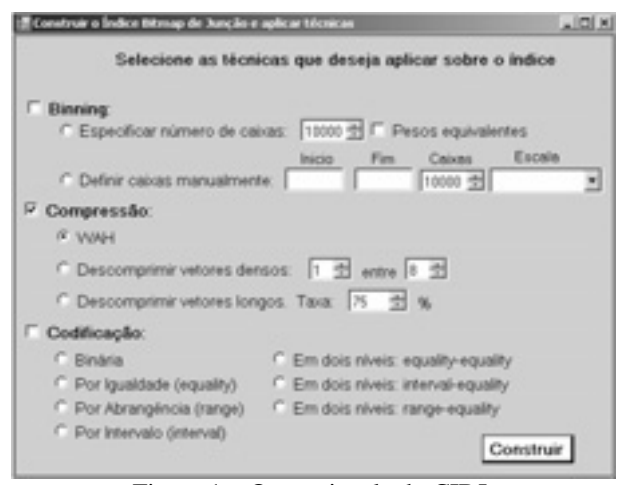

Figura 1 – Quarta janela do CIBJ.

#### *4. Conclusões*

CIBJ isenta o usuário de digitar extensos comandos no sistema operacional e no SGBD, eliminando a possibilidade de haver erros de sintaxe. Além disso, pode ser empregado para tornar mais ágil o processamento de consultas envolvendo custosas junções de tabelas, como em DW. Futuramente, objetiva-se desenvolver uma interface gráfica para viabilizar consultas sobre o IBJ construído.

#### *5. Referências*

[1] Wu, K. "FastBit Users Guide". Disponível em: <http://crd.lbl.gov/~kewu/fastbit/doc/index.html>. Acesso em: 18 jun. 2009.

[2] Stockinger, K. and Wu, K. Bitmap Indices for Data Warehouses. In: Data Warehouses and OLAP: Concepts, Architectures and Solutions. IRM, 2007.

[3] Lane, P. et al. Oracle ® Database Data Warehousing Guide 10g Release 1 (10.1).

#### *Agradecimentos*

À Coordenadoria de Informática e Pesquisa do IFSP Campus Salto, pela cessão de equipamentos.

# **CLASSIFICAÇÃO DE IMAGENS MAMOGRÁFICAS PARA O DIAGNÓSTICO DE CÂNCER**

*Renato Seixas Esteves, Marcelo Zanchetta do Nascimento, Ana Carolina Lorena Universidade Federal do ABC ± Santo André - SP e-mail: renato.elric@gmail.com; ana.lorena@ufabc.edu.br.*

### *1. Introdução*

Sistemas de diagnóstico de doenças auxiliados por  $computador (CAD - Computer-Aided Diagnosis)$ geralmente envolvem um passo de classificação, que determina, por exemplo, a presença ou ausência da doença de interesse.

Neste trabalho foram utilizadas três técnicas de Aprendizado de Máquina (AM) na tarefa de diagnóstico de câncer a partir de imagens mamográficas, no intuito de avaliar os classificadores para o uso em um sistema CAD para o diagnóstico de câncer de mama. As técnicas empregadas foram as Redes Neurais Artificiais (RNAs) [1], as Máquinas de Vetores de Suporte (Support Vector Machines - SVMs) [2] e as Random Forests (RFs) [3].

### *2. Metodologia e materiais*

Nesse projeto, foram selecionadas 120 Regiões de Interesse (ROIs – *Regions of Interest*) das imagens mamográficas extraídas do banco de dados *Database for Screening Mammography* (DDSM). Essas ROIs foram divididas em 60 regiões contendo nódulo e 60 regiões normais (sem doença), sendo que dessas *ROI's*, há 15 imagens para cada tipo de densidade de acordo com o padrão *BI-RADS* (Breast Image Reporting and Data System). As imagens foram divididas em 5 grupos, sendo um grupo composto por todos os casos e os demais divididos pela classificação da densidades *BI-RADS* (densidades D1, D2, D3 e D4), contendo 15 imagens cancerígenas e 15 imagens sem doença.

Previamente à classificação, houve a etapa de extração das características de cada região de interesse. Essas características foram obtidas da matriz de coocorrência, onde cada elemento da matriz representa a freqüência com que um pixel com nível de cinza *i* e outro com nível de cinza *j* ocorrem na imagem separados de uma distância  $d$ , na direção  $\theta$ , ou separados entre si pelos valores  $\Delta x$  e  $\Delta y$  nas direções *x* e *y*, respectivamente. A matriz de co-ocorrência foi calculada para distâncias de 1 pixel e 4 direções (ângulos de 0º, 45º, 90º e 135º) . As características analisadas foram: contraste, energia, entropia, homogeneidade, momento diferença inverso, probabilidade máxima, momento diferença de ordem, variância inversa e correlação. Essas informações foram extraídas para cada um dos grupos propostos.

 Com o conjunto de dados resultantes, o software WEKA (Waikato Environment for Knowledge Analysis) [5] foi utilizado nas classificações com algoritmos de cada técnica de classificação prevista no projeto. Cada grupo foi classificado pelas técnicas propostas.

# *3. Resultados*

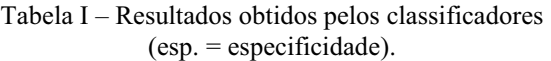

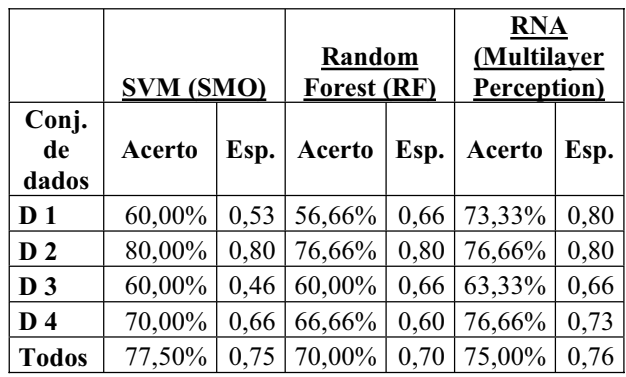

# *4. Conclusões*

O trabalho apresenta um estudo sobre o desempenho dos classificadores baseados em técnicas de AM em imagens obtidas em diferentes densidades. De acordo com os resultados obtidos, pode-se verificar que densidade da imagem influencia na classificação das imagens mamográficas, devido à disposição da taxa de acerto variante em cada grupo. Apesar de imagens de densidade 1 serem mais fáceis de detecção de anormalidade, para os classificadores analisados, esse tipo de imagem foi a que proporcionou os piores resultados em 2 classificadores. Por fim, no grupo que continha todos os casos, o classificador SVM foi o que proporcionou um número mais elevado em termos de acerto, no entanto, em relação a especificidade, o método RNA obteve os resultados mais relevantes.

# *5. Referências*

[1] Braga & Ludemir, T. Redes Neurais Artificiais: Teoria e Aplicações (2000). Editora LTC.

[2] Cristianini, N. & Shawe-Taylor, J. An Introduction to Support Vector Machines and other kernel-based learning methods. Cambridge University Press, 2000.

[3] Breiman, Leo. "Random Forests". Machine Learning  $45 (2000): 5 - 32$ 

[4] Haralick, R.M. et al. Textural Features for Image Classification. IEEE Transactions on Systems, Man, and Cybernetcis, vol. SMC-3, n.6, November, 2000.

[5] Ian H. Witten and Eibe Frank. Data Mining: Practical Machine Learning Tools and Techniques (2000). Morgan Kaufmann, San Francisco, 2 edition.

#### *Agradecimentos*

À Universidade Federal do ABC e ao CNPQ pelo apoio no desenvolvimento desse projeto.

# **CLASSIFICAÇÃO ORIENTADA A REGIÕES DE IMAGENS DE DESCARGAS ATMOSFÉRICAS**

*Bruno Hernandes Azenha Pilon<sup>1</sup> , Rosangela Berreto Biasi Gin<sup>2</sup> e Reinaldo Augusto da Costa Bianchi Centro Universitário da FEI, São Bernardo do Campo, SP <sup>1</sup> pilon.bruno@gmail.com <sup>2</sup> ffergin@fei.edu.br*

### *1. Introdução*

Este trabalho utiliza técnicas de visão computacional para o desenvolvimento de um sistema de classificação de imagens de descargas atmosféricas, com o objetivo de caracterizá-las fisicamente. Tais características, quando associadas às informações obtidas através de sensores eletromagnéticos, permitem descrever por completo o comportamento elétrico das tempestades e seus eventos atmosféricos.

#### *2. Metodologia*

Neste projeto, são utilizados um conjunto de câmeras de vídeo comerciais e computadores que gravam e manipulam as imagens geradas pelas câmeras de vídeo. Estes equipamentos funcionam em regime de monitoramento continuo, fazendo parte de uma campanha de coleta de dados desenvolvida no período de alta incidência de tempestades, entre novembro de 2008 e abril de 2009.

O sistema de classificação foi desenvolvido em linguagem C++, com o auxílio da biblioteca OpenCV<sup>1</sup>. Este sistema é constituído de um estágio de préprocessamento, seguido pelos estágios de segmentação, extração de características e, por fim, classificação.

No estágio de pré-processamento, definem-se os obstáculos fixos e a linha do horizonte para cada câmera de vídeo individualmente, de maneira supervisionada. Em seguida, um detector de bordas é aplicado com o objetivo de delimitar as regiões de interesse.

Nesta etapa, o operador morfológico Sobel<sup>2</sup> foi utilizado pelo fato deste operador retornar o cálculo do gradiente de intensidade da imagem separadamente nos eixos vertical e horizontal. Dois processos em paralelo foram executados, ambos baseados no operador Sobel. O primeiro deles retorna valores altos de intensidade luminosa quando a imagem original for descontínua nos eixos vertical ou horizontal, já o segundo retorna valores altos de intensidade luminosa quando a imagem original for descontínua nos eixos vertical e horizontal. Ao final, as regiões de interesse contendo as descargas atmosféricas são definidas com base nos resultados acumulados dos dois vetores.

Cada região de interesse é reprocessada na etapa de seleção de características, resultando em uma imagem binária segmentada do canal da descarga atmosférica. A partir deste canal, são calculados a posição do centróide e o máximo momento de inércia da imagem. Estas informações permitem caracterizar a orientação da descarga atmosférica, como mostra a figura 1.

O último estágio do sistema classifica as descargas atmosféricas encontradas na imagem, inicialmente, em relâmpagos verticais e horizontais. Esta classificação baseia-se na informação de orientação.

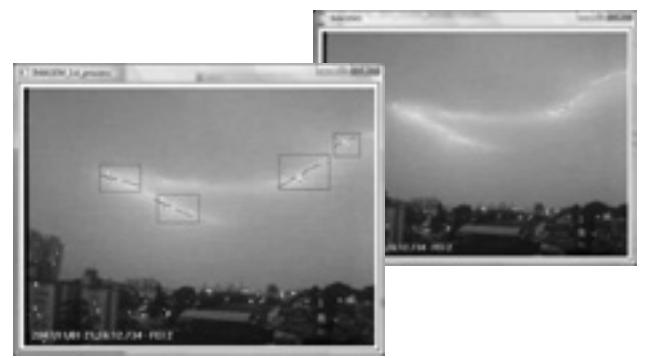

Figura 1 - Imagens do sistema de monitoramento. Ao fundo, a imagem original. Em destaque, as regiões de interesse (vermelho), o centróide (verde) e a orientação (azul) correspondentes a cada descarga atmosférica.

A segunda etapa de classificação cruza a informação supervisionada da linha do horizonte com o vetor de retângulos que delimita as regiões de interesse, de maneira a classificar as descargas quanto à existência de conexão com o solo.

#### *3. Resultados e Discussões*

As características de intensidade luminosa e contraste do relâmpago formam as bases deste projeto, pelo fato das descargas atmosféricas possuírem formatos aleatórios que não podem ser comparados ou aproximados por outras formas definidas. Apesar de não ser possível afirmar tecnicamente, com base apenas em informações visuais, qual o tipo de relâmpago ocorreu, é de se esperar que grande parte dos relâmpagos classificados como verticais que se conectam com o posteriormente identificados como relâmpagos nuvem-solo, e grande parte dos relâmpagos horizontais que não se conectam com o solo posteriormente identificados como relâmpagos posteriormente identificados como relâmpagos intranuvem.

#### *4. Conclusão*

O classificador proposto obteve êxito em diferenciar, de maneira autônoma, os relâmpagos entre o solo e a nuvem e os relâmpagos que ocorrem na nuvem. Valendo-se de uma classificação em quatro classes, onde duas delas contêm os casos descritos acima e as outras duas contêm os casos indeterminados, foi possível automatizar parte da análise manual dos dados.

#### *5. Referências Bibliográficas*

- [1]. Open Source Computer Vision Library. Disponível em: <http://opencvlibrary.sourceforge.net>
- [2]. SOBEL, I., FELDMAN,G., "A 3x3 Isotropic Gradient Operator for Image Processing", 1968.

# **COGNTESTE WIZARD: UMA SOLUÇÃO PARA CONSTRUÇÃO INTUITIVA DE TESTES DIGITAIS**

*Ivan Pereira Falcão 1 , Marcelo Duduchi 2*  <sup>1,2</sup> Faculdade de Tecnologia de São Paulo - FATEC  *ivanpfalcao@hotmail.com, mduduchi@terra.com.br* 

### *1. Introdução*

A neurociência desenvolve pesquisas no intuito de colaborar com a formação e o aperfeiçoamento dos educandos e profissionais que utilizam o raciocínio lógico como ferramenta de desenvolvimento acadêmico e profissional [1]. Cooperando com ela, a tecnologia da informação procura desenvolver meios para agilizar e facilitar tais estudos.

O desenvolvimento tecnológico tem permitido que diversos testes tradicionalmente utilizados por neurocientistas para suas pesquisas agora sejam computadorizados [2]. Essa "digitalização" enriquece os questionários, os quais podem apresentar desde questões randômicas até sons ou vídeos explicativos.

 Quando a apresentação das instruções e a coleta das respostas são feitas pelo computador e não pelo avaliador, obtém-se uma padronização superior das condições de aplicação, o que contribui para a maior estabilidade dos achados. Além disso, obtém-se, também, a possibilidade de aferição automática dos resultados, o que reduz substancialmente custos. [3]

#### *2. A problemática*

Apesar das visíveis vantagens, muitas vezes a maneira como são programados tais testes dificulta a construção destes por pesquisadores não familiarizados com a informática.

Como resposta ao problema, o presente trabalho tem por objetivo introduzir o Cognteste Wizard, software desenvolvido com o intuito de auxiliar pesquisadores na elaboração de testes para o programa Cognteste.

O Cognteste foi desenvolvido como ferramenta para aplicação de diversos testes cognitivos. Sua estrutura permite a utilização de imagens, vídeos e sons, possibilitando assim uma extensa gama de testes. Não obstante os benefícios, o software para sua configuração (Database Desktop) mostrava-se pouco intuitivo no desenvolvimento de experimentos, freando a plena utilização do aplicativo.

O programa em questão empregava dois bancos de dados, um para referenciar imagens e outro para a configuração do teste em si. Visto que o banco de imagens apenas associava o nome da imagem no sistema ao nome que seria utilizado no Cognteste, não se fazia necessária a elaboração de um programa para desenvolvê-lo. O obstáculo se encontrava no banco de dados de configuração, onde o grande número de campos associado à interface deficitária do gerenciador de banco de dados tornava a programação bem pouco intuitiva.

A partir daí surgiu a ideia de se criar um assistente que utilizasse recursos visuais para programar o banco de dados de configuração. Como resultado, criou-se o Cognteste Wizard.

### *3. O Cognteste Wizard*

Desenvolvido em Delphi, o programa busca tornar mais visual a criação dos testes para o Cognteste. As imagens podem ser visualizadas e suas posições e tamanhos selecionados dentre valores válidos. Possíveis vídeos e sons podem ser executados, permitindo um maior controle do que será exibido. Campos que antes eram identificados por iniciais ou abreviaturas agora são indicados e explicados com maior precisão ao usuário.

Com o teste devidamente configurado, o programa reúne todos os bancos de dados, imagens, vídeos e sons em uma determinada pasta, integrando os elementos envolvidos no processo em uma única interface.

Dessa forma, um teste pode ser criado até mesmo por pesquisadores que tiveram pouco contato com a informática e o próprio Cognteste.

### **4.** *Conclusão*

Desenvolver ferramentas mais intuitivas para a criação de testes informatizados é fundamental para aproximar os pesquisadores dos meios digitais.

A partir do momento em que tais aplicativos estiverem disponíveis e suficientemente aprimorados, novas perspectivas podem ser vislumbradas no campo da pesquisa científica.

### **5.** *Referências*

[1] Eysenck, M. W., Keane M. T. "Psicologia cognitiva: um manual introdutório". Porto Alegre: Artes Médicas, 2007.

[2] Duduchi, M.; Souto, A.V.M.; Barbosa, A.C.C.; Macedo, E.C. O uso de testes psicológicos computadorizados como balizadores para dificuldade de raciocínio lógico em alunos de disciplinas de construção de algoritmos e programação de computadores. Anais do II Workshop de pós-graduação e pesquisa do Centro Paula Souza. CEETEPS, São Paulo, Outubro 2007.

[3] Macedo, E. C. ; Firmo, L. S. ; Duduchi, M. ; Capovilla, F. C. . Avaliando linguagem receptiva via Token: versão tradicional versus computadorizada. Avaliação Psicológica, v. 6, p. 61-68, 2007

1 Aluno de IC da CNPq

# **Construção de um Sistema de Apoio às Subseções da Ordem dos Advogados do Brasil da Seccional de São Paulo**

*Josué Carlos da Silva, Guilherme Orlandini, Patrícia Tavares Delfino e SérgioRoberto Delfino Bacharelado em Sistemas de Informação / Faculdades Integradas de Ourinhos (FIO) Rodovia BR153 Km339 + 400m, Bairro Água do Cateto, Ourinhos-SP josao.fj.fio@gmail.com, srdelfino@gmail.com*

#### *1. Introdução*

A Ordem dos Advogados do Brasil – Seccional de São Paulo possui um convênio com a Defensoria Pública do Estado (OABSP/DEF), que prevê atendimento jurídico à população carente, entretanto, devido á falha na forma de elaboração das certidões de honorários, realizadas manualmente pelo Poder Judiciário os advogados inscritos estão sujeitos a prejuízos financeiros.

O convênio OABSP/DEF prescreve que os pagamentos de honorários advocatícios, deverão ser realizados após o término do processo, sendo o Poder Judiciário responsável pela expedição de uma certidão de honorários ao advogado, comprovando a prestação de serviço e as participações realizadas pelo mesmo.

A Subseção por sua vez é responsável por uma série de procedimentos após o recebimento das certidões, sendo de sua responsabilidade a validação quanto ás informações cadastrais realizadas erroneamente, caso contrário, haverá suspensão do pagamento pela Defensoria aguardando a expedição de uma nova certidão com os devidos erros alterados.

Vale ressaltar que os pagamentos realizados pela Defensoria são utilizados como fonte de renda para alguns advogados, sendo assim, a suspensão deste acarretará em prejuízos financeiros, visando que o pagamento da certidão recusada irá demorar no mínimo quarenta e cinco (45) dias, sem qualquer correção monetária.

Com base nos problemas acima apontados, o presente trabalho tem como objetivo o desenvolvimento de um Software para Controle de Certidão (CECOAB) cujo propósito é minimizar os problemas mencionados.

#### *2. Metodologia*

Todas as informações coletadas para o desenvolvimento do projeto foram reunidas na 112ª Subseção de Piraju, no setor de controle das certidões de honorários e entrevista com os advogados inscritos na mesma.

O levantamento dos dados viabilizou a construção dos diagramas da Unified Modeling Language (UML), linguagem de modelagem unificada, auxiliando na especificação, visualização e documentação do modelo do sistema de software [1]. Nesta fase foram elaborados o Diagrama de Casos de Uso, demonstrando as necessidades dos usuários; o Diagrama de Atividade, descrevendo os passos a serem percorridos para conclusão das atividades; e o Diagrama de Classes, possibilitando a visualização da estrutura e o relacionamento das classes envolvidas no Sistema.

O desenvolvimento do sistema é voltado para aplicações Web, baseado em programação orientada a objeto, na linguagem Java, juntamente com ferramentas BlazeDS, Flex, Hibernate, MySQL, Tomcat.

A escolha pela tecnologia Java, se deve ao fato de possuir código aberto, além de permitir a criação de softwares independentes de plataforma e suportar a combinação de aplicativos ou serviços personalizados [2].

Visando o desenvolvimento de uma aplicação flexível, foi realizado a Camada de Persistência, que possibilita a transparência e praticidade no armazenamento e recuperação de dados. Nesta fase, foi utilizado o framework Hibernate, um projeto que possibilita o mapeamento objeto/relacional, permitindo a concentração na lógica do negócio [3], juntamente com a base de dados MySQL, que tornou-se conhecida por seu rápido desempenho, alta confiabilidade, facilidade de utilização e código fonte aberto [4].

Na fase da Camada Web será utilizada a linguagem Flex, a qual se trata de uma estrutura de código aberto, altamente produtivo para a criação e manutenção de aplicativos Web, permitindo consistência nos principais navegadores, desktops e sistemas operacionais [5].

### *3. Conclusões*

O CECOAB visa à informatização de todas as atividades realizadas pelas Subseções, tendo como foco principal a identificação das certidões contendo erros cadastrais, possibilitando à Subseção tomar as providências cabíveis antes de enviá-las para pagamento. Com a implantação do CECOAB, as Subseções terão apoio nas atividades de controle de certidão, realizadas manualmente e os advogados maiores garantias dos pagamentos.

### *4. Referências*

[1] OMG, Unified Modeling Language™, http://www.omg.org/gettingstarted/what\_is\_uml.htm, (julho, 2009)

[2] Java, Por que os desenvolvedores de software preferem o Java, http://www.java.com/pt\_BR/about/, (fevereiro, 2009)

[3] G. Edson, Dominando JavaServer Faces e Facelets Utilizando Spring 2.5, Hibernate e JPA, **4** (2008), 31

[4] MySQL, Site Oficial, http://www.mysql.com/whymysql/, (fevereiro, 2009)

[5] Adobe, Site Oficial, http://www.adobe.com/br/products/flex/overview/, (julho, 2009).

# **DESENVOLVIMENTO DE APLICATIVOS PARA TELEVISÃO DIGITAL UTILIZANDO GINGA-J**

*David Almeida Pitanguy, Marco Aurélio Oliveira Souza, Verônica Thalita Cagno Dias, Carlos H. Calazans Ribeiro Instituto Sumaré de Educação Superior {0610849, henrique.calazans}@sumare.edu.br* 

#### *1. Introdução*

A televisão digital trata-se de uma revolução tecnológica intimamente associada ao setor de serviços. Os mercados estão se multiplicando com as infinitas possibilidades de novas aplicações e serviços [1]. A TV Digital possui usabilidade satisfatória, menor custo de serviço, e a possibilidade de utilizar a infra-estrutura existente, permitindo ainda, a conexão com a Internet. Esta convergência de tecnologias, que permite comunicação bidirecional, beneficia a maioria da população [2].

A TV digital ainda pode incluir aplicações desvinculadas da programação regular, relacionadas ao trabalho, negócios, entretenimento, educação e informação. [2]

As aplicações podem ser desenvolvidas através do GINGA-J – uma plataforma para aplicativos para a TV Digital, específicas para linguagem JAVA[3]. Não obstante, o padrão GINGA-J somente foi padronizado no final do primeiro semestre de 2009, o que instiga a perguntar se o padrão permite que se desenvolvam rapidamente aplicações para essa plataforma.

O objetivo deste trabalho é desenvolver, testar e analisar um aplicativo desenvolvido em GINGA-J. A aplicação escolhida para a experimentação foi o jogo Genius (figura 1), bastante conhecido do público brasileiro, o que facilitou a implementação e testes.

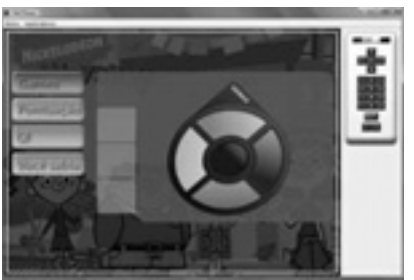

**figura 1** – tela principal do GINGA-Genius

#### *2. Metodologia e materiais*

A aplicação foi desenvolvida utilizando o Java Development Kit (JDK), kit disponibilizado pela Sun.

Este é composto por um conjunto de programas que engloba interpretador, compilador e utilitários, fornecendo um pacote básico de ferramentas para o desenvolvimento de aplicações em Java. A versão utilizada neste trabalho foi a 1.6, a atual versão disponibilizada. Também foram incluídas algumas Interfaces de Programação de Aplicativos (APIs) específicas, necessárias para utilizar todo o potencial da TV Digital, são elas:

a) JavaTV 1.1, API específica para desenvolvimento e implantação de aplicativos para TV Digital.

- b) O Java Media Framework (JMF), na versão 2.1.1, que possibilita a inserção do áudio, vídeo e outras mídias digitais que sejam adicionados às aplicações e applets construído sobre a tecnologia Java.
- c) XletView, que é um emulador para visualização TV digital em um PC, e possui as mesmas bibliotecas utilizadas nos Set Top Box.
- d) Eclipse versão 3.5, plataforma de desenvolvimento para aplicações web, desktop e mobile.

No projeto, o Eclipse não oferece grandes funcionalidades por si só. O que estimula sua utilização é a facilidade e o menor tempo de desenvolvimento, além da integração de recursos baseados em plugins.

O Ginga-J auxiliou no desenvolvimento por ser composto por API's projetadas para suprir todas as funcionalidades necessárias à implementação de aplicativos para a TV digital, desde a manipulação dos dados multimídia até os protocolos de acesso.

Para o desenvolvimento, foi necessária a instalação de todas as ferramentas citadas, além da configuração do Emulador, especificando a Classe que inicializa o aplicativo.

A principal dificuldade encontrada no desenvolvimento se deu em função do GINGA-J ser uma especificação recente, portanto ainda pouco documentada e com poucos tutoriais e informações a respeito da mesma.

#### *3. Conclusões*

 A aplicação funcionou satisfatoriamente no ambiente de teste; pode-se concluir que para um desenvolvedor com conhecimentos na plataforma Java, o desenvolvimento de um aplicativo para o GINGA-J se torna mais fácil. Esse projeto está finalizando conversas com um núcleo de TV Digital da USP, desenvolvedores dos decodificadores de TV Digital, para possibilitar testar em ambiente não emulado, e garantir sua aplicabilidade em ambiente real.

#### *4. Referências*

[1] – Sistema Brasileiro de TV Digital. Disponível em: <http://sbtvd.cpqd.com.br/>. Acessado em: 15/08/2009 [2] - PICCIONI, Carlos A.; MONTEZ, Carlos. Um Estudo sobre Emuladores de Aplicações para a Televisão Digital Interativa - LCMI - UFSC - Florianópolis - SC – Brasil

[3] – Ginga Digital TV Middleware Specification. Disponível em: <www.ginga.org.br> Acesso em: 16/08/2009

#### *Agradecimentos*

Aos mestres Marcos Cavalhieri e Ricardo Rocha (ISES), e Laisa Costa (USP).

# DESENVOLVIMENTO VISUAL DE APLICAÇÕES SOCIAIS **PARA WEB**

José Teles Maciel<sup>1</sup>, William Antônio Siqueira<sup>1</sup>, Giuliano Araujo Bertoti<sup>1</sup> <sup>1</sup> Faculdade de Tecnologia (FATEC) de São José dos Campos iosetelesmaciell@gmail.com..giuliano\_bertoti@yahoo.com.br

#### 1. Introdução

Desde o estouro da bolha, por volta de 2001, o acesso e o tempo de uso da internet a transformaram em um dos maiores canais de comunicação existentes no mundo. Essa realidade também é vista no Brasil que, segundo pesquisas, conta com 44,5 milhões de usuários com acesso cada vez mais frequente à rede [1].

O papel destes usuários hoje na web não está restrito leitura de páginas estáticas. Blogs, wikis e principalmente redes sociais fazem do internauta um escritor da web e um colaborador em tempo real, criando o cenário chamado web 2.0 [3].

Utilizar a imensa informação gerada sobre os usuários de várias redes sociais é um grande desafio para desenvolvedores web 2.0. Redes sociais podem disponibilizar uma API (Interface de Programação de Aplicação) com métodos prontos para acesso a esses dados. No entanto, para usá-la é preciso adaptar-se a sua documentação e ter conhecimentos técnicos de programação na linguagem suportada pela API.

Este artigo propõe desenvolvimento de aplicações sociais na web através de uma ferramenta visual removendo do desenvolvedor a necessidade de escrita de código. Ferramentas visuais são usadas com enorme êxito para o desenvolvimento web, porém sem o foco em aplicações sociais como a ferramenta proposta na

Seção 3.0 artigo está organizado como segue: A Seção 2 apresenta conceitos de aplicações sociais na web, A Seção 3 mostra a ferramenta para desenvolvimento

visual destas aplicações e, por fim, a Seção 4 expõe as conclusões.

#### 2. Aplicações Sociais na web

A plataforma de redes sociais mais popular da web é o OpenSocial, da Google<sup>[2]</sup>. Ela suporta, dentre outras: Orkut, LinkedIn, Hi5 e MySpace, e fornece uma API para extração de dados destas redes.

Uma aplicação que incorpora no seu funcionamento dados de uma rede social é chamada de aplicação social. No caso do OpenSocial os dados disponíveis para consulta são simples como nome e localidade do usuário, ou mais específicos como uma descrição textual do que o deixa mais feliz, além de listas de objetos como recados e amigos, e listas de atividades recentes, como atualização de perfil [2].

Como exemplo, o Orkut possuí várias aplicações sociais para uso no seu site. Estas promovem interações entre usuários ou apenas usam de informações do perfil do dono da aplicação e sua rede de amigos. A API OpenSocial especifica diversas funções de acesso à dados por meio de classes Javascript [2].

O cenário de desenvolvimento de aplicações sociais atual torna necessário que o desenvolvedor escreva código, já que o priva de uma ferramenta visual.

Além disso, este código precisa seguir as especificações documentadas. Tudo isto demanda muito tempo de programação, tempo este que poderia ser empregado em novas idéias e não gasto em codificação.

# 3. Ferramenta para desenvolvimento visual de aplicações sociais

A ferramenta visual proposta neste artigo chama-se "Visual WebSocial", ela gera uma saída em texto, chamada de serviço, que descreve os dados das redes sociais, como requisitados pelo desenvolvedor.

A ferramenta estará disponível em uma rede social de onde o desenvolvedor escolherá pela interface do Visual WebSocial, os dados sociais desejados, como: grupos de amigos, atualizações, ou informações como idade, localidade, entre outros. Feito isso, ao clicar em "Gerar Resposta" ele receberá o endereco web do seu serviço para ser usado em sua aplicação final.

Abaixo, a Figura 1 mostra um protótipo de interface para o Visual WebSocial.

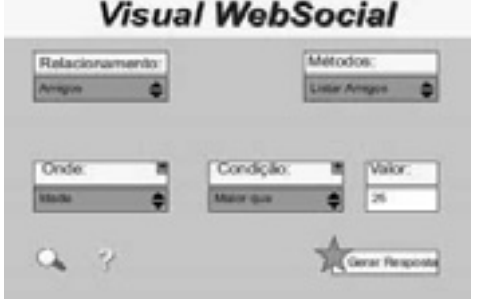

Figura 1: Protótipo de interface do Visual WebSocial

# 4. Conclusão

Este artigo apresentou uma ferramenta para o desenvolvimento visual de aplicações sociais. Espera-se com isso que o tempo de desenvolvimento de aplicações sociais seja reduzido, as idéias de aplicações valorizadas e a grande quantidade de dados sociais facilmente consultada  $\mathbf{e}$ bem aproveitada heneficiando desenvolvedores e toda a comunidade web.

#### 5. Referências

[1] IBOPE - Tempo de navegação do brasileiro alcança mais uma marca inédita, 2009, Disponível em http://www.ibope.com.br/

[2] Google - Documentação da API OpenSocial, 2009, Disponível em http://opensocial.org

[3] Tim O'Reilly, What is web  $2.0$ , 2005, Disponível em http://oreilly.com/

# **DESIGN CENTRADO NO USUÁRIO PARA O PROJETO DO SITE DO IFSP – CAMPUS GUARULHOS**

*Rafael Melone de Souza <sup>1</sup> , Felipe Augusto Costa Menegossi <sup>2</sup> , Thiago Schumacher Barcelos <sup>3</sup> 1,2,3 Instituto Federal de Educação, Ciência e Tecnologia de São Paulo – IFSP – Campus Guarulhos rafaelmelone@gmail.com; tsbarcelos@cefetsp.br* 

#### *1. Introdução*

Nos dias atuais, a internet é um dos principais meios de acesso à informação. Essas informações devem ser de fácil compreensão, e sua organização deve fazer sentido para o público-alvo a que se destinam. Em particular, esse problema é relevante no projeto de *sites* de instituições de ensino públicas, devido à necessidade de disponibilizar informações sobre cursos e serviços oferecidos à comunidade.

A área de IHC (Interação Humano-Computador) defende que, no projeto e construção de sistemas interativos, o usuário deve ser envolvido em todas as etapas com o objetivo de definir claramente o seu perfil e suas necessidades. Essa metodologia é normalmente denominada *design centrado no usuário* [1]. Neste projeto, aplicamos técnicas de pesquisa com usuários com o objetivo de reestruturar a apresentação de informações e o *layout* do *site* do Campus Guarulhos do IFSP.

#### *2. Metodologia e materiais*

A metodologia de usabilidade aplicada à apresentação da informação e *layout* de um *site* visa facilitar a busca e compreensão das informações. Dentre as possíveis definições de usabilidade, podemos destacar as dez heurísticas de Nielsen [2], que definem características relevantes de um sistema interativo. Em um *site*, é particularmente importante o *design* minimalista [3], caracterizado pelo maior destaque dado às informações de maior relevância para o usuário. Para atingir esse objetivo, inicialmente definimos um questionário impresso destinado ao público externo da instituição (recém-aprovados no processo seletivo e participantes de cursos para a comunidade).

Também é importante que o administrador do *site* tenha facilidade e autonomia para publicar informações. Além disso, deve ser possível repassar essa tarefa para usuários autorizados, mesmo sem conhecimento técnico. Os CMS (*Content Management Systems*) são sistemas que atendem a essa necessidade de atualização, já que não é necessário modificar diretamente o código da página, e também porque sua instalação e operação são simples. Para o projeto escolhemos o Joomla (http://www.joomla.org), um CMS de código aberto e de extensa documentação.

#### *3. Resultados*

O questionário foi respondido por 79 pessoas, das quais cerca de 92% já acessaram o *site* atual. Em um universo de 10 itens, os participantes tiveram que selecionar o grau de importância de cada um ("Muita", "Pouca" ou "Nenhuma"). Os itens foram selecionados dentre os disponíveis no *site* atual e mais alguns

selecionados em consulta ao público interno. Também foi solicitado indicar o grau de dificuldade para localizar os itens atualmente disponíveis no *site*.

Analisando os resultados, os itens mais classificados como *muito importantes* pelos participantes foram: grade do curso, descrição do curso e informações sobre estágios. (Figura 1)

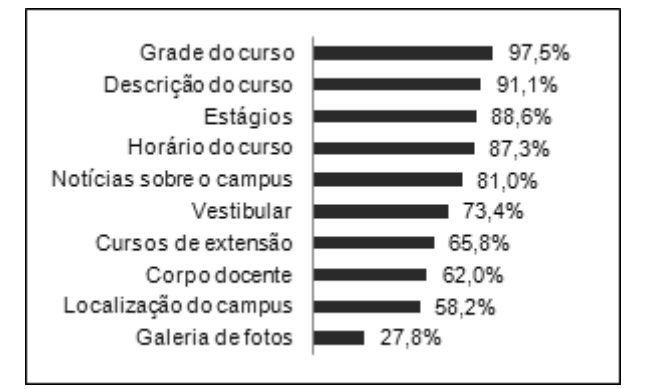

Figura 1 – Número de respostas acusando máxima importância

# *4. Conclusões*

A análise dos dados coletados evidenciou a importância dos itens que, por consequência, receberão maior destaque. Obtivemos uma visão do perfil do usuário diferente da que prevíamos; por exemplo, esperava-se que o item "Corpo Docente" fosse classificado com uma importância maior, porém os dados mostraram o contrário. A pesquisa também revelou que cerca de 25% dos participantes tiveram alguma dificuldade em encontrar informações sobre o curso de interesse, item que foi apontado como o mais relevante. Cerca de 50% dos participantes tomaram conhecimento do *site* atual por pesquisas em sites de busca, o que nos levará a aplicar técnicas de SEO (*Search Engine Optimization*).

Neste momento o Joomla já está instalado, e está sendo adaptado para as definições dos novos padrões do *site*. Estamos definindo o layout em *wireframe* que melhor atende às necessidades levantadas, e planejando o uso de entrevistas e *card sorting* para complementar a visão do perfil já obtida.

#### *5. Referências Bibliográficas*

[1] J. Preece *et. al.*, Design de interação: além da Interação Homem-Computador, Bookman, 2005. [2] J. Nielsen, Ten usability heuristics. http://www.useit.com/papers/heuristic. Acesso em 19/08/2009.

[3] J. Nielsen, Designing web usability, New Riders, 1999.

# **EMENDA POR FUSÃO ENTRE FIBRAS MICROESTRUTURADAS E FIBRAS CONVENCIONAIS**

*Cindy Carol P. Moreira,Christiano J. S. de Matos Universidade Presbiteriana Mackenzie ci.cindycarol@gmail.com, cjsdematos@mackenzie.br*

### *1. Introdução*

Fibras ópticas microestruturadas (PCFs) são fibras ópticas com estruturas micrométricas (tipicamente orifícios) em torno do núcleo. O grande desafio de se emendar essas fibras a fibras convencionais, para uso em sistemas já existentes, é que ao colocar uma PCF na máquina de emendas, a alta temperatura do arco voltaico que funde as fibras tende a fechar os buracos da casca, o que destrói a estrutura responsável pelo guiamento da luz e leva a perda de potência óptica.

#### *2. Metodologia e materiais*.

As fibras utilizadas estão descritas na tabela 1.

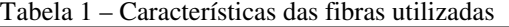

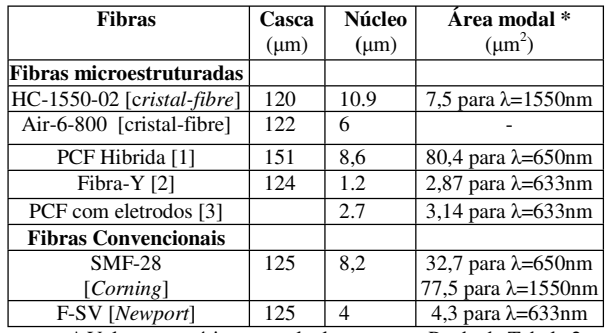

\* Valor necessário para calcular o campo Perda da Tabela 2.

Para realizar essas emendas em uma máquina para fibras convencionais (Sumitomo Type-37) é necessário alterar a distância da PCF aos eletrodos, como pode ser observado na figura 1, e diminuir a intensidade do arco, minimizando o colapso dos buracos.

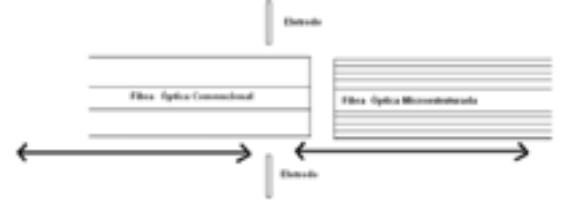

Figura 1 – Posição das fibras na máquina de emendas.

Após definidos os parâmetros de emenda, as fibras devem ser preparadas e alinhadas. O alinhamento é monitorado em tempo real com a utilização de um laser e um medidor de potência óptica conectados às fibras a serem emendadas, com o objetivo de encontrar a posição das fibras que acarrete em menos perda de potência óptica. Para certificar que a luz esteja sendo acoplada no núcleo foi necessário utilizar uma câmera na saída da fibra.

#### *3. Resultados*

Os resultados referentes às emendas realizadas estão apresentados na tabela 2. Na coluna **Fibras** estão

listadas as fibras emendadas, com a primeira fibra de cada linha sendo a fibra por onde a luz é acoplada e a segunda sendo a fibra por onde a potência da luz durante/após a emenda é medida. **P** é o nível de potência relativa do arco estabelecido na configuração da máquina. **N** é o número de arcos aplicados e **T** é a duração aproximada de cada arco. **D** representa a distância da fibra PCF ao centro da máquina (eletrodos). A coluna **F** indica se a emenda ficou mecanicamente forte. **Teórica** é a perda de potência óptica teórica mínima gerada devido a diferenças na área modal das fibras [4].

Tabela 2 – Parâmetros utilizados nas emendas

| <b>Fibras</b>      | Arco           |           |                 | D         | F   | Teórica | Perda |
|--------------------|----------------|-----------|-----------------|-----------|-----|---------|-------|
|                    | P              | N         | $\mathbf{T}(s)$ | $(\mu m)$ |     | (dB)    | (dB)  |
| <b>SMF-28</b>      | 4              | 8         | $~1$ 0.4        | 51        | sim | 0,46    | 0.9   |
| HC-1550-02         |                |           |                 |           |     |         |       |
| HC-1550-02         | 4              | 8         | $~1$ 0.4        | 51        | sim | 0,46    | 1     |
| <b>SMF-28</b>      |                |           |                 |           |     |         |       |
| HC-1550-02         | 4              | 8         | $~1$ 0.4        | 51        | sim | 1,43    | 5.5   |
| <b>F-SV</b>        |                |           |                 |           |     |         |       |
| <b>SMF-28</b>      | 4              | 8         | ~10.6           | 51        | sim |         | 9     |
| <b>Air-6-800</b>   |                |           |                 |           |     |         |       |
| <b>F-SV</b>        | 4              | 11        | $~1$ 0.3        | 50        | sim | 2,85    | 5.5   |
| <b>PCF Hibrida</b> |                |           |                 |           |     |         |       |
| <b>SMF-28</b>      | $\overline{2}$ | 5         | $~1$ 0.7        | 50        | sim | 0,84    | 8.45  |
| <b>PCF Hibrida</b> |                |           |                 |           |     |         |       |
| <b>F-SV</b>        | 1              | $20 - 30$ | $~1$ 0.7        | 90        | sim | 2,59    | 2,8   |
| <b>Fibra-Y</b>     |                |           |                 |           |     |         |       |
| <b>F-SV</b>        | 13             | 4         | ~1              | 51        | sim | 1,47    | 2,6   |
| <b>PCF</b> com     |                |           |                 |           |     |         |       |
| eletrodos          |                |           |                 |           |     |         |       |

#### *4. Conclusões*

Os resultados são considerados satisfatórios para emendas entre PCFs e fibras convencionais utilizando uma máquina de emendas de fibras convencionais por fusão operada no modo manual, obtendo alguns resultados melhores do que os encontrados na literatura [5]. Espera-se que trabalhos utilizando a tecnologia das fibras convencionais juntamente à das PCFs possam ser desenvolvidos futuramente.

#### *5. Referências*

[1]Cerqueira, A. S. Jr., et al. Opt. Express. v.14, p.926- 931, 2006.

[2]Cordeiro, C. M., et al. Opt. Lett. v.32, p.3324-3326, 2007.

[3]Chesini, G., et al. Opt. Express. v.17, p.1660-1665, 2009.

[4]Ju, J., et al. Opt Lett. v 42, p.171-173, 2004.

[5]Xiao, L., et al. J. Lightw. Technol. v.25, p.3563- 3574, 2007.

1 Aluno de IC – PIBIC/MackPesquisa

# **EXPERIÊNCIAS COM DESENVOLVIMENTO DE OBJETOS DE APRENDIZAGEM**

*Luciana Guimarães Rodrigues de Lima<sup>1</sup>, Alvaro José Rodrigues de Lima, Cristina Jasbinschek Haguenauer, Gerson Gomes Cunha<sup>4</sup>* <sup>1, 2, 3</sup> LATEC/GERGAV/UFRJ  *GRVA/LAMCE/ COPPE/UFRJ* 

*lucianagrlima@globo.com e cristina@latec.ufrj.br*

#### *1. Introdução*

 Este trabalho apresenta uma pesquisa que envolve o desenvolvimento de objetos de aprendizagem no Laboratório de Computação Gráfica da Escola de Belas Artes da Universidade Federal do Rio de Janeiro para ensino/aprendizagem da disciplina Geometria Descritiva, com a utilização dos recursos da Realidade Virtual, numa parceria entre três grupos de pesquisa da UFRJ: o Grupo de Estudos de Representação Gráfica em Ambientes Virtuais da EBA/UFRJ (GERGAV), o Laboratório de Pesquisa em Tecnologias da Informação e da Comunicação (LATEC/UFRJ) e o Grupo de Realidade Virtual e Aplicada do Laboratório de em Engenharia da COPPE/UFRJ (GRVa/LAMCE).

#### *2. Objetos de Aprendizagem*

 O termo objetos de aprendizagem significa material didático digital, com a característica da padronização no armazenamento e reutilização, ou seja, seu uso pode ser compartilhado o que exige que ele tenha uma estrutura modular associada com o desenvolvimento direcionado para a *web.* O IEEE (Instituto de Engenheiros Elétricos e Eletrônicos) e IMS (*Instructional Management System)* consideram como características dos objetos de aprendizagem: reusabilidade, portabilidade, modularidade, metadados e interatividade. Além disso, os objetos de aprendizagem devem possuir também os atributos de flexibilidade, facilidade para atualização, indexação e procura, customização interoperabilidade e aumento da qualidade de ensino. [1]

# *3. A Experiência no Laboratório de Computação Gráfica da UFRJ*

 Participaram do experimento e da pesquisa a ele associada, alunos do 2º período do curso de Composição de Interiores, Paisagismo, Cenografia, Indumentária e Escultura. Os alunos não se restringiram apenas a modelar as superfícies geométricas, mas também foram estimulados a idealizar projetos de acordo com as respectivas carreiras profissionais. Os objetos d aprendizagem desenvolvidos em linguagem VRML, foram gerados com o software 3D Studio Max e exportados para download pela Internet e podem ser movidos, aproximados, afastados e rotacionados segundo o desejo do usuário. Os objetos desenvolvidos estão disponíveis no botão *Galeria* da seção *Tópicos* do *Portal Espaço GD no endereço: www.eba.ufrj.br/gd/galeria.htm* 

É nesse espaço que o conteúdo é acessível à todos os interessados, funcionando como um *repositório*. [2]

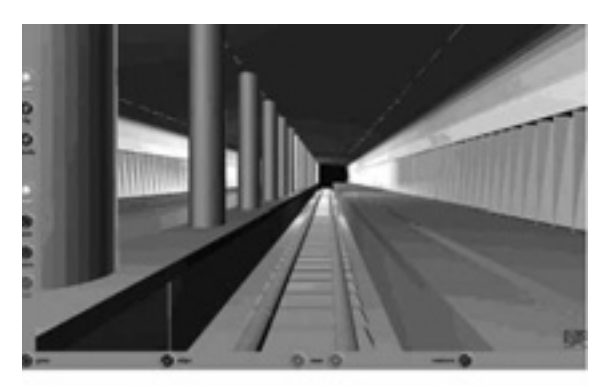

Figura 1 – Modelo 3D de uma estação de metrô realizado por uma aluno de graduação

### *4. Conclusões*

 Os objetos de aprendizagem desenvolvidos visam diversificar as aulas de Geometria Descritiva e não servir como única forma de ensino. A presença de um professor capacitado é fundamental para a correta utilização dos objetos de aprendizagem e suporte aos alunos.

 Os alunos desenvolveram os modelos, sob supervisão do professor, adquirindo proficiência numa tecnologia há bem pouco tempo restrita aos círculos da pósgraduação e da especialização profissional. Além disso, não se restringiram apenas a modelar superfícies geométricas, mas também foram estimulados a idealizar projetos de acordo com as respectivas carreiras profissionais.

#### *5 Referências*

 [1]GAZZONI, Alcibíades et al**. Proporcionalidade e Semelhança**: aprendizagem via objetos de aprendizagem**.** Revista Novas Tecnologias na Educação -CINTED-Centro Interdisciplinar de Novas Tecnologias na Educação - Vol. 4.Nº 2 dezembro , 2006 .(ISSN 1679-1916)**.** UFRGS, 2006.

[2]NASCIMENTO, Anna Christina Aun de Azevedo Nascimento. **Aprendizagem por meio de repositórios digitais e virtuais.** In Educação a Distância: o estado da arte/ Fredric Michael Litto, Manuel Marcos Maciel Formiga (orgs.) São Paulo: Pearson Education do Brasil, 2009.

*Agradecimentos* <sup>1</sup> Aluno de graduação Anderson Batista Dias

# **FERRAMENTA NAGIOS: MONITORAMENTO E SEGURANÇA EM REDES SEM FIO**

*Roberta Galacine Penna<sup>1</sup> , Francislaine Vanessa Caraça<sup>1</sup> , Renan França Gomes Nogueira<sup>1</sup> 1 Fatec – Faculdade de Tecnologia de São José dos Campos roberta\_galacine@hotmail.com, renan.nogueira@gmail.com*

#### *1. Introdução*

A tecnologia Wireless está se expandindo constantemente e começa a ser adotada cada vez mais por várias empresas, instituições e, até mesmo, usuários domésticos, devido à facilidade de montagem e a simples configuração. Porém, quando o assunto trata-se do sigilo dos dados trafegados nesta rede, começam a surgir muitas dúvidas a respeito desta nova tecnologia.

Sob o ponto de vista da inovação, a implantação de uma rede wireless tem enfrentado dificuldades relacionadas à segurança da informação.

Deve se levar em consideração quais os tipos de dificuldades àqueles que, ao adotar esse tipo de tecnologia, irão enfrentar com relação à sua política de segurança da informação, já que a confiabilidade e segurança dos dados trafegados na rede sem fio ainda não estão bem claras.

Para que os ataques às redes sem fio sejam identificados e possam ser tomadas medidas eficazes, é necessário que haja a análise das vulnerabilidades e dos ataques inerentes à rede. É através das descobertas feitas por estes estudos que é possível realizar as mudanças cabíveis para tornar a rede sem fio um ambiente mais seguro.

Este artigo tem como objetivo apresentar uma ferramenta de monitoramento de redes sem fio em tempo real, a qual encontra-se em fase de implementação, como estudo de caso, em uma empresa incubadora na região do Vale do Paraíba, o CECOMPI – Centro para Competitividade e Inovação do Cone Leste Paulista (www.cecompi.org.br). Nesta empresa serão coletados resultados relacionados à segurança de rede, utilizando o Nagios. É importante ressaltar que este artigo está baseado no desenvolvimento de um TG (Trabalho de Graduação), portanto ainda não foram colhidos resultados da implementação desta ferramenta, restando então à apresentação do Nagios como uma excelente opção para monitoramento.

O Nagios será capaz de identificar quando uma rede esta sendo atacada através da exploração de alguma das vulnerabilidades apresentadas. Entende-se por vulnerabilidade as falhas ou falta de segurança das quais pessoas mal intencionadas podem se valer para invadir, subtrair, acessar ilegalmente, adulterar e destruir informações confidenciais. Além de comprometer, corromper e inutilizar o sistema [1].

# *2. Segurança da Informação*

 A ISO (International Organization for Standardization) [ISO89] define a segurança como a tentativa de se minimizar as vulnerabilidades de valores e recursos dos sistemas [1].

Um sistema de segurança da informação baseia-se em três princípios básicos:

- 1. **Confidencialidade:** prevenir a obtenção de informação não autorizada;
- 2. **Disponibilidade:** prevenir que recursos ou informações fiquem indisponíveis;
- 3. **Integridade:** prevenir que mudanças ocorram em informações sem autorização;

Se um destes princípios for desrespeitado em algum momento, isto significa uma quebra da segurança da informação e, quando isso acontece, prejuízos diversos podem ser gerados para a organização, inclusive financeiro [2].

#### *3. Ferramenta Nagios*

Nagios é uma popular e poderosa ferramenta de monitoramento de redes, de código aberto, que permite que as organizações identifiquem e resolvam os problemas de infra-estrutura de TI antes que eles afetem os processos empresariais críticos [3].

Esta ferramenta permite detectar e reparar problemas futuros, com base em uma gerência pró-ativa de rede, além de atenuar os problemas antes que eles afetem os processos empresariais, usuários finais e clientes.

Esta ferramenta fornece:

- x Monitoração de recursos de computadores ou equipamentos de rede e é compatível com a maioria dos Sistemas Operacionais com suporte a redes;
- x Monitoração remota através de túneis criptografados;
- Desenvolvimento simples de plugins que permite aos usuários facilmente criar seus próprios modos de monitoração dependendo de suas necessidades, usando a ferramenta de desenvolvimento da sua escolha, dentre muitos outros recursos.

#### *4. Conclusões*

Este artigo apresentou a ferramenta de monitoramento de redes Nagios, como uma excelente opção, entre tantas outras, para manter a segurança da informação em ambientes que utilizam rede sem fio, e a possibilidade de continuidade deste trabalho com a realização de um estudo de caso em uma empresa incubadora que utiliza recursos de internet sem fio.

#### *5. Referências*

[1] L. O. Duarte, Análise de Vulnerabilidades e Ataques Inerentes a Redes Sem Fio 802.11x, São José do Rio Preto, 2003.

[2] A. Campus, Sistemas de Segurança da Informação, Florianópolis, 2006.

[3] Nagios Overview, 2009. Disponível em: http://www.nagios.org/about/overview

# **FUNÇÕES DE RESUMO CRIPTOGRÁFICO PARA CONTROLE DE ACESSO**

*André Osborn Ciampolini<sup>1</sup> , Silvio do Lago Pereira2 1, 2 Departamento de Tecnologia da Informação da FATEC-SP andreciampoline@yahoo.com e slago@ime.usp.br*

#### *1. Introdução*

Nos dias atuais, informação é um dos bens mais preciosos que existem. Com o aumento das transações efetuadas por meio de sistemas informatizados, houve um aumento proporcional no número de pessoas que tentam burlar sistemas de controle de acesso de usuários, com o intuito de obter informações alheias que possam garantir vantagens pessoais. Em vista disto, métodos robustos para autenticação de usuários, que permitam um controle de acesso eficiente e eficaz, são cada vez mais necessários [1]. Neste trabalho, o problema de controle de acesso é tratado com base no uso de funções de resumo criptográfico para autenticação de senhas de usuários.

### *2. O Problema: Controle de Acesso*

Basicamente, o problema de *controle de acesso* consiste em verificar a autenticidade dos usuários que solicitam acesso a um sistema informatizado. Isto pode ser feito, por exemplo, usando características inerentes aos usuários (e.g., digital, retina, DNA, voz); porém, o método mais usado é a autenticação de senhas [1].

#### *3. A Ferramenta: Funções de Resumo*

Uma *função de resumo criptográfico* [2] transforma uma seqüência de bits de entrada (*texto legível*) em uma seqüência correspondente de bits de saída (*digesto*). Esta transformação se dá de modo que qualquer mudança no texto legível acarreta uma grande mudança no digesto calculado. Ademais, as operações efetuadas são de mão única, ou seja, mesmo com a aplicação de outras operações complexas, é impossível recuperar o texto legível a partir de seu digesto. Assim, uma função de resumo criptográfico bem projetada é capaz de garantir um alto nível de segurança de informações.

Atualmente, a maioria das funções de resumo é baseada na construção proposta por *Merkle* e *Damgård* [2], em que uma *função de resumo* h é computada por sucessivas aplicações de uma *função de compressão* <sup>f</sup>, que transforma sequências de entradas de tamanhos  $\beta$  e  $\beta$ , respectivamente, numa sequência de saída com  $\ell$  bits, chamada *bloco de encadeamento*. Usando uma função de compressão  $f$ e uma função de saída  $g$ , obtemos uma função de resumo  $h$  do seguinte modo:

- Completamos a entrada  $x$  para que seu tamanho em bits seja múltiplo de  $\beta$ . Em seguida, dividimos  $x$  em *n* blocos de *b* bits, digamos  $x_1, \ldots, x_n$ .
- $\blacksquare$  Sejam  $H_0$  um bloco de encadeamento inicial e  $H_i$ o bloco de encadeamento resultante da *i*-ésima iteração da função f. Aplicando f a um bloco de encadeamento *Hi*−1 e a um bloco de entrada x*<sup>i</sup>*, obtemos um novo bloco de encadeamento *Hi*. Após o processamento dos blocos de entrada,  $x_1$ , …, x*<sup>n</sup>*, obtemos um bloco de encadeamento *Hn*.

 $\blacksquare$  Finalmente, aplicando a função de saída g ao blo-<br>  $\blacksquare$ co *Hn*, obtemos o resultado da função de resumo h, conforme apresentado na Figura 1.

$$
IV = H_0 \longrightarrow U
$$

Figura 1 – Uma função de resumo criptográfico.

#### *4. Aplicação e Resultados*

Como exemplo de aplicação das funções de resumo criptográfico, desenvolvemos um *módulo de controle de acesso* (Figura 2) que pode ser usado como componente de um sistema corporativo. Este módulo, implementado em *Visual Basic 5.0*, impede que pessoas não autorizadas tenham acesso às funcionalidades do sistema aplicativo. Para tanto, ele mantém um cadastro de usuários e seus respectivos digestos, calculados por uma função de resumo, a partir de suas respectivas senhas.

Verificamos ainda que a adição de *sais criptográficos* (chaves escolhidas aleatoriamente em um conjunto predefinido) às senhas criptografadas evita que alguém que conheça a função de resumo usada, e tenha acesso ao cadastro de usuários, possa computar *digestos* para compará-los àqueles salvos, a fim de fraudar o sistema.

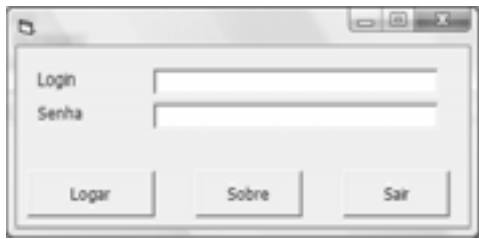

Figura 2 – Tela do módulo de controle de acesso.

#### *5. Conclusões*

Funções de resumo criptográfico garantem um alto nível de segurança; porém, não são infalíveis. Como recebem entradas de tamanhos arbitrários e devolvem digestos de tamanho fixo, o que define um conjunto de entrada maior que o de saída, é impossível que elas mapeiem todas as entradas a digestos distintos. É recomendável, portanto, que se apliquem outros métodos em conjunção às funções de resumo. Neste trabalho, usamos sais criptográficos, o que possibilitou manter o nível de segurança suficientemente alto, inviabilizando tentativas de burlar o módulo de controle de acesso.

#### *6. Referências*

- [1] *Identity Theft Focus of Nat. Consumer Protection*, Week 2005. Federal Trade Commission, Fev. 2005.
- [2] R. Oppliger, *Contemporary Cryptography*, Artech House, 2005.

# **GERAÇÃO DE CASOS DE TESTES PARA PROTOCOLOS USANDO ROUND-TRIP PATH**

Diogo Rodrigues<sup>1</sup>, Diego Hashimoto<sup>1</sup>, Valdivino A. de Santiago Junior<sup>2</sup>,Nandamudi L. Vijaykumar<sup>2</sup>, Rogério Marinke<sup>1,2</sup> <sup>1</sup>Faculdade de Tecnologia do Estado de São Paulo (FATEC), São José dos Campos, Brasil *Instituto Nacional de Pesquisas Espaciais (INPE), São José dos Campos, Brasil diogorod@gmail.com, rmarinke@fatecsjc.edu.br* 

#### *1. Introdução*

 A atividade de teste de software pode ser considerada indispensável como meio de atestar qualidade a um sistema computacional. No entanto, devido à complexidade de alguns sistemas como software embarcado em missões espaciais, encontrar defeitos pode se tornar uma tarefa complexa. Quando não se detecta os defeitos existentes de um sistema, falhas podem ocorrer como, por exemplo, o acidente ocorrido com o foguete Ariane5 em 1996. Tais sistemas como também sistemas de tempo-real ou ainda protocolos de comunicação exigem formas eficazes de verificação da qualidade [1]. Estes tipos de aplicações podem ser classificadas como sistemas reativos, os quais, caracterizam-se por interagirem fortemente com o ambiente em que estão inseridos, ou seja, eles possuem um relacionamento dinâmico com este ambiente.

Sistemas reativos podem ser representados através de máquinas finitas de Estados (FSM), onde a característica principal é a possibilidade de definir a ordem temporal das interações.

A especificação Statecharts é uma extensão a FSM. Permitem composição hierárquica de estados, noções de profundidade, ortogonalidade, representação de atividades paralelas, sincronismo e interdependência através de comunicação do tipo *broadcasting* [2].

 O objetivo deste trabalho é implementar o método de teste Round-Trip Path, proposto por Binder, para geração automatizada dos casos de teste a partir de uma especificação formal.

#### *2. Testes baseado em modelo*

 Os testes baseados em modelos utilizam uma especificação que representa as características e o comportamento de uma determinada aplicação. Estas especificações utilizam informações sobre o comportamento dos sistemas os quais são descritos em uma especificação, que deve representar de forma exata os elementos a serem testados[3]. Após realizar a modelagem, submete-se a especificação a diferentes implementações de métodos existentes, estes métodos percorrem o modelo, através dos eventos de entrada dos estados, fornecendo possíveis fluxos da aplicação[4]. Os fluxos obtidos são considerados casos de testes e são utilizados para verificar se há conformidade entre os fluxos detectados pelo método e as saídas reais esperadas representadas no modelo, Fig. 1.

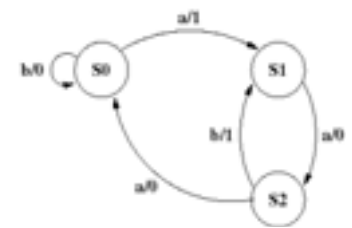

Fig. 1–Exemplo Máquina Finita de Estado.

#### **No exemplo da Fig. 1 temos:**

- {*S0,S1,S2*}estados, sendo *S0* o estado inicial;

- $\{a, b\}$  são os eventos/entradas;
- {*0*,*1*} são as saídas esperadas.

Caso seja aplicado a entrada *b* para o estado *S0*, a saída esperada é *0* e o estado final é *S0*. Uma possível implementação de um método de teste baseado em modelo pode auxiliar nesta verificação. Alguns exemplos de métodos: *T, D, U, W e Switch Cover.* 

#### *3. Round-Trip Path*

 O método Round-Trip Path foi criado a partir do método W proposto por Chow[5]. Como primeiro passo do algoritmo o Round-Trip Path se utiliza uma árvore de transições. Esta estrutura deve possuir todas as transições que começam e terminam com o mesmo estado. Estas transições devem ser percorridas ao menos uma vez.

#### *4. Conclusões*

A pesquisa encontra-se em andamento.

#### *5. Referências*

[1] SIDHU, D.P.; LEUNG, T.; Formal Methods for Protocol Testing: A Detailed Study. IEEE Transactions on Software Engineering, 1989, v.15, n. 4, p. 413 – 426, 1989.

[2] HAREL, D.; Statecharts: A visual formalism for complex systems. Science of Computer Programming, v. 8, p. 231 – 274, 1987.

[3] AMARAL, A. S. M. S.; Geração de Casos de Teste para Sistemas Especificados em Statecharts. Dissertação (Mestrado em Computação) – Instituto Nacional de Pesquisas Espaciais, São José dos Campos, 2007.

[4]DELAMARO, M.E., MALDONADO, J.C., JINO, M., Introdução ao Teste de Software, Série Campus – SBC, Editora Campus, p. 27 – 45, 2007.

[5]CHOW, T. S.; Testing Software design modeled by finite-state machines. IEEE Transactions on Software Engineering., v.4, n. 3, p. 178 – 187, 1978.

[6] BINDER, R. V.; Testing Object-Oriented Systems: Models, Patterns, and Tools. Boston: Addison-Wesley, 1999.

# **IDENTIFICAÇÃO DE PADRÕES DE DESLIZAMENTOS** DE ENCONSTAS POR MEIO DE DATA MINING

Diego José Chagas<sup>1, 2</sup>, Gracielle Chagas Siqueira<sup>2</sup>, Alessandra Cristina Corsi<sup>3</sup>, Eduardo Batista de Moraes Barbosa<sup>1, 2</sup> <sup>1</sup>Centro de Previsão de Tempo e Estudos Climáticos / Instituto Nacional de Pesquisas Espaciais

<sup>2</sup>Faculdade de Tecnologia de Guaratinguetá <sup>3</sup>Instituto de Pesquisas Tecnológicas {diego.chagas.eduardo.barbosa}@cptec.inpe.br

#### 1. Introducão

Nos últimos anos pode-se observar que a simples organização dos dados já não representa um fator diferencial para as Organizações. Ou seja, além de organizados eles devem passar por um processo de análise criterioso. No entanto, para grande parte das Organizações o método tradicional de análise e interpretação dos dados é artesanal e, usualmente, lento e caro  $[1]$ .

O desenvolvimento de técnicas de mineração de dados (DM - Data Mining) surge como solução para tornar o processo de análise semi-automático. Seu objetivo é a validação de modelos para a descoberta de padrões complexos.

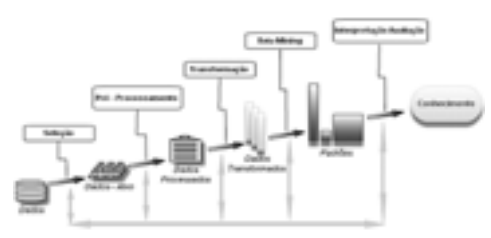

Figura 1 – Etapas do processo de KDD

O presente trabalho tem por objetivo aplicar técnicas de DM em um conjunto de dados observados na região da Serra do Mar do Estado de São Paulo. Serão apresentadas as etapas do processo de descoberta de conhecimento em banco de dados (KDD, em Inglês) [3] (Figura 1) e analisados os resultados obtidos a partir da aplicação do algoritmo de associação Apriori.

#### 2. Materiais e Metodologia

Para desenvolvimento do trabalho foi utilizado o banco de dados cedido pelo Instituto de Pesquisas Tecnológicas (IPT) de São Paulo, com dados hidrometeorológicos e geomorfológicos de observações da região da Serra do Mar do Estado de São Paulo (Figura 2), no período de 1992 a 2007.

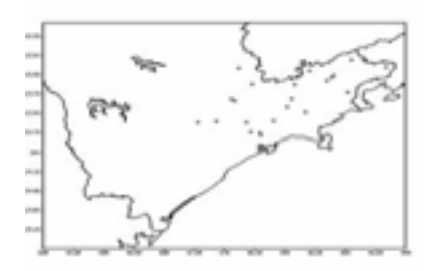

Figura 2 – Pontos de coleta dos dados observados

Foram realizadas análises no banco de dados original, com a finalidade de selecionar as variáveis úteis para identificar as características e tendências de eventos de deslizamentos na região em estudo.

Os dados, originalmente em tabelas do Microsoft Access, foram exportados para arquivos ASCII e dispostos em um único conjunto para aplicação dos algoritmos de DM, por meio do software WEKA (Waikato Environment for Knowledge Analysis), [1].

O algoritmo Apriori foi utilizado com o intuito de determinar características físicas dos locais onde ocorreram deslizamentos. A partir deste algoritmo podese identificar as inter-relações entre os diferentes tipos de terrenos.

### 3. Análise dos Resultados

A aplicação do algoritmo Apriori identificou regras de associação de acordo com o fator de confidência (grau de veracidade de uma regra [2]). Os resultados indicam que em 97% dos locais com presença de rochas e matacão, pode-se detectar terrenos com cicatrizes de escorregamento e alta declividade. Estas características de terrenos, típicas da região da Serra do Mar, apontam grande probabilidade de ocorrência de deslizamentos.

### 4. Conclusões

A partir desse trabalho foi possível exemplificar as etapas do processo de descoberta de conhecimento em banco de dados, destacando-se a DM.

A técnica de DM escolhida foi a associação, cuja aplicação do algoritmo Apriori ocorreu com grande sucesso com auxílio do software WEKA. Através da análise dos resultados, pode-se concluir que a presenca de rocha e matação, em terrenos com cicatrizes e declividade alta são fatores relevantes para o risco de deslizamentos.

### 5. Referências

- [1] Chagas, D.J.; Siqueira, G.C. Introdução a Técnicas de Data Mining - Estudo de Caso com o Software WEKA. Trab. Conclusão de Curso, Fatec-GT, 2008.
- [2] Diniz, C.A.R; Louzada-Neto, F. Data Mining: Uma Introdução. Ass. Bras. Estatística, 2000.
- [3] Fayyad, U.M. et al. Advances in Knowledge Discovery and Data Mining. AAAI Press, 1996.

### **Agradecimentos**

Ao IPT pela cessão dos dados de deslizamentos. À FAPESP pelo financiamento do Projeto Serra do Mar - http://serradomar.cptec.inpe.br/.

# KIT COM MICROCONTROLADOR DESTINADO A PROJETOS NAS ÁREAS DE PROCESSAMENTO DE SINAIS E CONTROLE

 Roberto Gianantonio Cortez, Salvador Pinillos Gimenez Universidade de Engenharia Elétrica, CCE, SP Pontifícia Universidade Católica de São Paulo roberto.cortez@gmail.com spgimenez@gmail.com

#### 1. Objetivos

O artigo apresenta o desenvolvimento de um kit didático, projetado com o intuito de auxiliar o aprendizado de alunos de graduação. O projeto baseiase em uma placa microprocessadora, desenvolvida a partir do microcontrolador ADUC841BS62-5<sup>1,</sup> com canais de entrada/saída analógicos e digitais. Sua utilização está prevista em aulas práticas e projetos das disciplinas de Processamento de Sinais, Controle, Engenharia de Software, Automação, Eletrônica de Potência, entre outras. Este kit será utilizado na implementação de programas que necessitem de um processamento maior, que não são comportados atualmente pela placa baseada com o microcontrolador 8051.

Outra vantagem é a utilização da mesma linguagem de programação (Assembly e C)<sup>2</sup> ensinada anteriormente em outras disciplinas da graduação.

#### 2. Materiais e Métodos

O circuito foi desenvolvido utilizando-se o microcontrolador ADUC841<sup>3</sup>. Sua programação poderá ser efetuada através da linguagem Assembly ou C, com a vantagem de não impactar no aprendizado dos alunos, pois este microcontrolador possui os mesmos mnemônicos do microcontrolador 8051<sup>4</sup>.

Seus portes possuem múltiplas funções, podendo ser utilizados por aplicações externas que se façam necessárias à determinadas experiências.

Aplicações com teclados multiplexados, displays alfanuméricos, PWM, conversores A/D e D/A serão facilmente implementados nesse kit.

Este kit didático visa auxiliar no aprendizado dos alunos de graduação, pois permitirá a realização das experiências das disciplinas de Processamento de Sinais, Controle<sup>4</sup> e Sistemas Microcontrolados.

#### 3. Resultados e discussões

O kit foi desenvolvido utilizando a tecnologia SMD ("superficial monting device") para otimizarmos o espaço da placa, inicialmente foram incorporados os sistemas de filtros Butterworth,<sup>5,6</sup> conectados às entradas analógicas, leds e chaves de controle, interface

de comunicação RS232 e fonte de alimentação, todos numa única placa.

O kit é composto por bornes do tipo BNC ("Bayonet Neill-Concelman") para a fácil integração com os instrumentos de medidas externos.

#### 4. Conclusões

O kit foi confeccionado e testado, outros sistemas serão implementados para melhorar o seu desempenho e abranger um número maior de experiências desenvolvidas para o kit.

#### 5. Referências

[1] Datasheet do Microconversor ADUC841BS62-5 site:

http://www.analog.com/UploadedFiles/Data\_Sheets/AD UC841\_842\_843.pdf. (02/2009).

 [2] A. Oliveira et. al., Sistemas Embarcados - Hardware e Firmware na Prática, Érica, 2006.

[3] Evaluation Boards and Aplication notes da família ADUC841 site:

http://www.analog.com/en/prod/0%2C2877%2CADUC 841%2C00.html, (04/2009).

[4] DORF, R. C. Sistemas de Controle Modernos. LTC, 2001.

[5] V. Silva Jr. Aplicações Práticas do Microcontrolador 8051, Erica, 2004.

[6] Simon Hayken et. al, Sinais e Sistemas, Bookman, 2001

#### Agradecimentos

À instituição Pontifícia Universidade Católica de São Paulo pelo empréstimo de equipamentos.

1 Ao Prof Marco Antonio Assis de Melo pelo apoio e idealização do projeto.

2 Ao Prof Dr. Lourenço Matakas pelo otimismo, perseverança e paciência.

<sup>3</sup> Aluno de IC do CNPq Francesco Saco pelo apoio.

# **MODELAGEM DE SOA PARA SISTEMAS DE APOIO A** POLÍTICAS PÚBLICAS DE SEGURANÇA

Vinícius Ramos Toledo Ferraz<sup>1</sup>, Maria Cecília Vecchiato Saenz Carneiro<sup>2</sup> <sup>1,2</sup> Universidade Estadual Paulista "Júlio de Mesquita Filho"  $\frac{1}{2}$ vinicius ferraz@dc.ufscar.br.  $\frac{2}{2}$ mcsaenz@rc.unesp.br

### 1. Introdução

As Tecnologias da Informação e Comunicação (TIC) como ferramentas de combate ao crime trazem novas possibilidades para a análise, diagnóstico e elaboração de políticas de segurança pública. Diversos trabalhos técnicos e acadêmicos foram desenvolvidos nos últimos anos visando o fornecimento de tais ferramentas. No entanto, o sistema de segurança pública brasileiro é fragmentário, marcado pelo isolamento das organizações de prevenção e investigação do crime [1]. Com vistas a diminuir tal isolamento, o Grupo de Análise de Fenômenos Urbanos da Violência (GestaFUV) desenvolveu uma proposta de modelagem de uma Arquitetura de Software para sistemas interoperáveis para políticas públicas de segurança.

A construção de uma infra-estrutura de software que atenda ao dinamismo dos requisitos das diferentes prevenção organizações responsáveis pela  $\epsilon$ investigação do crime, exige a incorporação de técnicas que priorizem a interoperabilidade e facilitem a reconfiguração dos processos de negócios decorrentes da colaboração entre estas organizações.

Sob tal contexto, este trabalho se propõe a modelar uma Arquitetura Orientada a Serviços (SOA), que constitui uma maneira de pensar funcionalidades em termos de serviços [2]. A Web e os padrões W3C foram utilizados, de modo que os serviços sejam componentes de software distribuídos, interoperáveis e fracamente acoplados [3].

### 2. Metodologia e a Modelagem

A metodologia utilizada propõe que se realize uma modelagem orientada a objetos utilizando UML (Unified Modeling Language) e, desta modelagem, identifiquem-se Servicos Web e se estabeleca as interações entre eles [4].

Para elaborar os Diagramas de Casos de Uso e de Classe (Conceitual), foram considerados os requisitos recorrentes em trabalhos relacionados [5; 6], como o registro digital e consulta de ocorrências criminais com visualização textual, geração de mapas de pontos e temáticos, acesso a estatísticas e a informações externas correlatas à cada ocorrência retornada. A utilização de mapas é essencial para a análise criminal e a elaboração de Políticas Públicas [6], bem como a integração com dados relevantes à consulta pode contribuir no processo de compreensão do fenômeno da criminalidade.

Uma vez confeccionados os diagramas, foram analisadas as prováveis características do tráfego de mensagens entre os objetos das classes modeladas. A seguir agrupou-se, em pacotes, as classes que trocam mensagens entre si para exercer uma funcionalidade. Posteriormente, foram identificados em cada pacote um serviço e sua descrição [4]. Finalmente, foram descritos alguns possíveis processos de negócio que dispõem quando cada servico é acessado.

### 3. Resultados e Conclusões

Foram modeladas as seguintes classes de servicos: Fontes de Dados de Ocorrências (repositório de bases de dados de ocorrências); Fontes de Mapas (repositório para prover mapas vetoriais e imagens de satélite e aéreas); Motores de Geoprocessamento (repositório de módulos de geoprocessamento); Fontes de Dados Externos (repositório de bases com dados externos relevantes e possivelmente georreferenciados); Motores de Estatística (repositório de módulos para geração de gráficos estatísticos). Para garantir a interoperabilidade com bases geoespaciais e servicos geoespaciais de terceiros, alguns dos serviços foram modelados em conformidade com os padrões definidos pela OGC (Open Geospatial Consortium) [7]. Assim, Fontes de Dados de Ocorrências são WFS (Web Feature Service); Fontes de Mapas são WMS (Web Map Service); Motores de Geoprocessamento são WPS (Web Processing Service).

Este trabalho foi elaborado como trabalho final de graduação. Obteve-se um guia para a implantação de sistemas de apoio a políticas públicas de segurança e, por utilizar a abordagem SOA, atende aos requisitos dinâmicos destes sistemas e reduz custos de desenvolvimento e manutenção.

# 4. Referências

[1] R. J. Silva, Fórum Brasileiro de Segurança Pública, http://www.forumseguranca.org.br/artigos/, 2007. Acesso em 3 dez. 2008.

[2] The Open Group, http://www.opengroup.org/, 2006. Acesso em 12 nov. 2008.

[3] World Wide Web Consortium, http://www.w3.org/ TR/, 2007. Acesso em 12 nov. 2008.

[4] S. W. Ambler, IBM developerWorks : SOA and Web Services, http://www.ibm.com/developerworks/, 2002. Acesso em 16 de nov. de 2008.

[5] T. L. L. Siqueira, Trabalho de Conclusão de Curso, DEMAC / IGCE / UNESP Rio Claro, 2006.

[6] K. Harries, Crime Mapping Research Center, 1999, http://www.ncjrs.org/html/nij/mapping/pdf.html,

Acesso em 15 de nov. de 2008.

[7] Open Geospatial Consortium. http://www.opengeospatial.org/, 2007. Acesso em 12 nov. 2008.

### **Agradecimentos**

À UNESP, ao GestaFUV e a FAPESP.

# **PROPOSTA DE MODELAGEM DE UM SISTEMA PARA BIBLIOTECA UTILIZANDO RFID E JAVA**

*Alessandra Arantes de Souza Camargo<sup>1</sup> , Douglas Almeida Brito<sup>1</sup> , Rogério Marinke1,2* <sup>1</sup> Faculdade de Tecnologia do Estado de São Paulo (FATEC), São José dos Campos, Brasil<br><sup>2</sup> Instituto Nacional de Pesquisas Espaciais (INPE), São José dos Campos, Prasil *Instituto Nacional de Pesquisas Espaciais (INPE), São José dos Campos, Brasil alessandra.a.souza@gmail.com, rmarinke@fatecsjc.edu.br* 

# *1. Introdução*

A Faculdade de Tecnologia (FATEC) de São José dos Campos não possui atualmente um *software* que permita o controle automatizado de sua biblioteca. Todo o trabalho de empréstimo e devolução é realizado manualmente, causando demora no atendimento ao usuário. Com o crescente número de publicações e de usuários é necessário formas eficazes para o gerenciamento do acervo, visando proporcionar agilidade no atendimento e confiabilidade no armazenamento de dados.

A tecnologia de identificação por rádio-frequência (RFID) tem se apresentado como um grande avanço no controle de informações e pode ser introduzida em bibliotecas com o objetivo de proporcionar a gestão eletrônica dos acervos e a implementação de novos serviços [1].

A presente pesquisa tem o objetivo de propor a modelagem de uma aplicação *Web* para bibliotecas utilizando a tecnologia RFID. Será adotado como estudo de caso a biblioteca da Faculdade de Tecnologia (FATEC) de São José dos Campos. É utilizada a metodologia RUP que descreve processos de engenharia de *software*, gerando documentos segundo a notação *Unified Modeling Language* (UML) [2]. Para a implementação foi adotada a linguagem de programação Java devido à possibilidade de integração com a tecnologia RFID, portabilidade e *frameworks* disponíveis para apoio no desenvolvimento [3].

#### *2. RFID*

A RFID é uma tecnologia de identificação automática que utiliza as ondas de rádio para capturar os dados contidos em um dispositivo eletrônico ou etiqueta RFID e transmite a um leitor. As etiquetas RFID podem armazenar informações sobre os objetos aos quais estão anexados e quando estes objetos entram numa área de cobertura de um leitor RFID, essas informações são transmitidas para o leitor que é responsável por enviálas para um *software* que poderá utilizar esses dados. Um sistema RFID também necessita de um *middleware*  que gerencia os dados vindos das etiquetas e os repassa para uma aplicação ou para uma base de dados [1].

#### *3. Resultados*

Como resultado da análise do problema foi definido uma proposta para a arquitetura do sistema que está dividida em três camadas: camada de apresentação, camada de aplicação e camada de dados. A camada de apresentação é responsável pela interface com o usuário e comunicação com as outras camadas da aplicação,

requisita serviços ao servidor da aplicação e apresenta os resultados. No desenvolvimento das páginas *Web* foi utilizado o JQuery, biblioteca JavaScript que permite o uso do Ajax melhorando a usabilidade e a interatividade*.* A camada de negócios trata a lógica da aplicação. Nesta camada foram empregados os padrões de projeto *Model*-*View*-*Controller* (MVC) e *Singleton*  que permitem a criação de um projeto orientado a objeto reutilizável e flexível [4]. Foram usados os *frameworks* Struts e *Spring* que facilitam o desenvolvimento de aplicações e auxiliam a implementação do padrão de projeto MVC. Para persistência dos dados foi utilizado o *framework* Hibernate, que facilita o mapeamento dos atributos entre uma base de dados relacional e o modelo objeto de uma aplicação. O servidor de aplicação escolhido foi o *GlassFish*, pois oferece desempenho, confiabilidade e também apresenta suporte às novas especificações Java Enterprise Edition. A camada de dados foi desenvolvida utilizando o *software* Oracle 10g *Express Edition*. A ferramenta Sun Java *System* RFID foi utilizada na implementação do *middleware*.-

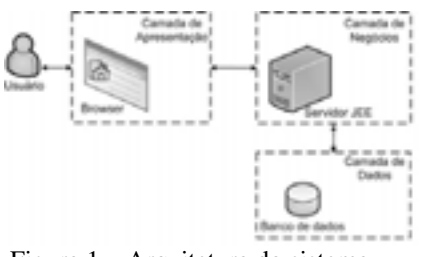

Figura 1 – Arquitetura do sistema.

### *4. Conclusões*

A tecnologia RFID deve ser considerada na gestão eletrônica de acervos, tendo em vista às vantagens que oferece. A metodologia RUP aliada às características da linguagem Java e aos *frameworks* adotados neste trabalho, permitiram um desenvolvimento ágil com software de boa qualidade. Alguns testes funcionais ainda estão sendo realizados, posteriormente, o software estará pronto para implantação.

### *5. Referências*

[1]GLOVER, B.; BHATT, H. Fundamentos de RFID, Alta Books, 2008.

[2] BOOCH, G; RUMBAUGH, J;JACOBSON, I: UML, Guia do Usuário; Rio de Janeiro, Campus, 2000.

[3] TEMPLE, A.; R. F., MELLO; CALEGARI, D.T.; SCHIEZARO, M. Programação Web com JSP, Servlets e J2EE,USP, 2004.

[4] GAMMA, E.; HELM, R. ; JONHSON, R. ; VLISSIDE, J. Padrões de Projeto: soluções reutilizáveis de software orientado a objetos, Bookman, 2005.

# MODELO COMPUTACIONAL PARA PROCESSAMENTO DE DADOS DE TESTES PSICOMÉTRICOS

Douglas Ricardo Domiciano de Campos, Leonardo Zanon Arruda, Fernando Henrique Inocêncio Borba Ferreira e Edmir Ximenes

Universidade Presbiteriana Mackenzie

30618568@mackenzista.com.br e eximenes@mackenzie.br

# 1. Introdução

 O presente trabalho tem como objetivo desenvolver um modelo computacional que recebe, analisa, processa e armazena os dados de Escalas e Questionários Psicométricos [1] a fim de disponibilizar informações que contribuam para um diagnóstico preciso e otimizem, consideravelmente, o tempo de resposta dos resultados. No Ambulatório do Jogo Patológico e Outros Transtornos do Impulso (AMJO), do Instituto de Psiquiatria do Hospital das Clínicas da Faculdade de Medicina da Universidade de São Paulo, fonte de pesquisa deste estudo, depois de visitas e apresentação do software já existente no ambulatório, foram apresentados pelos responsáveis os benefícios proporcionados pelo<br>investimento tecnológico empregado. Esse tecnológico empregado. Esse investimento contribuiu notavelmente na geração dos dados para posterior análise dos avaliadores. Entretanto, os responsáveis pelo ambulatório relataram a carência de módulos que possibilitem o preenchimento de questionários e testes pelos avaliadores e pacientes diretamente no sistema, o que automatizaria a geração dos dados que auxiliam o avaliador na conclusão do diagnóstico do paciente. Nosso trabalho propõe as seguintes melhorias ao sistema existente: modelar um banco de dados que armazene as informações do paciente e de seu tratamento, propiciando um acompanhamento do quadro psicológico do mesmo; desenvolver um modelo lógico do sistema que terá como objetivo analisar os dados captados e processá-los de maneira a atender as regras referentes à avaliação dos testes predefinidos no sistema; proporcionar ao avaliador, maneiras fáceis de visualização dos dados; e possibilitar a impressão de relatórios referentes aos dados do paciente.

# 2. Metodologia

 A pesquisa inicial concentra-se no levantamento dos requisitos que serão utilizados como base para o desenvolvimento do modelo computacional. Terá caráter qualitativo, uma vez que a obtenção dos dados será baseada no protocolo de pesquisa já existente que é composto pelas escalas e questionários, utilizados no ambulatório - AMJO. A segunda parte da pesquisa, que corresponde à aplicação dos testes

do modelo computacional, será de caráter quantitativo, uma vez que a validação do modelo computacional será testada com base em uma quantidade fixa de protocolos já preenchidos pelos pacientes e analisados pelos profissionais responsáveis.

 A Figura 1 mostra como será distribuída a arquitetura do sistema: com um servidor web e de banco de dados responsável pelo processamento e armazenamento das informações, os terminais onde os usuários farão o acesso ao sistema e a internet que viabilizará o acesso remoto ao sistema.

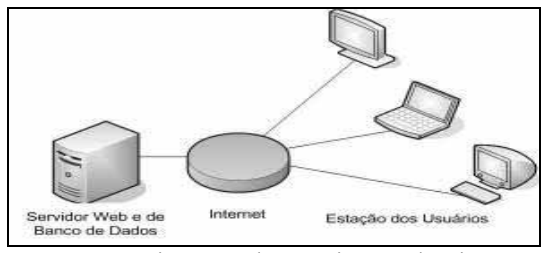

Figura 1 – Diagrama de Arquitetura do Sistema.

# 3. Conclusões

 No final da realização deste estudo, é esperada a conclusão de uma ferramenta que possibilite ao avaliador aplicar de maneira segura os testes, eliminando a possibilidade de erros do paciente ou colaborador no preenchimento do mesmo, que ofereça melhor desempenho na consulta dos dados e que disponibilize formas de apresentação dos dados, a fim de facilitar a compreensão da informação e contribuir na definição do diagnóstico.

# 4. Referências

[1] TAVARES H, GENTIL V, OLIVEIRA CS, TAVARES AG. Jogadores patológicos, uma revisão: psicopatologia, quadro clínico e tratamento. Revista de Psiquiatria Clínica, São Paulo, v. 26, n. 4, p. 179-187, 1999.

### 5. Agradecimento

 Ao Ambulatório do Jogo Patológico e Outros Transtornos do Impulso do Ipq – FMUSP, na pessoa do Dr. Hermano Tavares, pela oportunidade da realização deste trabalho.

# **Modernização Para um Sistema de Comunicação por Cartas**

*Autores: Souza, M. A.<sup>1</sup> , Mazagão T.<sup>2</sup> , Orientadora: Magalhães A. L FATEC Guaratinguetá marcosas@nec.com.br, almchle@gmail.com*

### *1. Introdução*

A integração das redes de comunicações digitais estabeleceu um novo ambiente para as relações interpessoais e institucionais em que a troca de informações se dá de forma instantânea e sem barreiras.

Essa nova realidade não é globalizada, pois requer infraestrutura e recursos privados de custos elevados como acesso a banda larga e computador pessoal. O único serviço de comunicações existente para troca de informações realmente acessível a qualquer cidadão a um custo a partir de R\$ 0,01 (um centavo de Real) é aquele prestado pela Empresa Brasileira de Correios e Telégrafos, por sinal um serviço secular.

 O transporte de uma correspondência não é instantâneo, mas é extensamente acessível e tem garantida a chegada a lugares onde sequer a energia elétrica existe.

O objetivo desse trabalho é apresentar uma inovação para agregar valor ao serviço de correspondências prestado pelo Correios, por meio das tecnologias de comunicações existentes. O projeto foi concebido a partir de um trabalho da disciplina Fundamentos de Marketing, na FATEC de Guaratinguetá, em 2007.

#### *2. Descrição da Inovação*

A inovação consiste em associar a qualquer tipo de correspondência física (cartas, revistas, encomendas, e outros) uma notificação eletrônica ao destinatário. Esse aviso viria através de serviços SMS (a quase totalidade dos brasileiros adultos possui telefone celular), pelo próprio e-mail, telefones inteligentes ou dispositivos IP ou pervasivos [1] (TV, Geladeira, Robôs.). A notificação avisaria que sua correspondência chegou, ou seja, que se encontra na sua caixa postal da agência de correios, na portaria do condomínio ou mesmo na caixa de correios da sua residência.

Em uma primeira etapa o destinatário poderá saber que recebeu uma correspondência, mas não conhecer pelo sistema quem é o remetente.

Em uma segunda etapa, os Correios passarão a ser um Operador de Base de Dados RFID [2] ("Radio *Frequency Identification*") para associação a conteúdos físicos, com potencial para comercialização de tags de identificação indexados a sua Base de Dados. Está se falando de um novo modelo de negócios, em que o remetente terá a posse de tags que, inseridas na sua correspondência permitirão ao destinatário conhecer a localização de sua correspondência e o remetente.

Para exemplificar tome-se um grande usuário dos serviços do Correios, como o Banco do Brasil. Este poderá comprar tags e o direito a acesso à base de dados dos Correios para informar a seu cliente que determinada correspondência foi postada, está a caminho ou foi entregue. A notificação pelos meios

pervasivos personaliza o serviço de entrega de correspondências.

Com a indexação das tags, mensagens personalizadas podem ser associadas para que o usuário receba uma notificação especial, tal como: Sua Revista Semanal chegou!

#### *3. Motivação para criação da Inovação*

A idéia se originou da observação da necessidade do cliente destinatário de se deslocar fisicamente. No pior caso, precisa ir até sua agência de correios onde possua uma caixa postal ou, em uma ocorrência mais simples, até a portaria do seu prédio ou condomínio para verificar se sua revista semanal, por exemplo, já chegou. Também foi observada a oportunidade da criação de uma nova ferramenta de marketing para chamadas de promoção que utiliza o serviço dos Correios como portador de ofertas através da criação de um suspense, conforme programado pelo remetente da mensagem por meio do envio de mensagens antecipadas.

### *4. Protótipo*

Para o trabalho citado, foi construído um protótipo que demonstrasse a possibilidade da interface entre sensores de presença representando um leitor RFID, alojados em uma caixa de madeira construída para representar uma caixa de correios com três posições (A, B e C), e um mostrador digital de sete segmentos, representando um sistema de computador que executaria a troca de serviços entre a base de dados e o sistema de recepção do destinatário, a princípio um telefone celular, podendo ser também direcionado para dispositivos IP ou pervasivos.

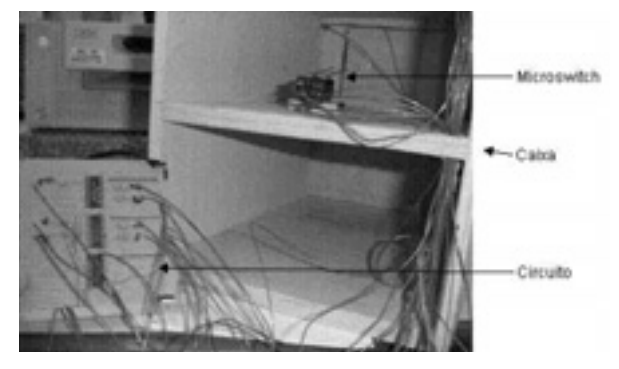

*Foto Protótipo* 

#### *5. Conclusão*

A inovação representa uma nova fonte de receitas para os Correios através da operação de um serviço inédito e de grande porte, similar ao das operadoras de telefonia móvel. Também propicia modernização no processo de envio de correspondências que permanece

# MÓDULO PARA ATUALIZAÇÃO DE PERFIL DO **TWITTER COM ATIVIDADES DO MOODLE**

Douglas de Cássio Quinzani Gaspar<sup>1</sup>, Peter Jandl Junior<sup>2</sup> <sup>1, 2</sup>Faculdade de Jaguariúna  $douelasegaspar@fai.br. iandl@fai.br$ 

### 1. Introducão

O Moodle é um sistema para gerenciamento de cursos à distância, ou seja, um AVA (Ambiente Virtual de Aprendizagem) onde professores disponibilizam materiais, atividades e referências para os alunos previamente cadastrados, além de manter comunicação por meio de fóruns ou chats, entre outros elementos, possibilitando sua interação além do ambiente físico da sala de aula. [2]

A popularização do Moodle no universo acadêmico tem se aplicado a cada dia, hoje presente em mais de 200 países, com um total de 24.924.476 usuários, 1.110.106 professores e total de postagens em fóruns ultrapassando 36 milhões. [2]

Outro fenômeno que, ultimamente, tem se tornado bastante popular é o Twitter, um serviço de microblogs que possibilita a seus usuários escreverem mensagens curtas de podem ser acompanhadas por todos os seus "seguidores", permitindo grande interação. Grandes empresas também fazem uso deste microblog para divulgarem produtos novos, vagas de emprego e informações de todo tipo.

Dada a grande adesão dos usuários ao Twitter e a penetração no Moodle nas instituições de ensino, é interessante integrar estas duas plataformas de modo que os alunos cadastrados no Moodle possam seguir as atualizações nos cursos onde estão matriculados por meio do Twitter. Isto permitiria uma maior interação junto ao aluno e também maior agilidade na publicação dos materiais presentes no Moodle com a intenção de deixar o aluno sempre atento às novas atividades.

### 2. Metodologia e materiais

A metodologia utilizada para a construção do módulo de integração Moodle-Twitter é constituída das etapas seguintes: estudo da API (Application Programming Interface) do Twitter [4] e seleção de biblioteca voltada para a linguagem PHP (devido à compatibilidade com o Moodle); avaliação da arquitetura do Moodle para determinação da integração das bibliotecas do Twitter; projeto do módulo de integração (plugin); implementação (codificação) do módulo no ambiente real; testes de usabilidade e desempenho do sistema; e, por fim, análise dos resultados obtidos.

### 3. Resultados preliminares

Devido ao acesso livre as estruturas e organização do Moodle, bem como seu código-fonte, tal como para a API e bibliotecas auxiliares do Twitter, a tarefa de integração mostrou-se menos árdua, com várias possibilidades de customização do ambiente.

A biblioteca do Twitter escolhida para o desenvolvimento do módulo foi a Twitter2HTML, que utiliza o PHP, é compatível com o Moodle e possui o cURL, método implementado pelo PHP, que permite a comunicação entre servidores distintos e com protocolos diferentes. Através desse método os dados serão enviados via POST para uma conta registrada do Twitter, a qual identifica um curso ou recurso do Moodle que os alunos poderiam seguir. Um exemplo do funcionamento é ilustrado na figura a seguir:

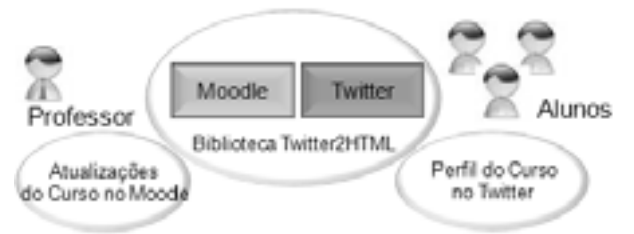

Figura 1 – Esquema de funcionamento da aplicação.

# 4. Conclusões

Espera-se que o *plugin* desenvolvido ofereca maior integração entre os alunos e professores do ambiente Moodle por meio do acompanhamento das atualizações em tempo real através do Twitter.

Além disso, dada a arquitetura escolhida, é possível que o plugin seja aprimorado para possibilitar a escolha de quais atividades serão enviadas para os alunos "seguidores" cadastrados, além de outras configurações.

### 5. Referências

[1] CONVERSE, Tim, PARK, Joyce. PHP  $-$  A Bíblia. São Paulo. Campus/Elsevier. 904p.

- [2] MOODLE.ORG. Moodle comunity. Disponível em: http://moodle.org. Acessado em 12/08/2009.
- [3] TWITTER. API Twitter Wiki. Disponível em: http:// apiwiki.twitter.com/. Acessado em: 10/08/2009
- [4]TWITTER2HTML. Disponível  $em·$ http://www.twitter2html.com/. Acessado em: 15/07/2009

#### **Agradecimentos**

Ao professor e orientador Peter Jandl Junior pelo apoio na criação do projeto e desenvolvimento, incentivo à consulta e dedicação acadêmica, tempo e atenção sempre dedicados para esclarecimentos de dúvidas e consentimento das sugestões.

<sup>1</sup> Aluno de IC do curso de Ciência da Computação da Faculdade de Jaguariúna.

<sup>2</sup> Professor orientador, coordenador do curso de Ciência da Computação da Faculdade de Jaguariúna.

# **O USO DA TECNOLOGIA NA EDUCAÇÃO**

*Francielli Camilla André, Juliana Cardozo da Silva, Henrique Dezani FATEC ± Faculdade de Tecnologia de São José do Rio Preto francielli.andre@gmail.com dezani@fatecriopreto.edu.br*

#### *1. Introdução*

A inserção do computador na sociedade moderna cresce a cada dia. Com essa afirmação pode-se observar que crianças, cada vez mais cedo, têm a oportunidade de conhecer o tal "mundo informatizado" que tanto lhes parece empolgante. Do outro lado da história está o diaa-dia escolar, que aos olhos dos alunos, parece um tédio.

Diante disso, professores estão buscando novas maneiras para conseguir despertar a atenção dos alunos.

Com os fatos apresentados, é indiscutível que um aplicativo informatizado é um grande aliado na batalha do saber, pois tende a unir o útil ao agradável.

#### *2. Metodologia e Materiais*

As soluções necessárias para a construção do projeto foram IDE Visual Studio 2008, Adobe Flash CS3 Professional (ferramenta utilizada para fazer animações), e o Banco de Dados SQL Server 2005.

A equipe do projeto foi composta por quatro pessoas, sendo um Orientador, uma Co-orientadora, e duas alunas do 6º semestre do curso de Informática para a Gestão de Negócios.

Os equipamentos utilizados para a construção da solução foram dois notebooks com sistema Operacional Windows Vista Home Premium, HD de 160 GB e 3 GB de RAM, porém a configuração mínima para o acesso do site é de HD de 80 GB e RAM de 512 MB.

#### *3. Resultados*

Com uma pesquisa realizada em escolas públicas e particulares de ensino fundamental, nas cidades de Mendonça, Mirassol, Novo Horizonte e São José do Rio Preto, pôde-se observar que a principal dificuldade dos alunos está na disciplina de matemática e nas séries iniciais.

Partindo da importância da Matemática na resolução de problemas da vida cotidiana, na construção de conhecimentos em outras áreas curriculares [1] e com base nos dados obtidos com a pesquisa, foi possível desenvolver um *website* para auxiliar na resolução desses problemas. Esse *site* possui jogos matemáticos desenvolvidos em flash, os quais são coloridos, animados e, além disso, estão relacionados ao que as crianças estão aprendendo na escola. O *site* é muito bem organizado permitindo que a criança consiga navegar facilmente. As atividades trabalham as operações básicas fundamentais, formas geométricas, dinheiro, horas, situações-problema e desafio, sendo que algumas são estruturadas por fases, estimulando a criança a avançar cada vez mais. Também ao errar é anunciado, o que possibilita ao aluno reler a atividade e escolher outra opção. Essa aplicação *web,* além de oferecer atividades para que a criança possa aprender brincando, oferece também curiosidades, vídeos e links para outros sites que tratem do mesmo assunto.

Uma aula para a demonstração dos jogos desenvolvidos, na escola E.E.P.G. "Antônio Alves da Costa", da cidade de Mendonça, apontou para a importância do educador, o valor do trabalho em equipe e o interesse das crianças por aplicativos informatizados.

Os sites educativos no processo ensinoaprendizagem é que eles oferecem uma visão multidisciplinar dos conhecimentos, valorizam outros tipos de inteligências, além da lingüística e da lógicamatemática e permitem ao aluno acessar diretamente o assunto desejado. [2]

Além disso, o aprendizado pelas características multissensoriais e lúdicas abrem um amplo espaço para as escolas, possibilitando atividades como realização de experiências cooperativas entre escolas, estabelecimento de discussões criativas, absorção de modelos abstratos, possibilita ao aprendiz realizar um experimento em seu próprio ritmo, ativa a participação e estimula a criatividade. [3]

### *4. Conclusões*

Com a pesquisa realizada e a experiência na aula com as crianças, ficou evidente a importância do uso de ferramentas auxiliares no processo de ensinoaprendizagem, em especial na disciplina de Matemática, a qual apresenta maior problema segundo a pesquisa.

A utilização da Internet como ferramenta de auxílio educacional de Matemática no ensino Fundamental possui características como a possibilidade infinita de intersecção, interatividade, dinamismo, entre outras.

A aplicabilidade dos resultados mostrou que uma ferramenta realmente poderá auxiliar os envolvidos no processo ensino-aprendizagem, principalmente se essa for disponibilizada na Internet.

#### *5. Referências*

 [1] BRASIL, Secretaria da Educação Fundamental. *Parâmetros Curriculares Nacionais: Matemática.*  Brasília: MEC/SEF, 1997.

[2] CHAGURI, Jonathas de Paula. O uso de atividades lúdicas no processo de Ensino/Aprendizagem de Espanhol como língua estrangeira para aprendizes brasileiros. UNICAMP. Disponível em: < http:// <www.unicamp.br/iel/site/alunos/publicacoes/textos/u0 0004.htm >. Acesso em: 03 jun. 2009.

[3] GARDNER, H. *Estruturas de mente*: a teoria das inteligências múltiplas. 2ª. ed. Porto Alegre: Artes Médicas Sul, 1994.

# **OBJETOS DE APRENDIZAGEM E ANIMAÇÕES EM FLASH NO ENSINO DE GEOMETRIA DESCRITIVA**

*Alvaro José Rodrigues de Lima<sup>1</sup> , Albino Ribeiro Neto<sup>2</sup> , Luciana Guimarães Rodrigues de Lima3 , Cristina Jasbinschek Haguenauer<sup>4</sup> 1, 2 GERGAV- EBA- UFRJ* 

*1, 2, 3 4 GERGAV- LATEC- UFRJ alvarogd@globo.com e cristina@latec.ufrj.br* 

#### *1. Introdução*

 Neste trabalho são apresentados os resultados parciais de uma pesquisa envolvendo o desenvolvimento de objetos de aprendizagem com animações em flash, produzidas para o *Portal Espaço GD* (www.eba.ufrj.br/gd), site da Escola de Belas Artes da Universidade Federal do Rio de Janeiro (EBA/UFRJ) no auxilio à aprendizagem da disciplina Geometria Descritiva, importante para a formação de profissionais de diversas áreas, tais como: Belas Artes, Desenho Industrial, Arquitetura e Engenharia.

#### *2. As Animações em Flash*

Antes de utilizar o programa propriamente dito, é necessário que se faça um Storyboard das etapas da animação. Em seguida, no programa Flash MX, todo o processo de criação das animações é feito quadro a quadro, como num filme cinematográfico, inserindo os gráficos necessários. Os comandos da animação foram elaborados de maneira bem simples, para que ficassem acessíveis até para os menos experientes em informática.

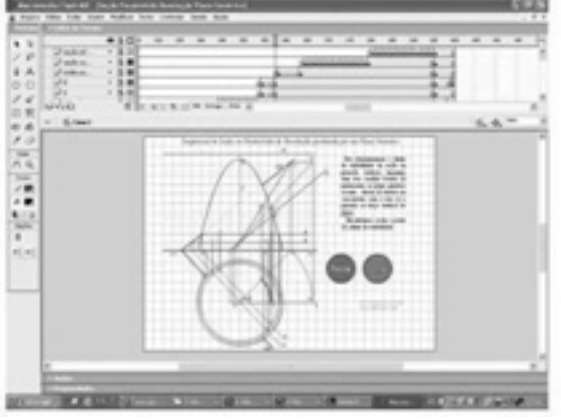

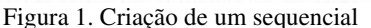

#### *3. Objetos de Aprendizagem e Interatividade*

 O processo de desenvolvimento de um objeto de aprendizagem engloba o planejamento, a modelagem, a implementação e a distribuição. O planejamento envolve a escolha do tema a ser trabalhado e deve responder algumas questões como: qual o público alvo do objeto de aprendizagem? Qual seu objetivo? Como o conteúdo será apresentado? Quando e como o objeto será usado? Como o aluno vai interagir com o objeto? Quais os resultados esperados?"[1]

 São observadas duas situações importantes sobre o papel do objeto na aprendizagem: a primeira é que o artefato, seja ele um livro, uma bicicleta, ou uma música tocada no rádio, tem condições, de por si mesmos, produzir aprendizagem. Isso vale para os três grandes domínios geralmente considerados: o cognitivo, o afetivo e o psicomotor. A segunda seria que a aprendizagem com o objeto pode-se dispensar a presença do outro no exato momento em que a aprendizagem esteja ocorrendo. O professor pode desempenhar um papel importante como incentivador, mas é no manuseio com o objeto que a aprendizagem ocorre. [2]

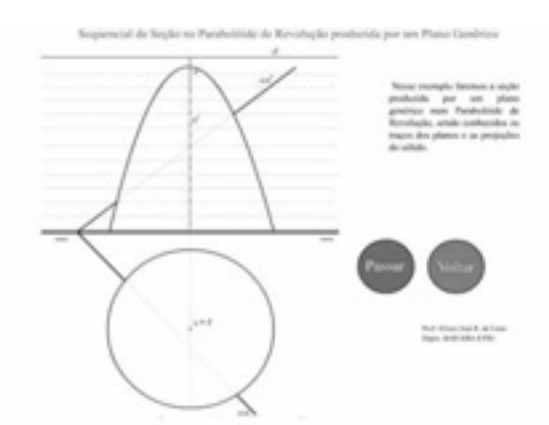

#### Figura 2. Animação disponível no Portal Espaço GD *4. Conclusões*

 O projeto de criação de animações utilizando o programa Flash MX tornou-se uma maneira inovadora no ensino de Geometria Descritiva, despertando o interesse e a curiosidade dos alunos que acessam o portal *Espaço GD*. A simples possibilidade de poder desmembrar todo o exercício, poder vê-lo quantas vezes for necessário, indo à frente e retrocedendo passo a passo até sua completa compreensão, o torna uma peça fundamental como recurso didático.

A partir dessa experiência, constatou-se que os objetos de aprendizagem podem auxiliar muito no ensino e desenvolvimento de novos cursos e materiais educacionais, visando facilitar o processo de aprendizagem de um conteúdo, como no caso exposto, da disciplina Geometria Descritiva.

#### *5. Referências*

[1]GAZZONI, Alcibíades et al**. Proporcionalidade e Semelhança**: aprendizagem via objetos de aprendizagem**.** Revista Novas Tecnologias na Educação -CINTED-Centro Interdisciplinar de Novas Tecnologias na Educação - Vol. 4.Nº 2 dezembro , 2006 .(ISSN 1679-1916)**.** UFRGS, 2006.

[2] LEFFA, Vilson J. **Nem tudo que balança cai**: Objetos de aprendizagem no ensino de línguas. Polifonia. Cuiabá, v. 12, n. 2, p. 15-45, 2006**.**

# PROCESSAMENTO DIGITAL DE ÁUDIO E VOZ **NO OPENSOLARIS**

Samiles Passone, Tatiane Cristine Craveiro, Lucimar Sasso Vieira Faculdade de Tecnologia de São José do Rio Preto passonesamy@yahoo.com.br, sasso.vieira@fatecriopreto.edu.br

# 1. Introducão

A idéia central do projeto em estudo de Iniciação Científica é o Processamento de Áudio e Voz [1] para o Sistema Operacional OpenSolaris [2].

O projeto surgiu a partir de pesquisas visando a possibilidade de criar um subsistema que pudesse reproduzir a voz humana por meio de síntese de voz.

O principal objetivo da pesquisa é garantir a acessibilidade ao Sistema Operacional, por ser complexo, afasta usuários casuais desse sistema de código-fonte aberto, gratuito sendo ótima alternativa ao Sistema Operacional Windows.

# 2. Processamento Digital de **Sinais**

O processamento de sinais consiste em analisar ou modificar sinais para a extra  informação ou para utilização em alguma aplicação específica.

Atualmente, o processamento digital de sinais disponibiliza-se de várias técnicas que podem ser utilizadas em algum Sistema Computacional, sem necessariamente precisar de um hardware específico, como o FPGAs (Field Programmable Gate Array). É possivél utilizar transformadas matemáticas como Fourier e Wavelets que decompõem um sinal em frequência e amplitude.

Na equação 1 está representada a função utilizada para decompor o sinal em frequência e amplitude, e na equação 2 está a funcão utilizada para análise e compressão de dados (também utilizada pra análise de sinal em domínio de frequência e/ou domínio de tempo).

A idéia central do projeto é o Processamento de Áudio e Voz aplicado ao Sistema Operacional OpenSolaris. Para isso, estudos estão sendo realizados visando: as transformadas de Fourier e Wavelets, os tipos de sinais, a frequência e também a programação em linguagem C/Java para aplicação e desenvolvimento do Sistema Operacional.

O OpenSolaris foi criado pela Sun Microsystem. É um Sistema Operacional que possui excelentes recursos gráficos, e também recursos avançados como o Solaris Containers que consolida a aplicação de diversos servidores de grande em ambientes isolados e independentes.

O projeto tem como finalidade o estudo em análise de sinais de voz e seu processamento, o avanço no Sistema OpenSolaris que não possui ainda nenhuma aplicação em reprodução de voz.

A idéia é construir uma aplicação que possibilite o reconhecimento de sinais e consiga reproduzir frases escritas em fala humana sintetizada e por fim adequar o Sistema Operacional para que receba esta aplica

# 3. Equações

$$
x_k = \frac{1}{n} \sum_{j=0}^{n} f_j e^{\frac{2\pi i}{n}jk} \qquad k = 0, \dots, n-1
$$
  

$$
f_j = \sum_{k=0}^{n-1} x_k e^{-\frac{2\pi i}{n}jk} \qquad j = 0, \dots, n-1
$$

Equação 1. Transformada de Fourier para processamento de sinais.

$$
f(t)=\sum_{k=-\infty}^{\infty}c_k\phi(t-k)+\sum_{k=-\infty}^{\infty}\sum_{j=0}^{\infty}d_{j,k}\psi(2^jt-k),
$$

Equação 2. Transformada Wavelets usada na análise de sinais

# 4. Conclusões

O projeto em pesquisa, com Processamento de Áudio e Voz no OpenSolaris que está em desenvolvimento é viável e a área em que a pesquisa está sendo realizada e estudada possui muito a se desenvolver.

#### 5. Referência

[1] GUIDO, C. Rodrigo. Processamento Digital de Sinais. Revista Saber Eletrônica N°361/Fevereiro/2003

[2] SILVA, M. Fernando. Estudo de Caso  $Sistema$  **Operacional OpenSolaris.** Trabalho de Conclusão de Curso – FATEC São José do Rio Preto, Julho/2009.

#### **Agradecimentos**

A colaboração de todos os integrantes do grupo de Iniciação Científica e a FAT pelo apoio dado ao projeto.

# **PROJETO DE UM FILTRO DE FOURIER USANDO FPGA**

*Isaque da Silva Almeida<sup>1</sup> , Ricardo Caneloi dos Santos<sup>2</sup> 1, 2 Universidade Federal do ABC isaque.almeida@ufabc.edu.br, ricardo.santos@ufabc.edu.br*

#### *1. Introdução*

Notoriamente, a análise de Fourier possui muitas aplicações na engenharia elétrica, com especial ênfase na área de comunicações. Essencialmente, por meio desta técnica um sinal pode ser construído ou decomposto em uma soma de componentes senoidais. Dessa forma, em muitas situações práticas utiliza-se um filtro de Fourier para extrair um componente de interesse presente em um sinal complexo. Considerando essa linha de aplicação, este trabalho discute a implementação de um filtro de Fourier utilizando a linguagem de descrição de hardware VHDL e um dispositivo lógico programável (PLD) tipo FPGA [1].

O filtro de Fourier desenvolvido neste trabalho foi projetado para determinar a amplitude da componente fundamental (60 Hz) de um sinal de corrente. Esse filtro foi descrito em VHDL no ambiente de desenvolvimento Quartus II, que conta com diversos recursos de edição testes e simulação do projeto. O FPGA considerado neste projeto foi o EP1C12Q240C8, presente na plataforma de desenvolvimento UP3 da Altera ®.

As vantagens obtidas com um filtro de Fourier baseado em FPGA e VHDL são: a) A utilização de VHDL assegura portabilidade ao projeto; b) Usar os recursos de edição, testes e simulação encontrados no ambiente de desenvolvimento; c) Possibilidade de modificação imediata das características do filtro [2].

#### *2. Descrição e implementação do algoritmo*

O módulo da componente fundamental do sinal de corrente é calculado utilizando-se a técnica de Fourier, por intermédio das expressões 1, 2 e 3. No presente trabalho *N* = 32 e representa o número de amostras do sinal de corrente, por ciclo de 60 Hz.

$$
I_1 = \sqrt{a_1^2 + b_1^2} \tag{1}
$$

$$
a_1 = \frac{2}{N} \sum_{n=0}^{N-1} i(n) \cos\left(\frac{2\pi}{N}n\right)
$$
 (2)

$$
b_1 = \frac{2}{N} \sum_{n=0}^{N-1} i(n) \operatorname{sen}\left(\frac{2\pi}{N}n\right)
$$
 (3)

O diagrama de blocos da figura 1 representa o circuito digital que executa as expressões 1, 2 e 3.

Após um ciclo de 60 Hz, o bloco *Buffer Amostras*  conterá 32 amostras. Sempre que uma nova amostra for obtida, a amostra mais antiga é descartada desse bloco. Considerando esta atualização, cada amostra é multiplicada pelos seus correspondentes coeficientes das funções seno e co-seno, armazenados nos blocos *Table Seno* e *Table* C*o-seno.* Os resultados das multiplicações são armazenados nos *Buffers Prod Seno*  e *Prod Co-seno*. Os dados armazenados nesses blocos são somados e os resultados divididos por 16, pelos blocos *SHIFT*, resultando em *a1 <sup>2</sup>* e *b1 2* , após *MULT*.

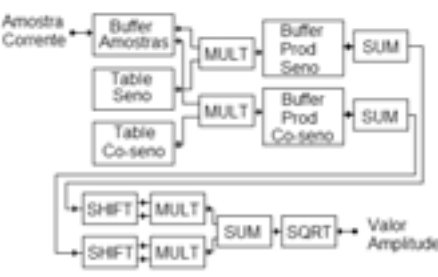

Figura 1 – Diagrama de blocos do circuito

Em seguida, esses valores são somados e o bloco *SQRT* extrai a raiz quadrada desta soma, através de um procedimento iterativo expresso por meio da equação 4, onde *A* representa o valor para extrair a raiz quadrada e *xn* o valor intermediário desta raiz.

$$
x_{n+1} = 0.5 \cdot (A / x_n + x_n)
$$
 (4)

Foi adotado  $x_n = 1$  (como valor inicial) e 11 ciclos de iteração, para a obtenção do valor da raiz quadrada.

#### *3. Resultados*

A figura 2 apresenta a resposta do filtro de Fourier implementado com FPGA e VHDL, frente a um sinal de corrente com amplitude da componente fundamental de 2,5A. Observa-se na figura que o filtro respondeu corretamente independentemente do conteúdo harmônico sobreposto à componente fundamental.

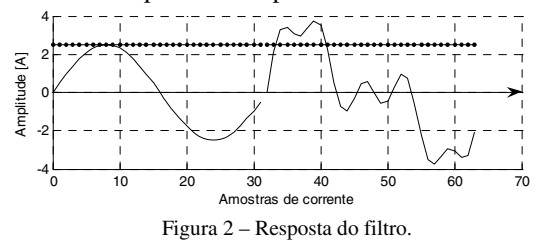

#### *4. Conclusões*

A utilização de FPGA e VHDL proporciona a implementação de um filtro de Fourier que atua com precisão independentemente do conteúdo harmônico do sinal de corrente, conforme observado na figura 2.

O uso de linguagem de descrição de hardware e dispositivo lógico programável permite que as características (componente harmônica de interesse, taxa de amostragem e tamanho da janela de dados) do filtro sejam alteradas, sem necessidade de alteração de hardware ou alterações significativas de software.

### *5. Referências*

[1] L. Tan, Digital Signal Processing Fundamentals and Applications. San Diego USA, Elsevier Inc 2008. [2] R. J. Tocci, N. S. Widmer, e G. L. Moss, Sistemas Digitais – Princípios e Aplicações, Pearson, 2007.

#### *Agradecimentos*

À UFABC pela infra-estrutura disponível. À CAPES pela concessão da bolsa de mestrado*<sup>1</sup>* .

# PROCESSOS DE SOFTWARE APLICADOS NO CONTEXTO DO ENSINO À DISTÂNCIA

Rodrigo Ferreira da Silva<sup>2</sup>, José Manoel Souza das Neves<sup>2</sup>, Eduardo Fábio Loyolla<sup>1</sup>, José do Patrocínio Morais de Souza<sup>2</sup>, Eduardo Batista de Moraes Barbosa<sup>1, 2</sup>  ${}^{1}$ Centro de Previsão de Tempo e Estudos Espaciais / Instituto Nacional de Pesquisas Espaciais

<sup>2</sup>Faculdade de Tecnologia de Guaratinguetá

rodrigo.ferreira@fatecguaratingueta.edu.br, eduardo.barbosa@cptec.inpe.br

#### 1. Introducão

Nas últimas décadas, o Ensino à Distância (EAD) tem sido crescentemente disseminado, principalmente, devido às evoluções nas áreas de Tecnologia da Informação e Comunicação (TIC) [1].

O desenvolvimento de projetos para EAD exige um cuidadoso planejamento. Isto é, tanto concepção como implementação utilizam estratégias pedagógicas para ensino e aprendizagem conjugadas a processos de software (metodologia de desenvolvimento) apoiados por atividades da Engenharia de Software.

Este artigo tem como objetivos discutir o processo de software adotado na implementação de módulos educacionais para EAD, no contexto do projeto Educação e Difusão do Conhecimento em Clima e Meio Ambiente (ECOMAC), e apresentar um protótipo de software para apoiar o ensino de Geografia.

#### 2. Metodologia

O desenvolvimento de produtos de software é caracterizado por processos, métodos e ferramentas, coma finalidade de garantir qualidade na implementação dos produtos. Um processo de software corresponde a um conjunto de atividades e resultados que auxiliam na produção do software [2].

Os processos de software distinguem-se entre tradicionais e ágeis. Metodologias de desenvolvimento tradicionais (Cascata) são sequenciais, em geral, inflexíveis e fortemente focadas na documentação. Estas características restringem as possibilidades de mudanças e, usualmente, tornam o processo de desenvolvimento lento e caro (Figura 1a).

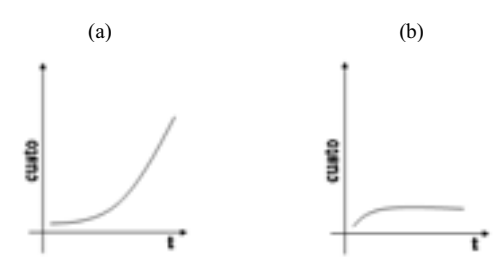

Figura 1 – Custos associados a mudancas de requisitos. (a) Tradicionais; (b) Ágeis

Em contrapartida, a partir de 2001 foi estabelecido um novo paradigma no desenvolvimento de software, marcado pelo surgimento de métodos ágeis de desenvolvimento (eXtreme Programming, Scrum, etc.) [2]. A eXtreme Programming (XP) destaca-se por focar a abordagem incremental e o *feedback* constante, que contribuem para um processo de software mais eficiente e, frequentemente, menos custoso (Figura 1b).

No âmbito do ECOMAC - uma parceria entre CPTEC/INPE, USP e FATEC - o desenvolvimento de módulos educacionais ocorre num período de vários meses. Inicialmente, os módulos são planejados e idealizados por professores. As práticas da XP são empregadas nesta fase, que exige grande interação entre professores e equipe de desenvolvimento para definir os melhores recursos de ilustração (imagens, simulações, etc.) para uma aula. Na implementação do software, geralmente, apoiada por histórias de usuários (user strories), os desenvolvedores trabalham conjuntamente para identificar erros e validar o trabalho, cuja evolução segue a abordagem incremental. A presença dos professores é fundamental em todo o processo para sanar as dúvidas de requisitos e evitar atrasos.

#### 3. Resultados Preliminares

A metodologia descrita (Seção 2) foi aplicada no desenvolvimento de um protótipo de software para apoiar o ensino de Geografia (Figura 2).

Um ponto positivo da XP é o fato da comunicação ser constante, possibilitando alterações rápidas no software. Em contrapartida é mais difícil quantificar as variáveis do projeto devido a despreocupação com requisitos futuros.

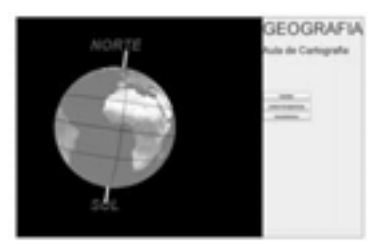

Figura 2 – Visualização interativa de mapas

#### 4. Conclusões

O projeto ECOMAC tem proporcionado aos alunos, em processo de formação, oportunidades para exercitar os conceitos da Engenharia de Software a partir da implementação dos módulos educacionais. A aplicação de técnicas da XP tem oferecido dinamismo e flexibilidade ao ambiente de desenvolvimento e eficiência para confecção dos recursos de ilustração.

#### 5. Referências

[1] Almeida, M. E. B. Educação à Distância na Internet: Abordagens e Contribuições dos Ambientes Digitais de Aprendizagem. Educação e Pesquisa, 2003.

[2] Presman, R. S. Engenharia de Software. Pearson, 1995.

#### **Agradecimentos**

Ao CNPq pelo financiamento do projeto ECOMAC. <sup>1</sup> Aluno bolsista do CNPq.
# **PROSPECÇÃO DA APLICAÇÃO SIMULTÂNEA DE SISTEMAS DE IDENTIFICAÇÃO EM ARMAZÉNS**

*Lucia Erika Niyama¹, Lucilene Silvério da Silva², Ana Carolina Satim Rodrigues³ e Luiz Antonio Tozi<sup>4</sup> . ¹Faculdade de Tecnologia de São José dos Campos lucianiyama@gmail.com e totolat@bol.com.br* 

# *1. Introdução*

Com os avanços tecnológicos e com a concorrência de mercado, a logística tem buscado o auxílio da Tecnologia de Informação (TI) para trazer maior agilidade, confiabilidade, redução de custos e tempos de execução dos processos para que haja maior satisfação ao cliente com ciclos de pedidos mais breves e consistentes. [1]

Na Tabela I, são mostrados alguns aspectos comparativos entre as duas tecnologias em questão.

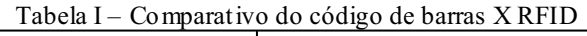

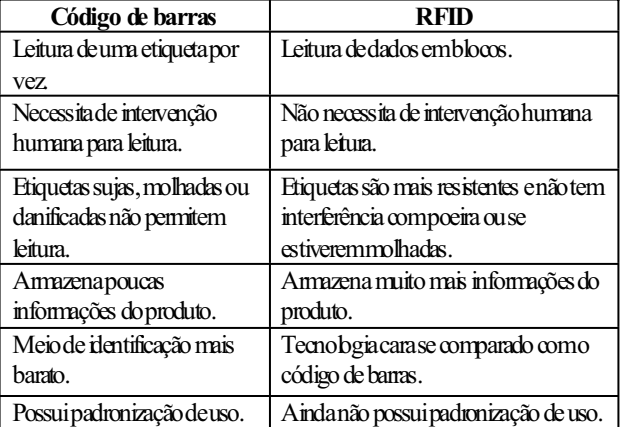

Neste estudo o objetivo é mostrar a aplicação simultânea da *Radio Frequency Identification* (RFID) – Identificação por Rádio Frequência com o código de barras, analisando suas vantagens e desvantagens através do uso da análise SWOT. Assim, se comparando as tecnologias em questão, visa-se avaliar os custos, ganhos obtidos e problemas de cada tecnologia.

O RFID possui alguns problemas de utilização como a falta de padronização das frequências de uso. Diante de tal problema, mostra-se através de um estudo de caso uma forma inovadora do uso desta TI, na qual se pode usar o RFID implantado no palete e o código de barras nos produtos. Também diferentemente do tradicional as antenas são dispostas nas empilhadeiras e não em portais, diminuindo assim, a quantidade de equipamentos necessários.

A finalidade desse sistema é utilizar as duas tecnologias em paralelo para conseguir reduzir os custos de todo sistema, solucionar problemas da falta de padronização do uso do RFID e também permitir que o produto possa ir para uma empresa que não use a tecnologia de RFID ou se possuir, mas que trabalhe em diferente frequência não tenha problemas na identificação dos mesmos.

# *2. Metodologia*

Através de revisão literária específica e com auxílio da análise SWOT, a pesquisa tem um forte viés qualitativo. Por meio de um estudo de caso de uma empresa de pequeno porte, localizada na cidade de São José dos Campos, tendo sua atividade voltada para o ramo de implantação de soluções de TI, mostra-se de forma inovadora o funcionamento do código de barras juntamente com a tecnologia do RFID e com uma nova adaptação de todo sistema.

#### *3. Resultados*

Diante de pesquisas, observou-se que a falta de padronização do uso das frequências do RFID, faz com que esta TI ainda seja um dos motivos da rejeição de sua utilização. Assim, o estudo mostra que o uso simultâneo dessas duas tecnologias torna-se uma opção viável para este problema, além disso, economiza -se em equipamentos, reduzindo, assim, os custos de implantação do sistema.

# *4. Conclusões*

Ao analisar os dados, observar o sistema da empresa em questão e com auxílio da análise SWOT pode-se perceber que apesar de um alto custo de implantação e problemas de falta de padronização de uso, o RFID traz vários benefícios que faz o seu uso bastante importante. Levando em conta todos os ganhos e melhorias obtidos e considerando os custos, estes podem ser desprezíveis, pois no atual ambiente de mercado existe a concorrência acirrada e onde se tem cada vez mais o cliente que se satisfaz com maior eficiência e eficácia.

### *5. Referências*

[1] OLIVEIRA, Jayr Figueiredo. **Sistemas de Informação versus Tecnologia de Informação**. São Paulo: Editora Érica Ltda, 2005. ISBN: 85-7194-998-0 [2] SANTINI, Arthur Gambin. **RFID ± Conceitos, Aplicabilidade e Impactos.** Rio de Janeiro. Editora Ciência Moderna Ltda, 2008. ISBN: 978-85-7393-716-9. [3] ROSA, Luiz Antonio. **Aplicação do RFID na cadeia logística**. São Pulo. 2006. Disponível em: http://www.pece.org.br/cursos/TI/monografias/MBA-MONO-LuizRosa.pdf. Acesso em: 10 de março de 2009.

# **RECONHECIMENTO DE FACE**

Glauber Matias<sup>1</sup>, Jardel Alves<sup>1</sup>, Vinicius Cunha<sup>1</sup>, Roberto Kenji Hiramatsu<sup>1</sup> <sup>1</sup>Fundação Instituto Tecnológico de Osasco  $matis.glauber@gmail.com, kenji.hiramatsu@gmail.com$ 

#### 1. Introducão

Este trabalho implementa um programa prova de conceito para se localizar um rosto e reconhecê-lo. O trabalho usa o método de detecção de faces em imagens, que foi proposto por Paul Viola e Michael Jones<sup>[1]</sup>, que consiste em detectar uma ou mais faces em uma imagem. O resultado desta detecção é processada com o algoritmo de reconhecimento de face PCA (Principal Components Analysis)[2].

A idéia geral do algoritmo de detecção é a criação de uma imagem integral para cálculo das características, utilização do algoritmo de aprendizado baseado no AdaBoost e o uso de classificadores em cascata para conseguir eliminar o que não é face em uma imagem para definir onde esta uma face. Utilizando-se da idéia de falsos positivos o algoritmo consegue processar a imagem com muito mais rapidez [1]. O algoritmo de reconhecimento PCA trabalha com a redução da quantidade de valores, obtido dos valores dos pixels de um rosto, por meio da obtenção dos autovetores obtidos com valores das variâncias de um rosto no conjunto de rostos [2] em que rostos de indivíduos diferentes deve apresentar variações maiores destes autovetores. A implementação do algoritmo de reconhecimento de rostos exige pelo menos localização dos olhos de um rosto. O algoritmo PCA permite quantificar a proximidade que a imagem processada tem com as outras da base de dados e retorna a imagem que mais se aproxima da imagem processada.

# 2. Metodologia e Materiais

Serão utilizadas as implementações de detecção da faces na imagem implementado na biblioteca de programação OpenCV (Open Computer Vison)[3], conforme detecção da face apresentado na Figura 1. O algoritmo de reconhecimento de faces Principal Components Analysis (PCA) está implementado no CSU Face Identification Evaluation System[4]

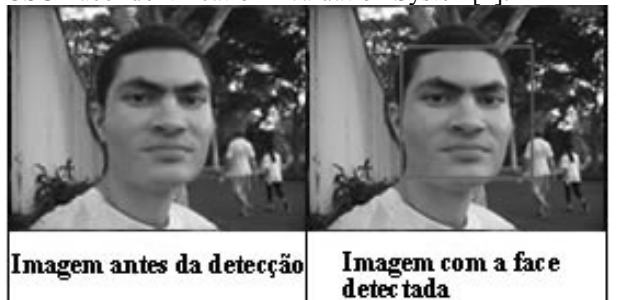

Figura 1 – Detecção de faces pelo método Viola-Jones.

A imagem deve ter resolução mínima de 100x100 pixels, conter apenas uma face em cada imagem, a face contida na imagem deve estar direcionada pra frente e a iluminação deve ser adequada (sem fontes de luz ao fundo). O algoritmo do PCA é muito sensível a pequenas alterações e as condições descritas auxiliam no processamento adequado da imagem.

O ambiente escolhido para o desenvolvimento e estudo do sistema foi o Linux. A linguagem de programação utilizada para o desenvolvimento foi o C+ +, pois é uma linguagem multiplataforma, de médio aprendizado e tem total suporte para implementação da biblioteca OpenCV. Os testes foram realizados em um computador PC Pentium 4 com 512 MB de memória RAM e um notebook Dual Core com 1 GB de memória  $RAM$ 

#### 3. Resultados

Foram realizados testes com diversas imagens contra uma base de 20 faces de 4 pessoas diferentes, sendo que o programa sempre detecta as faces na imagem (o algoritmo de detecção, implementado por Viola& Jones tem acerto acima de 95 % de acerto nos classificadores disponíveis no OpenCV). O algoritmo de reconhecimento PCA que processa o rosto baseando em localização estimada dos olhos apresenta ainda um índice baixo de reconhecimento da ordem de 60% de acerto.

#### 4. Conclusões

O Sistema de reconhecimento de faces tem um alto índice de detecção das faces em imagens (acerto acima de 95%), porém o modelo de processamento do reconhecimento tem limitações que devem ser levadas em consideração para um bom rendimento no reconhecimento.  $\mathbf{A}$ melhoria do indice de reconhecimento somente será alcançada quando as condições para obtenção das imagens forem bem controladas e se utilizar uso de técnica mais eficiente para localizar a posição dos olhos.

#### 5. Referências

[1] P. VIOLA, M.JONES. Robust Real -Time Object Detection. Second International, Workshop on

Statistical and Computacional Theories of Vision -Modeling, Learning, Computing, and Sampling (2001)

[2] M. Turk, A. Pentland, Eigenfaces for Recognition, Journal of Cognitive Neurosicence, (1991) Vol. 3, No. 1, pp. 71-86

[3] Bradski, G., Kaebler, A. Learning OpenCV, O'Reilly  $(2008)$ 

[4]R. Beveridge at al ,The CSU Face Identification Evaluation System User's Guide. (2003) acessado em 01/06/2009.

http://www.cs.colostate.edu/evalfacerec/algorithms/vers ion5/faceIdUsersGuide.pdf

# **ROTAS BASEADAS EM ALGORITMOS GENÉTICOS**

*Paulo Henrique Pisani<sup>1</sup> , Eduardo de Almeida Antunes<sup>2</sup> , Silvio do Lago Pereira<sup>3</sup> 1, 2, 3 Faculdade de Tecnologia de São Paulo - FATEC-SP paulohpisani@yahoo.com.br e slago@ime.usp.br*

#### *1. Introdução*

Encontrar rotas eficientes para entrega de produtos é um problema recorrente em empresas de transporte e logística. Conforme dados divulgados por empresas do setor [1], diariamente, mais de 100 mil motoristas entregam em média 15 milhões de pacotes para cerca de 8 milhões de clientes. Assim, rotas mais curtas permitem reduzir custo de transporte e tempo de entrega, assim como aumentar a margem de lucro destas empresas.

### *2. O Problema: Roteamento de Veículos*

Basicamente, o problema de roteamento de veículos (*Vehicle Routing Problem* - VRP) [2] consiste em definir rotas eficientes para entrega de produtos, considerando o limite de carga de cada veículo da frota, bem como a distância e a demanda de cada ponto de entrega.

Vale ressaltar que, dependendo das restrições impostas, o VRP admite diversos cenários de aplicação [3]. Todos eles, porém, são problemas de otimização que pertencem à classe NP-completo [4], em que o tempo necessário para encontrar uma solução ótima para uma instância de tamanho *n* destes é proporcional a 2*<sup>n</sup>* .

# *3. A Ferramenta: Algoritmos Genéticos*

Uma ferramenta bastante poderosa para a solução de problemas de otimização de alta complexidade, como os NP-completos, são os *algoritmos genéticos* (AGs) [5]. Estes algoritmos pertencem à abordagem evolucionária da Inteligência Artificial e têm como principal inspiração a teoria da evolução de *Charles Darwin* [6].

AGs manipulam uma *população* de possíveis soluções de um problema, cada uma delas codificada por um *cromossomo*. Ao longo das gerações, os *cromossomos* são submetidos a *operadores genéticos* de *cruzamento* e *mutação*, até que uma solução otimizada seja obtida.

# *4. Aplicação e Resultados*

Usando a linguagem *Delphi*, elaboramos um sistema aplicativo para definição de rotas para veículos de transporte de carga [7], conforme Figura 1. Neste aplicativo, os AGs foram usados para gerar uma rota otimizada e, em seguida, foram aplicados para otimizar a alocação dos veículos disponíveis dentro da rota gerada.

A *rota otimizada* é aquela que atende a todas as requisições dos pontos de entrega, percorrendo a menor distância possível, e a *alocação otimizada* é aquela que aloca os veículos de modo que todas as requisições sejam atendidas no menor tempo possível, supondo que caminhos com distâncias menores gastam menos tempo.

Mais precisamente, tratamos uma versão do VRP denominada UCVRP (*Capacited VRP with unequal demands*) [3], em que são considerados veículos de capacidades idênticas e que a demanda de cada ponto de entrega não pode ser dividida em várias viagens.

Os testes iniciais foram realizados variando o número de pontos de entrega de 10 a 100 e a quantidade de veículos de 1 a 10. Num extremo, com 10 pontos e 1 veículo, o tempo para otimização foi de aproximadamente 3s e no outro, com 100 pontos e 10 veículos, o tempo foi de aproximadamente 18s. Estes resultados evidenciam a capacidade que os AGs têm de lidar eficientemente com problemas de otimização complexos.

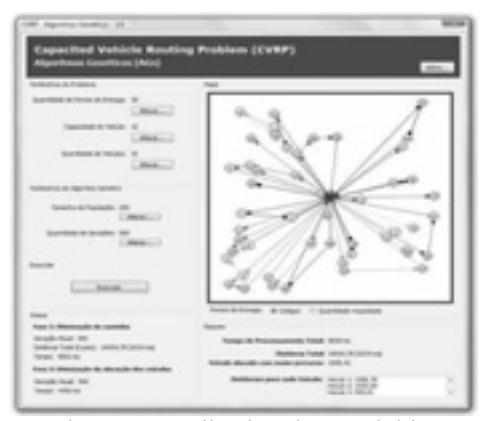

Figura 1 - Aplicativo desenvolvido.

# *5. Conclusões*

O problema de roteamento de veículos (VRP) tem grande importância econômica e sua solução usando busca exaustiva requer tempo exponencial em função do número de pontos de entrega [4]. Assim, na prática, métodos alternativos são necessários.

De fato, como mostramos neste trabalho, o uso de AGs é uma alternativa bastante eficiente para solução do VRP. O tratamento de problemas com veículos de capacidades variadas e mais centros de distribuição são alguns tópicos para trabalhos futuros.

- [1] UPS. Driving success: Why the UPS model for managing 103,500 drivers is a competitive advantage, http://pressroom.ups.com/mediakits/popups/factshee t/0,1889,1201,00.html. Acesso em: 7 jun. 2009.
- [2] G. Dantzig & J. Ramser, The Truck Dispatching Problem, Management Science, vol. 6, n.1, 1959.
- [3] J. Bramel & D. Simchi-Levi, The Logic of Logistics: Theory, Algorithms, and Applications for Logistics Management, Springer, 1997.
- [4] G. Laporte et. al., Classical and modern heuristics for the vehicle routing problem, Int. Transactions in Operational Research, 7:285-300, 2000.
- [5] D. Goldberg, Genetic Algorithms in Search, Optimization and Machine Learning, A. Wesley, 1989.
- [6] C. Darwin, On the origin of species by means of natural selection, 1 ed, Londres: John Murray, 1859.
- [7] P. H. Pisani et. al., CVRP com Algoritmos Genéticos, http://php1.web.officelive.com/aplicacoes/ ga\_cvrp\_app\_d.htm, Acesso em: 20 jul. 2009.

# **ROTEIRIZADORES INTELIGENTES: SISTEMA DINÂMICO DE ROTEIRIZAÇÃO VEICULAR URBANA**

*Ricardo Pinto Ferreira<sup>1</sup> , Renato José Sassi2 1 2 Universidade Nove de Julho (PPGEP) kasparov@uninove.edu.br; sassi@uninove.br*

# *1. Introdução*

O desafio de conquistar e manter clientes impulsiona o desenvolvimento de novas formas de atender aos anseios de consumo cada vez mais tendendo à micro segmentação de produto e mercado. A decisão operacional mais importante relacionada ao transporte na cadeia de suprimentos diz respeito a rotas e cronogramas de entrega e coleta [1]. O objetivo deste trabalho é analisar a captação de dados em tempo real das vias, transmiti-los a uma central, e distribui-los para os equipamentos embarcados, possibilitando a mudança da rota inicial, se houver interrupção ou lentidão acentuada das vias em questão. As grandes cidades apresentam diariamente pontos de interrupção que devem ser levados em consideração pelo sistema de roteirização, afinal basta um carro parar em uma via movimentada para produzir o caos momentâneo. Em cidades sem planejamento urbano, o caos pode ser até permanente [2]. A tecnologia de transmissão de informações de trânsito TMC – *Traffic Massage Chanel* possibilita a comunicação embarcada com os roteirizadores e aparelhos de GPS que podem reconstruir a rota inicial a todo o momento. Assim que um ponto de interrupção é informado, o roteirizador estabelece outras rotas evitando os bolsões congestionados. Dessa forma, as entregas continuam a ser realizadas e, após interrupção, o bolsão anteriormente congestionado pode ser atendido normalmente sem que haja prejuízo a todos os pontos de entrega ou coleta.

# *2. A roteirização e programação de veículos*

O processo de roteirização visa proporcionar um serviço de alto nível aos clientes, mas ao mesmo tempo manter os custos operacionais e de capitais tão baixos quanto possível [3].

Um aspecto importante para obter máxima eficiência no transporte é a definição das rotas das coletas e/ou entregas. Essa definição determina o trajeto que um veículo percorrerá para completar as exigências dos serviços de transportes [4].

O tempo de trânsito afeta diretamente o prazo de ressuprimento, abrangendo o tempo gasto pelo embarcador na consolidação e manuseios (caso haja) e o tempo necessário à liberação da carga por ocasião do recebimento [5].

O problema de programação de veículos basicamente envolve: a quantidade de veículos relacionados; a capacidade volumétrica de cada veículo e a arrumação da carga em seu interior; os pontos de paradas para coleta ou entrega; o tempo de cada parada; a alocação das equipes.

# *3. Metodologia*

Inicialmente foram analisadas as características das vias urbanas e posteriormente registradas situações reais observadas em vias metropolitanas da cidade de São Paulo que provocam redução ou interrupção do fluxo viário urbano. Os registros coletados foram estratificados em três grupos de significância: baixa, média e alta.

### *4. Materiais*

Foram utilizados *softwares* de roteirização (*Logware*), mapas digitais (Geomapas) e para edição e conversão de imagens (*IrfanView*). Utilizou-se também uma câmera fotográfica digital, para registro de ocorrências e restrições diversas, além de possíveis pontos de captação de dados para utilização no sistema de roteirização dinâmica.

# *5. Resultados*

Foram realizados levantamentos de diversas restrições do tráfego, condições estruturais das vias, capilaridade das regiões urbanas da cidade de São Paulo e a fluência para cidades vizinhas particularmente às cidades de Osasco, Guarulhos, Cotia e São Bernardo do Campo. Com esses resultados pode-se continuar o trabalho com o uso de *softwares* de modelagem e simulação como, por exemplo, o *Arena*.

# *6. Conclusões*

Um sistema de roteirização eficiente e apoiado pelas tecnologias emergentes da informação e comunicação, assim como o processo de programação de veículos bem planejado traz vantagens competitivas para operadores logísticos. A roteirização por mais eficiente e eficaz que seja, pode não atender completamente às expectativas do transporte, por esse motivo a etapa que antecede a saída das equipes para o roteiro programado deve ser muito bem planejada.

# *7. Referências*

[1] S. Chopra, P. Meindl, Gerenciamento da Cadeia de Suprimentos, São Paulo: Prentice Hall, 2003. 465 p.; 28 cm.

[2] F. Pena, Biografias em fractais: múltiplas identidades em redes flexíveis e inesgotáveis. Revista Fronteiras Vol. VI Nº 1, p. 82 - jan/jun. 2004.

[3] A. G. Novaes, Logística e Gerenciamento da Cadeia de Distribuição: Estratégia, Operação e Avaliação, 1. ed. Rio de Janeiro: Campus, 2001.

[4] D.Bowersox et al., Gestão Logística de Cadeias de Suprimentos, Porto Alegre: Bookman, 2006. 528 p.

[5] P. R. A. Rodrigues, Introdução aos Sistemas de Transporte no Brasil e à Logística Internacional, 1. ed. São Paulo: Aduaneiras, 2003, p.32.

<sup>1</sup> Aluno de Mestrado/Uninove.

# **SALAS TECNOLÓGICAS**  *Um Estudo sobre Ambientes Ubíquos como Apoiador ao Docente e ao Aluno*

*Jonhson de Tarso Silva<sup>1</sup> , Karina Buttignon<sup>2</sup> 1,2 Fatec Guaratinguetá jonshon.de@terra.com.br karina.buttignon@gmail.com* 

### *1. Introdução*

A precoce experiência com tecnologia é uma característica das gerações mais recentes. Essa mesma geração por vezes tem dificuldade com métodos de ensino que remontam á uma vanguarda de professores, formados e informados em uma proposta de didática, que não consegue atender os alunos com a agilidade, precisão e plasticidade que a era da informação propõe. A inquietação torna-se mais ruidosa quando a disciplina apresentada pelo professor não dispõe de qualquer tipo de recurso interativo-áudio-visual, que promova uma experimentação sensorial, que mantenha a atenção do aluno. Vivenciando o cotidiano da sala de aula, sentiuse a necessidade de desenvolver uma metodologia de ensino que promovessem uma maior interatividade entre professor/aluno/conhecimento. Percebeu-se que a significância da aprendizagem deveria estar presente em todos os momentos do processo, o que ensejou o seguinte questionamento: Como a utilização dos recursos tecnológicos poderia apoiar as aulas, despertando a cognição do saber e do pensar? Nessa linha de pensamento a presente pesquisa objetiva discutir o uso de tecnologia como apoiador às aulas, tornando-as dinâmicas, contemplando o aluno e o professor, utilizando para isso tecnologias e dispositivos que possam atuar da forma transparente.

### *2. Metodologia*

As informações fundamentam-se em uma pesquisa qualitativa, descritiva e observacional, realizadas no período de abril de 2009, em salas de aula da FATEC de Guaratinguetá/SP e na ETEC Dr. Geraldo José Rodrigues Alckmin em Taubaté/SP, onde foram observados os aspectos de didática dos professores, interesse dos alunos e influencia do ambiente e dos recursos intra e extra-sala nessa relação.

#### *3. Resultados*

 A tecnologia como elemento de apoio á tríade Instituição-Aluno-Educador, busca: \*Melhorar e evoluir a integração das informações geradas em sala de aula; \*Aperfeiçoar o trabalho do docente; \*Garantir o aprendizado do aluno através de aulas dinâmicas.

 Tecnologias interativas estão hoje presentes em grande parte do cotidiano dos indivíduos, e a utilização de dispositivos eletrônicos portáteis deu ênfase a um novo conceito, o conceito ubíquo. Segundo [3], o conceito de ubiqüidade parte de dois outros conceitos, o de Computação Móvel e de Computação Pervasiva.

Segundo [1], a computação móvel é definida como: ³um novo paradigma computacional permite que usuários desse ambiente tenham acesso a serviços independente localização, ou seja, mobilidade." Já a Computação Pervasiva, propõe um cenário em que o uso do computador estaria distribuído pelo ambiente. Segundo [2], "A essência dessa visão era a criação dos ambientes saturados com computação e capacidade comunicação, contudo integrado graciosamente com usuários humanos." No ambiente dotado de tecnologia ubíqua, o educador tem acesso a conteúdo de aula previamente elaborado. Os assuntos a serem tratados devem permitir a todo instante que o educador verse livremente sobre os tópicos abordados.

### *4. Conclusões*

 Após todo o processo de observação, conjugado com estudo da literatura sobre a utilização de tecnologias em salas de aula, conclui-se que a aplicabilidade dessa metodologia é viável sobre o ponto de vista do desenvolvimento de aulas dinâmicas e interativas. Entretanto deve-se levar em consideração o professor como ator nesse processo, que muitas vezes se torna resistente a mudanças ou apresenta dificuldades em interagir com novas tecnologias. Nesse momento, deverá ser considerada com muita atenção a capacitação ou aprendizado do professor para a utilização de toda essa tecnologia.

 Mostrou-se que a tecnologia como apoiador, não é tão somente a inserção indiscriminada de recursos tecnológicos sob os mais variados aspectos dentro de uma sala de aula, disponibilizando aos atores envolvidos apenas outro meio de continuar "fazendo do mesmo jeito" suas atividades. A adequação de ambientes convencionais de ensino para essa proposta de sala tecnológica é perfeitamente possível, dado ao "estado da arte" em que se encontram todas as tecnologias envolvidas na sua implantação, pois estão disponíveis em sua maioria no mercado nacional, incluindo-se equipamentos, mobiliários e *software*.

### *5. Referências*

[1] M. Geraldo Robson ; L., Antonio Alfredo Ferreira. Introdução á Computação Móvel (I Escola de Computação) 1998, Imprinta Gráfica e Editora Ltda.

[2]S. Mahadev. Pervasive Computing: Vision and Challenges. 2001. Disponível em :< http://www.inf.ufsc.br/~rcampiol/pervasive\_computing/ > acesso em 24 de maio de 2009.

[3] W. Mark - The Computer for the 21st Century. Scientific American , September, 1991.Disponível em : <http://nano.xerox.com/hypertext/weiser/SciAmDraft3 .html> acesso em 25 de maio de 2009.

# **SAV1 - SISTEMA AUXILIAR DE VÔO PARA APLICAÇÃO EM AERONAVES EXPERIMENTAIS ULTRALEVES**

*Alvaro A. Cuccolo1 , Ivan R. S. Casella2 1, 2 Universidade Federal do ABC – UFABC alvaro.cuccolo@ufabc.edu.br, ivan.casella@ufabc.edu.br* 

# *1. Introdução*

Nesse artigo, será apresentado um novo sistema auxiliar de vôo destinado a aeronaves experimentais da categoria ultraleve. O sistema, denominado **SAV1 –**  *Sistema Auxiliar de Vôo*, possui funções digitais de controle e aquisição de dados da aeronave, com o objetivo de reduzir a quantidade de instrumentação analógica no painel e aumentar a segurança de vôo.

#### *2. Implementação do Sistema*

O SAV1 é composto por uma parte computacional, constituída por um aplicativo gráfico, e por uma parte em *hardware*, constituída por um protótipo de asa com alguns dispositivos externos, para simular a atuação do sistema em uma aeronave real, e duas placas de circuito para controle e aquisição de dados.

O aplicativo gráfico foi desenvolvido em Java em função de algumas vantagens inerentes dessa linguagem como portabilidade, flexibilidade e capacidade gráfica [1]. A troca das informações de controle e dados com os dispositivos externos, através da porta paralela de um computador pessoal, é realizada com o uso da biblioteca *parport* [2]. O desbloqueio do acesso à porta paralela para computadores utilizando o sistema operacional Windows XP é realizado pelo aplicativo *userport* [2].

Como mostrado na Fig. 1, a interface gráfica do aplicativo possibilita a apresentação de algumas informações vitais de vôo como nível de combustível, mapas de navegação e alguns controles como movimento do aileron, travamento do trem de pouso (evitar o acionamento acidental durante o vôo) e acionamento das luzes de navegação.

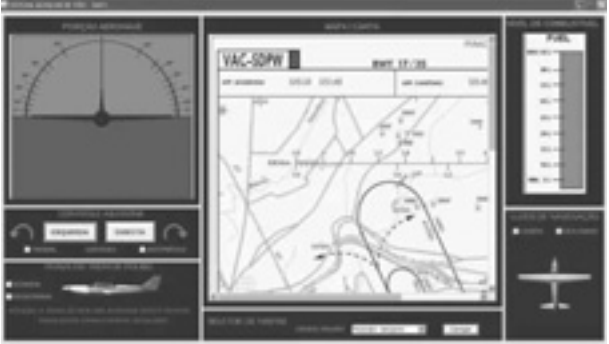

Figura 1 – Implementação do Sistema SAV1

Para realizar as ações de controle e aquisição de dados através da porta paralela de uma forma segura e eficiente, foram desenvolvidas duas placas de circuito, apresentadas na Fig. 2. Além da finalidade de proteção elétrica, as placas possibilitam o acionamento elétrico de motores [3], para a ação de controle, e conversão analógico-digital (CAD) [3], para a ação de aquisição.

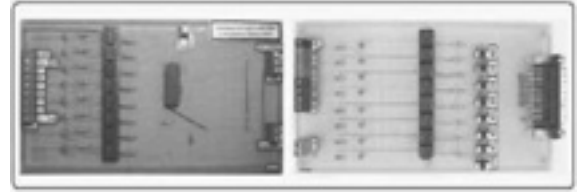

Figura 2 – Placas de Controle e Aquisição de Dados

Com o intuito de testar as funcionalidades do sistema, foi desenvolvido o protótipo de asa apresentado na Fig. 3. O protótipo possui luzes de navegação, trem de pouso e ailerons que podem ser controlados pelo aplicativo gráfico através da placa de controle conectada à porta paralela do computador. Adicionalmente, ele integra um sensor de nível de combustível, emulado por um potenciômetro. Dependendo da posição do potenciômetro, o valor de tensão correspondente é convertido em dados digitais pelo CAD que são enviados ao aplicativo através da placa de aquisição conectada à porta paralela do computador.

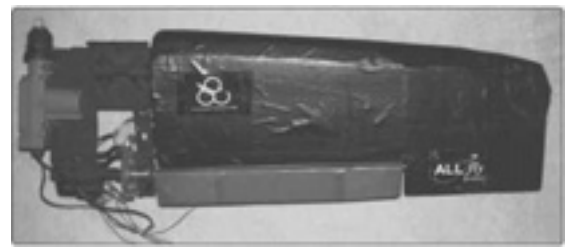

Figura 3 – Protótipo de Asa

### *3. Conclusões*

Os resultados dos testes realizados demonstraram que o SAV1 apresenta uma boa eficiência no controle de dispositivos externos e na aquisição de dados, podendo assim, ser uma boa ferramenta de vôo, com custo acessível, para aeronaves de categoria ultraleve. Adicionalmente, o sistema oferece um aumento significativo na segurança do vôo, pois permite ao piloto a observação de diversos dados da aeronave de uma forma organizada e clara, além de possibilitar a emissão de sinais de alerta em caso de falhas.

# *4. Referências*

[1] H. M. Deitel, Java – Como programar, Prentice Hall,  $6^{\underline{a}}$  Ed., 2005.

[2] http://www.geocities.com/Juanga69/parport. Acessado em 13/08/2009.

[3] T. L. Floyd, D. Buchla, Fundamentals of Analog Circuits, Prentice Hall,  $1^{\underline{a}}$  Ed., 1999.

### *Agradecimentos*

À UFABC pela bolsa de iniciação científica.

1 Aluno de IC do programa PIC da UFABC

# **SEMANTICPAD: UMA FERRAMENTA DE EDIÇÃO WEB SEMÂNTICA PARA LEIGOS**

Ciro Fernandes Matrigrani<sup>1</sup>, Giuliano Araujo Bertoti<sup>1</sup> *¹Faculdade de Tecnologia (FATEC) de São José dos Campos ciromatrigrani@gmail.com, giuliano.bertoti@gmail.com* 

# *1. Introdução*

Bilhões de documentos são disponibilizados na web e seu conteúdo aumenta assustadoramente todos os dias. O usuário leigo, sem conhecimento acadêmico em tecnologia da informação, se tornou o principal responsável pelo conteúdo na web 2.0 através de blogs, wikis, redes sociais e ferramentas colaborativas [2].

Hoje, uma busca por "redes", por exemplo, retorna mais de 57.200.000 resultados, e minerar toda essa informação pode levar horas de pesquisa. Organizar e selecionar todo este conteúdo se tornou o grande desafio dos cientistas da computação contemporâneos [2].

A W3C, órgão responsável pelos padrões da web, desenvolveu nos últimos anos tecnologias como o RDF que tornarão possível a Web Semântica, uma proposta para solucionar este problema [1]. Porém, foram desenvolvidas por pessoas com conhecimento acadêmico em tecnologia da informação, e não são acessíveis para os usuários leigos.

O objetivo deste artigo é apresentar a criação do Semanticpad, uma ferramenta de edição de conteúdo semântico para usuários leigos. O artigo está organizado como segue: a Seção 2 apresenta uma introdução sobre a Web Semântica, a Seção 3 mostra a ferramenta Semanticpad e a Seção 4 expõe a conclusão.

# *2. Web Semântica*

O RDF, principal tecnologia da Web Semântica, usa URI´s como identificadores únicos para qualquer conceito na web [1], por exemplo, redes de computadores poderiam ser descritas pela URI: http://www.comp.com/terms#redes; a partir daí os conceitos podem ser identificados, reutilizados e relacionados através de triplas que descrevem a informação [3] conforme apresentado na Tabela I::

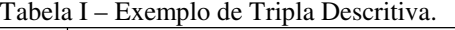

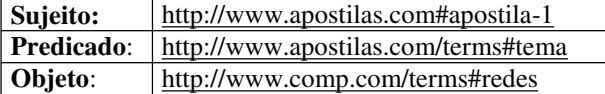

Assim um aluno de um curso de Redes de Computadores poderia pesquisar sobre materiais didáticos e não ver resultados sobre "redes" de pesca, "redes" de dormir ou até "redes" de computadores que não tenham materiais didáticos.

Um conjunto de triplas consistente forma uma ontologia [4], as ontologias permitem que agentes de software entendam o significado do conteúdo e sejam capazes de selecionar e organizar as informações na web de forma inteligente [1].

Os principais trabalhos sobre edição para Web Semântica podem ser encontrados em [6].

# *3. SemanticPad*

A interface gráfica da ferramenta Semanticpad possibilita a produção de mapas conceituais e os transcreve para código RDF. Trabalhos correlatos com mapas conceituais podem ser vistos em [5]. O conhecimento representado em mapas conceituais é de fácil leitura e compreensão, adequado para usuários leigos [5].<br>A ferramenta

oferece também suporte ao desenvolvimento colaborativo de ontologias, enriquecendo assim a descrição [4]. A interface colaborativa é baseada em níveis de confiabilidade:

- descrição Aberta (borda pontilhada) ou Fechada (boda completa): Quando o autor assume que o conceito foi descrito o suficiente ou não, pode permitir que outros usuários façam outras ligações para descrever melhor este conceito.
- declaração Forte (azul) ou Fraca (vermelha): Quando o autor tem certeza que sua declaração é verdadeira ou se tem dúvidas em relação à declaração, pode defini-lo como fraco permitindo que seja editado colaborativamente.

A Figura 1 mostra a tela principal da ferramenta:

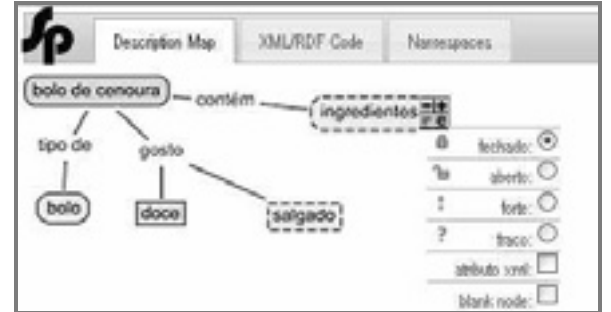

### Figura 1 – Tela Principal da Ferramenta.

A Semanticpad será disponibilizada com tecnologias web reutilizáveis para que qualquer um possa inserí-la em sua página web.

# *4. Conclusão*

Este artigo apresentou a Semanticpad, uma ferramenta colaborativa para edição de conteúdo semântico focada no usuário leigo para que este possa descrever seu conteúdo semanticamente auxiliando assim as máquinas de busca que encontrarão apenas o conteúdo desejado pelo usuário.

# *5. Referências*

[1]Berners-Lee, The Semantic Web, Scientific American, New York, 2001.

[2]Hendler, Web 3.0: Chicken Farms on the Semantic Web, IEEE, 2008.

[3]Manola, RDF Primer, 2004. Disponível em http://www.w3.org/TR/rdf-primer/.

[4]Braun, Ontology Maturing: a Collaborative Web 2.0 Approach to Ontology Engineering, 2007.

[5]Novak, The Theory Underlying Concept Maps and How to Construct Them, IHMC, Florida, 2006.

[6]Youn, Ontology Development Tools for Ontology – Based Knowledge Management, University of Southern, California, 2006.

# **SISTEMA DE DISTRIBUIÇÃO DE BOLSA DE SANGUE**

*André do Nascimento, Flávio Augusto Ruiz de Oliveira, Rafael Leite dos Santos, Guilherme Orlandini, Patrícia Tavares Delfino e Sérgio Roberto Delfino* 

*Faculdades Integradas de Ourinhos, Bacharelado em Sistema de Informação, Ourinhos, SP nascimento\_qtg@yahoo.com.br e srdelfino@gmail.com*

#### *1. Introdução*

A doação de sangue é um ato no qual um doador voluntário tem seu sangue recolhido para armazenamento ou para uso subseqüente em uma transfusão de sangue. Trata-se de uma ação de fundamental importância para o funcionamento de um hospital ou centro de saúde.

No trabalho laboratorial ocorre uma separação dos componentes sanguíneos em uma centrífuga. Antes de serem fracionadas, as bolsas são submetidas a testes sorológicos. Nesta etapa é que são detectadas doenças que o doador possa ter que comprometem o sangue. As bolsas com resultados negativos para todas as doenças estão enfim prontas para uso. Cada hemocomponente possui uma validade particular. Por isso, todos os procedimentos médicos que demandam transfusão de sangue precisam dispor de um fornecimento regular e seguro deste elemento. Daí a importância de se manter sempre abastecidas as Unidades (Hemocentros, Bancos de Sangue e Agências Transfusionais) [1]. O Projeto Sistema de Distribuição de Bolsa de Sangue (SDBS) tem como objetivo gerenciar o processo de distribuição de bolsas sanguíneas entre as Unidades, informatizando todos os processos nos quais são controladas as informações referentes à estocagem de sangue efetuada nas Unidades e ao controle da distribuição das bolsas armazenadas.

#### *2. Metodologia e Materiais*

Para elaboração e desenvolvimento do projeto SDBS foram coletadas informações no Banco de Sangue Paulista sobre doações e estocagem de bolsas de sangues, e também em livros e revistas especializadas na área da saúde.

O levantamento e tratamento das informações foram documentados via diagramas da Unified Modeling Language (UML), que é uma linguagem visual utilizada para modelar sistemas computacionais por meio do paradigma de Orientação a Objetos. Nesta etapa foram elaborados o Digrama de Caso de Uso, no qual são determinadas as necessidades do usuário; o diagrama de Classes que define a estrutura das classes utilizadas pelo Sistema, determinando os atributos e métodos, e o diagrama de atividades no qual se descreve os passos a serem percorridos para a conclusão de uma atividade específica [2].

Para o desenvolvimento do projeto foram empregadas técnicas de engenharia de software para o desenvolvimento dos modelos conceitual, lógico e físico do SDBS.

A próxima fase consistirá no desenvolvimento da camada web da aplicação, onde serão utilizadas as tecnologias Java Server Faces que é um framework para desenvolver aplicações web [3], Rich Faces [3] que possui uma biblioteca de componentes para aplicações web [3] e iReport que consiste numa ferramenta gráfica de relatório para designers [4].

O Sistema SDBS está sendo desenvolvido utilizando tecnologias voltadas para a web. A linguagem escolhida foi Java, por ser simples, distribuída, robusta, segura, multiplataforma, orientada a objeto, com alto desempenho, múltiplas linhas de execução e dinâmica [5]. Foram utilizadas ferramentas como o Apache Tomcat que tem capacidade de atuar como servidor web ou servidor web dedicado [3]. Para a codificação da camada de persistência foi utilizada a tecnologia Hibernate, que é um framework que se relaciona com o banco de dados, onde esse relacionamento é conhecido como mapeamento objeto/relacional [3]. O Sistema Gerenciador de Banco de Dados (SGBD) utilizado foi o MySQL, por ser extremamente rápido, confiável e fácil de usar [6].

#### *3. Conclusões*

O Projeto será implementado em uma Unidade real com o objetivo de gerenciar e controlar as informações sobre a distribuição de bolsas de sangue, substituindo alguns métodos existentes nas redes de saúde referente á estocagem de bolsas de sangue, minimizando assim a possibilidade de falhas humanas no processo. Espera-se uma redução de custo, tempo de reposição de bolsas de sangue e uma melhora no desempenho do controle das informações geradas pelo Sistema de Distribuição de Bolsa de Sangue.

#### *4. Referências*

[1] Banco de Sangue Paulista, Pagina oficial, http://www.hemoterapiabsp.com.br/o\_sangue.asp (Março/2009).

[2] Gilleanes T.A Guedes, Guia de Consulta Rápida UML 2. São Paulo: Editora Novatec Ltda, 2005.

[3] Edson Gonçalves, Desenvolvimento Aplicações Web com JSP, Servlets, JavaServer Faces, Hibernate, EJB 3 Persistence e AJAX, Rio de Janeiro: Editora Ciência Moderna Ltda., 2007.

[4] JasperSoft, Pagina Oficial, disponível em: http://www.jaspersoft.com/JasperSoft\_iReport.html acessado em: Fevereiro/2009.

[5] Cay S. Horstmann, Gary Cornell, Core JAVA ²: Volume I - Fundamentos. São Francisco: Editora Alto Books, 2004.

[6] MySQL, Pagina Oficial, http://www.henry.eti.br/pagina.php?|dPagina=127, (Fevereiro/2009).

# **SISTEMA DE GERENCIAMENTO DE BANCO DE LEITE HUMANO**

*Katrynian Alves Ferreira, Rodrigo Arcangelo Pocay, Luiz Gustavo Felix Vieira, Roger Richardson Ferreira Davira, Sérgio Roberto Delfino* 

> *Bacharelado em Sistemas de Informação/Faculdades Integradas de Ourinhos (FIO) Rodovia BR153 Km339 + 400m, Bairro Água do Cateto, Ourinhos-SP ka.katrynian.ferreira@gmail.com, srdelfino@gmail.com*

### *1. Introdução*

 O projeto Sistema Gerenciamento de Banco de Leite Humano (SGBLH) tem com objetivo controlar o fluxo de um Banco de Leite Humano (BLH), através do tratamento das informações de entrada e saída do leite.

O BLH é uma instituição sem fins lucrativos que mantém em sua responsabilidade a tarefa de orientar, executar e controlar as operações de controle, seleção e classificação, processamento, controle clinico, controle de qualidade e distribuição do leite humano [1].

Atualmente todo esse processo é feito de forma manual, o que dificulta a manutenção das informações, ocasionando a demora no processo de consultas, a baixa confiabilidade das informações. Além há a falta de um cadastro de receptores para possível rastreamento do leite humano doado.

Visando auxiliar na investigação de possíveis doenças que podem ser transmitidas através do leite humano , e na obtenção de informações epidemiológicas [2], que são concedidas mediante testes realizados no leite, foi desenvolvido o Projeto SGBLH, que através de dados cadastrais trabalhará com as informações. A intenção é acompanhar o estoque e a triagem do leite humano de forma eficiente e segura, alem de responder a nova demanda da Política Nacional de Aleitamento Materno do Ministério da Saúde[1], possibilitando assim um amplo acesso a todos que se interessam em obter informações sobre os processos de ordenha, pasteurização, estocagem e distribuição do leite humano.

#### *2. Metodologia e Materiais*

 Para o desenvolvimento do projeto SGBLH foram coletadas informações com o BLH da cidade de Ourinhos-SP, através de entrevistas feitas no local.

O tratamento das informações foi documentado via diagramas da Unified Modeling Language (UML) [3], que é uma linguagem de modelagem unificada, responsável pela especificação, visualização e documentação dos processos existentes.

Para essa etapa foram desenvolvidos os diagramas de caso de uso, que descreve as funcionalidades do sistema; o diagrama de classes, no qual todas as classes representam suas relações e ligações entre elas; e o diagrama de atividades, que mostra o fluxo de atividades em um único processo.

Em posse do levantamento dos requisitos do SGBLH, deu-se inicio à codificação do sistema. A linguagem adotada foi Java. A linguagem Java foi projetada tendo em vista os seguintes objetivos: orientação a objeto, portabilidade, recursos de rede e segurança [5].

A codificação iniciou-se pela camada de persistência, com a utilização do framework Hibernate, um projeto que possibilita o mapeamento objeto/relacional, permitindo a concentração na lógica do negócio [4]. O Sistema Gerenciador de Banco de Dados (SGBD) utilizado foi o MySQL, que tornou-se conhecido por seu rápido desempenho, alta confiabilidade, facilidade de utilização [4]. Para o desenvolvimento de uma aplicação mais flexível e de fácil manutenção toda a camada de persistência foi implementada utilizando o padrão de projeto Data Acess Object (DAO), padrão que permite separar regras do negócio das regras de acesso a banco de dados [4].

A próxima fase consistirá no desenvolvimento da camada web da aplicação na qual serão utilizadas as seguintes tecnologias: Java Server Faces (framework para desenvolver aplicações web), Rich Faces (biblioteca de componentes para aplicações web) e Apache Tomcat (servidor web).

#### *4. Conclusões*

O Projeto SGBLH é uma ferramenta que visa melhorar todo o processo de um BLH, melhorando os métodos existentes e minimizando a possibilidade de erros humanos durante o processo de tratamento do leite humano. Espera-se uma redução de tempo referente a consultas e maior confiabilidade nas informações sobre todo o fluxo do leite humano ordenhado.

O sistema a ser implementado será uma solução informatizada de baixo custo, de grande funcionalidade, fácil utilização e alta confiabilidade, além disso, está sendo desenvolvido para trabalhar em qualquer plataforma e via web.

- [1] Rede Brasileira de Banco de Leite Humano, Sistema de Produção RedeBLH, Disponível em: www.redeblh.fiocruz.br/cgi/cgilua.exe/sys/start.htm? sid=353, Acesso em: Março/2009.
- [2] Agência Nacional de Vigilância Sanitária, Banco de leite humano: funcionamento, prevenção e controle de riscos, ISBN 978-85-88233-28-7, 2008.
- [3] Object Management Group, Unified Modeling Language, Disponível em: http://www.omg.org/gettingstarted/what\_is\_uml.htm Acesso em: Julho/2009.
- [4] Edson Gonçalves, Desenvolvimento Aplicações Web com JSP, Servlets, JavaServer Faces, Hibernate, EJB 3 Persistence e AJAX, Rio de Janeiro: Editora Ciência Moderna Ltda., 2007.
- [5] SUN, Pagina Oficial, disponível em: http://java.sun.com/javaee/javaserverfaces/ acessado em: Março/2009.

# SISTEMA ÚNICO DE IMUNIZÇÃO – SUI

Rodrigo Souza D'Ávila<sup>1</sup>, Paulo José Vilhalba<sup>2</sup>, Sérgio Roberto Delfino<sup>3</sup> <sup>1, 2, 3</sup> Faculdades Integradas de Ourinhos - FIO/FEMM rsdavila@gmail.com, srdelfino@gmail.com

#### *1. Introdução*

O projeto SUI visa informatizar todo o funcionamento dos processos efetuados na UBS - Unidade Básica de Saúde "Cidinha Leite" do município de Salto Grande – São Paulo, onde são controladas todas as informações referentes a vacinas, pacientes, funcionários e processos correlacionados.

A intenção é possibilitar ao usuário a fácil utilização das ferramentas disponíveis no software, através de relatórios e módulos de consultas e, consequentemente, fornecer melhorias nos processos desenvolvidos e controle das informações.

 Atualmente, um funcionário tem que manipular diversos documentos manualmente caso um paciente ao solicitar algum tipo de serviço na UBS, como vacina, solicitação de uma nova carteirinha, entre outros processos. Com a implantação do SUI, uma simples consulta do número da carteira nacional de saúde - CNS, possibilitará a visualização do registro do paciente em menor tempo.

 Um relatório técnico do ministério da saúde referente à campanha de vacinação contra poliomielite em junho de 2008, [1] exibiu a estatística de 70 milhões de habitantes, 67,73% das pessoas foram vacinadas, um percentual que poderia ser melhorada com a implantação do projeto SUI, devido à velocidade de processamento das informações e à melhoria do controle dos relatórios e consultas elaborados.

O SUI possibilitará para o gerência da UBS, um aperfeiçoamento das metodologias utilizadas para imunização da população, fazendo com que o percentual de habitantes vacinados seja superior as metas pré estabelecidas pelo ministério da saúde.

#### *2. Metodologias e materias*

O SUI é um projeto desenvolvido em linguagem de programação Java juntamente com as tecnologias Hibernate (camada de persistência), Java Server Faces (framework), Rich Faces (camada de apresentação web), MySQL (sistema gerenciador de banco de dados) e Tomcat (servidor web) [2]. Toda a elaboração do projeto se beneficia com a utilização de ferramentas gratuitas que reduzem o custo de desenvolvimento.

Foram empregadas técnicas de engenharia de software para o desenvolvimento dos modelos conceitual. Iógico e físico do SUI. Todas as conceitual, lógico e físico do SUI. informações coletadas foram registradas e documentadas via diagramas.

#### *3. Resultados*

Obteve-se como resultado, um software consistente voltado para a internet, que permite a geração de relatórios, possibilita a seus usuários uma

fácil utilização das informações. Além disso, pode-se consultar via internet o histórico de vacinação do paciente, simplificando o processo anterior existente. Na Figura 1 é mostrado um exemplo da tela de cadastro de pacientes do SUI.

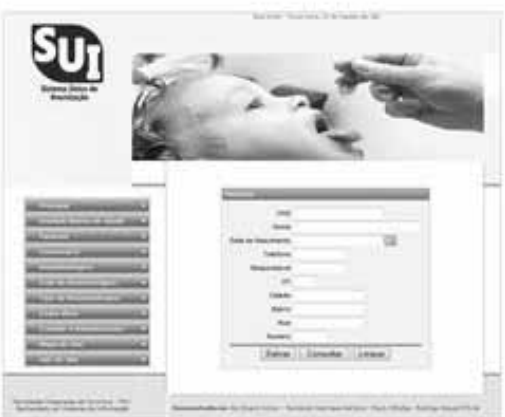

Figura 1. Tela de cadastro de paciente.

# *4. Conclusões*

O projeto SUI substitui um processo que atualmente é manual, potencializando a capacidade de manipulação e controle do fluxo das informações. Os relatórios gerados com a informatização do processo de imunização possibilitarão um maior controle para gerência da UBS, tornando-o menos suscetível a falhas humanas. O beneficiário do SUS – Sistema Único de Saúde, poderá consultar via internet sua carteira nacional de vacinação.

### *5. Referências*

[1] Ministério da Saúde, "Campanha de vacinação contra poliomielite 1ª etapa". Data de criação: 14/06/2008 Acessada em: 18/09/2009, (2008)

[2] Y. M. Gomes, " Java na Web com JSF, Spring, Hibernate e Netbeans", Editora Ciência Moderna, (2008).

[3] R. S. D'Ávila, P. J. Vilhalba et. al., "Construção de um Sistema Único de Imunização utilizando tecnologias gratuitas", 16° Simpósio Internacional de Iniciação Científica da Universidade de São Paulo, (2008).

### *Agradecimentos*

A Deus, o que seria de nós sem a fé que temos nele. Aos nossos pais e a toda nossa família que, com muito carinho e apoio, não mediram esforços para que chegássemos até esta etapa de nossas vidas. Ao professor e orientador Sérgio Roberto Delfino por seu apoio e inspiração no amadurecimento dos nossos conhecimentos e conceitos que nos levaram a execução e conclusão deste trabalho.

# **UM SISTEMA DE ACESSO REMOTO A BANCO DE DADOS EMPREGANDO DISPOSITIVOS MÓVEIS**

*Bruno Savoini1, 2, Ivan Roberto Santana Casella2 1, 2 Universidade Federal do ABC – UFABC bruno.savoini@ufabc.edu.br, ivan.casella@ufabc.edu.br*

# *1. Introdução*

Com a evolução tecnológica dos dispositivos móveis e o aumento da sua utilização, seus aplicativos passaram a ganhar atenção entre usuários e desenvolvedores. Estes aplicativos possuem grandes diferenças com relação às aplicações *Desktop*, principalmente em termos de conectividade e configuração de hardware.

Entre as linguagens disponíveis para desenvolver esses aplicativos está a J2ME (*Java 2 Micro Edition*), uma adaptação da linguagem Java para tratar adequadamente as limitações de processamento, memória, energia e tamanho de tela dos dispositivos móveis [1].

Neste contexto, este trabalho apresenta um novo aplicativo móvel desenvolvido em J2ME para a obtenção da rota ótima entre duas estações quaisquer do sistema de transporte metropolitano de São Paulo. O objeto de estudo se concentra nas formas de conexão remota entre o aplicativo e o banco de dados (BD), nas características de armazenamento da base de dados no servidor e na apresentação gráfica dos resultados.

# *2. Descrição do Sistema*

A criação de um aplicativo J2ME se inicia pela escolha da configuração do dispositivo e seu respectivo perfil. Em função do dispositivo móvel selecionado (i.e. celular) e das características do aplicativo, foi escolhida a configuração CLDC-1.1 e o perfil MIDP-2.0 [1].

O sistema desenvolvido tem a função de traçar rotas entre as estações de metrô, trem e linhas de trólebus do sistema de transporte metropolitano de São Paulo. A estrutura empregada é do tipo cliente-servidor [1]. O aplicativo base (*Desktop*) é o servidor, onde é armazenado o BD, e o aplicativo móvel (celular) é o cliente, onde o processamento é menos intenso.

O aplicativo base tem a função de calcular as rotas entre as estações de origem e destino. As rotas de custo mínimo, baseadas no menor número de estações possível (levando em consideração os pesos préestabelecidos de cada percurso), são obtidas através do algoritmo de Dijkstra [2] e armazenadas no BD do servidor para permitir uma consulta mais rápida.

Na modelagem proposta, cada estação do mapa do sistema de transporte [4] é um vértice de um grafo com uma identificação (ID) e cada linha é uma aresta de peso unitário. Assim, a matriz de adjacência do algoritmo de Dijkstra é preenchida com pesos 1 ou 0 de acordo com a existência ou não de uma aresta entre os vértices correspondentes. A partir do mapeamento das coordenadas das estações, foi utilizado o sistema de gerenciamento MySQL [3] para elaborar um BD com a possibilidade de armazenar e atualizar os ID, nomes, linhas e coordenadas das estações.

A aplicação móvel foi desenvolvida utilizando uma interface de entrada de dados para obter as estações de origem e destino. Dados os IDs inicial e final, o aplicativo estabelece uma conexão com o servidor por meio da API HttpConnection [1], obtém a rota ótima e a apresenta no mapa da tela, através da API Canvas [5], como mostrado na Figura 1.

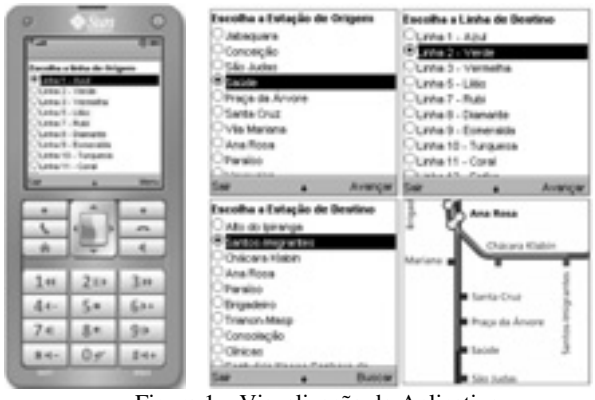

Figura 1 – Visualização do Aplicativo

Pelo fato da capacidade de processamento dos dispositivos móveis ser um fator limitante e de alguns celulares não permitirem armazenar e mover o mapa inteiro na tela, foi necessário elaborar um modo mais eficiente de visualização baseado na divisão do mapa em imagens menores e na apresentação na tela apenas da imagem correspondente à coordenada selecionada para navegação.

# *3. Conclusões*

Neste trabalho foi apresentado um aplicativo móvel com recursos gráficos para a determinação da rota de custo mínimo entre duas estações quaisquer do sistema de transporte de São Paulo. Foi utilizada uma estrutura cliente-servidor com acesso remoto a um BD contendo os parâmetros do sistema de transportes necessários para o cálculo da melhor rota. Adicionalmente, foi identificado que se pode melhorar a funcionalidade do aplicativo através de um mecanismo de atualização dos pesos do grafo de uma maneira mais representativa.

# *4. Referências*

[1]T. M. Johnson, Java para Dispositivos Móveis, Novatec, 1<sup>ª</sup> Ed., 2007.

[2]M. T. Goodrich, R. Tamassia, Projeto de Algoritmos, Bookman, 1<sup>ª</sup> Ed., 2004.

[3] P. Dubois, MySQL, Sams,  $4^{\text{a}}$  Ed., 2008.

[4]http://www.cptm.sp.gov.br/E\_IMAGES/geral/Mapa\_ Metropolitano\_jan09.gif. Acessado em 15/07/2009.

[5]http://java.sun.com/javame/reference/apis/jsr118/java x/microedition/lcdui/Canvas.html. Acessado em 15/07/2009.

# **UM SISTEMA DE INFORMAÇÃO GEOGRÁFICA APLICADA NA LOGÍSTICA DE SERVIÇOS**

*Renato Kazuo Konishi1 , Stephen Makiya Ribeiro<sup>1</sup> , Carlos Garcia<sup>1</sup> 1, Faculdade de Tecnologia (FATEC) de São José dos Campos renato.konishi@gmail.com, calgarcia@gmail.com*

### *1. Introdução*

O poder do consumidor sobre as empresas nunca foi tão intenso como nos tempos atuais. E com advento de novas tecnologias, proporcionam-se novos meios para aumentar a satistação dos consumidores. No cenário logístico da empresas, aquele que utiliza tecnologia para um planejamento estratégico, conquista clientes. Afinal, fazer com que bens materiais ou serviços cheguem no instante certo, lugares exatos e na condição desejada é um verdadeiro obstáculo a ser enfrentado [1].

Devido à importância que os dados espaciais ocupam na atividade logística, o Sistema de Informação Geográfica (SIG) possibilita inúmeras aplicações a partir da utilização de dados geograficamente referenciados para resoluções de problemas de localização [2]. O Sistema de Informação Geográfica é um sistema de que permite capturar, modelar, manipular, recuperar, consultar, analisar e apresentar dados geograficamente referenciados [3].

Na logística, o SIG pode ser aplicado em pontos comerciais ou industriais, no roteamento de veículo, na identificação do potencial de vendas das diferentes regiões, na identificação de anomalias, fluxos inadequados e desbalanceamento das regiões de entregas.

O objetivo desse artigo é apresentar a importância do SIG para tomadas decisões em planejamento estratégico na logística de corporações. Utilizando o SIG como uma ferramenta de extração de dados para o gerenciamento de um plano estratégico.

# *2. Funcionalidades do SIG*

Uma das principais características de um SIG é sua capacidade de manipular dados geográficos (cartográficos) e não-geográficos (descritivos) de forma integrada, promovendo uma forma consistente para análise e consulta aos dados.

Uma funcionalidade do SIG na logística é a localização de *facilities*. Como os armazéns, as rotas de transporte, os níveis de estoque, procedimentos para processarem pedidos e principalmente a localização dos centros de distribuição. Tais localizações são problemas de planejamento estratégico de um sistema logístico. Juntamente com o SIG, dados geográficos podem ser analisados e extrair dados georeferencias relevantes para enriquecer um planejamento estratégico.

A utilização do SIG no ambiente logístico acrescenta no portfólio de informações; dados descritivos com dado geográfico do cenário real. Ou seja, além de fornecer dados descritivos, a interface se torna mais amigável, por conta da utilização de imagem do plano real.

# *3. Planejamento Estratégico com SIG*

A utilização de SIG atende algumas questões

importantes para que os planejamentos estratégicos das empresas e a localização de facilities sejam desenvolvidos com êxito [4]. São essas questões: custos totais associados ao imóvel, taxas, impostos, infraestrutura local de vias e proximidade dos consumidores.

O SIG proporciona informações como densidade populacional, níveis de consumo, posicionamento dos consumidores, proximidade a rodovias e outros modais de transporte. Além disso, o SIG possibilita determinar a melhor localização para depósitos, centros de distribuição ou fábricas.

Para que empresas de pequeno e médio porte tenham acesso a esta tecnologia, é necessário identificar as funcionalidades que serão relevantes para atingir o objetivo esperado. A solução apresentada é um sistema voltado para operações espaciais específicas. O SMALLSIG é uma aplicação que permite a manipulação de dados geográficos de forma independente de um software SIG [5]. No ramo imobiliário, por exemplo, o acompanhamento e inventário de cadastros de imóveis urbanos podem ter a finalidade para tomadas de decisões. No objetivo de localizar futuras localizações de altas potencialidades, utilizando heurísticas do planejamento do estratégico. Ou seja, dados descritivos associados à localização, como nível de consumo, densidade populacional e proximidade a rodovias.

### *4. Conclusões*

Este artigo apresentou as funcionalidades de um SIG no gerenciamento de um planejamento estratégico. Pode-se concluir que a utilização de um SIG voltado para uma finalidade específica com planejamento estratégico, proporciona uma solução eficaz em termos de custo-benefício e eficiência para o objetivo desejado.

### *5. Referências*

- [1]Ballou, Ronald H. Logistíca Empresarial: Transporte, Administração e Distribuição Física.São Paulo Editora Atlas S.A – 2007
- [2] NAZÁRIO, Paulo. GIS: Definições e aplicações na logística. Revista Tec No logistica, São Paulo, p.16- 21 outubro 1998
- [3] CÂMARA, GILBERTO. Anatomia do Sistema de Informação Geográfica. Rio de Janeiro p.5-10. Abril de 1996.
- [4] CHASE, Richard B., AQUILANO, Nicholas J.. Production and Operations Management. P. 372 a 395, 1993.

[5] LAMAS, Anderson R.; LISBOA, Jugurta; B. J. L. Desenvolvendo sistemas de informação convencionais como aplicações Small GIS – 2005

# **Uma Plataforma de Auxílio ao Controle de Tráfego**

*Carlos Eduardo Silva Tabosa , Rodrigo Robusti Verissimo, Dalton Kanayama, Christian Miroljub Dorner, Rodrigo Rocha Silva, Jose Eduardo Morello Lobo* 

*Universidade de Mogi das Cruzes.* 

dudtabosa@gmail.com*,* rodrigorobusti@gmail.com*,* dalton.kanayama@gmail.com*,* cdorner@gmail.com*,* 

rodrigors@umc.br*,* edulobo@umc.br

#### *1. Introdução*

A aplicação e desenvolvimento de ferramentas de analise espacial aos estudos de intensificação do trânsito vêm crescendo na comunidade técnica de controle de tráfego. Este artigo descreve um trabalho em desenvolvimento para a construção de uma plataforma de análise do tráfego através de uma rede de comunicação móvel.

# *2. Metodologias e Materiais*

 Usando serviço de geração de mapas, fornecido pelo Google (Google Maps), e um protocolo de comunicação que atinja o maior número de pessoas possíveis, tal como Bluetooth [2], estamos desenvolvendo uma alternativa para informar a melhor rota de uma Origem X até um Destino Y [1], baseando-se não só no menor caminho como também no cenário de cada via. Partindo de uma origem e destino, o sistema fornecerá em um dispositivo que tenha o serviço de Bluetooth ativo, um mapa com a melhor rota traçada, conforme Figura 2.

Esta rota será baseada em um conjunto de parâmetros, estes representarão eventos que possam estar ocorrendo e que dificulte de alguma maneira o tráfego, na Tabela 1 pode-se observar alguns exemplos destes eventos. O custo da rota será baseado em um cálculo com estes eventos para cada via que compõe a rota. De acordo com o peso de cada evento e com a situação atual de uma via, aplicaremos uma regra para atribuir um custo a essa via, somando todos os custos das vias, temos o custo da rota.

Com o custo de cada rota já calculados, o sistema traçará no mapa a rota que tiver menor custo entre a origem e o destino. Para calcularmos o custo da via, utilizaremos a seguinte regra:

$$
\Sigma~\mathrm{P}^*\mathrm{SE}
$$

 $\sum P*SE$  (1),

onde P equivale ao peso do evento e SE é a situação do evento, cada evento será dado uma nota, a nota deve ser entre 0 (ótimo), 1 (médio) e 2(ruim).

Através de alguns pontos de conexão (servidor físico que fará as buscas por dispositivos com serviços de Bluetooth ativo e fará a transmissão das informações para o usuário final) instalados ao longo da via, conforme ilustrado na Figura 1, atingiremos todos os usuários que passam por aquela via, sabendo assim dados importantes, como: qual a velocidade média dos usuários na via, qual usuário esta parado e podendo assim acionar uma assistência.

Obteremos a velocidade média dos carros na via através de um histórico de dispositivo ao passo que ele passa pelos pontos de conexões, sabendo a distância entre os pontos e o tempo que foi usado nesta trajetória, aplicaremos a seguinte regra:

$$
\widetilde{Vm} = \Delta S/\Delta T
$$

*T* (2) onde ∆S equivale à distancia final menos a inicial e o ∆T equivale o tempo final menos o inicial.

E compararemos a velocidade média do automóvel com a velocidade média da via. Para mantermos o usuário sempre bem informado de acordo com o tempo, a cada ponto de conexão que o usuário passar o sistema lhe atualizará informações referentes às rotas, será possível acessar o sistema instalado em seu dispositivo e solicitar a atualização das informações de uma origem e destino, assim o sistema enviará as informações atualizadas.

#### *3. Resultados*

O sistema já foi testado em dispositivos móveis que tem o serviço de Bluetooth, os resultados foram satisfatórios, na tela do dispositivo foi gerado um mapa com a rota traçada de acordo com as situações das vias no momento dos testes. Isso já levando em consideração os parâmetros.

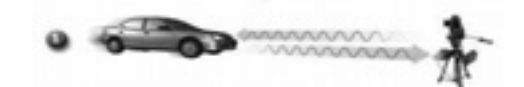

**Figura 1 – Comunicação entre Dispositivo e Ponto de Conexão.**

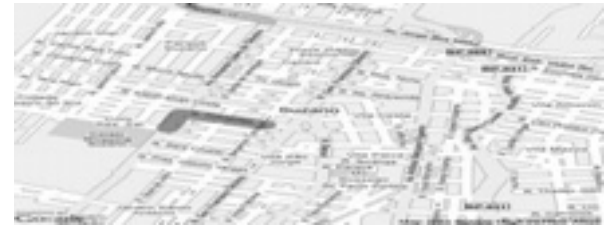

**Figura 2 – Exemplo de mapa com uma rota traçada.**

| Fatores Relevantes (por ordem de peso) |                           |  |           |  |
|----------------------------------------|---------------------------|--|-----------|--|
|                                        | Transito                  |  | Acidentes |  |
|                                        | <b>Desastres Naturais</b> |  | Passeatas |  |
|                                        | Distancia                 |  | Obras     |  |

**Tabela 1 – Fatores Relevantes.** 

### *4. Conclusões*

Um leque enorme de possibilidades é aberto para trabalhar com este sistema. A principal frente é informar o usuário os pontos problemáticos da cidade, mas também podemos relacioná-lo à seguradora do usuário, oferecendo serviços de guincho, troca de pneus, até mesmo de rastreador, informando a posição do automóvel para a seguradora.

# *5. Referências*

[1] T. M. Johnson, Java para Dispositivos Móveis, novatec, 2007.

[2] F .M. Jardim, Guia Profissional de Redes Wireless, Digerati Books, 2005.

### *Agradecimentos*

À instituição UMC pela realização das medidas.

# VISUAL DAAS: UMA IDE PARA BANCO DE DADOS COMO SERVIÇO WEB

Eduan Lenine dos Santos Neves<sup>1</sup>, Giuliano Bertoti<sup>1</sup>

<sup>1</sup>Facudade de Tecnologia do Estado de São Paulo(FATEC), São José dos Campos, Brasil *eduanlenine@yahoo.com.br, giuliano\_bertoti@yahoo.com.br*

#### *1. Introdução*

A utilização do banco de dados como recurso de armazenamento estruturado tornou-se muito comum na área acadêmica, científica e profissional[1].

A dificuldade de se implementar, manter e administrar um banco de dados é comum em todas essas situações. É necessária a contratação de mão de obra especializada e nem sempre é possível prover o recurso com a mesma escalabilidade de um serviço com grande demanda.

Soluções de aplicações disponibilizadas pela web tornam-se mais comum com o aumento da utilização da internet banda larga, tendência que deu nome a uma nova fase da computação, Computação nas Nuvens (Clouding Computing)[2]. Algumas soluções que passaram para este plano e estão se destacando uma das outras, nisso se encaixa o Banco de Dados como Serviço Web, que é fornecer toda a infra-estrutura necessária para implementação e o banco de dados em si pela web.

Esta solução trás muitas vantagens em relação aos paradigmas de programação anteriores. Por exemplo, as organizações que adotam este tipo de serviço deixam de se preocupar com a compra de equipamentos para manter uma aplicação proprietária, economizam tempo no desenvolvimento da sua solução, tem todas as vantagens que um provedor de serviços fornece como escalabilidade, segurança da informação, além de não ter de lidar com manutenção e um grande número de treinamentos, necessários para o desenvolvimento de um software proprietário. Concentrando seus esforços na solução do negócio.

Este artigo tem como objetivo mostrar como é possível no cenário atual a implementação de uma IDE (Ambiente de Desenvolvimento Integrado) para Banco de dados como Serviço Web, utilizando recursos existentes e disponibilizando suas funcionalidades de forma simples e eficiente.

# *2. Bigtable: Armazenamento como serviço.*

Para a construção de uma aplicação desse tipo, é necessária uma grande capacidade de armazenamento. Esse tipo de necessidade também é sanado por serviços disponibilizados pela Internet, podendo ser aproveitado por diversos tipos de aplicações.

Uma opção é a "Bigtable as a Service", solução desenvolvida pela *Google* utilizada em diversas outras aplicações como ferramenta eficiente de armazenamento [3], será utilizada aqui como principal fonte e base de dados.

# *3. A IDE: Visual Daas*

A forma mais simples de se manipular uma ferramenta é quando esta possui uma interface gráfica, simples e usual. Para isso foi desenvolvido um protótipo do que seria possível visualizar no sistema desenvolvido para manipulação de um Daas (Database as a service), na Figura 1.

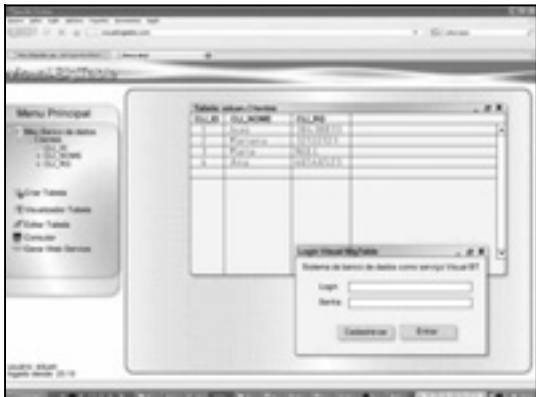

Figura 1 - Interface gráfica da aplicação

A IDE deve prover funcionalidades básicas existentes nos atuais sistemas de banco de dados e avançadas que seriam a disponibilização de suas funcionalidades e bases criadas pelos usuários, através de Web Services.

#### *4. Conclusão*

Este artigo apresentou os conceitos deste novo paradigma na utilização de banco de dados e descreveu a possibilidade de se desenvolver uma IDE para manipulação e melhor aproveitamentos das vantagens oferecidas por esta nova tecnologia.

# *5. Referências*

[1] Database as a Service, Disponível em: <http://www-db.ics.uci.edu/pages/research/das>.

[2] Wikipedia En, Disponível em <http://en.wikipedia.org/wiki/Cloud\_computing>

[3] Bigtable: A Distributed Storage System for Structured Data , Disponível em:

<http://labs.google.com/papers/bigtable.html>

# IMPLEMENTAÇÃO DE SERVIDOR ARTEKISK COMO SOLUÇÃO PARA CENTRAL TELEFÔNICA VOIP

*Fernando Jorge Rebelo Pacheco<sup>1</sup> , Thiago Tadeu Visentin Sperandin 1, Renan França Gomes Nogueira1 1 Fatec – Faculdade de Tecnologia de São José dos Campos fernando\_fatec@hotmail.com, renan.nogueira@gmail.com* 

# *1. Introdução*

A área de telecomunicações vem crescendo gradativamente através da necessidade de comunicação das pessoas a qualquer tempo e em qualquer lugar, a um custo reduzido. Esta área passa por uma inovação tecnológica, com o intuito de melhorar a comunicação entre os indivíduos, abordando principalmente a segurança da voz e também o custo/beneficio. Com isso vem crescendo o número de empresas que apostam em novas tecnologias para que possam alcançar um melhor custo/ beneficio e também a segurança do tráfego da voz no ambiente corporativo.

O sistema de telefonia Voz sobre IP (VoIP) vem alterando o sistema clássico de telefonia (sinal analógico), tanto no ambiente coorporativo quanto no ambiente residencial, onde a voz passa a ser trafegada juntamente com os dados de uma rede. Com isso, há uma interligação entre a rede de dados e a rede de voz, graças a essa tecnologia.[1]

Desse modo, esse artigo mostrará o que será utilizado para instalar um servidor asterisk em uma faculdade visando além de uma melhor comunicação da entidade, mas também oferecer uma redução de custo para ligações, principalmente ligações à distância. É importante ressaltar que o presente artigo foi desenvolvido com base em um TG (Trabalho de Graduação), portanto ainda não foram colhidos resultados deste estudo.

#### *2. VOIP*

Com o grande crescimento do número de usuários na internet, varias empresas começaram a oferecer a transmissão de voz sobre a internet, criando o VoIP (Voice over IP).A tecnologia VoIP gera diversos benefícios como a redução de custo em ligações e a funcionalidade, além de oferecer uma série de serviços que as operadoras tradicionais oferecem aos clientes.Como o VoIP trafega sobre a rede de dados, é necessário que a segurança seja aumentada para que não exista ataques a informações dos pacotes de voz.[2]

Para que uma ligação multimídia possa ser estabelecida entre dois ou mais indivíduos é necessário que haja uma sinalização ente os mesmos, de modo que o indivíduo que esteja realizando a chamada avise o outro sobre sua intenção, portanto esse meio de sinalização controla, cria e finaliza a chamada realizada por uma rede IP. Para que esse processo ocorra é necessário que haja a troca de pacotes entre os indivíduos através da rede. A Internet é utilizada como meio para a transferência e troca de pacotes, objetivando assim que os mesmos alcancem o seu destino final. [1]

 A tecnologia VoIP em uma empresa pode reduzir o custo das comunicações, melhorando o controle de custos empresariais, tornando a comunicação um ponto previsível para a redução de custos. Antes da tecnologia ser implementado, em uma empresa, alguns fatores devem ser analisados a fim de identificar se a tecnologia VoIP será uma boa alternativa para organizações que estejam procurando um novo método de comunicação.

#### *3. Asterisk*

O asterisk é um software livre, onde um computador pode se tornar uma central telefônica, permitindo a conectividade entre a rede publica de telefonia tradicional e rede de dados, possibilitando a interligação de telefones, computadores, internet e redes LAN em uma única plataforma, sendo ela Linux ou Unix.

A interligação com a rede de dados ocorre através de uma porta Ethernet 100Mbps, possibilitando a ativação de um firewall para realizar o controle de banda. Já para que o mesmo seja interligado com o PABX analógico utilizam-se placas com interfaces FXS, FXO, E1, T1 e PRI. [3]

A arquitetura Asterisk garante a confiabilidade, redução de custos em relação à troca de hardware para a sua expansão, flexibilidade e confiabilidade em uma rede de dados, se tornando uma grande evolução no ramo de telecomunicações.

#### *4. Conclusões*

 Este artigo apresentou que a implementação da tecnologia VoIP pode melhorar a competitividade, melhorando a produtividade e reduzindo os custos. Permitindo a aceleração de processos em todas as subdivisões da organização, facilitando a integração entre os sistemas de informação sistemas de aplicações que sejam baseadas na voz. Mas a implementação de forma inadequada pode prejudicar a organização.

#### *5. Referências*

- [1] Nexteg Acesso a internet, 2009, Disponível em http://www. nexteg.com. br
- [2] IBGE Acesso a internet, 2009, Disponível em http://www.ibge.gov.br/home/estatistica/populacao/a cessoainternet/default.shtm

[3] Asterisk – Acesso a internet, 2009, Disponível em http://www.asterisk.pt/index.php?option=com\_content& view=article&id=25&Itemid=28

# **A INTEGRAÇÃO PARCIAL DA REPÚBLICA DO CHILE NO MERCOSUL**

*Elisa Maura de Carvalho Antunes Teixeira Marcela Aparecida da Silva José Manoel Souza das Neves Faculdade de Tecnologia de Guaratinguetá – Centro Paulo Souza elisa\_fatec@yahoo.com.br jmneves@fatecguaratingueta.edu.br* 

# **1.Introdução**

 A participação estratégica do Chile no MERCOSUL, através da Integração Parcial, foi o tema delimitado para a realização deste trabalho.

(...) o MERCOSUL pode ser considerado uma "união aduaneira", contudo, união aduaneira imperfeita, pois a livre circulação ainda é parcial diante das várias restrições e exceções que tiraram alguns itens da lista de livre circulação e porque ainda existem barreiras não tarifárias sendo praticadas pelos Estados. [1]

Após dois anos de negociação, o Chile e o MERCOSUL chegaram a um acordo para iniciar o processo gradual de liberalização do intercâmbio comercial, a partir de primeiro de outubro de 1996, com o objetivo de alcançar uma área livre de comércio em 10 anos. A estratégia chilena foi adotar um acordo de livre comércio com o MERCOSUL.

### **2. Desenvolvimento da República do Chile**

A República do Chile é localizada ao longo da costa oeste da América do Sul, estendendo-se por 756.626 Km2 . Estabelece fronteira ao norte com o Peru e Bolívia, e a Leste com a Argentina (incluído a Terra do Fogo), e ao sul e oeste é banhada pelo Oceano Pacífico.

Segundo estimativa do ano de 2007, o Chile apresenta um PIB de 160,07 bilhões, uma per capta 9697 e um Índice de Desenvolvimento Humano (IDH) de 0,867.

#### **3. Integração parcial: estratégia chilena**

Convidado a participar do Bloco Regional MERCOSUL, inicialmente o Chile mostrou-se contrário ao processo de integração, em virtude da distância econômica e geopolítica que o separa do bloco.

Após um processo de negociações que se estendeu por cerca de dois anos, em junho/96, o Chile assinou um Acordo de Complementação Econômica que prevê a criação de uma Área de Livre Comércio com o MERCOSUL, em 2004/2006, e o estabelecimento de um cronograma de desgravação tarifária automática. [2]

A vantagem competitiva e estratégica que o Chile cria a partir disso, é que ele pode manter os seus vínculos com a Europa e com a Orla do Pacífico Sul, além dos EUA, e ter acesso ao MERCOSUL, que apresenta um mercado de aproximadamente 200 milhões de consumidores e reúne um PIB superior a US\$ 1 trilhão.

O Chile se constitui na extensão natural do Cone Sul, mantém fortes vínculos com a Europa e com a Orla do Pacífico, além dos EUA, o que lhe confere uma<br>posição de "*elobal Trader*" semelhante. posição de "*global Trader*" semelhante, conceitualmente, a posição brasileira.

As exportações chilenas se concentram em matérias primas e recursos naturais processados, essencialmente minerais, como por exemplo, o cobre, o qual as vendas sobressaem-se perante outras mercadorias. Quanto às importações, os maiores fornecedores no período de janeiro a setembro de 2007 foram: Estados Unidos, Argentina, Brasil e China, representando um percentual de 49,8% das compras chilenas.

No ano de 2007, o Brasil exportou para o Chile o valor correspondente a US\$ 160.649.072.830, enquanto que o valor de importação foi de US\$ 120.617.446.250, resultando a importância de US\$ 40.031.626.528.

Ao analisar os dados de importação e exportação relativos ao ano de 2008 a diferença diminui apresentando o valor de US\$ 24.745.809.154. Sendo que as importações foram equivalentes ao valor de US\$  $173.193.633.755$ , e exportação equivalente US\$197.942.442.909.[3].

O Acordo não se restringe somente as operações de importação e exportação, mas oferece também novas perspectivas de crescimento para ambos os países. Os exportadores e o governo brasileiro vislumbram uma nova oportunidade: o uso do Chile como plataforma de exportação, o que renderia como vantagem o acesso a mercados tais como China, Índia, EUA e UE com imposto zero de importação.

### **4. Conclusão**

A entrada do Chile no MERCOSUL não viabiliza somente a inserção de seus produtos no mercado do Bloco, como também possibilitará a longo prazo o desenvolvimento de seu parque industrial, visto que suas indústrias atualmente fabricam somente manufaturas leves.

No decorrer do trabalho, sobressai a importância da inserção do Chile para os países fundadores do MERCOSUL, justamente por ser o país de maior conectividade em toda a América Latina.

Com características marcantes, a República do Chile torna-se um forte aliado do MERCOSUL, aliança que se comprova ser vantajosa para ambas as partes. Para o Chile, a possibilidade de desenvolvimento do seu parque industrial e acesso a uma grande diversidade de produtos. Tão logo, pode-se ressaltar também o objetivo de se tornar um país plataforma.

### **5. Referências**

[1] CHACON, L. F. R. Direito Internacional: para o comércio exterior. 1ª ed. Taubaté, SP: Cabral Editora e Livraria Universitária, 2004. [2] MARCONINI, M. MERCOSUL - Chile: Repensando a Relação. Agosto, 2001. [3] SECEX/MDIC - MINISTÉRIO DO DESENVOLVIMENTO, INDÚSTRIA E COMÉRCIO EXTERIOR., 2009.

# **A TERMINOLOGIA TÉCNICA ESPECIALIZADA DA ÁREA DE ECONOMIA EM ALEMÃO**

Erika Soares Silva<sup>1</sup>, Prof<sup>ª</sup> Dr<sup>ª</sup> Cristina Camargo Alberts Franco<sup>2</sup> *Faculdade de Tecnologia de São Paulo erikasoaress@gmail.com¹, crisalberts@ig.com.br ²* 

#### *1. Introdução*

Este projeto, agregado ao projeto de RJI da Profª Me. Maria Elisabeth Vitullo, inicialmente voltado para a compilação de léxico profissional de língua francesa, é desenvolvido no âmbito da terminologia técnica específica de Economia em alemão com o intuito de aprimorar o conteúdo ensinado na referida disciplina de Língua Alemã, integrante do curso de Secretariado (AES) da Faculdade de Tecnologia de São Paulo (FATEC-SP), além de servir para melhor adequar o desempenho da linguagem profissional.

Nesta iniciação cientifica, é realizado o levantamento de termos específicos da área de Economia a partir de textos especializados encontrados na Internet, os quais, após classificação, compõem o *corpus* da pesquisa.

Portanto, o presente trabalho visa a fornecer uma contribuição original para a área de trabalhos que lidem com a questão de compilação de termos específicos visando à elaboração de um Alemão/Português, Português/Alemão.

#### *2. Metodologia*

São coletados textos específicos da área de Economia disponíveis nos jornais eletrônicos *Die Welt, Tagesspiegel e Taz.de*. A fim de que o *corpus* tenha uma maior amplitude, tal coleta é feita ao longo da pesquisa para não haver grande repetição de termos relacionados a um único fato. Ao final do projeto terão sido coletados oitenta textos.

Os textos são lidos e analisados individualmente e depois copiados para um documento em branco do Word. Então é feita a coleta de substantivos, adjetivos e verbos especializados da área. É montado um glossário para cada texto; os termos são classificados e subclassificados de acordo com as subdenominações de cada categoria. Posteriormente é verificada a repetição do termo encontrado, o qual recebe uma tradução temporária. São seguidas as classificações da tipologia dos dicionários Michaelis.

Os termos encontrados são analisados e discutidos pela orientanda e sua orientadora. Posteriormente os glossários individuais são anexados a um glossário geral. O *corpus,* formado a partir dos dados coletados, deverá fornecer subsídios para posterior elaboração de um banco de dados da área de Economia.

#### *3. Resultados*

Até o presente momento foram analisados 29 textos. Os textos coletados abordam diversos aspectos da Economia, o que possibilitou a formação de um grande volume de léxico, o qual já perfaz, ao todo, 20 páginas.

Foram coletados e separados 550 termos até o dia 11 de setembro de 2009.

#### *4. Conclusões*

Foi encontrado um grande número de substantivos, perfazendo mais de 70% dos termos. Grande parte dos substantivos encontrados é composta por aglutinação de duas ou mais palavras. Foi constatada também uma predominância de alguns prefixos e sufixos relacionados à área de Economia combinados com outras palavras.

Os adjetivos foram encontrados em pequeno número, o que denota sua pouca utilização. Além de terem sido observados em aglutinações com outras palavras, formando um substantivo, muitos deles foram substantivados.

Não foi encontrado o uso de muitos verbos específicos nos textos analisados, porém foi encontrada uma notável influência de outras línguas, principalmente do inglês e do latim.

No entanto, será preciso que a pesquisa em questão receba o apoio de um trabalho semelhante em Português devido à dificuldade encontrada para serem traduzidos adequadamente termos muito técnicos e específicos.

#### *5. Referências*

AUBERT, F. H. Conceituação e Delimitação da Terminologia*.* In: **Introdução à Metodologia da Pesquisa Terminológica Bilíngue**. São Paulo: Humanitas, 2001.

DUDEN. **Das Lexikon der Wirtschalt**. Mannheim, F.A. Brockhaus, 2001.

KRIEGER, M. da Graça & FINATTO, M. José Bocorny. **Introdução à Terminologia**. **Teoria e Prática***.* São Paulo: Contexto, 2004.

Http://www.tagesspiegel.de/

Http://www.taz.de

Http://www.welt.de/wirtschaft/

#### *Agradecimentos*

Ao CEPE (Centro de Pesquisa e apoio ao docente e orientando da FATEC) pelo empréstimo de equipamentos e suporte técnico.

1 Erika Soares Silva aluna do curso de Secretariado da FATEC e bolsista de iniciação científica PIBIc/CNPQ.

# *AUTOMAÇÃO DE SISTEMA DISCRETO UTILIZANDO A REDE DE PETRI*

*Marcelo Cervilieri Cavalcante<sup>1</sup> , Marcos Dorigão Manfrinato Centro Universitário Central Paulista - UNICEP Universidade Paulista - UNIP mcervilieri@gmail.com, prof.dorigao@gmail.com*

#### *1. Resumo*

A crescente utilização de CLP's e microcomputadores nas indústrias e residências vem trazendo um aumento significativo de máquinas e equipamentos que trabalham sem contato manual e que fazem o controle da qualidade dos produtos acabados. O presente trabalho propõe um modelo de célula de manufatura demonstrando como é possível fazer um controle de qualidade de um produto com a utilização de um sistema supervisionado de controle. Como resultado espera-se que a programação feita através do algoritmo da rede de Petri facilite o desenvolvimento de projetos complexos de automação.

#### *2. Introdução*

A motivação maior que leva o desenvolvimento deste trabalho é a melhoria na qualidade, confiabilidade, segurança, custo e manutenção que um sistema automatizado pode trazer a um processo qualquer e também a possibilidade de executar uma automação complexa através de uma programação simples e objetiva (Redes de Petri).

Atualmente são inúmeros os sistemas a eventos discretos, isso ocorre devido a sua fundamental importância na vida cotidiana das pessoas modernas e estão presentes em todas as áreas, principalmente nas indústrias, onde muitos dos sistemas automatizados intervêm eventos não-programáveis devido a uma lógica rigorosa de causas e efeitos, que sempre está verificando as variáveis do sistema e tomando uma decisão [1].

Os sistemas de automação, controle digital e de qualidade que será tratado é do tipo a eventos discretos e requer linguagens e ferramentas de modelagem específicas para o seu tratamento. Dentre as diversas linguagens existentes utilizaremos as Redes de Petri, por constituírem um conjunto de linguagens com forte apelo gráfico que são muito adequadas para o projeto, a especificação, a simulação e a verificação dos diversos sistemas a eventos discretos. Algumas áreas nas quais encontram-se aplicações típicas das redes de Petri são:

- automação de escritórios;
- automação de manufatura;
- avaliação de desempenho;
- bancos de dados;
- circuitos integrados;
- protocolos de comunicação;
- sistemas distribuídos; e
- sistemas de produção.

Através desta ferramenta pretendo desenvolver um sistema de manufatura que fará uma demonstração de como pode ser feita a automação de um sistema de controle de qualidade de um processo qualquer, onde, no caso, o sistema receberá um determinado produto acabado e fará o controle de qualidade deste produto efetuando uma operação para garantir que somente peças dentro das tolerâncias sejam enviadas aos devidos destinos e também irá gerar um relatório de produção fazendo com que o controle de peças aprovadas/ reprovadas seja totalmente automático.

#### *3.Metodologia*

Foi realizado com base na teoria das Redes de Petri, o programa de um sistema de controle de qualidade de peças que utiliza a medida da altura das peças para qualificar como aprovada ou reprovada. Para isso foi feita a análise da situação problema, depois montada a rede de Petri e por fim a conversão desta para a programação em linguagem Lader. A Figura 1 mostra um exemplo de conversão de programação por redes de Petri e sua respectiva equivalência na linguagem Lader.

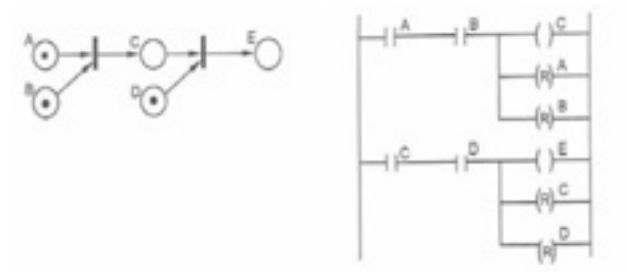

Figura 1 – Equivalência: Redes de Petri e linguagem Lader

#### *4. Conclusões*

De acordo com os resultados obtidos através dos estudos das redes de Petri e do programa convertido para a linguagem Lader, é possível concluir que a aplicação do método de Petri para o desenvolvimento de programas de CLP facilita a visualização das variáveis e dos processos a serem executados.

### *5. Referências*

[1] MORAES, C.C.; CASTRUCCI, P.L.. Engenharia de Automação Industrial. Rio de Janeiro, 2007. 2° edição. Editora LTC.

#### *Agradecimentos*

À instituição Universidade Paulista - UNIP pelo empréstimo de equipamentos.

1 Aluno de IC do Centro Universitário Central Paulista - UNICEP

# **CARACTERIZAÇÃO DAS CADEIAS DE VALORES E SEGMENTOS EMPRESARIAIS DA REGIÃO DO ABC.**

*Thaís Sangiacomo de Moraes 1, Marco Antonio Pinheiro da Silveira<sup>n</sup> 12, USCS Univesidade São Caetano do Sul tha.sangiacomo@hotmail.com marco.pinheiro@uscs.edu.br*

Quadro 1 .

#### *1. Introdução*

Atualmente as Redes de Empresas e os APLs são importantes, pois promovem o desenvolvimento das empresas e da região e podem dispor de vantagens adicionais, oriundas de ações planejadas entre os agentes privados e públicos que atuam no território e também reconhecidos no Brasil como uma oportunidade relevante para o aprimoramento competitivo e fortalecimento das economias locais. Este trabalho teve por objetivo obter mecanismos que visam caracterizar e identificar os setores mais relevantes em termos de potencial para formação de APLs, Redes e Cadeias segundo o número de funcionários, estabelecimentos e indicadores sobre diferentes critérios analisados. Os mecanismos encontrados foram aplicados na região do grande ABC.

Para identificação do setores mais relevantes com potencial para formação de redes ou APLs, foram utilizados dados da RAIS, obtidos do site do ministério do trabalho, os quais foram utilizados para geração dos índices propostos por Suzigan (2006): Coeficiente locacional (QL), Índice de Especialização (IE) e Índice de Concentração (IC). Depois de obtidos os índices da região do ABC, foi elaborado um ranking de I.E. e Q.L para os setores industriais, utilizando-se o CNAE .Além dos rankings de IE e QL foi utilizada a caracterização tipológica dos setores elaborada por Cabral (2008) (Quadro 1). Foi possível classificar os setores segundo sua importância para a região e para o setor, levando em conta os quatro estágios definidos: 1. Embrião de APLs, que consiste em um grupo de empresas pouco importante para a região e para o município; 2. Vetor avançado - importante para o setor embora pouco importante para a região; 3. Vetor de desenvolvimento local - importante para a região com baixo impacto no setor e 4. Vetor de desenvolvimento setorial e regional - ao mesmo tempo importante para a região e para o setor. (Quadro 1)

### *2. Metodologia e materiais*

Os métodos utilizados foram:

- 1- Pesquisa em dados secundários e literaturas sobre os setores no ABC para identificação de indicadores que servissem como mecanismo para identificação de setores relevantes:
- 2- Cálculo dos indicadores IE, QL e IC para todos setores (classe CNAE) da indústria no ABC .
- 3- Elaboração de um ranking de Q.L. e IE..
- 4- Análise dos setores de acordo com a tabela de tipologia elaborada Cabral (2008) por meio da base conceitual de Suzigan e Associados (2004 e 2006) (ver quadro 1)

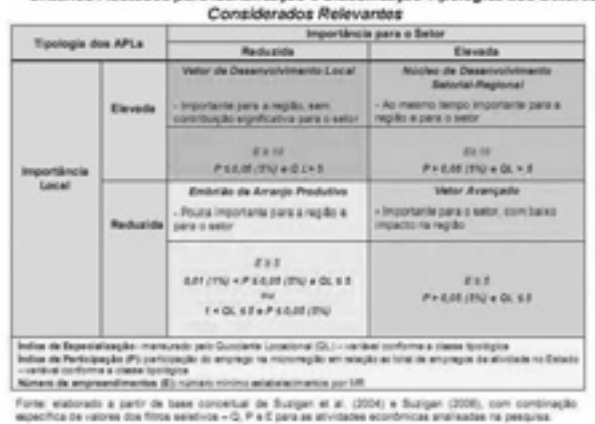

Critérios Adotados para identificação e Classificação Tipológica dos Setores

*3. Resultados*  Neste trabalho foram encontrados mecanismos para identificação de setores relevantes em termos de potencial para formação de Arranjo Produtivo Local (APL) em determinado município ou região - indicadores e a tipologia proposta por Cabral (2008). A aplicação dos mecanismos para análise da indústria da região do ABC contribuiu para todos os setores, com destaque:

- Caminhões e ônibus do ABCD, mais especializado classificado dentro da tipologia de Cabral (2008) como potencial para formação de APL.

- Automóveis e caminhonetas foi classificado como Vetor de Desenvolvimento Setorial e Regional por dois anos consecutivos, sendo o setor de maior importância para a região e para o setor.

Plásticos; Móveis e Gráficas tratam-se de Vetores Avançados

#### *4. Conclusão*

Este trabalho permitiu classificar os setores industriais da região do ABCD em categorias de acordo com sua importância local e setorial, verificando seu potencial para a formação de APLs. Assim os setores apresentados no resultado são setores com diferencial, podendo formar redes ou APLs que tem estado em evidência, tanto no meio acadêmico quanto na realidade prática das empresas.

#### *5. Referências*

[1] CABRAL, Marsis – Caracterização dos Arranjos Produtivos Locais (APLs) de Base Mineral no Estado de São Paulo: Subsídios à Mineração Paulista (Unicamp, 2008)

[2] KIRSCHBAUM, Charles; VASCONCELOS, Flavio. Desafios Metodológicos no Mapeamento de Clusters Industriais: O Caso de São José dos Campos. Organizações e Sociedade, Salvador, v. 11, n. 29, p. 131-147, 2004.

[3] SUZIGAN, W; GARCIA, R.; FURTADO, J. Inovação e conhecimento – Indicadores regionalizados e aplicação em São Paulo. Rio de Janeiro, Revista Economia Contemporânea, 2006.

#### *6. Agradecimento*

À instituição USCS pela realização das medidas 1 Thaís Sangiacomo de Moraes, aluna de IC da USCS e CNPQ

# **RECOMENDAÇÕES DO PMBOK PARA O PROCESSO DE COMUNICAÇÃO EM GERENCIAMENTO DE PROJETOS**

Luana Lopes de Oliveira<sup>1</sup> Me. Rafael Gonçalves<sup>2</sup> <sup>1, 2</sup> Faculdade de Tecnologia de São Paulo – FATEC SP<br><sup>1</sup> e-mail: <u>lloxx@bol.com.br</u><br><sup>2</sup> e-mail: rafagon@<u>fatecsp.br</u>

#### *1. Introdução*

 Uma das áreas do conhecimento mais importante para gestão do projeto é o gerenciamento da comunicação. Este gerenciamento envolve as atividades de geração, coleta, distribuição, armazenamento, recuperação e destino final das informações inerentes ao projeto de uma maneira oportuna e adequada.

 As ligações críticas entre as pessoas e informações de um projeto são fornecidas pelo gerenciamento das comunicações com foco no bom andamento do projeto, tornando-o bem sucedido. [1]

 O conhecimento de como ocorre o processo de comunicação no projeto foi padronizado pelo PMI, *Project Management Institute,* através do PMBOK, *Project Management Body of Knowledge.*

 Algumas empresas já possuem ou contratam um PMO, *Project Management Office*, Escritório de Projetos, para que com ferramentas adequadas possam fazer a gestão da informação do projeto.

#### *2. Objetivo*

 O estudo da comunicação em projetos tem como objetivo entender qual a melhor maneira de gerenciar as informações, dependendo da característica de cada projeto, para que se possa realizar tarefas e cumprir os objetivos estabelecidos por esses projetos.

1. Fases e Processos de Comunicação em Projeto, baseado na referência [2].

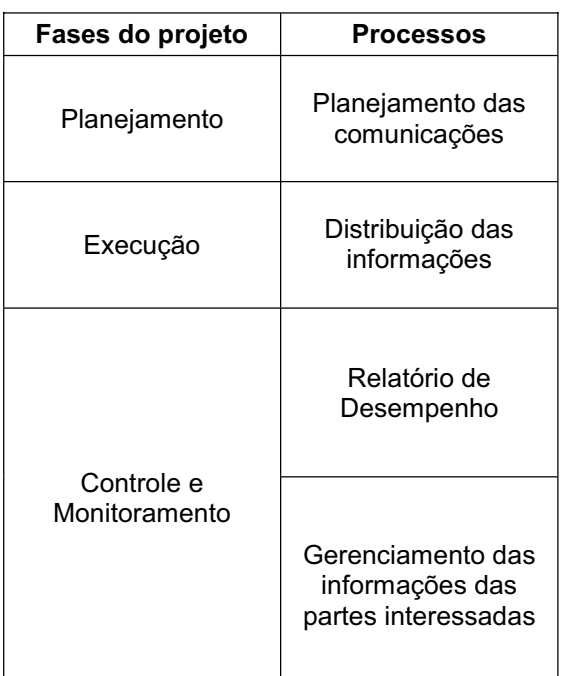

#### 2. Comunicação – Modelo Básico [1].

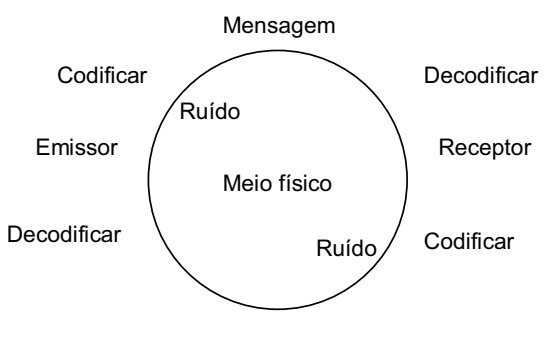

#### *3. Resultados*

 Por meio dos conhecimentos da gestão da comunicação de projeto podemos analisar três aspectos básicos que devem ser observados para a implantação do plano de comunicação: saber o objetivo da comunicação do projeto, quais as ferramentas que serão utilizadas no processo de comunicação e qual a freqüência das atividades formais da comunicação que está associada com a EAP, Estrutura Analítica do Projeto.

 Os processos de gerenciamento das informações do projeto incluem o planejamento das comunicações, a distribuição das informações, a coleta e distribuição das informações por meio de relatórios de desempenho e o gerenciamento das informações para satisfazer os requisitos das partes interessadas. [2]

#### *4. Conclusão*

 Ainda que uma comunicação eficaz seja chave para o sucesso de um projeto, atividades formais de comunicação representam consumo de tempo e esforço pessoal. Deve-se considerar, na estratégia e no plano de comunicação, o cronograma, restrições de

#### d i bili i l bili i l i identificati del control del control del control del control del control del control d<br>En la control del control del control del control del control del control del control del control del control *5. Referências Bibliográficas*

[1] Project Management Institute, Um Guia do Conjunto de Conhecimentos em Gerenciamento de Projetos (PMBOK), 3ª Ed., 2004.

[2] L. E. Chaves, et al. Gerenciamento da Comunicação em Projetos, FGV, 1ª Ed., 2006.

### *Agradecimentos*

À Faculdade de Tecnologia de São Paulo pela realização do XI Simpósio de Iniciação Científica e Tecnológica.

# **INTERFACE GRÁFICA EM "EXCEL" P/ VISUALIZAÇÃO DE ÁREAS DE ESTOCAGEM NA TOMADA DE DECISÃO**

*Eduardo Begliomini Maturo, Irineu de Brito Junior FAAP - Fundação Armando Álvares Penteado ematuro@confab.com.br, prof\_brito\_jr@hotmail.com*

### *1. Introdução*

Mapeamento, segundo o dicionário Michaelis é o ato ou efeito de mapear, na computação gráfica, efeito especial que usa algoritmos para produzir uma imagem que se parece com a superfície de algo real. A criação de uma interface gráfica é um dos pontos diferenciais do trabalho. Através de uma interface gráfica é possível uma rápida visualização das áreas de estocagem, quais áreas estão ocupadas, livres, reservadas ou danificadas, sem que exista a necessidade de inspeção física dos patios.

O presente trabalho foi elaborado com o objetivo de disponibilizar uma visualização gráfica das áreas de estocagem de produto acabado da SOCOTHERM BRASIL, uma empresa do grupo Tenaris líder mundial no fornecimento de tubos aço e serviços para a indústria energética brasileira, atuante nos segmentos de gás, petróleo e saneamento e presente no Vale do Paraíba.

A interface gráfica teve como ponto de partida o alto índice de paradas de fábrica gerado devido à indisponibilidade de área para estocagem do produto, ocasionado por uma alta demanda de pedidos e com baixo escoamento do produto devido a tramites burocráticos por seu cliente principal, a Petrobras.

Com informações das áreas de Planejamento Industrial e Supply Chain tornou-se possível projetar disponibilidade de área em kton/m2 a curto, médio e longo prazo e consequentemente solucionar o grave problema de ociosidade na planta.

#### *2. Metodologia e Materiais*

O primeiro passo foi efetuar um mapeamento detalhado de toda a área e transferi-lo para a prancheta (esboço), incluindo desde ruas, quadras e lotes, a escritórios, almoxarifados e fábricas com o intuito de obter a capacidade total exata da área de estocagem disponível em metros quadrados. Posteriormente, através do Microsoft Excel, todos os campos da planilha foram padronizados em tamanhos iguais (Ex.: 0,5 x 0,5 cm) e a partir daí desenhado cada detalhe o mais real possível, onde a interface tomou forma, cores e indicadores de desempenho não somente de área útil ou disponível, mas de quantidades de produto estocado por obra/cliente e suas principais características de rastreabilidade. Um dos pontos importantes do trabalho foi a utilização de hiperlinks tornando fácil o acesso a informações sintéticas e analíticas.

Para execução e finalização deste trabalho além do Excel e a devida experiência na ferramenta, destaco a utilização fundamental dos livros, Armazenagem: do Recebimento à Expedição (MOURA, 2003, p.167) e Gerenciamento da Cadeia de Suprimentos/Logística Empresarial (BALLOU, 2004, p.373).

### *3. Resultados*

A unificação de gestões possibilitou a redução de despesas administrativas, redução de custos diretos hoje duplicados em gestão e equipes, otimização dos equipamentos e investimentos, além do controle dos produtos em processo e produtos terminados trazendo ao grupo maior flexibilidade, agilidade e qualidade operacional.

#### *4. Conclusões*

Concluiu-se que o presente trabalho foi amplamente aplicável e necessário na estrutura atual das áreas de estocagem da SOCOTHERM BRASIL. Como benefícios do sistema, tivemos o aumento da eficiência operacional, uma maior confiabilidade das informações e maior transparência das operações. Com isso, inferese que o trabalho trouxe um melhor desempenho do gerenciamento de materiais e pessoas envolvidas nas atividades logísticas da empresa. Mais do que isso, a atualização do sistema de controle de materiais trouxe benefícios também às áreas de controle de qualidade e logística interna, permitindo uma gestão de rastreabilidade unificada dos armazéns e das expedições.

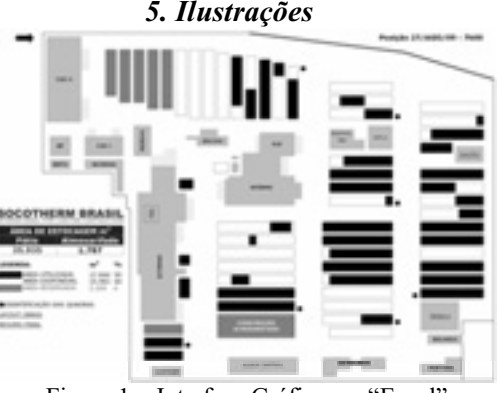

Figura 1 – Interface Gráfica em "Excel"

#### *6. Referências*

[1] MOURA, Reinaldo Aparecido, **Armazenagem: do Recebimento à expedição:** série manual de logística vol.2, 3. ed.São Paulo: 2003. 167p.

[2] BALLOU, Ronald H., **Gerenciamento da Cadeia de Suprimentos/Logística Empresarial** 5ª edição. ed. Artmed: 2004. 373p.

#### *Agradecimentos*

Ao professor Irineu de Brito Junior pela orientação, reconhecimento e indicação para apresentação deste trabalho.<br><sup>1</sup> Aluno de Pós-graduação da FAAP.

# **OS FATORES MOTIVACIONAIS NA PRODUTIVIDADE DO TRABALHADOR**

*Fabíola Júlia Nogueira<sup>1</sup> , Minako Nishida Tabata<sup>1</sup> , Márcia Ito1,2 1 Faculdade de Tecnologia de São Paulo – São Paulo - Brasil 2 Laboratório de Pesquisa em Ciência de Serviços/Programa de Mestrado do Centro Paula Souza– São Paulo – Brasil fabiolajulia@gmail.com e marcia.ito@centropaulasouza.sp.gov.br*

# *1. Introdução*

Uma pesquisa feita nos Estados Unidos com cinco mil empresas demonstra que da produtividade total da empresa, apenas 20% depende do desenvolvimento tecnológico e o restante sujeita-se ao desempenho do trabalhador e, do desempenho total do trabalhador, apenas 30% depende de sua aptidão e conhecimento técnico e 70% dependem de sua motivação. [1]

Um dos fatores motivadores é o reconhecimento pela realização do trabalho. Ademais, a organização deve ter muita credibilidade e forte transparência perante seus membros, além de adotar um sentimento de respeito mútuo entre empregados e empregadores. E a relação de respeito e dignidade é especialmente importante neste país, pois o brasileiro possui forte influência da cultura latina e carrega a emoção na sua relação com o emprego e na vida social. [1] [2]

# *2.Metodologia e materiais*

Na pesquisa que originou o presente resumo optouse pela adoção de questionários, pela amostragem não probabilista qualitativa e os dados foram coletados de 23/03/09 a 25/05/09, no INSS. Os gastos necessários à realização da pesquisa abrangeram custos com xerox, canetas e a locomoção aos postos de trabalho dos servidores pesquisados.

### *3. Resultados*

O gráfico 1 compara as opiniões de servidores e chefia quanto aos critérios da avaliação por desempenho adotado pelo órgão no início de 2009. No gráfico correspondente aos supervisores todos afirmam que houve orientação para os servidores, porém no gráfico dos funcionários 18% afirma que desconhece totalmente e a maioria só tem um conhecimento parcial das informações.

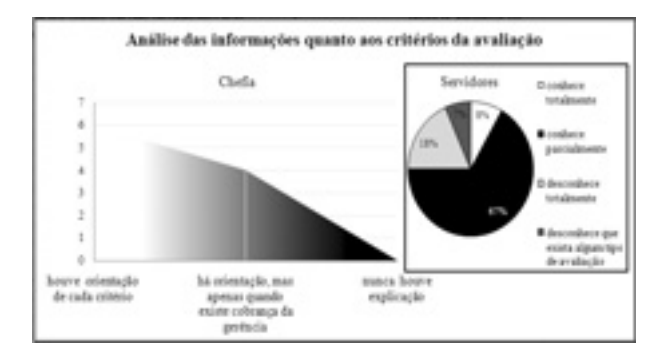

Quando questionados sobre elogios, a maioria dos servidores assinala que recebe coletivamente enquanto em sua maioria a chefia responde que faz elogios individuais.

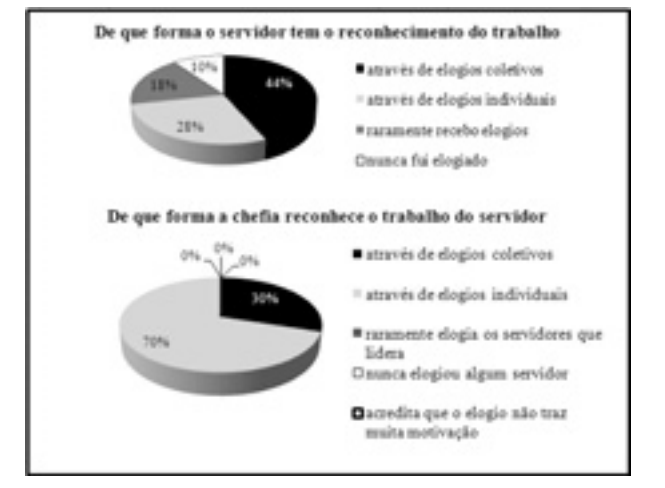

# *4. Conclusões*

Através dessas respostas é possível afirmar que ou os servidores que desconhecem não entenderam o explicado pela chefia, ou a explicação dada pela chefia foi insuficiente ou até mesmo inexistente.

A pesquisa ainda indica que 10% dos servidores nunca recebeu um elogio e outros 18% raramente são elogiados, porém a opção que afirmava nunca ter elogiado algum servidor, não foi assinalada por nenhum dos supervisores pesquisados, conforme mostra o gráfico 2.

Dessa forma, é preciso rever de que forma os chefes estão falando com os servidores e até mesmo se existe realmente um retorno dessa avaliação, pois isso é um fator primordial para o aumento da motivação do servidor.

### *5. Referências Bibliográficas*

[1] MARRAS, J. P. *Administração de recursos humanos:* do operacional ao estratégico. Futura, 2000. [2] ARAUJO, L.C.G. *Organização, sistemas e métodos e as modernas ferramentas da gestão organizacional*. Atlas, 2001.

### *Agradecimentos*

Aos funcionários e supervisores do INSS pela imensurável colaboração com a pesquisa ao responderem prontamente os questionários.

# **PROJETO DE CONTROLADOR DIGITAL DE TEMPERATURA BASEADO EM LINGUAGEM VHDL**

 $Lucas\ de\ Barros\ Lima\ Bicudo<sup>1</sup>, Ricardo\ Canelo\ dos\ Santos<sup>2</sup>$ *1, 2 Universidade Federal do ABC lucbic@gmail.com, ricardo.santos@ufabc.edu.br* 

### *1. Introdução*

Considerando a necessidade cada vez mais evidente de usar a energia elétrica de forma eficiente, este trabalho apresenta o projeto de um controlador de temperatura baseado em um Dispositivo Lógico Programável (PLD) do tipo FPGA e linguagem de descrição de hardware VHDL. Este controlador pode ser utilizado tanto em ambientes industriais, como em prédios comerciais e escritórios, para um preciso ajuste de temperatura dos equipamentos de ar-condicionado.

Com relação aos controladores analógicos, o controlador proposto possui as seguintes vantagens: a) não requer a troca de peças devido a desgaste do equipamento; b) não necessidade de manutenção e calibragem periódica; c) possui melhor precisão. Já com relação aos demais controladores digitais, o controlador desenvolvido neste projeto se destaca pelas seguintes razões: a) é totalmente descrito em VHDL, o que oferece portabilidade ao projeto; b) o projeto pode ser atualizado e reprogramado no mesmo FPGA; c) ganho de confiabilidade com a redução de componentes e conexões, visto que somente um FPGA é utilizado [1].

Tal proposta está de acordo com a atual preocupação em relação à utilização consciente da energia elétrica, pois evita desconforto e desperdício. Além disso, o projeto utiliza conceitos de desenvolvimento de última geração, ou seja, FPGA e VHDL [2].

#### *2. Procedimentos*

Após uma etapa de pesquisa e definição das funcionalidades desejadas, foi criado um diagrama de blocos para o controlador, conforme a Figura 1.

O projeto do controlador foi descrito integralmente em VHDL e simulado no software Quartus II da Altera®, com sua implementação realizada em um FPGA da família Cyclone (EP1C12Q240C8), presente na plataforma de desenvolvimento UP3. Para a conversão analógica/digital do sinal proveniente de um termopar, foi utilizada uma placa de conversão A/D de 8 bits, com freqüência de amostragem de 1kHz. Com relação à Figura 1, o controlador permite ajustar e visualizar, através de um display (LCD), três valores de temperatura de referência.

Após o sinal elétrico analógico, representativo da temperatura monitorada, ser amostrado, digitalizado e armazenado (no bloco registrador), este é comparado com os três valores pré-definidos de temperatura. Caso a temperatura monitorada, apresentada em tempo real no display, ultrapasse um valor de referência, uma saída de controle do FPGA é ativada, permitindo ligar/desligar um equipamento. É importante ressaltar que, prontamente, se pode expandir o número de valores de referência ou saídas de controle, visando aumentar a precisão e aplicação do controlador.

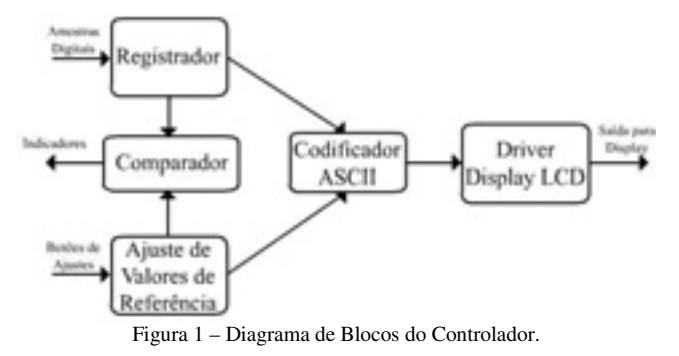

### *3. Aplicações*

O controlador de temperatura desenvolvido é bastante flexível, pois pode ser atualizado e reprogramado no mesmo FPGA, além de confiável e econômico, visto que possui somente um FPGA e um número mínimo de conexões.

Para avaliar o controlador baseado em VHDL e FPGA, o estado das suas saídas de controle foi observado diante de diversos valores de referência e de temperatura monitorada. Como exemplo, a Tabela I ilustra o estado das saídas de controle em função da temperatura monitorada e dos valores de referência previamente ajustados. Neste caso, observa-se que a saída está no estado ativo quando a temperatura monitorada (52ºC) é maior que os valores de referência (23ºC e 46ºC) e no estado inativo quando a temperatura monitorada é menor que o valor de referência (72ºC).

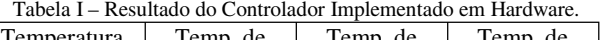

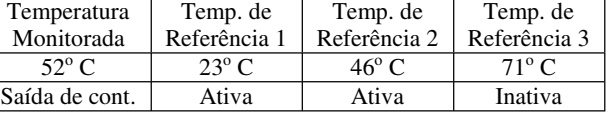

# *4. Conclusões*

O controlador de temperatura desenvolvido mostrouse bastante preciso e flexível, pois apresenta o desempenho esperado e permite um rápido reajuste dos seus parâmetros, se necessário.

Convém ressaltar que trocando o tipo de sensor da grandeza física e alterando os valores de referência armazenados, este controlador pode ser configurado para monitorar pressão, nível, etc. A utilização de FPGA e VHDL proporciona que tais alterações sejam realizadas e avaliadas prontamente.

# *5. Referências*

[1] R. J. Tocci, N. S. Widmer, e G. L. Moss, Sistemas Digitais – Princípios e Aplicações, Pearson, 2007. [2] J. P. Ashenden, - "The VHDL Cookbook". Dept. Comp. Sc., University of Adelaide, Australia, 1990.

# *Agradecimentos*

 $\hat{A}$  UFABC pela bolsa de IC<sup>1</sup> para este projeto.

# *UMA PROPOSTA PARA AUTOMAÇÃO DE ESCRITÓRIOS DE ENGENHARIA COM USO DA PLANILHA EXCEL*

*Fernando Hideki Hirose, Antonio Carlos Rigitano Universidade Estadual Paulista - UNESP ra510051@feb.unesp.br; rigitano@feb.unesp.br* 

#### *1. Introdução*

O presente trabalho propõe uma rotina de automação destinada a escritórios de engenharia, que pode ser utilizada em outras especialidades de prestadores de serviço. Para ilustrar foi escolhido um caso simples de análise de estruturas utilizado no projeto de pontes, elaborado um fluxograma e a partir dele um programa na linguagem computacional VBA, relativamente pouco conhecida e que faz parte da planilha Excel.

### *2. Estudo de caso*

O caso escolhido é de traçado de linha de influência para a viga da Fig. 1, sobre a qual se desloca uma força móvel unitária e adimensional segundo a ordenada z.

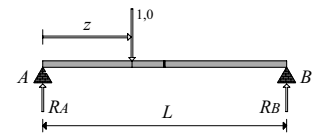

Figura 1 – Viga simplesmente apoiada.

A análise da estrutura, feita pelas Equações de Equilíbrio, permite a dedução de fórmulas encontradas em Lindenberg Neto [2] e outros autores, sendo as linhas de influências as próprias funções como, por exemplo, a da reação no apoio A, dada por:

$$
LI RA = 1 - z/L
$$
 (1)

Selecionada uma expressão analítica do tipo da Eq. (1), basta elaborar um fluxograma para programação conforme ilustra a Fig. 2, restando a partir desse ponto escolher linguagem e ambiente adequado.

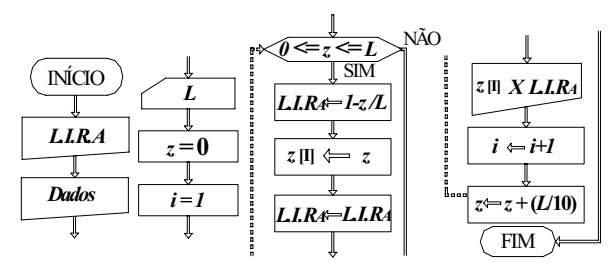

Figura 2 – Fluxograma para programação da LI de RA.

#### *3. Programação e resultados*

Para a automatizar os cálculos, foi dada preferência à planilha eletrônica Excel que, além da popularidade, possui recursos de programação na linguagem VBA (Visual Basic for Applications) pouco conhecidos no meio profissional da engenharia.

Os comandos do VBA foram obtidos em Domingues [1], os quais permitiram a elaboração do programa da Tab. I, constituído por pequeno número de linhas com o objetivo de incentivar o uso.

| Tabela I – Codigos da programação em VBA. |                        |                       |  |  |
|-------------------------------------------|------------------------|-----------------------|--|--|
| Sub LIRA()                                | $L = InputBox("L:")$   | $LIRA = 1 - z/L$      |  |  |
| Dim L As Double                           | $z=0$                  | Cells $(i, 1) = z$    |  |  |
| Dim z As Double                           | $i = 1$                | Cells $(i, 2)$ = LIRA |  |  |
| Dim LIRA As Double                        | Cells $(i, 1) = "z"$   | $z = z + L / 10$      |  |  |
| Dim i As Integer                          | $Cells(i, 2) = "LIRA"$ | $i = i + 1$           |  |  |
| Dim j As Integer                          | $i = i + 1$            | $i = i + 1$           |  |  |
| Range("A1:Z300").Delete                   | $i = 0$                | Wend                  |  |  |
| MsgBox "Dados:"                           | While $(i \le 10)$     | End Sub               |  |  |

Tabela I – Códigos da programação em VBA.

Adotando-se L=1.0 m para efeito de exemplo numérico, o programa calcula valores a cada décimo do vão e mostra os resultados através do gráfico da Fig. 3.

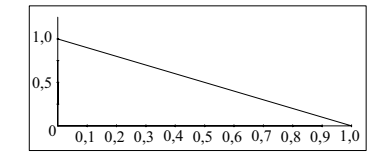

Figura 3 – Resultados da LI da reação de apoio RA.

Já se encontram resolvidos outros casos de vigas sob dois apoios com balanços e vigas com três ou quatro apoios, que podem ser solicitados por e-mail.

#### *4. Conclusões*

A solução proposta com a produção de fluxograma e código computacional aberto procura evitar o que ocorre comumente na prática, que é desenvolver um programa para determinada máquina e não conseguir aproveitá-lo em outros modelos, por incompatibilidade ou obsolescência do hardware. O compilador da linguagem VBA encontra-se disponível no ambiente das planilhas Excel na maioria dos computadores, sendo pouco utilizado por falta de divulgação, sendo possível contar com mais esse recurso de programação sem a aquisição de outros produtos.

#### *5. Referências*

[1] L. Domingues, Excel – macros e visual basic for applications. ISCTE/DCTI. Portugal. Disponível em: www.apostilando.com. Acesso em: 09/04/2007.

[2] H. Lindenberg Neto, Introdução à mecânica das estruturas. São Paulo: EPUSP, 2005.

# *Agradecimentos*

À Fapesp pelo financiamento da pesquisa.

<sup>1</sup> Aluno de IC da FAPESP

# **DISCURSO ARGUMENTATIVO: A FORMAÇÃO DO ETHOS DE HOTELEIROS DE CUNHA, SP.**

*Éber José dos Santos¹, Ana Lúcia Magalhães² ¹ ² Faculdade de Tecnologia de Guaratinguetá ebersantosch@yahoo.com.br almchle@gmail.com* 

#### *1. Introdução*

O turismo em Cunha - cidade localizada na região do Vale do Paraíba, entre as cidades de Guaratinguetá e Paraty – desde a década de 90, tem sido importante fonte econômica e de desenvolvimento do município, afirma o Secretário de Turismo e Cultura da cidade, Sr. Otávio A. Kalckmann, em entrevista concedida ao autor. Kalckmann afirma ainda que a cada ano aumenta o número de investidores, paulistanos principalmente, que veem em Cunha uma oportunidade de complementarem suas rendas e de se manterem em atividade após encerrarem seus negócios.

Segundo o Secretário, a infraestrutura de meios de hospedagem aumentou, enquanto a demanda não cresceu proporcionalmente conforme o esperado. "Não se tem, em alguns empreendimentos, uma taxa de ocupação próxima a 100%, mesmo em alta temporada, feriados prolongados e finais de semana", argumenta Kalckmann. Essa colocação se comprova nos resultados preliminares da pesquisa que, conforme os primeiros 20 entrevistados, mostram uma taxa de ocupação predominante entre 50% e 70% nos últimos 6 meses.

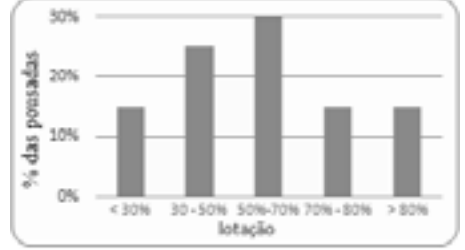

Figura  $1 -$ Taxa de ocupação

Há, então, a hipótese de que o discurso dos proprietários do segmento de hospedagem tem influenciado direta ou indiretamente no sucesso de seus negócios. Por isso a proposta de discutir os discursos argumentativos desses empreendedores, a partir do *ethos, pathos e logos.*

### *2. Metodologia*

Para se chegar ao resultado, é necessário embasamento teórico: pesquisa de autores conceituados em discurso argumentativo, retórica, formação do *ethos,*  comunicação e turismo. A teoria auxiliará na análise aprofundada do questionário que já está em aplicação. As questões vão direcionar o rumo da pesquisa.

Inicialmente mediu-se o número de empreendimentos formais e informais da cidade. Em seguida, elaborou-se questões sobre o perfil de hoteleiro e hóspede. Há questões que comprovam a influência do *ethos* pré-concebido desses empreendedores.

Os resultados da pesquisa serão tabulados e analisados. O objetivo é entender os discursos individuais e compará-los para estabelecer o ethos.

Faz parte do escopo do trabalho propor às entidades representativas do segmento, após análise, uma reflexão sobre esses discursos e de como eles podem influenciar (ou não) no sucesso dos estabelecimentos.

### *3. Teoria*

Na Grécia Antiga, a eloquência – arte do bem falar – era considerada a arte literária mais importante de Atenas. Muitos filósofos a estudavam, e Aristóteles condensou tais estudos em uma única obra - a Arte Retórica. Para ele, o mais importante são as provas, isto é, o que seja capaz de persuadir o auditório.

Amossy (2005) argumenta que na teoria aristotélica a persuasão tem como objetivo provar a veracidade do discurso através de três meios: *ethos*, relacionado à moral do orador; *pathos,* aos sentimentos ou paixões e o *logos,* aos componentes lógicos que compõem determinado raciocínio. Para Dascal (apud Amossy, 2005, p.57) não há dúvidas de que o principal elemento da argumentação é o *ethos.*

A análise do discurso desses hoteleiros terá fundamento nesses conceitos e poderá explicar o que tem ocorrido no turismo de Cunha.

O turismo segundo Barretto (apud De la Torre, 1997, p. 13) é um fenômeno social que consiste no deslocamento voluntário e temporário de indivíduos em busca de recreação, cultura e descanso. Pretende-se estudar o problema da insuficiência de demanda, não através do marketing, mas do *ethos* do hoteleiro, por meio da análise de seu discurso.

### *4. Conclusões*

O trabalho está em processo de execução. Espera-se que, ao final, seja possível mostrar às entidades representantes do segmento de hospedagem que, de fato, o discurso do empresariado influencia no sucesso dos empreendimentos e que se possa formular diretrizes práticas para a mudança desse contexto.

### *5. Referências*

- [1] Aristóteles, Arte Retórica e Arte Poética. Trad. Antônio Pinto de Carvalho. 14ª ed. Rio de Janeiro, RJ: Ediouro, 2005.
- [2] M. Barreto. Manual de Iniciação ao Estudo do Turismo. 2ª ed.. Campinas, SP: Papiros, 1997.
- [3] R. Amossy org., Imagens de si no discurso. A construção do ethos. São Paulo, SP: Contexto, 2005.

#### *Agradecimentos*

À Faculdade de Tecnologia de Guaratinguetá pela oportunidade da participação e à orientadora pela paciência e apoio incondicional.

# **A INFLUÊNCIA DA CAPILARIDADE EM CORPOS DE PROVAS COM ESPAÇADORES**

*Joseli Aparecida Pereira da Silva<sup>1</sup> , Prof. José Mário Viégas2 1,2Faculdade de Tecnologia de São Paulo – FATECSP joseli@fatecsp.br, viegas@fatecsp.br*

# *1. Introdução*

A durabilidade estimada para um concreto é função da permeabilidade do mesmo, uma vez que com a entrada de água e agentes deletérios inicia-se o processo corrosivo no aço [1].

Os dispositivos adequados (espaçadores, pastilhas, caranguejos) são fundamentais para garantir o correto posicionamento das barras na armadura, de modo que o cobrimento seja exatamente o projetado e exigido pela norma NBR 6118:2003.

Desta forma, a camada de cobrimento desempenha importante papel de proteção ao aço atuando como uma primeira barreira à entrada destes agentes.

#### *2. Materiais e Métodos*

A fim de analisar a capacidade de transportar fluídos para o interior da peça (em direção à armadura) pelos poros superficiais e na zona de transição entre o concreto e o espaçador de plástico foram realizados os ensaios de absorção de capilar de água em corpos de provas feitos em laboratório.

O estudo foi realizado em amostras feitas de concreto no traço 1:2:3:0,5. Uma das amostras contendo espaçador de plástico estilo cadeirinha: amostra A, outra sem espaçador: amostra B.

As amostras A/B foram vibradas para não ocorrer falhas no concreto (bicheiras) Para a realização do ensaio, as amostras foram secas em temperatura ambiente, depois dos 28 dias de cura foram desmoldadas e colocadas em um recipiente com água, permanecendo durante 48 horas. Logo após houve o rompimento das amostras para averiguação da capilaridade.

#### *3. Resultados Obtidos*

Efetuado os ensaios obtiveram-se os seguintes resultados:

Tabela I – Amostra com espaçador X Amostra sem espaçador

| Seco  | Molhado | Agua<br>Absorvida | Agua<br>absorvida em |
|-------|---------|-------------------|----------------------|
| 310g  | 360g    |                   | 16,12                |
| 380 g |         |                   | 15,78                |

Observa-se na tabela que uma maior quantidade de água é absorvida pela amostra A (amostra com espaçador) do que na amostra B (amostra sem espaçador).

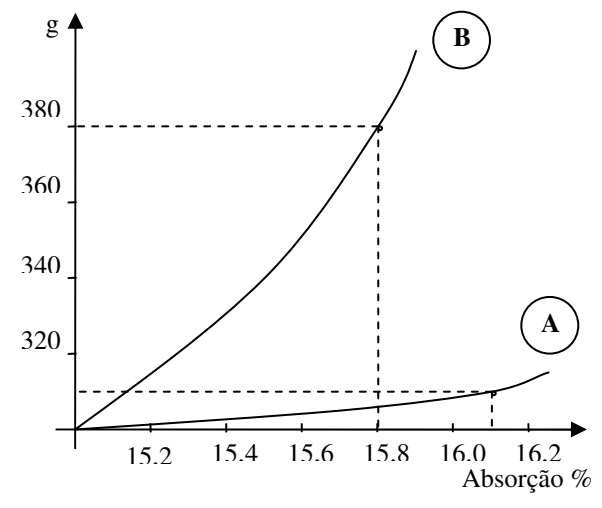

Figura I – Percentual de água absorvida.

# *4. Conclusão*

Os dados obtidos são indicativos que ao utilizar espaçadores de plástico no concreto por serem de materiais diferentes causam uma zona de transição ficando propício para a penetração de água e consequentemente outros agentes agressivos na armadura [2,3].

Portanto, os resultados obtidos mostram que houve uma absorção de água significativa na amostra com o espaçador. Assim, novas amostras continuam em estudo.

#### *5. Referências*

[1] Brizola, Ricardo, Isaia, Geraldo C., Absorção capilar e difusividade da água na camada de cobrimento de protótipos de concreto com altos teores de cinza volante, 2004, pg 253

[2] Revista Téchne n° 3 – Editora Pini – março/abril 1993.

[3] Silva, Paulo Fernando A., Durabilidade das estruturas de concreto aparente em atmosfera urbana, Editora Serana, pg 63, 82-84.

#### *Agradecimentos*

Ao professor José Mário Viégas por ter acreditado e incentivado o meu trabalho neste projeto.

À professora Maria Alice Pius pela confiança e apoio na aquisição do material didático.

Ao Laboratório de Materiais de Construção Civil da Faculdade de Tecnologia de São Paulo para a realização das medidas e empréstimo de equipamentos.

# **ELABORAÇÃO DO PROJETO DE CANTEIRO DE OBRAS DO IFSP COM AUXÍLO DO AUTOLISP**

*Aline Soares Kupper<sup>1</sup> , Adriana Shizue Alves2 , Carolina de Melo Echeverria<sup>3</sup> , Luciano Luis Ribeiro da Silva<sup>4</sup> 1,2,3 Instituto Federal de Educação, Ciência e Tecnologia de São Paulo li\_kupper@hotmail.com e lucianors@terra.com.br* 

# *1. Introdução*

O canteiro de obras é composto por elementos, cada qual com a sua função no sistema produtivo. A NR18 [1] define o canteiro como: "área de trabalho fixa e temporária, onde se desenvolvem operações de apoio e execução de uma obra".

A organização de um canteiro é fundamental para a qualidade e eficiência da obra [2], portanto torna-se imprescindível o projeto do canteiro que é realizado por meio de um processo interativo, em que cada modificação quanto à concepção da obra acaba gerando uma melhor solução para o mesmo [3].

Nesse contexto, torna-se essencial a busca por ferramentas que tornem todo o processo de projeto mais eficiente. Uma dessas ferramentas é o uso softwares gráficos adaptados ao contexto da Construção Civil. Um exemplo é o uso do Software CAD (Computer Aided Design), adaptado com rotinas da linguagem Autolisp para o processo de projeto de Construção Civil [4]. Em razão do exposto, o objetivo deste trabalho é desenvolver uma ferramenta para auxiliar na elaboração de projetos de canteiros de obras por meio da linguagem de programação Autolisp [5].

### *2. Metodologia*

Para se atingir os objetivos propostos para esse trabalho foram desenvolvidos as seguintes etapas:

- conhecimento da linguagem de programação autolisp;
- revisão bibliográfica referente ao processo de projeto do canteiro de obras;
- levantamento dos objetos gráficos necessários para representação dos elementos do canteiro de obras;
- desenvolvimento de rotinas de programação autolisp para uso integrado com o software Autocad;
- testar as rotinas em conjunto com a Coordenadoria de Projeto e Engenharia (CPE) do IFSP.

#### *3. Resultados*

Foram desenvolvidas duas rotinas de Autolisp. A primeira permite desenhar propostas para o alojamento da obra com base nos seguintes dados: área construída; prazo de execução; tecnologia construtiva da obra; opção de alojamento. A rotina sugere o número de operários, o número de alojados; as opções de construção do alojamento; e dicas de localização. A rotina é finalizada com o desenho do alojamento selecionado em planta baixa.

A segunda rotina é referente ao desenho de propostas das instalações sanitárias do canteiro, utiliza como dados de entrada: a área construída; o prazo de execução; a tecnologia construtiva da obra. A rotina apresenta como resposta o número de operários; os números mínimos de sanitários, lavatórios e chuveiros; as opções de construção; e dicas de localização. A rotina é finalizada com o desenho do alojamento em planta baixa conforme proposta escolhida.

# *4. Conclusões*

As rotinas elaboradas neste trabalho auxiliam o processo de projeto do canteiro principalmente quanto à possibilidade de interação, facilitando o processo criativo e permitindo a verificação das exigências da NR18 [2] automaticamente.

### *5. Referências*

[1] MINISTÉRIO DO TRABALHO. **NR18: Condições e meio ambiente do trabalho na indústria da construção**. Brasília, 2007.

[2] SOUZA, Ubiraci Espinelli Lemes de. **Projeto e Implantação do Canteiro.** São Paulo: Editora Tula Melo, 2000.

 [3] MAIA, Alexandre Costa. **Método para conceber o arranjo físico dos elementos do canteiro de obras de edifícios: fase criativa**, Dissertação de Mestrado, PCC/ EPUSP, 2003.

[4] JACOSKI, C. A.; BREDA, L. R.. **Customização em autolisp visando a comunicação de interferências em projetos de edificações.** Encontro Nacional De Tecnologia Do Ambiente Construído, 10., 2004, São Paulo, SP.

 [5] MATSUMOTO, Élia Yathie. **AutoLISP: Linguagem de Programação do AutoCAD.** São Paulo: Editora Érica, 1998.

# *6. Agradecimentos*

Ao IFSP pela possibilidade de realizar a pesquisa e empréstimo dos equipamentos necessários.

<sup>1</sup> Aline Soares Kupper, IC do IFSP.

# **ROTINAS DE AUTOLISP PARA PROCESSOS ORÇAMENTÁRIOS EM PROJETOS DE EDIFICAÇÕES**

*Luiz Henrique de Oliveira, Luciano Luis Ribeiro da Silva Instituto Federal de Educação, Ciência e Tecnologia de São Paulo, IFSP henrique.ziul@gmail.com e lucianors@cefet.br*

### *1. Introdução*

A demanda de construções no Brasil, seja no setor privado ou público, torna essencial a busca por ferramentas que tornem todo o processo de projeto mais eficiente. Uma dessas ferramentas é o uso softwares gráficos adaptados ao contexto da Construção Civil [1].

Um exemplo dessa ferramenta é o uso do Software CAD (Computer Aided Design), adaptado com rotinas da linguagem Autolisp [2] para o processo de projeto de Construção Civil [3].

O objetivo deste trabalho é desenvolver uma ferramenta para auxiliar na elaboração de projetos de edificações visando à melhoria dos processos orçamentários no IFSP (Instituto Federal de Educação, Ciência e Tecnologia de São Paulo).

# *2. Metodologia e Materiais*

Para se atingir os objetivos propostos para esse trabalho foram desenvolvidas as seguintes etapas:

- x Revisão bibliográfica referente ao processo orçamentário;
- Levantamento e elaboração de planilhas para quantificação do serviço de alvenaria;
- x Revisão bibliográfica referente à linguagem de programação AutoLISP;
- x Teste e adequação da rotina de AutoLISP para uso na Coordenadoria de Projetos e Engenharia (CPE) do IFSP.
- x Aperfeiçoamento da rotina da linguagem AutoLISP;

### *3. Resultados*

Como resultado o trabalho apresenta a criação de uma rotina para a realização de cálculos de quantidades de materiais para o serviço de alvenaria por meio de uma planta baixa do projeto executivo de uma edificação em AutoCAD.

O uso da rotina no AutoCAD permite ao usuário selecionar pontos no projeto referentes às paredes. Esses pontos são utilizados no cálculo das quantidades.

Como produto, a rotina gera planilha do Microsoft Excel em que são apresentadas as quantidades calculadas.

|                | Α  | в                                                                | c         | D       | s.       | c                   |
|----------------|----|------------------------------------------------------------------|-----------|---------|----------|---------------------|
| $\mathbf{1}$   | n# | Parede Comprimento Área total Quantidade Área total<br>da parede | da parede | de vãos | dos vãos | Area a<br>construir |
| $\overline{z}$ |    |                                                                  |           |         | 1.68     | 7.32                |
| 3              | 2  | 1.5                                                              | 4.5       |         | 0.64     | 3.86                |
| 4              |    | л                                                                |           |         | 1.28     | 7.72                |
| 5              |    | 1.5                                                              | 45        | o       | ۰        | 4.5                 |

Figura 1 - Resultado Obtido

# *4. Conclusões*

A elaboração de uma rotina para cálculo de quantidades de materiais a serem utilizados na alvenaria, a partir de plantas baixa em AutoCAD, fornece respostas ágeis para serem utilizadas na composição de custos, facilitando todo o processo orçamentário. Destaca-se que em uma instituição pública é importante facilitar a montagem dos processos licitatórios, permitindo a adequada utilização de recursos públicos.

### *5. Referências*

[1] BETTS, M. **Strategic Management of I.T in Construction**. Londres: Blackwell Science, 1999.

[2] MATSUMOTO, Élia Yathie. **AUTOLISP – Linguagem de Programação do AutoCAD.**São Paulo: Editora Érica, 2002.

[3] JACOSKI, C. A.; BREDA, L. R.. **Customização em Autolisp visando a comunicação de interferências em projetos de edificações.** Brasil - São Paulo, SP. 2004. 9 p. Conferência Latino-Americana De Construção Sustentável: Encontro Nacional De Tecnologia Do Ambiente Construído, 10., 2004, São Paulo, SP.

# **TIJOLOS ECOLÓGICOS DE SOLO CIMENTO**

Raphael Reche Maldonador<sup>1</sup>, Elisa Akiko Nakano Takahashi<sup>2</sup> <sup>1,2</sup> Faculdade de Tecnologia de São Paulo – Depto Edifícios r.rechemaldonado@gmail.com, elisatak@fatecsp.br

#### 1. Introdução

Devido à extração de matérias-primas de forma irresponsável durante toda o período pós-revolução industrial, percebe-se o esgotamento desses recursos naturais em curto espaco de tempo e os negócios passaram a correr riscos de não perpetuidade, sendo assim, o capital corre o risco de perder valor caso não sejam tomadas medidas para minimizar os efeitos de anos de exploração irracional dos recursos naturais. Para tais medidas há a necessidade de uma nova postura empresarial global, pois não haverá sustentabilidade empresarial se também não houver sustentabilidade social e sustentabilidade ambiental [1].

### 2. Resíduos de Construção e Demolição

Resíduos de construção e demolição (RCD) ou entulho como é comumente chamado, são constituídos de sobras ou rejeitos de origem mineral proveniente do desperdício inerente durante o processo construtivo. São caracterizados resíduos de construção e demolição perante a resolução CONAMA [2].

A reciclagem de RCD é uma das opções totalmente viáveis para a diminuição dos problemas ambientais que assolam o planeta Terra, pois além da diminuição do volume que será destinado aos aterros, haverá também uma minimização na extração mineral. Porém, para a viabilidade de reciclagem de RCD deve-se sempre estar atento a possíveis processos que possam afetar a saúde e segurança dos trabalhadores envolvidos [3].

# 3. Métodos e Materiais

# 1 Materiais

 $1.1$  Solo

Material proveniente de terreno localizado no município de Nazaré Paulista, sendo o solo, após classificação granulométrica, considerado argila siltoso.

#### 1.2 Entulho

O entulho para a fabricação dos agregados artificiais foi recolhido de uma demolição de casas residenciais para a expansão da linha 2 - verde do Metrô - trecho compreendido entre as estações Sacomã e Tamanduateí 1.3 Cimento

Utilizou-se como aglomerante hidráulico o cimento CP II E 32 Ultra Forte de HOLCIM Barroso, O entulho recolhido foi moído através de máquinas e manualmente para que fosse possível sua utilização como componente no tijolo de solo-cimento.

2. Ensaio de resistência à compressão simples conforme NBR 12025/90

Foram realizados ensaios de resistência a compressão simples dos tijolos confeccionados.

### 4. Resultados obtidos

Foram confeccionados para cada traco 3 corpos de prova. Foram adotadas as dosagens de cimento de 5%

 $(A1)$  e  $10\%$   $(A2)$  em massa de solo e para cada dosagem de cimento foram acrescentadas porcentagens de entulho moído de 5% (Ax.2),  $10\%$  (Ax.3),  $15\%$  $(Ax.4)$ , e  $20\%$   $(Ax.5)$ , em massa de solo, sendo adotado corpos de prova padrão, ou seja, com 0% (Ax.1), de entulho moído, todos os corpos de prova foram prensados manualmente e com dimensões iniciais: 10 cm de comprimento, 5 cm de largura por 2,5 cm de altura.

Os resultados obtidos no ensaio de resistência à compressão simples segue abaixo:

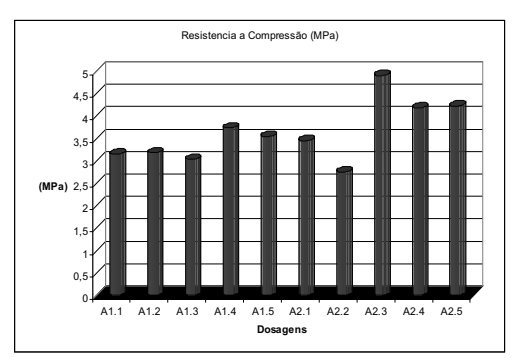

Figura 1 - Resultado do ensaio de resistência a compressão simples

# 5. Conclusões

Os resultados até o momento encontrados mostram a viabilidade do produto, pois a adição do entulho predominantemente vermelho não afeta a qualidade final. No ensaio de resistência a compressão simples os resultados variaram de 2.75MPa a 4.9 MPa.

Devido ao simples processo de confecção ser de baixo custo, o tijolo pode ser confeccionado em obras de todos os portes e em mutirões, sendo sempre supervisionado e orientado por um responsável técnico.

# 6. Referências

- [1]. SUSTENTAX: empreendimentos sustentáveis. São Disponível Paulo.  $em<sup>+</sup>$ http://www.sustentax.com.br /ind 2.html. Acesso em: 14 maio. 2008.
- [2]. POZZOBON, C. E. e RUPPENTHAL, J. E. Algumas implicações entre construção civil e meio ambiente, Santa Maria: Rio Grande do Sul. Disponível em: <http://www.adepro.org.br/biblioteca/enegep1999 a 0616.pdf>. Acesso em: 06 maio 2008
- [3]. JONH, V. M., ÂNGULO, S. e AGOPYAN, V. Sobre a necessidade de metodologia de pesquisa e desenvolvimento para reciclagem. São Paulo. Disponível em: http://www.reciclagem.pcc.usp.br. Acesso em 13 agosto 2007.

### **Agradecimentos**

À Fatec SP pela realização dos ensaios.  $\frac{1}{2}$  Aluno de IC do CNPq

# AVALIAÇÃO DA TOXICICIDADE AGUDA E CRÔNICA DE CHORUME DO ATERRO SANITÉRIO DE SOROCABA

<sup>1</sup>Rodrigues, J.A.;<sup>2</sup>Rangel, L. P.; <sup>3</sup>Ponce.D. R.; <sup>4</sup>Gennari, R.; <sup>5</sup>Irazusta, S.P.

<sup>1,2,3,5</sup>Curso de Tecnologia em Saúde - Fatec - Sorocaba; <sup>2</sup>Núcleo de Estudos e Pesquisas

Ambientais-NEPA- FATEC-SO; <sup>4</sup>LACIFID- IFUSP

rodriguesju@hotmail.com; silvia.pierre@hotmail.com

### 1. Introducão

O chorume pode ser definido como "resíduo líquido proveniente de resíduos sólidos (lixo), particularmente quando dispostos no solo, como por exemplo, nos aterros sanitários e é "altamente poluidor". O percolado, líquido escuro e turvo proveniente do armazenamento e repouso do lixo, pode conter altas concentrações de sólidos suspensos, metais pesados, compostos orgânicos originados da degradação de substâncias que facilmente são metabolizadas como carboidratos. proteínas  $\epsilon$ gorduras[1].

# 2. Métodos

#### 1. Coleta do material:

Foram amostrados quatro pontos de percolação: ponto 2 (menor vazão, percolado de camadas mais profundas); o 7(maior vazão de percolado); o 10, (média vazão) e o 14, diluição por água de chuva). As amostras foram testadas nas dilições de 100%, 50% e 25%.

2. Bioensaio de toxicidade aguda com cebola (Allium cepa L.)

3. Bioensaio de toxicidade aguda com sementes de alface (Lactuca sativa.)

4. Bioensaio de Toxicidade Crônica com alga Selenastrum capricornutum:

5. Determinação de metais pesados: Método ICP

Tabela 1 – Concetrações de Metais pesados

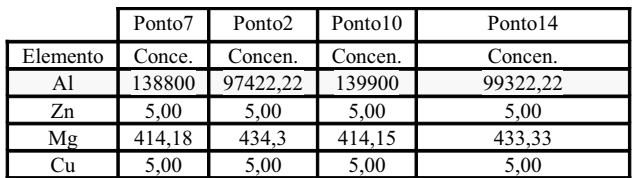

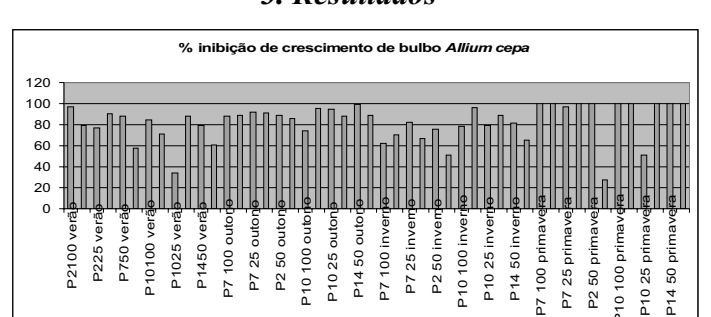

3 Resultados

Figura 1 - Porcentagens de inibição de germinação A. cepa

 $P$   $\frac{1}{2}$ 

 $\frac{1}{2}$ 

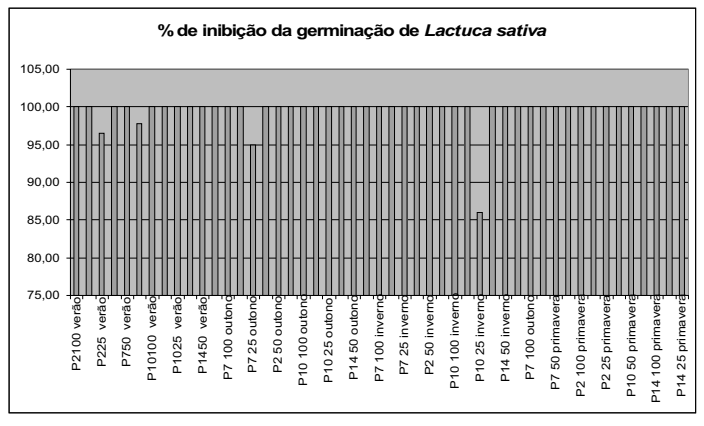

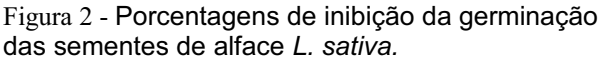

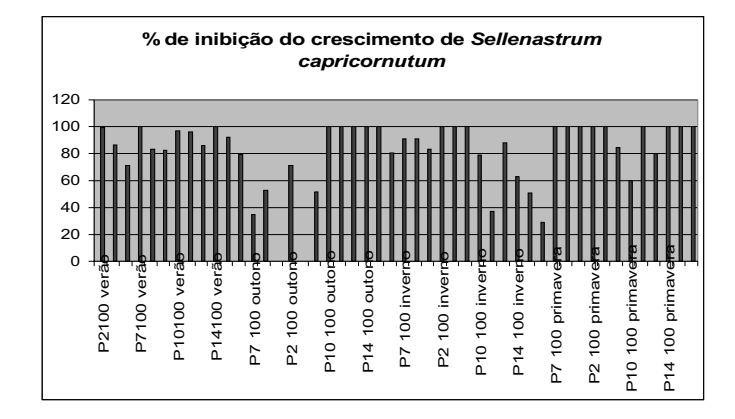

#### Figura 3 - Porcentagens de inibição de reprodução das algas S. capricornutum 4. Conclusões

- Podemos observar com o bioindicador Lactuca sativa que, houve inibição total da germinação, exceto em três amostras. Este indicador é o mais sensível dos três aplicados, daí a resposta mais exuberante observada.

- A toxicidade aguda foi observada em todos os casos, mas foi mais acentuada na primavera (Fig.2). Da mesma forma, o maior efeito crônico também se deu na Ambos os casos podem ser primavera (Fig.3). explicados pela maior concentração dos compostos tóxicos na estação de menor precipitação.

Os níveis de metais não mostram valores significantes, porém, embora não exista norma de referência, os níveis de Al chamaram a atenção, especialmente, nos pontos 2 e 14, de maior de vazão.

#### 5. Referências

[1] - FARIA, V. Avaliação da Toxicidade Aguda e Crônica de Líquidos Percolados do Aterro Controlado Pau-Oueimado da Cidade de Piracicaba. Dissertação de Mestrado. Escola de Engenharia da Usp. São Carlos (2003).

#### **Agradecimentos**

À secretaria de Obras e Infraestrutura da Prefeitura Municipal de Sorocaba.

 $101$ 

# **BRIQUETES DE CINZA DO BAGAÇO DA CANA**

Regiane Godoy de Lima<sup>1</sup>, Silvio Rainho Teixeira<sup>1</sup>, Angel Fidel Vilche Peña<sup>1</sup> <sup>1</sup>UNESP-Faculdade de Ciência e Tecnologia- Presidente Prudente *¹Departamento de Física, Química e Biologia regigodoy@gmail.com , angel@fct.unesp.br*

#### *1-Introdução*

A proposta inicial deste trabalho é a fabricação de Briquetes de Carvão. A matéria prima é a cinza que resulta da queima do bagaço da cana de açúcar utilizada nas usinas de álcool. Pode-se transformar esta cinza em briquetes [1], que podem ser utilizados na própria usina de álcool ou em outro tipo de indústria onde as necessidades energéticas sejam prementes. Foi utilizada uma combinação de peneira e Hidrociclone para retirar as impurezas das amostras.

#### *2-Materiais e Métodos*

O carvão da cinza do bagaço de cana vinda da usina de álcool contém materiais inorgânicos, areia fina, grossa e água. A Termogravimetria (TG) vai mostrar as faixas de temperatura onde os diferentes componentes da cinza do bagaço de cana queimam. Para retirar os resíduos inorgânicos, a cinza foi peneirada (0,125 mm) e após colocado no filtro Hidrociclone. Este funciona por separação centrífuga através de um fluxo de água injetado por uma bomba centrífuga. Se a água com as cinzas tivesse impurezas pesadas, estas sob a ação da força centrífuga e a geometria do aparelho são levadas a pontos distintos do aparelho, conseguindo-se desta forma filtrar as impurezas, deixando a água apenas com partículas mais leves. Neste trabalho utilizamos um Hidrociclone conectado a dois recipientes cilíndricos de 150 litros numa disposição próxima à utilizada industrialmente através de uma bomba centrífuga. Foram colocados 100 litros de água com 2,00 kg de cinza de bagaço de cana peneirado a 0,125 mm no Hidrociclone. Para estudar os tempos necessários para a melhor utilização do Hidrociclone, a válvula de acesso ao recipiente foi fechada em 3 intervalos de tempo, 5, 10 e 20 minutos. Nesses tempos, uma amostra da água com carvão foi colhida no recipiente e a válvula fechada novamente até o seguinte intervalo de tempo. Os briquetes foram feitos (8% em peso). O amido é preparado e depois adicionado o carvão. E após colocado num molde cilíndrico que permite aplicar uma pressão de até 5 Ton.

#### *3-Resultados*

Foram preparados 3 briquetes, utilizando o material passado pelo Hidrociclone. Os resultados de densidade e porcentagem de cinzas nestas amostras esta apresentado na tabela I abaixo:

Tabela I – Resultados das amostras briquetes

| 1 avvia 1<br>- Resundaces das aniostras origueies |                             |        |  |  |
|---------------------------------------------------|-----------------------------|--------|--|--|
| Tempo no Hidrociclone                             | $\rho$ (g/cm <sup>3</sup> ) | %cinza |  |  |
| (min)                                             |                             |        |  |  |
|                                                   | 0.90                        | 20     |  |  |
| 10                                                | 0,762                       | つつ     |  |  |
|                                                   | O 87                        |        |  |  |

Os resultados para o briquete obtido com cinza limpa por 20 min no Hidrociclone e mostrado na figura 1.

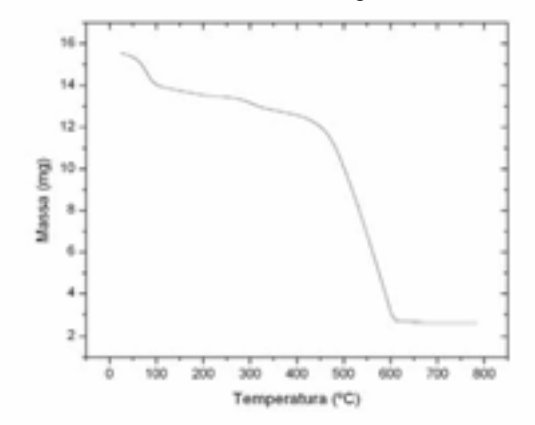

Figura 1. Caracterização TG de um briquete.

Foi feita também a resistência mecânica à compressão que ficou em torno de 235 Kg/cm<sup>3</sup>.

#### *4-Conclusão*

Quando a cinza de carvão não era filtrada, os briquetes tinham densidade 1,1 g/cm<sup>3</sup>; após a filtragem passou a ter valores entre 0,76 a 0,9 g/cm³, pois houve diminição no material inorgânico, sendo assim o material fica mais puro e não há uma perda de calor significante. E a porcentagem de cinza caiu de 62% para 17%.

### *5-Referências Bibliograficas*

[1] Energia de biomassa a partir de briquetes, 2006. http://inventabrasilnet15.com.br/briquete, viewed on June 20, 2006, at 15:00 UT

#### *Agradecimentos*

Os autores agradecem a Fundação para o Desenvolvimento da UNESP, FUNDUNESP pelo suporte e apoio financeiro.

# DESEMPENHO DE REATOR DE LEITO FLUIDIFICADO NO TRATAMENTO DOS EFLUENTES DE UM FRIGORÍFICO

*Priscila Rosetto Camiloti1 , Denis Gerage Amorim<sup>2</sup> , Leandro de Freitas Dadamo<sup>3</sup> , Francisco Javier Cuba Teran<sup>4</sup> 1,2,3,4 Faculdade de Ciências Tecnologia de Presidente Prudente UNESP prcamiloti@gmail.com; fteran@fct.unesp.br*

# *Introdução*

As indústrias frigoríficas são fontes poluidoras com alta taxa de material orgânico. Devido a isto, muitas dessas empresas têm buscado técnicas de tratamento de águas residuárias eficientes e de baixo custo para garantir o controle dos resíduos gerados por seus processos produtivos. No entanto, as mesmas têm tido dificuldades para atingir a eficiência ambiental exigida pela legislação.

Neste contexto, o Reator Aeróbio de Leito Fluidificado torna-se uma tecnologia atraente para o pós-tratamento de efluentes biológicos, pois além de remover cargas orgânicas e nutrientes, conta também com o aumento da eficiência do tratamento em decorrência da presença de uma grande quantidade de biomassa fixa em um meio suporte inerte na forma de um biofilme [1] [2]. Contudo, este sistema é pouco explorado em escala industrial, necessitando-se, portanto de pesquisas para comprovar a eficiência deste tratamento e para compor o quadro literário na área de saneamento ambiental.

O presente trabalho visa avaliar o desempenho de um reator de leito fluidificado, por meio de processo aeróbio, no tratamento das águas residuárias provenientes de um frigorífico de Presidente Prudente.

#### *Metodologia*

O sistema foi montado com dois reatores sequenciais aeróbio de dimensões iguais em escala de bancada. Os reatores foram construídos em acrílico transparente, permitindo a visualização do seu interior. A seção circular dos reatores possuíam um diâmetro de 0,025 m e altura útil de 0,62 m, resultando em um volume útil de 0,3 litros por reator .

O sistema foi instalado e operado no laboratório de tratamento de efluentes da UNESP de Presidente Prudente. A Figura 1 mostra o sistema de reatores.

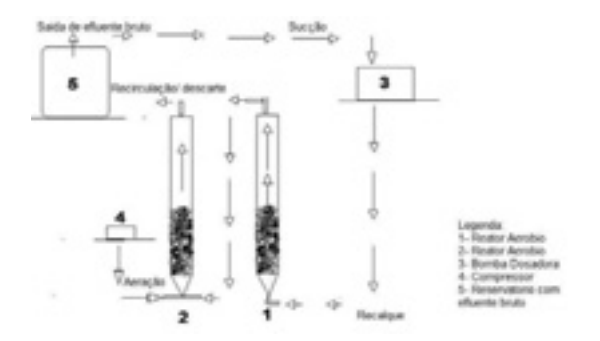

Figura 1 **–** Representação esquemática do sistema.

#### *Resultados*

Dentre os resultados obtidos, a Figura 2 apresenta a remoção de DQO ao longo do tempo de operação e também a porcentagem deste que chegou a 90% no tempo 60 horas.

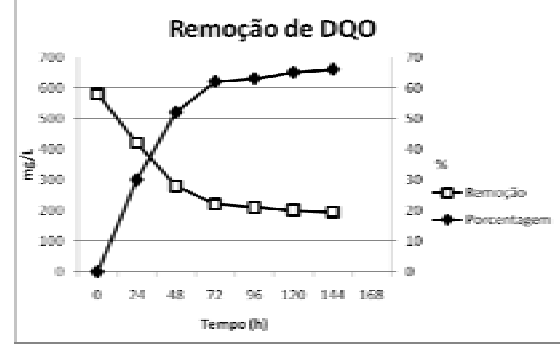

Figura 2- Remoção de DQO com o tempo

Em relação ao nitrogênio amoniacal, o sistema oxidou 94,94%,de 78,4 de DBO e de 83,1 de DQO em um tempo total de 60 horas.

As observações microscópicas realizadas permitiram confirmar a adesão e formação do biofilme em sistemas de tratamento aderidos, como é o caso de reatores de leito fluidificado, assim como confirmar a viabilidade de utilização do carvão ativado como material suporte, principalmente por sua baixa densidade, pequena dimensão e elevada rugosidade e porosidade.

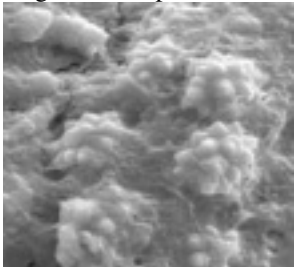

Figura 3.- Biofilme visto sob Microscopia eletrônica de varredura. Aumento de 2000x.

#### *Conclusões*

O trabalho permitiu mostrar a eficiência dos sistemas aeróbios na remoção de matéria orgânica e de nitrogênio. Outro resultado bastante importante foi utilização do carvão como meio suporte se mostrar positiva. Espera-se assim contribuir no campo da pesquisa.

#### *Referências*

[1] VON SPERLING, M. (1996). Princípio do Tratamento Biológico de Águas Residuárias. DESA, UFMG, Belo Horizonte.

[2 ]TÉRAN, F. J. C. *Tratamento de esgoto sintético por meio de reator anaeróbio de leito fluidificado* 1995. Tese (Doutorado em Hidráulica e Saneamento) Escola de Engenharia de São Carlos – USP. São Carlos, SP.

# **DESPEJO ILEGAL DE RESÍDUOS SÓLIDOS: UM PROBLEMA AMBIENTAL**

*Adriana Cristina Rosa- Saraiva<sup>1</sup> , Andréia Danielle Rosa<sup>2</sup> , Walter Saraiva Lopes3 , Sandra Cristina Mitsue<sup>4</sup> 1,4 Universidade de Taubaté 2 Faculdade de Pindamonhangaba <sup>3</sup> Universidade Nove de Julho dricacrisro@yahoo.com.br, sandramitsue1@yahoo.com.br* 

# *1. Introdução*

 O rápido crescimento populacional aumenta a produção de lixo, tornando-se um problema ambiental de difícil solução, principalmente relacionado com a contaminação de solos e rios e portas de entradas para o surgimento de pestes e doenças.

 A cidade de São José Campos possui uma gestão de resíduos sólidos que consiste na varrição, capina, coleta de resíduos, tratamento e destinação final para aterro sanitário [1], porém um dos grandes problemas enfrentados pela cidade é o despejo ilegal de resíduos em locais impróprios. O objetivo é identificar o despejo ilegal de resíduos em dois bairros na cidade de São José dos Campos.

# *2. Metodologia*

O estudo foi desenvolvido no Município de São José dos Campos, no Vale do Paraíba-SP, no mês de abril/2009 em dois bairros da cidade: Campos São José II e Santa Inês III. A cidade possui uma população segundo censo 2008 [2], de 609.229 hab., e uma produção diária de 424 toneladas de resíduo bruto, e 28 toneladas de resíduos recicláveis que são recolhidos diariamente por cooperativas segundo dados da Prefeitura de São José dos Campos (PMSJC) [1]. Através de pesquisa em diversos bairros na cidade foi identificado por imagens fotográficas o despejo ilegal de resíduos sólidos em bairros distantes da cidade, principalmente a beira de rodovias e terrenos baldios.

### *3. Resultados*

 A cidade dispõe de serviços como tratamento de resíduos de diferentes origens: domiciliares, orgânicos e recicláveis. A prefeitura criou pontos autorizados para o descarte de entulho como: resíduos gerados pela construção civil, sobras de podas de árvores e capina que podem ser encaminhados para os "entulhódromos". Mesmo com toda uma gestão de resíduos criada pela prefeitura, a desativação de alguns entulhódromos em determinados bairros na cidade é um ponto falho, que contribui ainda mais com o despejo ilegal.

 É comum a presença de lixo, entulhos e até mesmo resíduos químicos em bairros retirados do centro da cidade, ou às margens de ruas e estradas (Figura1), contaminando solos, leitos de riachos, criando ambientes propícios para a infestação de pestes e proliferação de doenças.

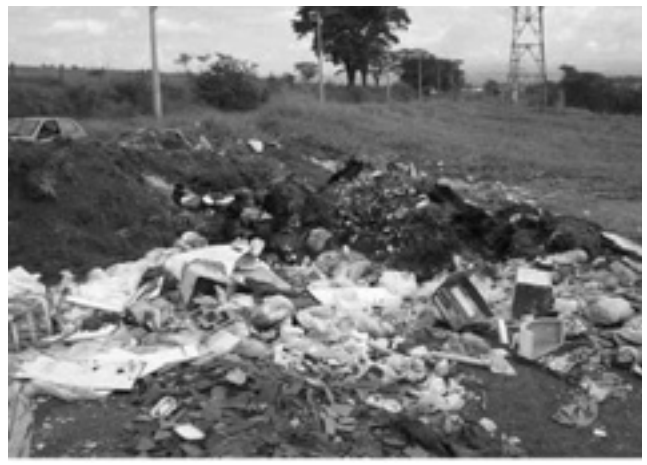

Figura 1 – Despejo ilegal de resíduos em terrenos baldios no bairro Campos São José II

# *4. Conclusões*

 Mesmo com toda uma política na gestão dos resíduos, um dos maiores problemas da prefeitura consiste no despejo ilegal de resíduos em ruas, à beira de riachos ou em terrenos abandonados. A educação ambiental e punições severas a quem degrada o meio ambiente são algumas das medidas acessórias na preservação ambiental.

- [1] PMSJC (Prefeitura Municipal de São José dos Campos). Plano Municipal de Saneamento Básico Disponível em: http://www.sjc.sp.gov.br/saj/downloads/legislacao/D 13138\_anexo01.pdf. Acesso em: 25 maio 2009.
- [2] IBGE/DPE, Censo Demográfico 2008. Disponível emhttp://www.ibge.gov.br/home/estatistica/populaca o/censo2008/default\_tabulacao.shtm. Acesso em: 25 maio 2009.

# **ESTUDO DE OCUPAÇÕES ILEGAIS ATRAVÉS DE TÉCNICAS DE SENSORIAMENTO REMOTO**

*Adriana Cristina Rosa-Saraiva<sup>1</sup> , Andréia Danielle Rosa<sup>2</sup> ,Walter Saraiva Lopes3 Sandra Cristina Mitsue<sup>4</sup>* <sup>1,4</sup> Universidade de Taubaté

 *Faculdade de Pindamonhangaba 3 Universidade Nove de Julho dricacrisro@yahoo.com.br, sandramitsue1@yahoo.com.br* 

# *1. Introdução*

As Áreas de Proteção Ambiental (APAs) são definidas como unidades de uso sustentável, destinadas a compatibilizar a conservação da natureza com o uso sustentável [3].

Determinado como APA, o Parque do Banhado (Lei Estadual nº 11.262/2002, no município de São José dos Campos, é um modelo de uso conflitante com o meio físico e com a legislação em unidades de conservação.

O objetivo é analisar as ocupações residenciais ilegais na APA do Banhado, através do uso de técnicas de sensoriamento remoto.

### *2. Metodologia*

Na cidade de São José dos Campos-SP, a APA do Banhado abrange a Planície Aluvial do Rio Paraíba do Sul. Para a execução do trabalho foram utilizados dados de entidade pública da Prefeitura Municipal de São José dos Campos, que digitalizadas e espacializadas no ambiente SPRING e SIG (Sistema de Informações Georeferenciadas), desenvolvido no Instituto Nacional de Pesquisas Espaciais [2], foi possível determinar a delimitação em medidas de classe da evolução do uso do solo por ocupações ilegais na área do Banhado.

#### *3. Resultados*

Um levantamento realizado pela Prefeitura Municipal de São José dos Campos (PMSJC) revelou um aumento de 64% da população na área (Figura 1).

Figura 1- Delimitação de áreas ilegalmente ocupadas por favela determinadas pela PMSJC. Fonte: PMSJC (2007).

A delimitação do que é considerado APA do Banhado ocupa uma área total de 366.80 ha. (Figura 2).

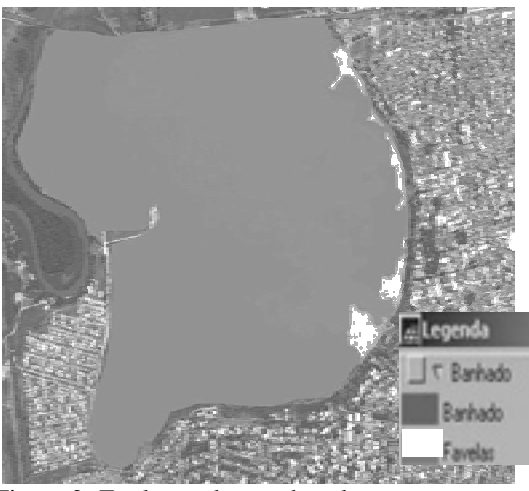

Figura 2- Evolução do uso do solo por ocupações residenciais ilegais e área total da APA do Banhado

 Nas áreas consideradas pela prefeitura como "favelas", (Figura 1), destacam-se em dois pontos no Banhado, mas se observa ocupações residenciais em quase toda extensão da sua orla, Figura 2, apresentando medidas de classe de 11.55 ha.

# *4. Conclusão*

O uso do sensoriamento remoto revela-se em grande ferramenta para o monitoramento e processos evolutivos de uso do solo, como foi demonstrado neste trabalho, com o aumento de ocupações ilegais, concluindo que medidas devem ser tomadas pelo poder público, para que não seja aos poucos degradada essa APA de grande valor.

- [1] G. Câmara; R.C.M. Souza; U.M. Freitas; J. Garrido SPRING: Integrating remote sensing and GIS by object-oriented data modeling. Computers & Graphics, 20: (3) 395-403, May-Jun 1996.
- [2] PMSJC (Prefeitura Municipal de São José dos Campos). CD-Rom interativo de Geoprocessamento - "Cidade Viva". São José dos Campos: PMSJC, 2007. CD-ROM
- [3] J.E.R. Rodrigues Sistema Nacional de Unidades de Conservação (SNUC): uma análise à luz da legislação vigente (Lei Federal 9985 de 18 de julho de 2000). 2002. Dissertação (Mestrado em Saúde Pública)- Faculdade de Saúde Pública, Universidade de São Paulo, São Paulo, SP.

# **REMOÇÃO ANAERÓBIA DE NITROGÊNIO AMONIACAL POR MEIO DE REATOR BIOLÓGICO**

*Murilo Cesar Lucas1 ; Renato José Moreira Júnior <sup>2</sup> ; Francisco Javier Cuba Terán<sup>3</sup> 1, 2, 3 Faculdade de Ciências e Tecnologia (FCT) - UNESP muriloclucas@gmail.com ; fteran@fct.unesp.br*

### *1. Introdução*

O tratamento de águas residuárias foi, por muito tempo, focado apenas na remoção da matéria carbonácea qual é, certamente, motivo de grande preocupação, por seu alto poder de consumo de oxigênio em corpos d´água. Entretanto, devido, principalmente a problemas relacionados com a eutrofização e contaminação de lençóis freáticos pelo lançamento de resíduos ricos em nitrogênio, estudos relacionados ao tratamento deste elemento têm tomado muita importância nos últimos anos (PHILIPS, 2008). Nesse contexto, o processo anammox (oxidação anaeróbia de amônia) mostra-se como uma nova alternativa para remoção de nitrogênio em apenas uma etapa, economicamente viável e sustentável em comparação com o processo convencional de nitrificação/desnitrificação (PHILIPS, 2008).

### *2. Objetivos*

Este trabalho objetiva estabelecer o enriquecimento de microorganismos anaeróbicos oxidadores de amônia (anammox) para remoção de nitrogênio amoniacal, através de um reator de leito fixo.

#### *3. Metodologia*

A metodologia experimental baseia-se na montagem de um reator anaeróbio vertical de altura e diâmetro igual a 90 e 8,4 centímetros respectivamente, operando em fluxo ascendente ; emprego de uma camada de meio suporte fixo (pedriscos) de altura igual a 60 centímetros para que haja um aumento do tempo de retenção celular; foi adotado o meio de cultivo sintético para alimentação do reator; o inóculo utilizado é o do fundo de uma lagoa de estabilização de um frigorífico do município de Presidente Prudente. A Figura 1 mostra o reator em questão em funcionamento.

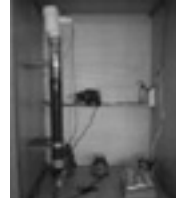

Figura 1 – Reator biológico anammox de leito fixo.

Assim, foi fixado um volume de lodo tal que se obtenha, após a inoculação, uma concentração de 4 g/L de Sólidos Suspensos Totais (SST); para controle da temperatura ótima do sistema (40  $\pm$  1<sup>o</sup>C) foi instalado um termostato digital ligado diretamente à uma resistência com potência igual a 800W; o monitoramento foi realizado através de análises laboratoriais das concentrações de nitrogênio amoniacal,

nitrito, nitrato, pH e oxigênio dissolvido na entrada (afluente) e saída (efluente) do reator.

### *4. Resultados e Discussões*

O resumo dos resultados preliminares do primeiro mês de operação do reator é apresentado na Tabela 1. Tabela 1: Resultados preliminares obtidos.

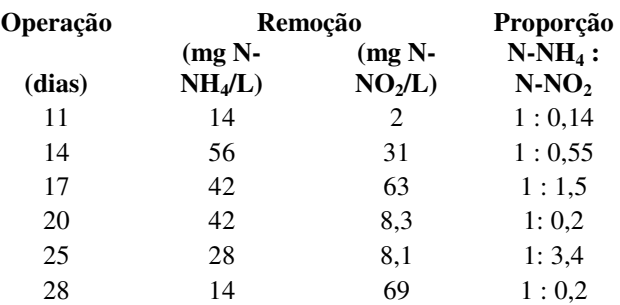

As concentrações de oxigênio dissolvido na entrada (afluente) e saída (efluente) sempre estiveram inferiores à 0,5 mg/L e a faixa de pH foi controlada entre 7,5 e 8,8. Dessa maneira, foi observado que está ocorrendo nitrificação anaeróbia, descartando-se a possibilidade de ocorrência de nitrificação/desnitrificação e de *stripping* da amônia livre devido à ausência de oxigênio e pH.

STROUS, et al (1998) expressaram a equação estequiométrica global de seu reator anammox:  $1NH_4^+$ +  $1,31NO<sub>2</sub> + 0,0425CO<sub>2</sub> \rightarrow 1,045N<sub>2</sub> + 0,22NO<sub>3</sub> +$  $0,0425CH_2Obiomassa + 1,87H_2O + 0,09 \text{ OH}$ . Dessa maneira, nota-se a importância do monitoramento da relação  $NH_4^+$ :  $NO_2$ , pois o nitrito atua como aceptor final de elétrons do processo oxidativo do íon amônio até sua conversão em nitrogênio gasoso.

#### *5. Conclusões*

Os resultados preliminares, coletados a partir das análises laboratoriais, apontam indicativos de que há remoção de nitrogênio amoniacal através de bactérias anammox. No entanto, o reator ainda está em período de partida, portanto é necessário um acompanhamento dos resultados durante um maior período de tempo.

- [1] PHILIPS, A. M. L. Utilização de reator de biodisco para tratamento de efluentes com altas concentrações de nitrogênio. 2008. Tese (Doutorado) - Universidade Federal de Santa Catarina. Florianópolis.
- [2] STROUS, M.; HEIJNEN, J.J.; KUENEN, J.G.; JETTEN, M.S.M. 1998. The sequencing batch reactor as a powerful tool for the study of slowly<br>growing anaerobic ammonium-oxidizing anaerobic ammonium-oxidizing microorganisms. Appl. Microbiol. Biotechnol. 50: 589-596.

# **ANÁLISE DA CORRENTE DE CAPACITORES MOS COM**  ÓXIDO DE ALUMÍNIO (Al<sub>2</sub>O<sub>3</sub>)

*Tiago M Fraga <sup>1</sup> , Verônica Christiano<sup>2</sup> , Giuliano Gozzi<sup>2</sup> , Sebastião G.S Filho<sup>2</sup> , Victor Sonnenberg<sup>1</sup>* <sup>1</sup> *MPCE - Faculdade de Tecnologia de São Paulo - FATEC-SP*<br><sup>2</sup> Labouatónio de Sistemas Integrávais da Universidade de São Paulo - L <sup>2</sup>Laboratório de Sistemas Integráveis da Universidade de São Paulo – LSI-USP *tmfraga@ig.com.br, sonnen@fatecsp.br* 

### *1. Resumo*

Curvas Capacitância x Tensão em alta freqüência (C-V AF), Condutância x Tensão (G -V) e corrente x tensão (I-V) foram medidas em capacitores MOS, fabricados com óxido de alumínio  $(A<sub>1</sub>, O<sub>3</sub>)$  como dielétrico, com o objetivo de caracterização elétrica da amostra.

#### *2. Introdução [1]*

A diminuição do tamanho dos dispositivos causa a necessidade da utilização de uma camada dielétrica de óxido de silício  $(SiO<sub>2</sub>)$  de menor espessura, o que aumenta a corrente de fuga nos dispositivos MOS e prejudica o funcionamento podendo causar a queima do dispositivo.

Uma forma de diminuir a corrente de fuga nos dispositivos MOS é substituir o óxido de silício por um material de alta constante dielétrica ("alto k"). No caso deste trabalho o material de alto *k* utilizado como dielétrico é o óxido de alumínio  $(A<sub>1</sub>, O<sub>3</sub>)$ .

#### *3. Processo de fabricação*

Para a formação do dielétrico de  $Al_2O_3$  foi realizado um processo de anodização em ácido nítrico (HNO<sub>3</sub>) durante 6 minutos e as demais etapas do processo são descritas na referência [2].

#### *4. Caracterização elétrica [3]*

Para a extração de parâmetros das curvas foi realizada uma correção por resistência série (Rs) utilizando as curvas C-V AF e G-V dos capacitores.

As medidas de curvas C-V AF e G-V foram realizadas com o equipamento HP4280. Das curvas C-V AF obtidas pode-se extrair EOT (espessura de óxido equivalente), V<sub>FB</sub> (tensão de faixa plana) e outros parâmetros.

As curvas I-V foram realizadas por meio do equipamento HP4140. Destas curvas pode-se obter a corrente de fuga nos capacitores e extrair  $V_{bd}$  (tensão que aplicada ao capacitor causa a ruptura do óxido),  $V_{\text{bdox}}$  (tensão de ruptura do óxido) e  $E_{\text{bd}}$  (campo elétrico de ruptura do óxido), conforme equação 1.

$$
Ebd = \frac{|V_{\text{bdox}}|}{EOT} = \frac{|V_{\text{bd}} - RSI_{\text{G}} + V_{\text{FB}}|}{EOT}
$$
(1)

### *5. Resultados e discussões*

A figura 1 ilustra uma curva IV típica. Na tabela 1 estão alguns dos parâmetros extraídos das curvas C-V e I-V dos capacitores que apresentaram os melhores resultados, pois apresentaram em suas curvas C-V AF as regiões de acumulação, depleção e inversão bem definidas.

Observando os dados da tabela1, podemos notar que os resultados de EOT e  $E_{bd}$  obtidos apresentaram certa uniformidade, e que para uma espessura de 2,7 a 3,1 nm temos o campo elétrico de ruptura de 9,9 a 10,3 MV/cm, valor próximo do campo elétrico de ruptura intrínseco do  $SiO<sub>2</sub>$  (13 MV/cm) [3].

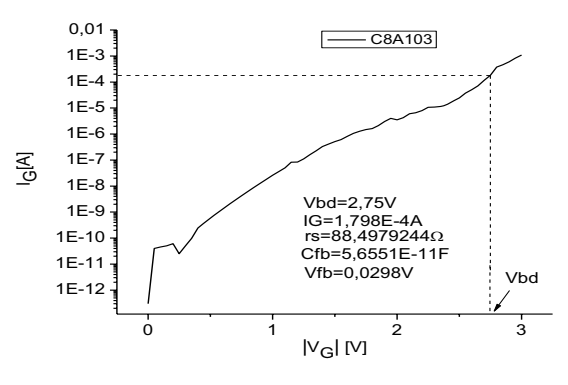

Figura 1 – Curva IV típica com o V $_{bd}$  extraído.

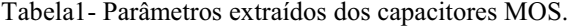

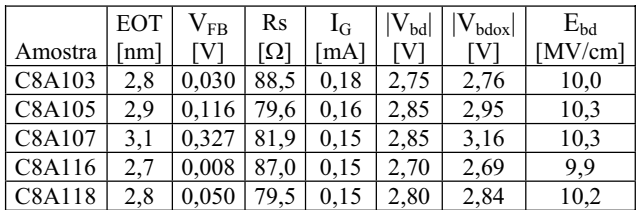

#### *6. Conclusões*

 O campo elétrico de ruptura dos capacitores utilizando  $Al_2O_3$  ficou próximo do campo elétrico intrínseco do  $SiO<sub>2</sub> 13$  MV/cm para o EOT próximo de 3 nm, um resultado positivo, já que o óxido de alumínio é um dos possíveis substitutos do  $SiO<sub>2</sub>$  nos dispositivos MOS.

- [1] Kátia Franklin Albertin "Estudo de Camadas Dielétricas para Aplicação em Capacitores MOS". Tese de Doutorado, EPUSP, 2007.
- [2] Sthefane Alves da Conceição e Verônica Christiano "Fabricação, Caracterização física e elétrica de capacitores MOS com óxido de alumínio  $(A<sub>2</sub>O<sub>3</sub>)$ ", Trabalho de conclusão do Curso, FATEC-SP, 2008.
- [3] João A. Martino, Marcelo A. Pavanello e Patrick B. Verdonck, "Caracterização Elétrica de Tecnologia e Dispositivos MOS", Thompson, SP, 193 págs, 2003.
- <sup>1</sup> Aluno de IC do CNPq
# **ANÁLISE DETALHADA TEÓRICO-EXPERIMENTAL DO PROCESSO DE BOMBEAMENTO EM PRÉ-VÁCUO**

*Katia Akie Ikedo<sup>1</sup>, Cristian Amaral Santos Menezes<sup>2,3</sup> e Francisco Tadeu Degasperi<sup>1</sup>*<br><sup>1</sup> Faculdade de Tegnologia de São Baulo - EATEC SP - CEETEPS - São Baulo - SP - Pr *Faculdade de Tecnologia de São Paulo- FATEC-SP – CEETEPS – São Paulo – SP – Brasil 2 Escola Técnica Estadual de São Paulo – ETESP – CEETEPS – São Paulo – SP – Brasil 3 Programa de Pós-Graduação do CEETEPS – São Paulo – SP – Brasil* 

*katiakie@hotmail.com ; ftd@fatecsp.br* 

# *1. Introdução*

Há uma quantidade bastante grande de aplicações do vácuo na indústria cujas pressões de trabalho estão dentro do regime de escoamento viscoso laminar. Na verdade, quase 60% das aplicações da tecnologia do vácuo corresponde a sistemas de vácuo que operam na região de vácuo grosseiro, isto é, da pressão atmosférica até 1 torr. Nesta faixa de pressão, nos circuitos de vácuo em geral estamos dentro do regime viscoso. Neste regime – definido como tendo o número de Knudsen menor que 0,01 – podemos tratar os gases como sendo constituídos por um meio contínuo, assim, aplica-se a equação de *Navier-Stokes* para a modelagem do processo de escoamento. Considerando a enorme aplicação do vácuo neste regime de escoamento estamos fazendo um estudo detalhado do processo de bombeamento nesta faixa de pressão.

## *2. Metodologia e materiais*

 O arranjo experimental utilizado está mostrado esquematicamente na Figura 1. Vemos as partes principais de um sistema de vácuo com bomba de vácuo mecânica de palheta de duplo estágio, bombeando uma câmara de vácuo de volume conhecido. Para estudar em detalhe o processo de bombeamento, consideramos o efeito da condutância da linha de bombeamento. Estudamos os casos de três condutâncias – consideradas uma de cada vez – ligando a câmara de vácuo à bomba de vácuo. Como no regime de escoamento viscoso laminar as condutâncias dependem muito da pressão, os cálculos do processo de bombeamento são bastante difíceis de serem obtidos, necessitando a intervenção de procedimentos numéricos, uma vez que as equações diferenciais que regem o fenômeno não são lineares [1,2]. A medição de pressão no tempo foi feita com coluna de mercúrio e a experiência foi filmada e posteriormente analisada, Figura 2.

### *3. Resultados*

 Os dados obtidos das experiências realizadas foram graficados e em seguida foram considerados os modelos físico-matemáticos para estudar o processo de bombeamento, comparando a experiência com a teoria o de bombeamento no regime de escoamento viscoso laminar [2]. Conseguimos também medir com pequena incerteza a velocidade de bombeamento das bombas de vácuo utilizadas nas experiências, com desvio menor que 5% dos valores dos catálogos dos fabricantes das bombas de vácuo.

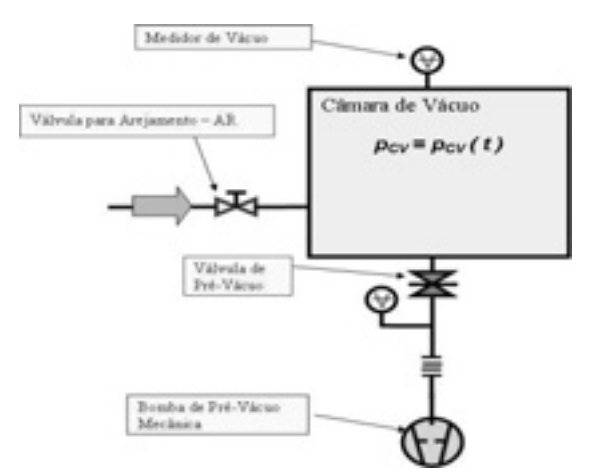

*Fig. 1. Diagrama esquemático do arranjo experimental utilizado.*

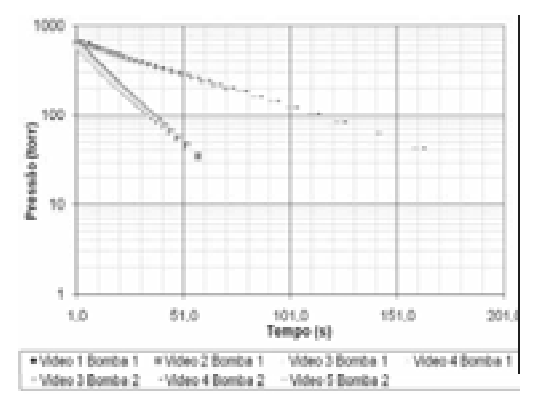

*Fig. 2. Curvas da variação da pressão no tempo de medições feitas com sistemas de vácuo.* 

### *4. Conclusões*

As experiências realizadas mostraram uma boa aderência entre os dados experimentais e os valores de simulação.

## *5. Referências*

[1]- Ikedo. K. A. Trabalho de Conclusão de Curso – TCC do Curso de MPCE da FATEC-SP. Orientador: F. T. Degasperi. São Paulo – SP. 2009.

[2]- Degasperi, F. T. Contribuições para a Análise, Cálculo e Modelagem de Sistemas de Vácuo. Tese de Doutorado. FEEC – UNICAMP. Campinas – SP. Orientador: Dr. Vitor Baranauskas. 2006.

## *Agradecimentos*

A empresa *PV-Prest-Vácuo Ltda* pelo financiamento da pesquisa.

# **ANALISADOR DIC/FIC**

Omar Calil Hojaij<sup>1</sup>, Raphael Johnson<sup>2</sup>, Really Alexandre<sup>3</sup>, Roney Maia<sup>4</sup>, Trajano Gabriel<sup>5</sup> (Marco Antônio Assis de Melo)<sup>2,3,4</sup> (Salvador Pinillos Gimenez)<sup>1,5</sup>

<sup>1, 2,3,4,5</sup> Pontificia Universidade Católica

hojaij@gmail.com e spgimenez@pucsp.br

## 1. Introducão

Em uma rápida pesquisa, foi chegada à conclusão de que algumas das informações contidas nas contas de energia são desconhecidas pelo consumidor, e nos raros casos onde são conhecidas não há mecanismos alternativos que tornem possíveis o questionamento das informações passadas pelo fornecedor de energia local através da conta mensal de energia.

Após a realização da pesquisa, foi proposto o desenvolvimento de um dispositivo que tem entre as metas do projeto, custo reduzido de produção onde nesta primeira etapa, será dedicado ao uso doméstico atendendo as exigências da resolução 024 da Agência Nacional de Energia Elétrica (ANEEL) que estabelece as disposições relativas à Continuidade da Distribuição de energia elétrica às unidades consumidoras através dos indicadores DIC (Duração de Interrupção individual por unidade Consumidora) e FIC (Freqüência de Interrupção individual por unidade Consumidora). Através dessas análises poderemos determinar a qualidade de servico prestada pela concessionária local. identificando se a mesma está dentro das normas estabelecidas pela ANEEL.

# 2. Metodologia e Materiais

Serão conectadas à rede duas sondas, uma em cada fase na entrada da residência. A tensão detectada por estas sondas serão abaixada para valores em torno de 0 a 3,5 volts conforme variação da tensão da rede. É necessária a redução da tensão para que o dispositivo Analog Devices possa ler e converter em bloco de informação.

Logo em seguida o microprocessador da ATMEL irá analisar os dados fornecido pelo Analog Devices de acordo com um algoritmo projetado para atender as determinações de DIC e FIC impostas pela ANEEL, gerando um pacote de informações que serão armazenados em uma memória SD RAM conectada ao circuito que por sua vez gerará o relatório final.

A memória irá armazenar os dados das ocorrências de descontinuidade com base nos eventos de DIC e FIC de forma que os dados sejam compactados no momento da armazenagem. Os dados gerados têm como principal objetivo informar a hora e dia do início e fim de cada ocorrência, e que estas atendam os critérios impostos pela ANEEL para que possam ser caracterizadas como interrupção, ou descontinuidade.

Neste projeto será utilizado:

Um transformador de tensão, com a finalidade de adequar a tensão medida a níveis que possam ser utilizados nos integradores;

Dois integradores com a finalidade de transformar a tensão medida em dados;

Um microprocessador que receberá um algoritmo desenvolvido com base nas resoluções da ANEEL;

Um mostrador de 16 caracteres que exibirá algumas informações em tempo real;

Um CI que realiza o trabalho de gravação das informações no SD:

Um cartão SD que armazena as informações que aguardam a leitura para formalização do relatório.

O relatório que atestará a qualidade e as ocorrências do fornecimento de energia será elaborado em linguagem visual após a passagem dos dados armazenados no cartão SD para uma estação de trabalho e neste relatório estarão contidos todas as informações e passíveis de questionamentos junto a cálculos Concessionária local de energia.

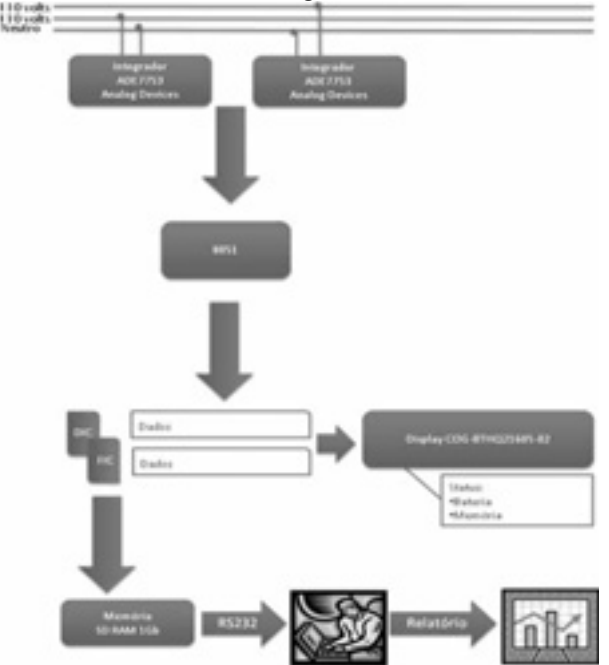

Figura 1 – Arquitetura Básica do Projeto.

# 4. Conclusões

Após a realização da pesquisa com os consumidores domésticos de energia e durante o desenvolvimento do projeto que já está iniciado, foi constatada uma grande aceitação deste dispositivo não só como uma ferramenta de verificação da veracidade dos dados informados ao consumidor através da conta mensal de energia, como também um meio de estudo para aplicação das tecnologias empregadas em projetos de medições para fins industriais e de outras naturezas que utilizem energia elétrica e necessitem de medições específicas.

# 5. Referências

- [1] Resolução 024 ANEEL
- [2] Datasheet ANALOG DEVICES ADE7753
- [3] Datasheet ATMEL Atmega8

### **Agradecimentos**

À instituição Pontifícia Universidade Católica de São Paulo pela realização das medidas ou empréstimo de equipamentos.

# **ANODIZAÇÃO CRÔMICA EM AA7075**

*Elaine Bassanelli, Alexandre Sartori Fatec de Pindamonhangaba Liebherr Aerospace Brasil elainebassanelli@yahoo.com.br; alexandre-sartori@hotmail.com*

#### *1. Introdução*

Uma das características do alumínio é que ele é um metal capaz de criar uma película de óxido naturalmente em sua superfície que o protege da corrosão atmosférica. Essa camada formada durante a fundição tem cerca de 0, 005 μm até 0, 010 μm. Em condições severas essa camada não é suficiente para protegê-lo da corrosão.

Porém essa camada pode ser aumentada em até mil vezes através do processo de anodização. O processo consiste na transformação do metal em seu próprio óxido, essa transformação acontece em uma cuba eletrolítica [1], onde há o cátodo e o ânodo. Durante o banho são avaliados e controlados diversos parâmetros como tempo, temperatura, voltagem e densidade de corrente. O controle desses parâmetros permite a obtenção da camada desejada.

Tal processo é muito aplicado na indústria aeronáutica para tratamento de peças onde a geometria pode produzir retenção de eletrólito. Também pode ser aplicado em diferentes tipos de liga de alumínio [1], somente com algumas alterações nos parâmetros citados acima.

#### *2. Metodologia e Materiais*

Com o objetivo de demonstrar o processo de anodização crômica da liga de alumínio AA7075, utilizaram-se corpos de prova (cdp) com dimensão 150x100 mm dessa respectiva liga cuja composição química é mostrada na Tabela 1[2].

**Tabela 1 – Composição aproximada AA7075** 

| ΔI | Si  | Fe  | Cu  | ١n            |
|----|-----|-----|-----|---------------|
|    | 0,4 | 0.5 | 2,0 | 0.3           |
|    | Сr  | Zn  | Ti  | <b>Outros</b> |
|    |     |     |     |               |

Adotaram-se também os parâmetros mostrados na Tabela 2.

**Tabela 2 – Parâmetros utilizados** 

|                    | <b>PROCESSOS</b> |               |  |
|--------------------|------------------|---------------|--|
| <b>PARÂMETROS</b>  |                  |               |  |
| <b>Temperatura</b> | $40 \pm 2$ °C    | $40 \pm 2$ °C |  |
| <b>Voltagem</b>    | 21 V             | 24V           |  |
| Tempo              | 42min            | 42min         |  |

Antes do banho de ácido crômico, foram realizadas várias etapas importantes para garantir a qualidade da camada anódica. Etapas como: desengraxe alcalino, decapagem ácida e neutralização [1] e após o banho foi realizado o processo de selagem [1] (para a hidratação

da camada) em duas soluções diferentes, uma de acetato de níquel e outra de dicromato de potássio.

### *3. Resultados*

Os dois cdp's utilizados para fazer o processo 1 apresentaram camadas de 4 e 3 μm respectivamente, o banho de ácido crômico foi o mesmo para ambos porém o que difere um do outro é o tipo de selagem, um foi selado em solução de dicromato de potássio e o outro foi selado em solução de acetato de níquel. Observou-se uma grande diferença na coloração.

Já os outros dois cdp's utilizados no processo 2 apresentaram camadas de 3 e 3,5 μm respectivamente e foram submetidos a mesma seqüência do processo 1. E observou-se também a diferença na coloração.

Os cdp's sem o banho de selagem apresentaram camada com cerca de 3μm e coloração próxima ao cinza.

#### *4. Conclusões*

Conclui-se então que não há diferença entre os processos 1 e 2 porque variou-se somente a voltagem, e a mesma só interfere no volume dos poros e não na espessura da camada.

A coloração se difere devido ao aditivo usado na selagem, a solução em dicromato de potássio dá ao material uma coloração amarelada já a selagem em acetato de níquel dá uma coloração acinzentada e para manter a mesma coloração vista após a anodização é só realizar a selagem em água quente.

A resistência a corrosão analisada através do ensaio de salt spray foi maior em superfícies seladas e mesmo sem selagem a camada possui boa resistência a corrosão devido à baixa porosidade, sendo assim, em casos onde será aplicado o processo de tintura o banho de selagem pode ser dispensado. Com a medição da camada observa-se um aumento enorme no volume do óxido e com isso conclui-se que o processo de anodização altera significativamente a proteção contra a corrosão do material, melhorando sua vida útil e possibilitando maior aplicação.

## *5. Referências Bibliográficas*

[1]Abal – Guia técnico de Alumínio Vol.3 2°Ed. – Tratamento de Superfície

[2]Abal – Guia técnico de Alumínio Vol.6 – Tratamento Térmico

#### *Agradecimentos*

A Deus por tudo e a minha família pelo incentivo; A Fatec de Pindamonhangaba por todo apoio.

A empresa Liebherr Aerospace pela oportunidade de realização das amostras e empréstimo de equipamentos.

# APLICAÇÃO DE WAVELETS NA IDENTIFICAÇÃO DE MUDANÇAS SIGNIFICATIVAS EM TENDÊNCIAS GRÁFICAS

Allan David Tirado<sup>1</sup>, Gustovo Bobrow<sup>2</sup>, Aldo Artur Belardi<sup>3</sup> <sup>1, 2, 4</sup>Centro Universitário da FEI

gustvao@gmail.com e Belardi@fei.edu.br

### 1. Introdução

Este estudo consiste em analisar gráficos para tentar determinar futuras mudanças em suas tendências. Através da aplicação de WAVELETS nos dados analisados, buscamos, em uma significante porcentagem das amostras, "padrões repetitivos" que indiquem mudanças significativas nos mesmos.

#### 2. Metodologia e Materiais

As oscilações de preços do índice BOVESPA e do USD, ao longo de um mesmo período de tempo, servirão como base para uma análise preliminar. Utilizaremos os dados históricos de 02/01/2008 até 30/06/2008 de ambas amostras. Esses dados serão retirados do próprio site da BOVESPA (www.bovespa.com.br) e do site do Banco Central do Brasil (www.bacen.gov.br) . Uma vez obtidos os valores que procuramos, geramos um gráfico e depois, via ferramenta MATLAB, aplicamos a WAVELET de HAAR em cima das amostras para tentarmos achar eventos que se repitam; tanto no resultado como em seus coeficientes.

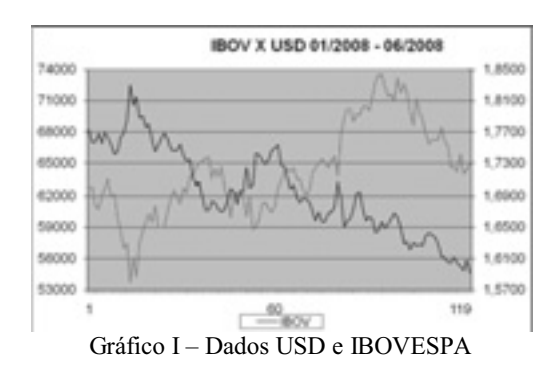

#### 3. Resultados

Os resultados apresentados a seguir representam a aplicação da metodologia proposta às amostras utilizadas de USD e IBOVESPA.

Para tanto, foi utilizada a TOOLBOX WAVELET da ferramenta MATLAB, com ela é possível aplicar diretamente as WAVELETS em gráficos e ter resultados visíveis e paupáveis, nesse caso especificamente, um gráfico "tendenciado".

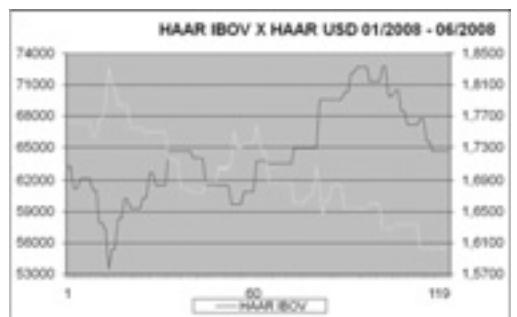

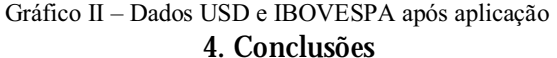

Inicialmente a metodologia proposta, utilizando-se de WAVELETS e análises de estatísticas, permite determinar com certa facilidade alguns valores e com eles gráficos que indiquem tendências das amostras.

A partir desses resultados, iremos nos aprofundar em localizar semelhanças e tentativas de tendências que se repitam com outras amostras para acharmos um padrão e chegarmos a um resultado conclusivo.

Como um próximo passo está a obtenção dos coeficientes dessas amostras para também acharmos "padrões repetitivos".

### 5. Referências

[1]Morettin P. A., Ondas e Ondaletas. 1.ed. São Paulo, Edusp, 1999.

[2]Belardi A. A.,Cardoso J. R., Sartori C. F., "Wavelets Application in Electrostatic and their Computing Aspects", Electric and Magnetic Fields, EMF 2003, Germany, 2003, pp. 43-46.

[3]Belardi A. A., Cardoso J. R., Sartori C. F., "Application of Haar's Wavelets in the Method of Moments to Solve Electrostatic Problems", Compel, 2004, v. 23, n 3, pp. 606-612.

[4]Caetano M. L., "Quando uma grande virada está por acontecer", publicado no dia 27/08/2008 no Jornal Valor Econômico

[5]Yoneyama T., Caetano M. L., "Characterizing abrupt changes in the stock prices using wavelet decomposition method", Physica A, 2007.

Maszyn Elektrycznych i Transformatorów, ISEF 2003, Poland, 2003, pp. 15-20.

### 6.Agradecimentos

Ao Centro Univ. da FEI pela disponibilidade de laboratórios computacionais equipados e biblioteca.

### **APRIMORAMENTO DA MONTAGEM, CALIBRAÇÃO E**

#### **OPERAÇÃO DO MEDIDOR PADRÃO DE VÁCUO** *McLEOD***.**

*Leonardo Gimenes Sgubin e Francisco Tadeu Degasperi*

*Faculdade de Tecnologia de São Paulo – FATEC-SP – CEETEPS – UNESP – São Paulo – SP – Brasil*

*leosgubin@hotmail.com ; ftd@fatecsp.br*

#### *1. Introdução*

Em 1874, H. G. *McLeod* desenvolveu o medidor de baixas pressões – vácuo – denominado *McLeod*, que é um medidor mecânico onde o seu princípio de funcionamento baseia-se na lei de *Boyle– Mariotte* dos gases perfeitos e no manômetro de *Torricelli* que utiliza uma coluna de mercúrio para medidas de pressões.

O manômetro *McLeod* é um dos mais antigos ainda em uso até os dias de hoje, pois ele fornece a pressão absoluta e sua calibração depende somente de parâmetros geométricos e físicos do sistema metrológico. Apesar de antigo, ele está em uso até nossos dias e podemos medir pressões de 1 torr até 10-5 torr, podendo chegar até 10<sup>-6</sup> torr [1]. Este medidor está em funcionamento no Laboratório de Tecnologia do Vácuo – LTV da FATEC-SP e coloca-se como mais uma opção para podermos ampliar a área de pesquisa dentro da metrologia.

#### *2. Metodologia e materiais*

A figura 1 mostra a geometria básica do medidor *McLeod*, e ainda, como o medidor é conectado à câmara de vácuo. Há dois ingredientes básicos que sustentam a teoria deste medidor. Temos as leis de *Boyle-Mariotte* e de *Stevin*. A idéia básica do medidor é a partir do confinamento de uma certa quantidade de gás a uma pressão inicialmente baixa, fazermos a compressão desta quantidade de gás. Ao comprimirmos este gás a sua pressão aumentará.

Desta forma, conhecendo-se o comportamento dos gases poderemos medir a nova pressão com a coluna de mercúrio e em seguida calcular a pressão de partida. Na figura 2 vemos um arranjo experimental simples para criar baixas pressões, da ordem de 1 torr até 10-3 torr. Com este sistema podemos caracterizar uma faixa de operação do medidor *McLeod* [2].

#### *3. Resultados*

Criamos situações de pressão cujos valores também podiam ser medidos por meio da bancada metrológica do LTV baseada na expansão estática dos gases. Este tipo de padrão absoluto pode atingir pressões até 10<sup>-3</sup> torr. Neste caso comparamos as medições feitas pelos dois padrões absolutos. Cabe mencionar que utilizamos o gás nitrogênio –  $N_2$  –, aproximando bastante bem nestas medições como gás ideal, aspecto essencial para os dois padrões absolutos. Nas medições feitas chegamos a incerteza de 10 %.

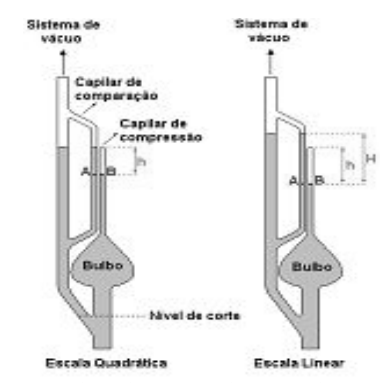

*Fig. 1. Desenho dos métodos quadrático e linear para a calibração com parâmetros geométricos.*

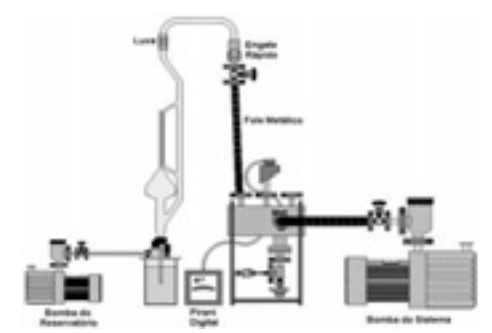

*Fig. 2. Desenho geral do arranjo experimental para a medição da pressão em sistemas de vácuo.*

## *4. Conclusões*

Diante da simplicidade instrumental e com somente a coluna de mercúrio em movimento, encontramos ainda no medidor *McLeod* um instrumento capaz de operar na região do final do vácuo intermediário e alto-vácuo. Os resultados alcançados foram bastante bons e mostra-se possível calibrar sensores de vácuo.

#### *5. Referências*

- [1]- Berman, A., Total Pressure Measurements in Vacuum Technology. 1985. Academic Press.
- [2]- Trabalho de Conclusão de Curso TCC de Carolina C. P. Nunes – LTV – MPCE – FATEC-SP. 2005. .

#### *Agradecimentos*

À empresa *Edwards Vácuo Ltda*, pela doação do manômetro *McLeod*. À empresa *PV-Prest Vácuo Ltda*. pela usinagem das peças e apoio financeiro. Ao *CNPq* pela bolsa Pibic.

## **APRIMORAMENTO E AUTOMATIZAÇÃO DE PADRÃO ABSOLUTO**

# **PARA VAZAMENTOS E INJEÇÃO CONTROLADA DE GASES**

*Hermes Santana Neves<sup>1</sup>*, Janderson Bezerra de Oliveira<sup>2</sup>, Francisco Tadeu Degasperi<sup>1</sup> *1 Faculdade de Tecnologia de São Paulo – FATEC-SP – CEETEPS – UNESP – São Paulo – SP 2 Resil Comercial e Industrial Ltda* 

*ftd@fatecsp.br* 

### *1. Introdução*

Em muitos processos e atividades industriais, tecnológicos e científicos são utilizados sistemas de vazão e controle de gases, sejam em reservatórios a altas pressões ou em sistemas de vácuo. Muitos sistemas para serem aprovados em geral são necessários testes de vazamento e estanqueidade, ou seja, eles precisam estar suficientemente selados para que não haja troca significativa de gases do meio interno para o meio externo e também o contrário. Este trabalho tem como objetivo oferecer uma solução à indústria com relação à medição precisa de taxas de vazamentos e também a determinação de vazão de sistemas dedicados à injeção controlada de gases em sistemas de vácuo em geral.

### *2. Metodologia e materiais*

 O padrão absoluto desenvolvido é constituído por cinco reservatórios de volume variável, acoplado a uma válvula de pequena vazão – válvula agulha –, incluindo ainda um tubo capilar na saída de injeção de gás do equipamento, também um medidor de pressão do tipo coluna de mercúrio. Com evolução do projeto original em funcionamento no Laboratório de Tecnologia do Vácuo – LTV, houve a necessidade de aprimoramento no projeto para a conseguirmos a diminuição de taxas de vazamentos e aumento na precisão das medições. Neste sentido, adicionamos ao projeto original um dispositivo mecânico de movimentação linear, totalmente produzido LTV –, acionado por motores de passo e controlados por um dispositivo eletrônico-lógico de controle – DELC. O movimentador linear acoplado ao êmbolo do reservatório de gás varia de forma constante, e assim, medindo-se o intervalo de tempo em que ocorreu essa variação de volume, temos o valor de vazão de gás oferecido durante essa ação, pela equação, [1,2]:

$$
Q = \frac{\Delta(p \cdot V)}{\Delta t} = p \cdot \frac{\Delta V}{\Delta t} + V \cdot \frac{\Delta p}{\Delta t}
$$

para a pressão constante, temos que,

$$
Q = \frac{\Delta(P \cdot V)}{\Delta t} \Rightarrow Q = p \cdot \frac{\Delta V}{\Delta t}
$$

# *3. Resultados*

O DELC fornece um movimento constante e assim temos uma vazão de gás seja constante no capilar durante todo o tempo de funcionamento As técnicas

empregadas para a diminuição de vazamentos foram testadas com sucesso – usando vedação com mercúrio –, sendo os vazamentos eliminados por completo, aumentando assim a precisão nas medições e a confiabilidade nas calibrações obtidas por esse padrão, sendo esse assunto fundamental na área de metrologia. Conseguimos vazões da ordem de 10 até  $10^{-4}$  mbar.l.s<sup>-1</sup>.

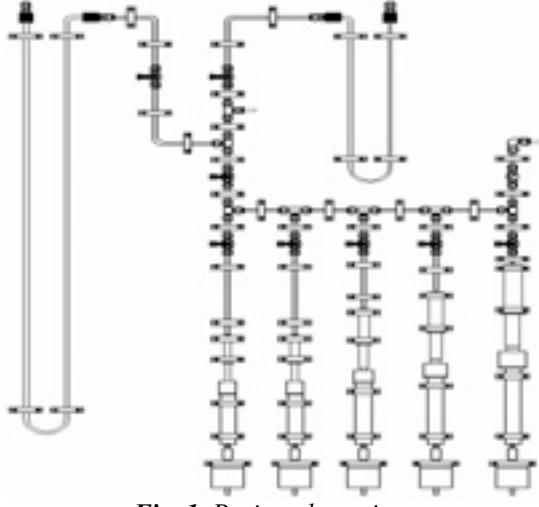

*Fig. 1. Projeto do equipamento.* 

### *4. Conclusões*

 Conseguimos obter taxas de fluxo de gases, que podem ser interpretadas como taxas de vazamento da ordem de  $10^{-4}$  mbar.litros.s<sup>-1</sup>. Valores ainda menores podem ser obtidos fazendo variar simultaneamente dois êmbolos, um no sentido de diminuir o volume e o outro no sentido de aumentar o volume, desta forma, a diferença irá ser usada como a vazão de gás. Medições feitas mostraram que 30 pontos experimentais estão dentro da curva teórica.

#### *5. Referências*

[1]- Berman, A., Total Pressure Measurements in Vacuum Technology. 1985. Academic Press.

[2]- Degasperi, FT. Contribuições para Análise, Cálculo e Modelagem de Sistemas de Vácuo. Tese de Doutorado. Orientador: Dr. Vitor Baranauskas. FEEC – UNICAMP. 2006.

#### *Agradecimentos*

Às empresas *Resil Industrial e Comercial Ltda*. e *PV-PrestVácuo Ltda*. pelo financiamento da pesquisa. Ao CNPq pela bolsa de Iniciação Científica e Tecnológica Pibic.

# **CARACTERIZAÇÃO ELÉTRICA DE FILMES ADSORVENTES**

*E. Y. Matsui<sup>1</sup> , M. Y. Ieiri<sup>1</sup> , R. R. Lima<sup>2</sup> , E. S. Ferreira<sup>1</sup> , Maria Lúcia Pereira da Silva1,3 1 Faculdade de Tecnologia da São Paulo, FATEC-SP 2 Instituto de Física da USP, IFUSP 3 Escola Politécnica da USP, EPUSP eyoiti@hotmail.com e malu@lsi.usp.br* 

# *1. Introdução*

Filmes adsorventes são importantes no desenvolvimento de sensores. Dentre os filmes adsorventes obtidos pela polimerização por plasma e que adsorvem compostos orgânicos voláteis, VOCs, aqueles a base de Hexametildissilazana (HMDS) [1,2] são vantajosos porque permitem a produção de compósitos, por exemplo, com compostos fluorados, o que facilita a retenção dos VOCs [3], característica útil para produção de sensors capacitivos. Assim, filmes a base de HMDS e seu compósito com filme fluorado foi analisado quanto às suas propriedades elétricas.

### *2. Metodologia*

Os filmes foram depositados sobre silício, tipo p,  $10-20$  cm, usando HMDS e  $2.3 \leq 100$  >, 10-20 cm, usando HMDS e 2,3dihidrodecafluoropentano (Vertrel®) em um equipamento de plasma DC [3]. Produziram-se amostras de filmes a base de HMDS, de vertrel e o compósito (mistura) destes. A espessura obtida é da ordem de 100 nm e a caracterização elétrica mediu a capacitância em função da tensão (Agilent 4294). Para avaliar a adsorção de composto orgânico, as amostras foram expostas e analisadas eletricamente, em ciclos com vapor de 2 propanol e ar seco.

## *3. Resultados e Discussão*

Os filmes a base de HMDS apresentaram comportamentos bem distintos daqueles encontrado para os filmes fluorados.

Devido à grande capacidade de adsorção do filme a base de HMDS, há uma clara mudança na capacitância pela exposição ao vapor de 2-propanol e a Figura 1A apresenta resultados típicos. Os valores de capacitância tendem a voltar à condição anterior à exposição em cerca de 5 minutos ou caso o filme seja exposto a ar seco, aproximadamente 1 minuto.

O filme a base de vertrel é medianamente resistente a ambientes agressivos, o que o torna interessante para desenvolvimento de sensores. Neste caso, porém, as medidas elétricas apresentam pequena variação pela exposição ao vapor de 2-propanol, o que exige um tempo de exposição de 15 minutos para se obter um valor próximo ao observado em filmes a base de HMDS. Devido a pouca interação com o composto, em curto tempo, menos de um minuto, ou por exposição rápida (alguns segundos), o valor da capacitância retorna ao original. (Figura 1B).

Filmes compósitos apresentam uma curva de capacitância em função da tensão completamente diferente dos anteriores. Além disso, a remoção do composto orgânico não implica no retorno do sinal à condição original (Figura 2). Provavelmente isto ocorre porque a camada, que é formada por grãos de diferentes filmes, apresenta alguma interação interna à sua estrutura e não só adsorção na superfície.

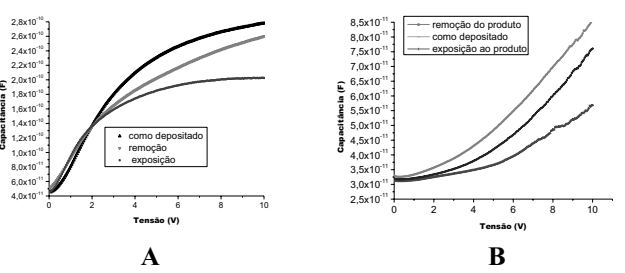

Figura 1 - Capacitância em função do tempo para um filme a base de HMDS (A) ou vertrel (B) exposto a vapor de 2 propanol

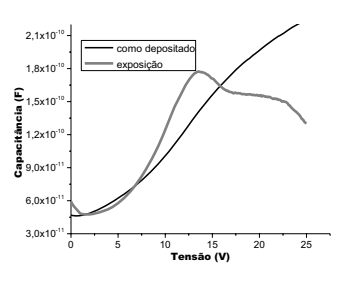

Figura 2 - Capacitância em função do tempo para um filme composito exposto a vapor de 2-propanol

# *4. Conclusões*

Os filmes a base de HMDS e o compósito deste com filme a base de vertrel apresentaram características elétricas úteis para a fabricação de sensores. Contudo, enquanto o filme a base de HMDS pode ser usado em sensores de longa vida, os compósitos são adequados a sensores descartáveis.

## *5. Referências*

[1] M.L.P da Silva, et al, Sens. Actuators B Chem. 91,  $(2003)$  362-369.

[2] A.L. Siarkowski, et al, 11th Int, Meeting on Chemical Sensors, Brescia, Italy, July 16-19 (2006).

[3] R. R. Lima, et. al, Sensors and Actuators B 137  $(2009)$  185-194.

## *Agradecimentos*

À FAPESP e CNPq pelo apoio financeiro.

<sup>1</sup> Aluno de IC do CNPq

# **CARACTERIZAÇÃO ELÉTRICA DE FILMES FINOS DE TeO2-ZnO PREPARADOS COM Au2O3 POR SPUTTERING**

*Leonardo Bontempo<sup>1</sup> , Acácio Luiz Siarkowski2 , VictorSonnenberg<sup>2</sup> , Luciana Reyes Pires Kassab<sup>1</sup> 1 Laboratório de Vidros e Datação, Faculdade de Tecnologia de São Paulo, CEETEPS <sup>2</sup>*

*Laboratório de Sistemas Integráveis, Escola Politécnica, LSI-EPUSP leonardoobontempo@gmail.com, kassablm@osite.com.br*

### *1. Introdução*

A investigação de vidros de telureto contendo nanopartículas de ouro é de grande interesse, pois as propriedades ópticas e elétricas destes compósitos podem ser controladas com tratamento térmico adequado. A nucleação de nanopartículas metálicas em teluretos foi demonstrada na literatura recentemente. Este trabalho apresenta a caracterização elétrica de filmes finos de telureto ( $TeO<sub>2</sub>-ZnO$ ) com nanopartículas de ouro. Os filmes foram produzidos pela técnica de sputtering e a nucleação foi obtida por meio de tratamento térmico dos filmes finos.

#### *2. Metodologia*

Os alvos vítreos utilizados para deposição dos filmes finos foram produzidos pelo método de fusão dos reagentes, solidificação rápida e tratamento térmico. Os utensílios utilizados, tais como béqueres, espátulas e cadinhos de platina pura, são previamente separados e limpos. Os reagentes, com pureza superior a 99,9%, são pesados em balança analítica com precisão de ± 0,01% e misturados no cadinho de platina com o auxílio de uma espátula. Assim que a mistura adquire aparência homogênea, o cadinho é levado ao forno elétrico para a fusão dos reagentes que ocorre à temperatura de 800°C durante 20 minutos. O material fundido é vertido rapidamente em molde de grafite previamente limpo e aquecido à temperatura de 325°C, proporcionando sua solidificação rápida. A amostra é levada ao forno de tratamento térmico para aliviar as tensões internas; a temperatura usada foi de 325°C por um período de 2 horas.

Os filmes foram depositados pela técnica de sputtering, sobre substrato de silício, previamente limpo. Para isso, utilizamos o equipamento de sputtering do Laboratório de Vidros e Datação da Faculdade de Tecnologia de São Paulo.

A produção dos dispositivos para as medidas elétricas tem a finalidade de obter uma estrutura metal/filme/silício (capacitor MOS). As estruturas foram produzidas por evaporação de alumínio através de uma máscara mecânica. Cada estrutura metal/filme/silício tem um formato circular de diâmetro aproximado de 1mm. Foi realizada a deposição de alumínio no substrato, no lado oposto aos dispositivos, com objetivo de promover contato elétrico dos mesmos durante as medidas.

Para as medidas de capacitância por tensão foi utilizado o equipamento HP-4280 e para as medidas de corrente por tensão foi utilizado o equipamento HP-4140, ambos do LSI-EPUSP.

# *3. Resultados*

Por meio das medidas realizadas obtivemos a capacitância corrigida que nos permite calcular a permissividade relativa  $(\varepsilon_r$  ou k) com a equação que segue:

$$
k = \frac{C_{\text{max}}t_{OX}}{\varepsilon_0 A} \tag{1}
$$

Na equação 1, C<sub>max</sub> representa a capacitância máxima da curva corrigida, A a área referente a cada dispositivo e t<sub>ox</sub> a espessura do óxido. A tabela I apresenta os valores médios de k para os filmes estudados tendo como base e os valores médios de A e  $t_{OX}$  [1].

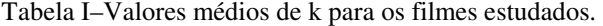

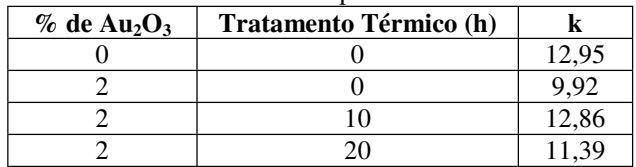

#### *4. Conclusões*

Observamos que os materiais em estudo apresentam alto valor de permissividade relativa (~12). Essa característica é importante para dielétricos utilizados em capacitores, pois é diretamente proporcional à capacitância.

#### *5. Referências*

[1] Hora, W. G. Produção e caracterização de filmes finos de GEO<sub>2</sub>-PBO, Dissertação de Mestrado, Escola Politécnica da Universidade de São Paulo 2008.

#### *Agradecimentos*

À Rede Nanofoton do CNPq pela compra dos materiais de consumo; ao CNPq pela compra do sistema de sputtering (edital universal n° 15/2007).

<sup>1</sup> Aluno de IC ( PIBIC/CNPq)

# **COMPÓSITOS VÍTREOS DE TELURETO COM** NANOPARTÍCULAS DE PRATA DOPADOS COM  $Tm^{3+}/Yh^{3+}$

Léia Ferreira Freitas<sup>1</sup>, Thiago Alexandre Alves de Assumpção<sup>2</sup>, Luciana Reyes Pires Kassab<sup>3</sup> <sup>1,3</sup>Laboratório de Vidros e Datação, Faculdade de Tecnologia de São Paulo, CEETEPS/UNESP <sup>2</sup> Departamento de Engenharia de Sistemas Eletrônicos, Escola Politécnica da USP E-mail: leiaferreitas@hotmail.com, kassalm@osite.com.br

# 1. Introducão

Os vidros de telureto apresentam várias aplicações em fotônica, devido aos seus altos índices de refração (maior ou igual a 2,0), baixa energia de fônon, quando comparados com silicatos e boratos. Este trabalho tem como objetivo estudar as propriedades ópticas lineares de vidros de telureto preparados com  $Tm_2O_3$ ,  $Yb_2O_3$ , e nanopartículas de prata.

## 2. Metodologia

Foram preparadas amostras com a matriz formada pelos elementos TeO2 e ZnO, dopada com 0.5%  $Tm_2O_3$ , 3.0% de Yb<sub>2</sub>O<sub>3</sub> e 2% de AgNO<sub>3</sub> (% em peso). Os reagentes foram fundidos em um cadinho de platina pura a 800°C por 20 minutos e transferidos para um molde de latão pré-aquecido à 320° C para tratamento térmico durante 2 horas a fim de aliviar as tensões internas. Para nucleação de nanopartículas de Ag<sup>o</sup>; foram realizados tratamentos térmicos de 24 e 72 horas. As medidas de luminescências foram feitas para que por meio dos espectros fosse possível verificar os efeitos das nanopartículas nas emissões; foi usado o arranjo experimental constituído por lentes colimadoras, portaamostra, monocromador, fotomultiplicadora, lock-in, um microcomputador e um laser de diodo operando em 980 nm com fonte de excitação. As medidas de microscopia eletrônica de transmissão foram realizadas para verificar a nucleação de nanopartículas de Ag<sup>0</sup>.

#### 3. Resultados

A figura 1 apresenta o espectro de luminescência, o qual mostra que as nanopartículas de prata aumentam a emissão em 480 nm somente até 2 horas de tratamento térmico. Para as emissões situadas em 650 nm e em 800 nm ocorre aumento da luminescência que atinge valor máximo para tratamento de 72 horas. Tal fenômeno pode ser explicado pelas medidas de microscopia mostradas na figura 2; a amostra tratada por 2 horas apresenta nanopartículas com diâmetro médio de 6 nm e a tratada por 72 horas apresenta nanopartículas com diâmetros compreendidos entre 15 e 30 nm. De acordo com a literatura [1], no primeiro caso as bandas de absorção do plasmon da prata encontram-se próximas a 480 nm, explicando assim o aumento desta emissão para tratamento de 2 horas; para o segundo caso as bandas de plasmon estão situadas em comprimentos maiores e por isso afetam mais as emissões situadas entre 600 e 900 nm.

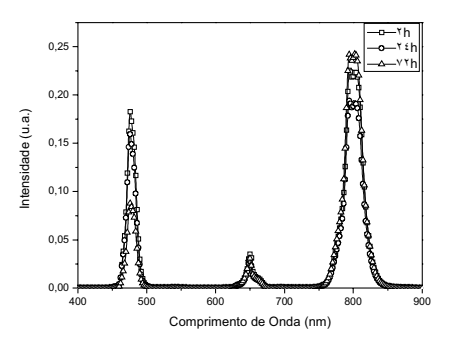

Figura  $1 -$ Emissão dos vidros TeO<sub>2</sub>-ZnO com 0,5% de  $Tm_2O_3$ , 3% de Yb<sub>2</sub>O<sub>3</sub> e 2% de AgNO<sub>3</sub>.

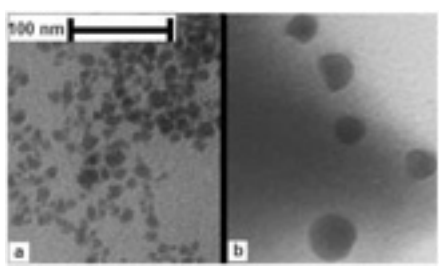

Figura 2- Micrografias obtidas das amostras tratadas por  $2$  (a) e  $72$  (b) horas.

# 4. Conclusões

Estes estudos mostram a possibilidade de de compósitos vítreos de telureto com preparo nanoparticulas de prata codopados com Tm<sup>3+</sup> e Yb<sup>3+</sup> para aplicações em amplificadores ópticos que atuem nas regiões do visível e do infravermelho próximo.

## 5. Referências

[1] Prasad, P. N.: Nanophotonics - Willey, New York, 2004.

# **Agradecimentos**

À REDE NANOFOTON do CNPq pela compra dos equipamentos usados para as medidas de luminescência; ao IFUSP pela realização das medidas de microscopia eletrônica de transmissão.

<sup>1</sup>Aluno de IC (PIBIC/CNPq) <sup>2</sup>Aluno de Mestrado (CNPq)

# **COMPARAÇÃO ENTRE O TRANSITOR SOI NMOSFET** DIAMANTE E SEU EQUIVALENTE CONVENCIONAL

Daniel Manha Alati<sup>1</sup>, Salvador Pinillos Gimenez<sup>2</sup> <sup>1,2</sup>Centro Universitário da FEI  $danielma@click21.com.br$  e sgimenez@fei.edu.br

#### 1. Introdução

Este trabalho tem por finalidade comparar eletricamente o transistor SOI nMOSFET Diamante (DSM) [1] com seu equivalente convencional (CSM), utilizando o simulador Sentaurus Device [2] da *Synopsys.* O DSM possui pedido de patente no INPI sob número 018080049795.

O DSM possui geometria hexagonal enquanto que a geometria do CSM é retangular e, por esse motivo, o DSM apresenta um campo elétrico longitudinal ( $\vec{E}_{\text{T}}$ ) maior pois é formado por duas componentes de campo elétrico ( $\vec{E}_1$  e  $\vec{E}_2$ ), ao contrário do seu equivalente CSM, que apresenta apenas uma componente ( $\vec{E}_{\Omega}$ ), como mostra a Figura 1:

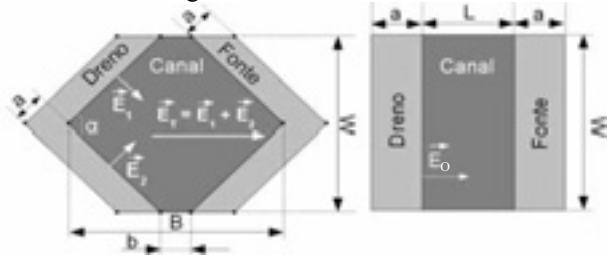

Figura  $1 - V$ istas superiores dos transistores DSM e CSM, respectivamente.

Sabe-se que  $a \notin o$  comprimento do dreno e da fonte,  $\alpha$  é o ângulo do DSM,  $W$  é a largura do canal,  $L$  é o comprimento efetivo do canal,  $B \neq 0$  maior comprimento do canal do DSM enquanto  $b \notin \mathcal{O}$  menor.

As Expressões (1) e (2) são utilizadas para converter um CSM em seu equivalente DSM, onde b deve ser previamente definido pelo projetista (por exemplo, como a dimensão mínima permitida da tecnologia) [1].

$$
B=2 \cdot L-b \tag{1}
$$

$$
\alpha = 2 \cdot \arctan\left(\frac{W}{B - b}\right) \tag{2}
$$

#### 2. Metodologia e materiais

O Sentaurus Structure Editor [3] foi utilizado para construção dos dispositivos e das grades. Para simulação e visualização dos resultados, foram utilizados o Sentaurus Device e o MATLAB, respectivamente.

As concentrações de dopantes do dreno/fonte e do canal foram  $1.10^{20}$ cm<sup>-3</sup> (fósforo) e 5,5.10<sup>17</sup>cm<sup>-3</sup> (boro), respectivamente. Os seguintes valores foram considerados para as simulações:  $L=4\mu m$ ,  $W=6\mu m$ ,  $b=1\mu m$ ,  $B=7 \mu m$ ,  $\alpha=90^\circ$  e  $a=1 \mu m$ .

#### 3. Resultados

A Figura 2 apresenta as curvas I<sub>DS</sub> vs V<sub>GS</sub> para extração da tensão de limiar  $V<sub>TH</sub>$ , onde  $V<sub>DS</sub>$  deve possuir um valor próximo a zero. A Figura 3 apresenta as curvas  $I_{DS}$  vs  $V_{DS}$ 

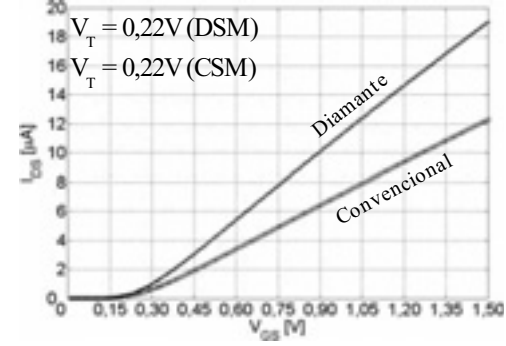

Figura 2 – Curvas I<sub>DS</sub> vs V<sub>GS</sub> para V<sub>DS</sub> = 10mV.

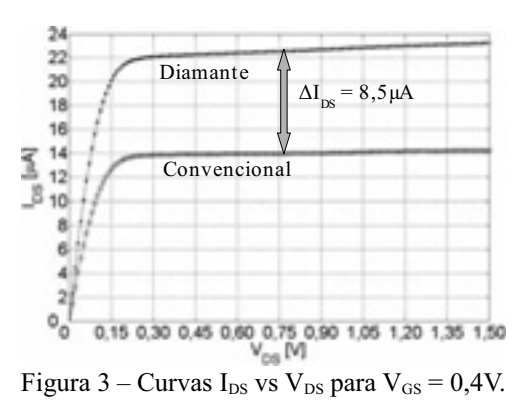

A corrente de dreno  $I_{DS}$  do DSM ( $\alpha$ =90°) é 61% maior se comparado ao CSM, ou seja, uma diferença de 8.5µA é observada na Figura 3 devido ao campo elétrico longitudinal do DSM ser maior que o do CSM.

#### 4. Conclusões

Por meio de simulações numéricas 3D executadas no Sentaurus Device, foi verificado que I<sub>DS</sub> do DSM  $(\alpha=90^{\circ})$  é substancialmente maior (61%) que a do seu equivalente CSM, considerando a mesma razão de aspecto (W/L), área e condições de polarização. Portanto o DSM demonstra ser uma excelente alternativa para aplicações em circuitos integrados analógicos e digitais.

### 5. Referências bibliográficas

[1] GIMENEZ, S. P.; BELLODI, Marcello. Diamond SOI MOSFET: A New Drain and Source/Channel Interface Layout to Improve Drain Current. In: EuroSOI 2009.

[2] Sentaurus Device User Guide, Version A-2007.12, December 2007, Synopsys Inc.

[3] Sentaurus Structure Editor User Guide, Version A-2007.12, December 2007, Synopsys Inc.

<sup>1</sup> Aluno de IC pelo PBIC.

# **CONSTRUÇÃO DE UMA FOTOALINHADORA**

*Guido Gabriel de A. Souza<sup>1</sup> , Fernanda de Sá Teixeira<sup>2</sup> , Maria Cecília Salvadori3 1 Faculdade de Tecnologia de São Paulo 2,3 Universidade de São Paulo guido@if.usp.br mcsalva@if.usp.br* 

*1. Introdução* 

A nanofabricação ou a tecnologia de miniaturização consiste de vários procedimentos sofisticados onde a etapa chave é a litografia [1]. O processo de litografia óptica consiste na transferência de um padrão (imagem) desenhado numa fotomáscara para uma camada de fotoresina utilizando radiação UV (ultravioleta) [2]. As fotoresinas são polímeros sensíveis à luz que podem ser depositados na forma de filmes homogêneos sobre uma grande variedade de substratos. Estes polímeros têm sua sensibilidade alterada em determinados solventes após exposição à luz. Assim, a imagem é gravada porque a máscara expõe determinadas regiões e protege outras. Após um processo de gravação e revelação obtemos estruturas definidas pela máscara em fotoresina.

O alinhamento entre máscara e a superfície da lâmina, bem como a exposição à luz ultravioleta, é realizado por uma fotoalinhadora.

O objetivo desse trabalho é construir uma fotoalinhadora para utilizá-la em micro e nano fabricação.

## *2. Metodologia e Materiais*

A fotoalinhadora executará a etapa de alinhamento da lâmina de silício com a máscara e exposição à luz ultravioleta, após receber um material fotossensível.

 O equipamento é composto por três módulos: a) Estágio de Movimentação da amostra, b-) Captura de imagem para realização de alinhamento e c-) Sistema de exposição à luz ultravioleta

a-)Estágio de Movimentação da amostra:

O porta amostra (Fig.1) possuirá quatros movimentos: eixos x, y, z e rotação. Esses movimentos serão realizados por mesas posicionadoras de alta precisão. Para efetuar os movimentos lineares, utilizaremos as mesas posicionadoras de alta precisão da empresa RAC, modelo TU40F30/V005G4SC0 e TU40F42/V005G8SC0 e para a rotação, uma mesa divisora da empresa Coralmaq, modelo MD-300

Devido ao alinhamento entre a máscara e substrato, esses movimentos serão de alta precisão, pois o tamanho das estruturas de alinhamento é de ordem nanométrica.

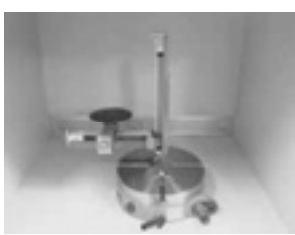

b-)Captura de imagens para realização de alinhamento

A câmera utilizada para realizar a visualização das estruturas de alinhamento é a: Watec WAT-902H2 1/2" Ultra Compact B/W, acoplada a um computador para facilitar a captura de imagem.

c)Sistema de exposição à luz ultravioleta

A radiação é emitida por uma lâmpada de mercúrio, mas antes da radiação chegar à fotoresina é necessário a colimação do feixe de luz para boa qualidade de transferência da imagem. Para isso, os sistemas comerciais utilizam sistemas ópticos de alto custo. Entretanto, projetamos um sistema de baixo custo, que utiliza um tubo com 1m de comprimento e 0,15m de diâmetro, com recobrimento preto na parte interna, e uma lâmpada de vapor de mercúrio.

 Com este comprimento de tubo, ao longo do qual a reflexão é minimizada pela tinta, consegue-se chegar à colimação.

Após o alinhamento entre a máscara e a lâmina de silício, o sistema de captura de imagens é retirado através de um mecanismo manual e coloca-se o sistema de exposição à luz ultravioleta para sensibilizar a fotoresina e obter o padrão da fotomáscara na amostra.

# *3. Resultados Esperados*

Com a fotoalinhadora, que está em processo de fabricação, poderemos depositar filmes finos de resiste e sensibilizá-los, para a realização de estudos de superfícies superhidrofóbicas e lipofóbicas [3], obtidas através de micro e nano estruturas litografadas.

## *4. Conclusão*

A fotoalinhadora que está sendo construída será utilizada para geração de micro e nanoestruturas em diversos projetos, como litografia de superfícies de filmes de diamante crescidos por CVD (chemical vapor deposition), entre outros.

## *5. Referências*

[1] Madou. M. J. "Funfamentals of Microfabrication – The Science of Miniaturization" 2º. Ed.; New York: CRC Press, 2002.

[2] GHANDHI, Sorab K. "VLSI Fabrication Principles"; Canada: Wiley-Interscience, 1983

[3] La Tulipe, D.C.; Pomerene, A.T.S.; Simons, J.P.; and Seeger, D.E. "Positive Mode Silylation Process Characterization. Microelectronic Engineering." v.17, 1992.

<sup>1</sup> *Estudante de IC do CNPq 2 Estudante de doutorado da FAPESP*

Fig. 1 – Estágio de movimentação da amostra.

# DATAÇÃO DE DUNAS DO ESTADO DA BAHIA **PELO MÉTODO DA LOE**

<sup>1</sup>Flávia Fernanda Martins Pinto, <sup>2</sup>Sonia Hatsue Tatumi <sup>1,2</sup>Faculdade de Tecnologia de São Paulo, Laboratório de Vidros e Datação flavia1515@hotmail.com, tatumi@fatecsp.br

# 1. Introdução

Este projeto propõe a datação de amostras de dunas eólicas coletadas no litoral do Estado da Bahia. As idades foram obtidas pelo método da Luminescência Opticamente Estimulada (LOE), e empregando o protocolo de Regeneração por Múltiplas Alíquotas (MAR). Os cristais de quartzo, durante o período em que ficam soterrados, acumulam energia, que recebem de elementos radioativos presentes no solo, como <sup>232</sup>Th,  $^{235}$ U,  $^{238}$ U,  $^{40}$ K, além dos raios cósmicos.

O método de datação por LOE se baseia no princípio da interação da radiação ionizante com a matéria, onde os fótons são absorvidos no cristal, que transferem energia as cargas móveis (elétrons ou lacunas) que podem ser ejetadas de suas armadilhas. Ao se recombinarem em centros luminescentes, emitem fótons com comprimento de onda diferente do original. Esta emissão pode ser explicada utilizando o modelo de bandas de energia [1].

# **2.** Materiais e Métodos

Os sedimentos analisados foram coletados em tubos de PVC em diferentes profundidades: 50, 100 e 150 cm, a coleta foi efetuada pelo geólogo Prof. Dr. Geraldo Vilas Boas da UFBA. As amostras foram quimicamente tratadas primeiramente com água oxigenada  $(H_2O_2)$  para eliminar vestígios de material orgânico, ficando submersos por 24 horas. Em seguida elas foram imersas em ácido fluorídrico (HF) 24% por 1 hora, para eliminação de carbonatos e a retirada de uma camada fina dos grãos de quartzo, evitando assim a ionização por partícula-alfa. Posteriormente foram submersos em ácido clorídrico (HCl) 10% por 1 hora para eliminação de fluoretros, com seleção de grãos de 80-175 µm de diâmetros, em seguida uma parte das amostras foram destinadas à medição das intensidades da LOE natural e a outra destinada à medição das intensidades irradiadas em laboratório com radiação-γ  $(60 \text{ Co})$  em doses de 0,5; 1; 2; 3 e 4 Gy.

As curvas de emissão LOE, foram obtidas em uma leitora da Daybreak Nuclear System Inc. A taxa de irradiação natural, necessária para o cálculo das idades, foi obtida por um detector de NaI: Tl da Canberra.

# 3. Resultados

A idade I pode ser encontrada através da razão entre a Paleodose P (Gy) e a taxa de dose anual da radiação natural  $D_{\gamma} + D_{\beta} + D_{\text{RC}}$  (Gy/ano) do local em que a amostra se encontrava, isto é:<br> $\frac{p}{p}$ 

 $I =$  $D\gamma + D\beta + DRC$ 

(1) Onde  $D_{\gamma}$  = dose gama,  $D_{\beta}$  = dose beta e  $D_{\text{RC}}$  = dose da radiação cósmica. A unidade da dose D é dada em Gray (Gy) e a Taxa P em Gy/anos.

A somatória das taxas  $D_{\gamma}$ ,  $D_{\beta}$ ,  $D_{\text{RC}}$  pode ser determinada através da obtenção da quantidade de material radioativo na amostra e do valor da taxa de radiação cósmica do local. A dose acumulada P é encontrada através da confecção da curva de calibração da amostra, isto é, a curva de crescimento do sinal da LOE em função da dose de irradiação. (Fig.1)

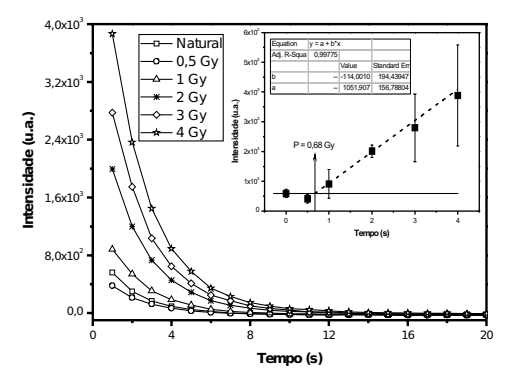

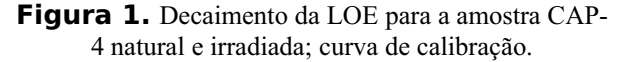

A Tabela abaixo mostra os valores das idades calculadas para cada uma das quatro amostras.

| Amostra | (m)Profundida<br>$\mathbf{d}\mathbf{e}$ | P(Gy) | Dose Anual<br>(Gy/ano) | LOE<br>(anos)<br>Idade |
|---------|-----------------------------------------|-------|------------------------|------------------------|
| $CAP-2$ | 0,5                                     | 1,17  | $(0,55\pm34)$ mGy      | 2100                   |
| $CAP-3$ |                                         | 0,81  | $(0,58\pm35)$ mGy      | 1400                   |
| $CAP-4$ | 1,5                                     | 0,68  | $(0,643\pm8)$ mGy      | 1000                   |
| LDA-4   | 1,5                                     | 0,69  | $(0.47 \pm 175)$ mGy   | 1500                   |

Tabela I - Valores das P, DA e idades de cada amostra.

#### 4. Conclusões

Os valores de idades obtidos nos remetem propor que essa região sofreu um processo de deposição em um período recente, pois variam de aproximadamente 1000 a 2100 anos.

# 5. Referências

[1] M. J. Aitken, An Introduction to Optical Dating, Oxford Science Publications, New York, 1998.

# *6. Agradecimentos*

Ao grupo do Professor Geraldo Vilas Boas da Universidade Federal da Bahia pelas amostras fornecidas. Ao CNPq pelo apoio financeiro.

 ${}^{1}$ Aluno de iniciação científica (IC) do CNPq.

# **DEFINIÇÃO DE UMA ARQUITETURA DE HARDWARE PARA PROJETOS DE CIRCUITOS COM DSP's**

*Rafael Cavalcanti1 e Marco Antonio Assis de Mello2 1, 2 Centro Universitário da FEI rafaelll.cavalcanti@gmail.com e mant@fei.edu.br*

# *1. Introdução*

Os Processadores de Sinais Digitais (DSP's) são especializados em processar sinais de áudio, vídeo, etc., quer em tempo real, ou seja, onde o processamento dos sinais é tão rápido que, para a percepção humana, a obtenção dos dados processados torna-se, praticamente, instantânea, quer em processos em que não haja a necessidade de se obter simultaneamente os dados de saída em relação aos de entrada [1].

 Projetos acadêmicos que usam estes processadores são, geralmente, realizados em kits de desenvolvimento proprietários de grandes indústrias de tecnologia na área de eletrônica e tais projetos são baseados somente em programação de firmware[2]. Isso ocorre, em grande parte, pela falta de domínio no desenvolvimento de hardware, pela desinformação sobre definições de uma arquitetura adequada para cada tipo de projeto e pelo desconhecimento das configurações iniciais de trabalho de um processador. Este trabalho visa suprir tais necessidades deixando todo o processo de construção de uma plataforma documentado para que possa servir de base (técnica e científica) para viabilizar projetos completos de hardware e software com processadores de sinais digitais.

# *2. Descrição da Plataforma Proposta*

Para realizar o projeto da plataforma foi preciso conciliar dois fatores: baixo custo do projeto e eficiência do DSP. A pesquisa desenvolvida levou a uma família de processadores versáteis que possuem um sistema interno altamente integrado (on-chip) e por isso apresentam soluções para a geração digital de tecnologia em comunicação e aplicações em multimídia, a família escolhida durante a pesquisa foi a Blackfin (Analog Device) e desta família foi escolhido os processadores ADSP-BF531/533, pois os mesmos oferecem soluções eficazes em termos de custos e rapidez sem a necessidade de dispendiosos componentes externos e são encontrados em encapsulamento de fácil manuseio para o processo de soldagem. Além disso, esta família de processadores possui uma biblioteca de instruções para os compiladores GNU (Open Source) e um sistema operacional, também de código aberto, o ucLinux.

## *3. Técnicas de Roteamento da PCI*

Para roteamento da placa de circuito impresso, fezse necessário o uso de 4 camadas de ligações de cobre (Layer) devido ao grande número de trilhas que conectam os componentes da placa. Sem esta técnica, o barramento de memória e os pinos de entrada e saída do

sistema ocupariam um espaço maior e desnecessário no layout. A intercomunicação do componentes do sistema pode ser visualizada na figura 1.

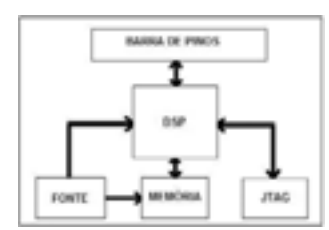

Figura 1 – Diagrama em Blocos do Hardware

Após o témino do roteamento da placa pode-se ter uma idéia inicial da placa com os recursos 3D do aplicativo Cad Soft Eagle versão 5.4.0, indicado na figura 2.

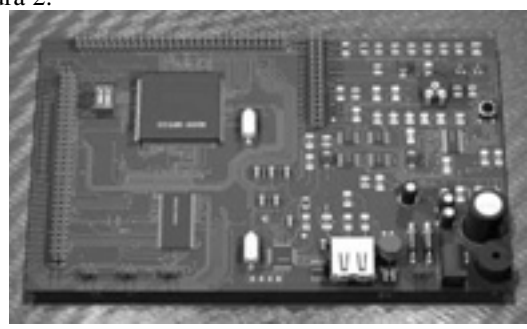

Figura 2 – Layout da placa final em 3D, gerado no aplicativo POV-Ray

# *4. Conclusões*

Foi desenvolvida uma plataforma para processadores de sinais digitais capaz de ser aplicada em projetos genéricos. Este processo de criação gerou uma documentação que servirá de alicerce para aqueles que pretendem desenvolver hardware com a tecnologia DSP.

# *5. Referências*

[1] Steven W. Smith, The Scientist and Engineer's Guide to Digital Signal Processing, 2002

[2] Miles J. Murdocca, Vicent P. Heuring, Introdução à arquitetura de Computadores, Elsevier, 2001

## *Agradecimentos*

Agradecemos aos Professores Heldai Lemos Ferreira e Pedro Benko pela contribuição no projeto e ao IPEI-FEI ( Instituto de Pesquisas Industriais – FEI) pelo fornecimento dos equipamentos para testes.

1 Aluno de IC do Centro Universitário da FEI.

# **DESENVOLVIMENTO DE SENSORES FIELD MILL AUTÔNOMO PARA MONITORAMENTO DE TEMPESTADES ATMOSFÉRICAS**

*Juliana Rocha de Oliveira 1 , Rosângela Barreto Biasi Gin 2 e Mario Kawano 3 123Centro Universitário da FEI, São Bernardo do Campo, SP 1 julirocha10@hotmail.com 2 ffergin@fei.edu.br* 

## *1. Objetivo*

O principal objetivo deste projeto é desenvolver um sensor do tipo "Field Mill" autônomo capaz de monitorar as tempestades severas em regiões de pouca infra-estrutura. O desenvolvimento do sensor autônomo auxilia na expansão do monitoramento das tempestades.

#### *2. Materiais e métodos*

O sensor desenvolvido é do tipo "Field Mill", é formado por duas placas circulares planas, uma fixa e a outra girante [1]. A placa fixa tem a função de adquirir o campo elétrico atmosférico e a placa rotora de bloquear o campo. A variação de campo elétrico entre as placas gera um fluxo de corrente que é convertido em valores de tensão, valores estes proporcionais ao campo elétrico atmosférico induzido.

A sensibilidade do sensor se deve a freqüência de obturação das placas fixas, cerca de 420 Hz, tornando a coleta de dados com precisão de milissegundos [2]. Esses dados são convertidos de analógico para digital e são transmitidos para o computador, onde a análise é realizada por um software desenvolvido para esse fim.

O sensor "Field Mill" desenvolvido neste projeto propõe a aquisição de dados local sendo estes armazenados em um pen drive. Para tal proposta foram feitos ajustes no circuito elétrico e modificações no layout para a alteração no sistema de aquisição de dados conforme será descrito a seguir.

## *3. Resultados e discussões*

Neste projeto, foram feitos ajustes no circuito de polaridade. Anteriormente essa função era realizada por um foto acoplador posicionado manualmente entre as placas rotora e sensora.O ajuste no posicionamento deste sensor exigia uma grande demanda de tempo e por diversas vezes o monitoramento era comprometido por desalinhamentos na estrutura mecânica do "Field Mill". Assim, o foto acoplador foi substituído por um sensor indutivo que é fixado diretamente na estrutura mecânica, não sofrendo alterações de posicionamento. Sua instalação é mais fácil devido ao sensor ter uma posição pré estabelecida e não ser necessário um ajuste manual.

Também foram feitas alterações no layout do sensor, reduzindo seu tamanho e seu peso. Este novo modelo de "Field Mill" está em fase de teste, onde será avaliado o seu desempenho durante a campanha desse ano que tem início no mês de outubro.

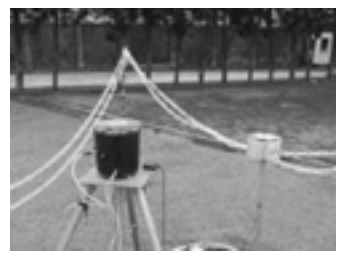

Figura 3 – Sensores instalados

A metodologia usada para a aquisição de dados também irá sofrer modificações onde os dados obtidos pelo sensor serão armazenados em um pen drive e não mais diretamente em um computador. Todas essas modificações tornarão o sensor autônomo e de fácil locomoção. Podendo assim futuramente colocar esse sensor autônomo em regiões com pouca infra-estrutura.

# *4. Conclusões*

Os resultados obtidos com a alteração do circuito e do layout foram bons, facilitando a manutenção e aumentando a sua mobilidade. A próxima etapa do projeto é tornar o armazenamento de dados independente do computador, substituindo – o por um pen drive.

#### *5. Referências*

[1] Uman, M., The Lightning Discharges, Dover Publications, p. 345 – 350, 1987.

[2] Gin, R.B.B., E. A. Williams, C.A.A. Beneti and A. J. Pereira Filho, M. Jusevicius, M. Kawano, R. Bianchi and M. Bellodi The electrical meteorological monitoring conditions in São Bernardo do campo, São Paulo State. IN: INTERNATIONAL SYMPOSIUM ON LIGHTNING PROTECTION, 2005. São Paulo,2005, v. 1, p.137-142.

### *Agradecimentos*

Ao Centro Universitário da FEI pela infra-estrutura e concessão de bolsa de iniciação cientifica.

# **DESENVOLVIMENTO DE SENSORES FLAT PLATE PARA MONITORAMENTO DE DESCARGAS ELÉTRICAS ATMOSFÉRICAS**

Wellington Hiroshi Tani Henriques<sup>1</sup>, Rosângela Barreto Biasi Gin<sup>2</sup> e Mario Kawano<sup>3</sup> *¹²³Centro Universitário da FEI, São Bernardo do Campo, SP ¹ hiroshi\_89@hotmail.com ² ffergin@fei.edu.br*

### *1. Objetivo*

O principal objetivo deste projeto é desenvolver sensor com tecnologia nacional, capaz de identificar as características dos relâmpagos que ocorrem na região Metropolitana de São Paulo. Os dados coletados facilitam a interpretação das imagens de relâmpagos captadas por um sistema de câmeras de vídeo possibilitando um estudo mais aprofundado sobre o caso.

### *2. Materiais e métodos*

O sensor desenvolvido é do tipo "Flat Plate", formado por uma antena do tipo capacitiva e um circuito processador do sinal<sup>[1]</sup>. A antena é composta por dois discos de alumínio separados por quatro barras isolantes de nylon reproduzindo um capacitor de placas planas com uma capacitância de 274 pF. O campo elétrico produzido pelo relâmpago induz uma carga na antena, que transfere o sinal para o circuito como uma derivada de potencial. Esse sinal é integrado e tem como saída a tensão do campo elétrico radiado pelo relâmpago. Como o sinal é muito pequeno, da ordem de milivolts, um circuito amplificador seguido de um isolador (TL082), é utilizado na saída do circuito (Figura 1). Por fim o sinal analógico gerado é digitalizado e os dados são enviados para um computador e armazenados no disco rígido. A análise dos dados obtidos é feita por um software específico desenvolvido para este fim.

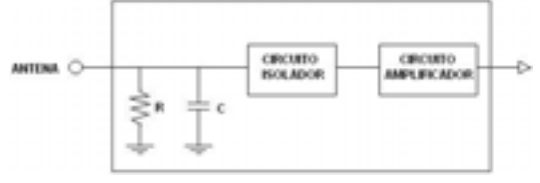

Figura 1 – Diagrama de blocos do circuito utilizado

#### *3. Resultados e discussões*

O novo sensor ainda está em desenvolvimento e difere do sensor anterior em dois principais aspectos: a antena atual possui dois discos metálicos, enquanto a antiga possuía apenas um; o antigo circuito é valvulado e o novo circuito utiliza amplificadores operacionais transistorizados. A utilização do sensor em questão visa um estudo mais detalhado e aprofundado de um relâmpago. Para tal é necessário que o conjunto antena e circuito seja capaz de reproduzir cada etapa da formação de um relâmpago (Figura 2).

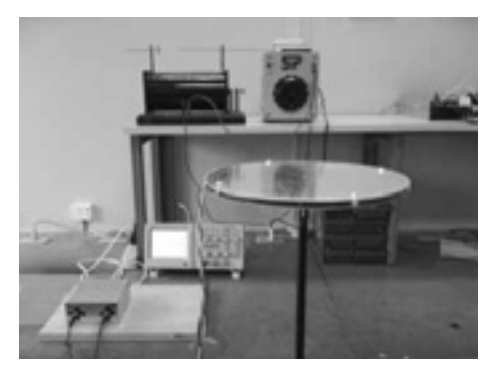

Figura 2 – Nova configuração do sensor. Teste realizado no laboratório.

Os testes do novo sensor estão em sua fase primária, ou seja, em um ambiente controlado em um laboratório. A plataforma de testes do sensor Flat Plate é composta por um variac e um faiscador que simula a ocorrência de um relâmpago. O sinal observado é comparado ao sinal de um sensor do tipo Flat Plate com circuito valvulado, que foi utilizado na última campanha 2008/2009 e apresentou dados satisfatórios e condizentes com a teoria. O sinal esperado é o de um pico seguido de uma exponencial, representando a descarga de retorno de um relâmpago. Apesar da válvula apresentar um comportamento considerado excelente tratando-se de amplificação, a escolha por um circuito transistorizado teve como base a adequação dos sensores às novas tecnologias.

# *4. Conclusões*

Nesta fase primária de testes, o novo sensor se mostrou eficiente na coleta dos dados correspondendo as expectativas iniciais. Restam apenas os testes externos, que serão realizados na próxima campanha de monitoramento com início em outubro deste ano e término em abril de 2010.

Levando-se em consideração o poder de destruição dos raios e que a região metropolitana de São Paulo é uma das regiões mais afetadas pelos fenômenos elétricos atmosféricos, torna-se evidente a importância de estudar e aprimorar as técnicas de detecção de relâmpagos para um maior conhecimento sobre o caso.

## *5. Referências*

[1] Uman, M. A. **The lightning Discharge**, Dover Publications, INC, p.58-66, 1987.

## *Agradecimentos*

Ao Centro Universitário da FEI pela infra-estrutura e concessão de bolsa de iniciação cientifica.

# **DESENVOLVIMENTO E CONSTRUÇÃO DE UMA PLANILHA ELETRÔNICA**

## **PARA CÁLCULO, ANÁLISE E SIMULAÇÃO DE SISTEMAS DE VÁCUO**

*Rafael Mazás Martinez e Francisco Tadeu Degasperi Faculdade de Tecnologia de São Paulo – FATEC-SP – CEETEPS – UNESP – São Paulo – SP – Brasil* 

*ftd@fatecsp.br* 

# *1. Introdução*

Com a sofisticação cada vez maior dos sistemas de vácuo, temos a necessidade em muitos casos de cálculos e análises mais detalhados, com o propósito de construir modelos mais próximos da realidade. Neste sentido, estamos propondo uma planilha eletrônica de uso simples que possa atender projetistas e usuários da área da tecnologia do vácuo. As expressões disponíveis para cálculo de sistemas de vácuo são muito simplificadas e assim a modelagem são bastante distantes da realidade. Para poder calcular e analisar os sistemas de vácuo são necessárias soluções de equações diferenciais não lineares, desta forma este trabalho pretende mostrar os avanços ocorridos no Laboratório de Tecnologia do Vácuo – LTV da FATEC-SP, nesta área de atuação, fato este atestado por meio dos muitos programas criados para o cálculo detalhado de sistemas de vácuo. Estes programas foram escritos em linguagem *MathCadTM*, sendo de utilização bastante especializada, uma vez que há a necessidade de se montar as equações diferenciais não lineares de difícil solução.

# *2. Metodologia e materiais*

Fizemos um programa que considerasse os aspectos mais importantes dos sistemas de vácuo de forma bastante detalhada, tais como a condutância da linha de bombeamento, as curvas de velocidade de bombeamento doas bombas de vácuo em função da pressão, a geometria da câmara de vácuo, as várias fontes de gases e vapores possíveis, e outros detalhes importantes a serem considerados nos cálculos de sistemas de vácuo. Usamos a linguagem de programação *Delphi* como a interface com o usuário e o para realizar os cálculos matemáticos o programa *Excel* e como um banco de dados e gerador de gráficos [1,2].

#### *3. Resultados*

 Este programa está em funcionamento e está sendo aprimorado e desenvolvido tanto para o uso profissional como didático em tecnologia do vácuo. Incorporamos uma série de dados de entrada compatíveis com os equipamentos e acessórios encontrados nos catálogos dos fabricantes da área de vácuo. Apresentaremos resultados de simulação como casos de estudo e de exemplos de trabalho em situações bastante realísticas encontradas plantas industriais. Vemos nas Figuras 1 e 2 a tela da planilha eletrônica em funcionamento. Introduzimos também na planilha eletrônica um banco de dados com as curvas de velocidade de bombeamento das mais importantes bombas de vácuo de várias marcas e tipos, assim como

uma lista de materiais e suas respectivas taxas de degaseificação.

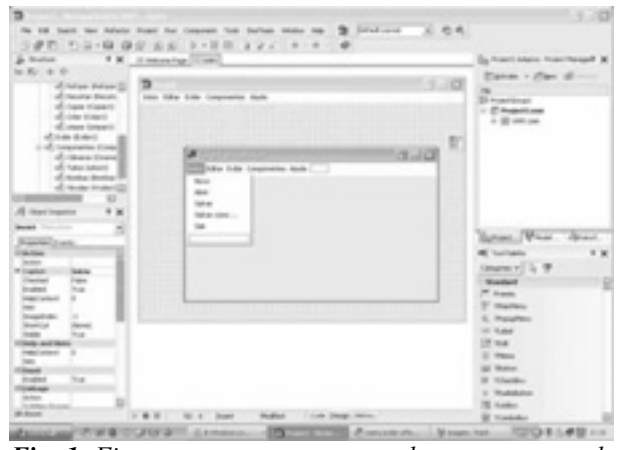

*Fig. 1. Figura que mostra o menu do programa sendo gerado na interface Delphi.* 

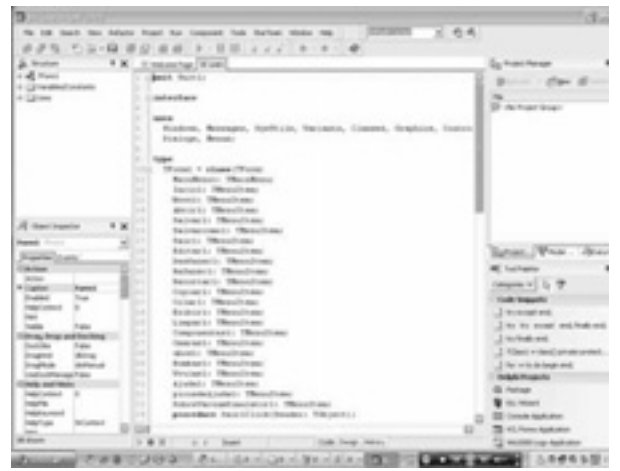

*Fig. 2. Figura que mostra o início da programação desenvolvida para o programa.* 

# *4. Conclusões*

 Temos um produto que deverá ser bastante útil aos profissionais e estudantes da área de tecnologia do vácuo e usará o aplicativo  $\text{Exel}^{TM}$  – bastante presente nos aplicativos dos computadores – com um banco de dados bastante amplo.

### *5. Referências*

[1]- F. T. Degasperi, "Contribuições para Análise, Cálculo e Modelagem de Sistema de Vácuo". Oritentador: Dr. Vitor Baranauskas. FEEC – UNICAMP. Campinas, SP – Brasil. 2006.

[2]- S. C. Bloch, "Excel para Engenheiros e Cientistas", 2ª Edição, LTC, Brasil, (2004).

# **DESENVOLVIMENTO, CÁLCULO, PROJETO E INÍCIO DE CONSTRUÇÃO DE**

# **PADRÃO ABSOLUTO DE PRESSÃO PELO MÉTODO DE EXPANSÃO DINÂMICA**

*Diógenes Ferreira, Rafael Candido de Jesus e Francisco Tadeu Degasperi Faculdade de Tecnologia de São Paulo – FATEC-SP – CEETEPS – UNESP – São Paulo – SP – Brasil* 

 *ftd@fatecsp.br* 

#### *1. Introdução*

A medição de pressão ocupa um papel fundamental na tecnologia do vácuo. Como em outras áreas da tecnologia e da ciência, as grandezas físicas devem ser obtidas por meios de procedimentos capazes de alcançar pequenas incertezas. Neste contexto, estamos apresentando os resultados preliminares referentes a construção de um padrão absoluto de pressão baseado no princípio de expansão dinâmica. Este tipo de padrão de pressão opera entre 10<sup>-3</sup> a 10<sup>-8</sup> mbar. Dando continuidade aos trabalhos na área de metrologia em vácuo no Laboratório de Tecnologia do Vácuo – LTV – teremos, junto ao padrão absoluto de pressão pelo método de expansão estática, a obtenção de valores de pressão desde a pressão atmosférica – 1013 mbar – até  $10^{-8}$  mbar [1,2].

#### *2. Metodologia e materiais*

O princípio de funcionamento e a teoria que sustentam o padrão absoluto pelo método de expansão dinâmica estão baseados nos conceitos de condutância e velocidade efetiva de bombeamento. A Figura 1 mostra esquematicamente o sistema do padrão de pressão. Temos a câmara de vácuo 2 que é bombeada através da condutância 4 e esta ligada à bomba de vácuo 16. Construímos a condutância 4 , – *C4* – de tal forma que ela tenha um valor muito bem definido e cujo valor seja bem menor que a velocidade da bomba de vácuo 16. A

pressão na câmara de vácuo 2 é dada por  $2 - C_4$  $p_2 = \frac{Q_{Total}}{Q}$ 

sendo que  $Q_{Total} = C_3(p_1-p_2)$ . Assim, medindo-se a pressão *p1* por um padrão absoluto, medidor 12 ou 13, encontramos o valor da pressão  $p_2$ .

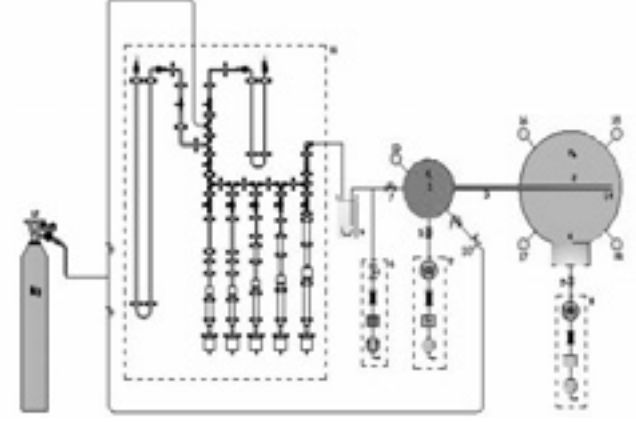

**Figura 1:** *Desenho esquemático do padrão absoluto pelo método da expansão dinâmica.* 

#### *3. Resultados*

O projeto está em andamento e temos partes já construídas, por exemplo, o dispositivo mecânico que conterá as condutâncias da posição 3, *C3*. Esta parte é fundamental para o sucesso do projeto, assim como o projeto e a construção da condutância *C4*, este item é de difícil projeto e construção, e está em fase de desenho. A injeção de gás de forma controlada será feita também por meio de um padrão de injeção de gás em funcionamento no LTV, e a determinação experimental das condutâncias foi realizada com sucesso. Mais ainda, temos em fase de resultados a parte do projeto referente a injeção controlada de gases por meio da variação do volume no tempo, com a medição de pressão realizada. Também, temos montada a parte do projeto, cuja determinação de quantidade de gás na câmara de vácuo principal é feita por meio da determinação de uma condutância padrão.

# *4. Conclusões*

 Temos que este trabalho já apresenta algumas de suas partes importantes já realizadas, as quais mencionamos: projeto de concepção física, com os cálculos mais importantes realizados, injeção dos gases em fase avançada – sendo este um dos dois pontos mais importantes do arranjo experimental –, projeto mecânico-estrutural bem avançado e os cálculos e modelagem do sistema de vácuo realizados. Outro ponto relevante, já bem estudado, refere-se ao comportamento dos gases e vapores nas superfícies das paredes das câmaras de vácuo e outras partes do arranjo experimental.

## *5. Referências*

[1]- Leybold Vacuum – Fundamentals of Vacuum Technology. Products and Reference Book. Edition 2003-2004. Cologne. Germany.

[2]- F. T. Degasperi. Metrologia de Pressão e Vazão em Tecnologia do Vácuo Enqualab 2006 – Congresso e Feira da Qualidade em Metrologia. Rede Metrológica do Estado de São Paulo – REMESP. SP. Brasil. 2006.

#### *Agradecimentos*

À empresa *PV-PrestVácuo Ltda*. pelo apoio financeiro para a construção de peças do arranjo experimental. Ao CNPq pela concessão de bolsa de iniciação científica e tecnológica Pibic.

# **MODELAGEM E ARRANJO EXPERIMENTAL PARA VAZAMENTOS VIRTUAIS E REAIS**

*Felipe Sales Brito, Simone Ferreira da Silva e Francisco Tadeu Degasperi Faculdade de Tecnologia de São Paulo – FATEC-SP – CEETEPS – UNESP – São Paulo – SP – Brasil*

*xelonodel@hotmail.com; ftd@fatecsp.br*

### *1. Introdução*

Quando o assunto é vazamento virtual em um sistema de vácuo, encontra-se pouca teoria sobre o assunto, e em alguns casos ele é só comentado. O estudo do vazamento virtual tem importância para os sistema de vácuo, pois a presença dele pode condenar todo o projeto ou no mínimo comprometer o desempenho dele. Esse trabalho consiste em montar pequenas câmaras de vácuo conectadas uma câmara de vácuo maior ligados por um tubo com condutância extremamente baixa. Isto é o que define o vazamento virtual. Desta forma, criar vazamentos virtuais para estudá-los sistematicamente. Cabe mencionar que o estudo do vazamento virtual também tem importância no sentido que muitos sistemas de vácuo podem ser modelados como sendo deste tipo. Casos marcantes são os circuitos de refrigeração tanto geladeiras como ar condicionados.

No caso do estudo sistemático de vazamentos reais, eles serão criados a partir de válvulas agulhas com pequenos valores de condutância, ou ainda a partir de pequenas condutância feitas com orifícios e tubos de pequenos diâmetros. O objetivo principal do estudo de vazamentos reais consiste em criar procedimentos seguros para testes de vazamentos, principalmente pelo método *sniffer*, método bastante utilizado na indústria. Esse último assunto é de muita importância uma vez que constatamos que os testes de vazamentos tanto pelo método sob vácuo como pelo método sob pressão são muito dependentes da maneira que eles são realizados.

Serão realizadas medições a fim de se obter dados para criar modelos mais sofisticados para o vazamento virtual. No caso dos vazamentos reais, o principal interesse neste trabalho é criar condições objetivas para testes de vazamentos, uma vez que as variáveis relacionadas a forma e quantidade de gás de busca, além de questões do ambiente de trabalho são bastante determinantes na interpretação e julgamento na detecção de vazamentos [1,2].

#### *2. Materiais e Métodos*

Partiremos da equação diferencial do processo de bombeamento em vácuo mostrada abaixo,

$$
V_{CV}\frac{dp_{CV}(t)}{dt} = -S_{ef}.p_{CV}(t) + \sum_{i=1}^{n} Q_{i},
$$

onde  $\sum^n_{i=1}^n Q_i$  é a totalidade das possíveis fontes de gases = *n i* 1

presentes no sistema de vácuo. Neste trabalho consideraremos as fontes devido ao vazamento real, vazamento virtual e também a desgaseificação.

### *3. Resultados*

A Figura 1 mostra esquematicamente o arranjo experimental para o estudo dos vazamentos virtuais. O arranjo experimental foi construído em aço inoxidável e tem as condutâncias feitas com tubos de diâmetros que variam de 0,5 mm até 2 mm. Conseguimos obter resultados experimentais que podem ser bastante bem ajustados à expressão matemática mostrada na Figura 2.

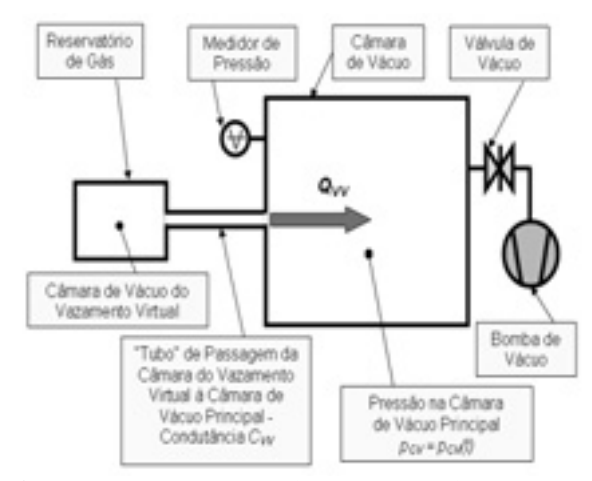

*Fig. 1. Representação do esquema do arranjo experimental para o estudo do vazamento virtual.*

#### *4. Conclusão*

Conseguimos encontrar a solução por métodos numéricos precisos – método de *Runge-Kutta* de quarta ordem -, tanto para um vazamento virtuais únicos, como também para a composição de vários vazamentos virtuais. Foram abalizados vários casos com diferentes valores de condutância e volume de vazamentos virtuais. O arranjo experimental mostrou-se confiável e as medições feitas até o momento têm boa aderência com os modelos teóricos propostos.

### *5. Referências*

[1]- Degasperi, F. T. Constribuições para a Análise, Cálculo e Modelagem de Sistemas de Vácuo. Tese de Doutorado. FEEC – UNICAMP. Campinas – SP. Orientador: Dr. Vitor Baranauskas. 2006.

[2]- Hablanian, M. H. High-Vacuum Technology – A Pratical Guide. 3<sup>rd</sup> Edition. Marcel Decker. 2005.

#### *Agradecimentos*

À empresa *PV-PrestVácuo Ltda*. pela construção do arranjo experimental. Ao CNPq pela concessão das bolsas de iniciação científica e tecnológica Pibic.

# **DETERMINAÇÃO EXPERIMENTAL DE CONDUTÂNCIAS**

#### **NO REGIME DE ESCOAMENTO VISCOSO LAMINAR**

*Leandro Murano Sartori, Wellington Ribeiro Richard e Francisco Tadeu Degasperi Faculdade de Tecnologia de São Paulo – FATEC-SP – CEETEPS – UNESP – São Paulo – SP – Brasil ftd@fatecsp.br* 

### *1. Introdução*

Neste trabalho fizemos medições de condutâncias de tubos com várias geometrias dentro do regime de escoamento viscoso laminar. Neste regime de escoamento encontramos quase 60% das aplicações do vácuo na indústria. Apesar da sua importância a condutância neste regime de escoamento é tratada em boa parte dos cálculos de velocidade efetiva de bombeamento como sendo constante, ou tratada como constante por trechos de pressão. O motivo principal desta excessiva simplificação é o fato da condutância depender da pressão. Também, no cálculo da variação da pressão no tempo, a equação diferencial que rege o fenômeno é não linear, neste caso, somente obteremos a solução lançando mão de métodos numéricos. Com este trabalho pretendemos comparar os resultados experimentais com aqueles calculados a partir da solução da equação da mecânica dos fluidos. A principal motivação está no fato de usarmos as condutâncias como meio de obter vazões de gases bem determinadas para fins metrológicos.

#### *2. Metodologia e materiais*

O método utilizado para a determinação experimental da condutância é baseado no chamado método da pipeta invertida. Esse método aplica conceitos básicos para medição tornando-o um método simples, rápido e confiável, uma vez que são feitas medições de grandezas básicas, como volume, tempo e pressão. O método consiste na medição do *throughput* através da variação de volume em função do tempo mantendo-se uma pressão constante, que no caso é a pressão atmosférica; medindo-se ao mesmo tempo a diferença de pressão no dispositivo no qual se deseja determinar a condutância. A partir da expressão mostrada abaixo poderemos determinar a condutância,

$$
C_{AB} = p_{\text{atm}} \cdot \frac{dV(t)}{dt} / (p_A - p_B).
$$

Cabe mencionar que a maior fonte de incerteza na determinação experimental da condutância pelo método exposto acima está na medição da variação do volume no tempo. O método da pipeta é direto e baseado na medição da variação do volume, e este se pode mostrar difícil de ser medido para variações muito rápidas no tempo.

### *3. Resultados*

As medições foram feitas e mostrada a tabela da Figura 1 vemos os dados da condutância em função da pressão na Figura 2. A linha cheia da Figura 2 é a curva teórica

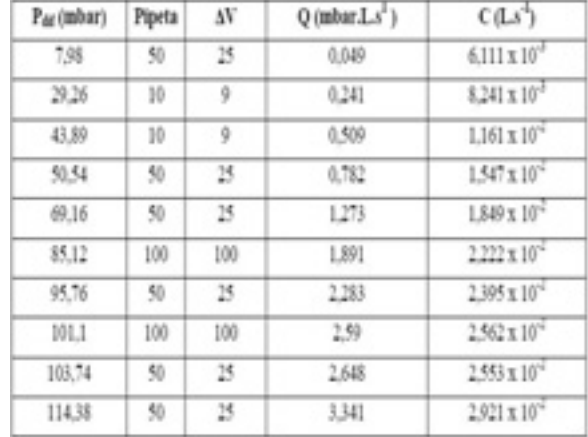

da condutância [1]. Verificamos que os dados experimentais estão bastante aderentes à teoria.

*Fig. 1. Tabela com resultados obtidos nas medições.*

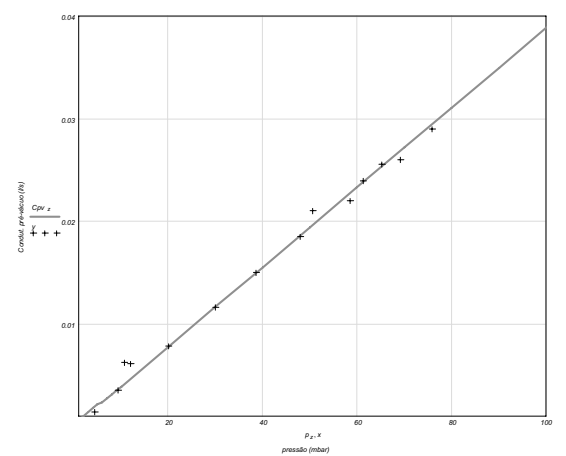

*Fig. 2. Comparação dos resultados experimentais e teóricos* 

## *4. Conclusões*

 Apesar de dificuldades nas medições de volumes no tempo, foi possível determinar com bom grau de confiança a condutância no regime viscoso laminar.

#### *5. Referências*

[1]- L. M. Sartori . Trabalho de Conclusão de Curso – TCC do Curso de MPCE da FATEC-SP. Orientador: F T Degasperi. São Paulo – SP. 2009.

#### *Agradecimentos*

À empresa *PV-PrestVácuo Ltda*. pelo financiamento da pesquisa e ao CNPq pela concessão de bolsas de iniciação científica e tecnológica Pibic.

# **ELETROESTIMULADOR PARA ACUPUNTURA**

*André Archanjo José<sup>1</sup> , Danilo Santos Rezende<sup>1</sup> , Guilherme Vacc de Abreu<sup>1</sup> , Kleber Zuppo Ranieri<sup>1</sup> ,* 

*Fernando Cesar Barros, Aparecido Sirley Nicolett 1 Departamento de Engenharia da PUC-SP andrearchanjo@yahoo.com.br, nicolett@pucsp.br* 

### *1. Introdução*

Este trabalho tem como objetivo desenvolver um aparelho eletrônico, denominado eletroestimulador, que possibilitará a geração de pulsos elétricos variáveis para uso em acupuntura, tanto na área de pesquisa como de tratamento. Através deste aparelho, o paciente poderá ser submetido ao tratamento de dores crônicas localizadas e tonificação muscular [1]. Além disso, este equipamento tem como principais características, a capacidade de controle de uma gama maior de parâmetros de controle como freqüências, amplitudes e formas de onda, bem diferente dos atuais aparelhos.

## *2. Metodologia e Materiais*

O marco zero da pesquisa foi entender importantes conceitos sobre a eletroacupuntura, buscando a melhor solução a ser empregada [2-6].

Devido a sua larga utilização e eficiência consolidada, um microcontrolador da família 8051 foi empregado, funcionando como elemento principal do sistema desenvolvido. Este componente é responsável pela geração do sinal aplicado e controle dos parâmetros, além de apresentar informações ao operador através de um visor de LCD.

A programação do microcontrolador foi desenvolvida em linguagem C [7] e sua compilação foi realizada através do programa SDCC.

Através do programa Multisim10, foram simulados a programação do microcontrolador, já integrado com o circuito de alimentação, o display e interfaces de entrada e saída, possibilitando assim definir os componentes do circuito a ser montado. A Figura – 1 mostra o diagrama de blocos do sistema.

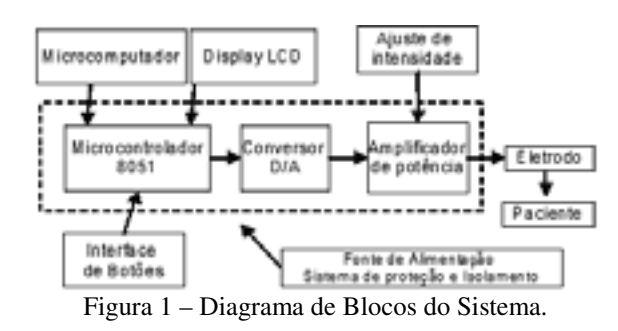

#### *3. Resultados*

Após a análise das formas de onda de amplitude, freqüência, corrente e largura de pulso dos eletroestimuladores existentes no mercado, foi possível gerar no circuito projetado os mesmos sinais, com o adicional de melhor controle e precisão, tornando o tratamento mais efetivo e com um maior grau de confiabilidade do acupunturista com o aparelho.

A Figura 2 apresenta, de forma comparativa, uma das formas de ondas típicas encontradas em aparelhos de acupuntura (medida em laboratório com o auxílio do osciloscópio) e a forma de onda gerada pelo circuito desenvolvido com o microcontrolador da família 8051.

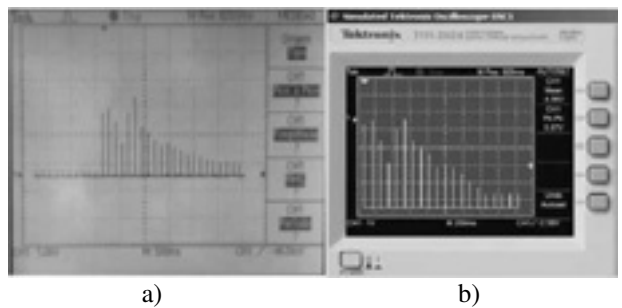

 Figura 2 – Formas de ondas: a) Equipamento existente no mercado. b) Equipamento projetado.

# *4. Conclusões*

Através do eletroestimulador desenvolvido, o acupunturista poderá realizar pesquisas e tratamentos mais precisos e efetivos com a técnica de acupuntura, uma vez que o equipamento permite um maior controle dos sinais aplicados. Além disso, o visor do aparelho fornece informações importantes ao profissional, uma vez que os dados são fornecidos de forma precisa, tais como forma de onda utilizada, freqüência, largura de pulso e amplitude.

O acupunturista poderá criar um banco de dados de seus pacientes através de uma interface serial com o computador, possibilitando assim observar as diferenças principais entre um paciente e outro, melhorando o tratamento.

#### *5. Referências*

[1] G. P. Braz, Sistema de eletroestimulação informatizado para o tratamento da dor e para a reabilitação neuromuscular, Florianópolis, 2003.

[2] A. C. Guyton, Fisiologia Humana 6ª ed., Guanabara Koogan, 1988.

[3] R. M. Berne; M. N. Levy, Fisiologia. 3ª ed., Editora Guanabara Koogan S.A., 1996.

[4]R. D. Amestoy et. al., Eletroterapia e Eletroacupuntura, 1ª Florianópolis: Edição do Autor, 1998.

[5] M. I. Johnson, Analgesic effects of frequencies of transcutaneous electrical stimulation on cold-induced pain in normal subjects, Pain, 39 (1989) 231-236.

[6] J. Low; A. Reed, Eletrotherapy Explained: Principles and Practice. 2ª ed. EUA: Butterworth-Heinemann Medical, 1995.

[7] D. E. Nicolosi, R. B. Bronzeri, Linguagem C para microcontroladores 8051, Érica, 2005.

# **ELETROESTIMULADOR PARA EXTRAÇÃO DE VENENO DE ARANHAS E ESCORPIÕES**

*Artur A. Martins1 , Gisele B. G. Alves1 , Rafael Monteiro<sup>1</sup> , Ricardo S. Figueiredo<sup>1</sup> , Sidnei Pereira1,\*,* 

Valquiria A. Coronado Dorce<sup>2</sup>, Denise Maria Candido<sup>2</sup>, Aparecido Sirley Nicolett<sup>1,3</sup>, 1<sup>1</sup>/<sub>2</sub> *Aparecido Sirley Nicolett<sup>1,3</sup>*,

*Departamento de Engenharia da PUC-SP 2*

*Instituto Butantan 3 Faculdade de Tecnologia de São Paulo spereira.eng@gmail.com, nicolett@pucsp.br* 

# *1. Introdução*

O grau de eficiência em extrair veneno é de extrema importância na fabricação do soro, pois algumas espécies como, por exemplo, a aranha marrom fornece pouco veneno durante a extração devido à sua pequena massa corpórea [1]. Manter as espécies vivas, após a extração, para que futuramente se extraia mais veneno, torna o processo mais eficaz, diminuindo o tempo de procura de novos animais [2-3]. Frente a estas questões, foram realizados estudos que permitissem o desenvolvimento de um dispositivo eletroeletrônico portátil, de baixa potência, para extrair veneno de animais como aranhas e escorpiões. Um equipamento micro-controlado que garante o controle correto dos parâmetros de tensão e corrente aplicadas para a extração do veneno de cada animal e portátil, permitindo que a coleta seja realizada no habitat natural de cada espécie.

# *2. Metodologia e Materiais*

O desenvolvimento do projeto está dividido em dois módulos: Módulo de potência e módulo micro processado de controle. O módulo de potência se baseia no conceito de fonte chaveada, a alimentação elétrica é feita através de uma bateria padrão de 12 volts. O monitoramento da estimulação se faz através de dois compensadores que realimentam o referido controlador tornando possível ajustar os níveis de máxima estimulação, evitando assim, o possível óbito das cobaias.

O módulo micro processado de controle é responsável por fornecer uma interface homem máquina com o usuário e proporcionar ao módulo de potência os sinais necessários de *set point* e realimentação para, assim, garantir o sucesso na extração de veneno.

A interface homem–máquina permite que o operador configure o nível máximo de potência que as cobaias serão expostas e, através de uma comunicação com um micro computador, armazenar as configurações que apresentaram sucesso. A Figura – 1 apresenta o diagrama em blocos do equipamento.

# *3. Resultados*

Dentre todas as possibilidades estudadas optou-se por utilizar um equipamento com a topologia tipo *Flyback*, que reduz o tamanho do equipamento e permite uma maior variação da tensão. O módulo de potência utiliza um controlador de corrente em modo *Pulse Width Modulation* o que torna possível o ajuste de tensão e corrente necessários para estimular as cobaias.

Existe a necessidade de variar a tensão no barramento de saída do módulo de potência, com isso foi necessário projetar um transformador especial com núcleo de ferrite para proporcionar 450 volts como máxima tensão de saída.

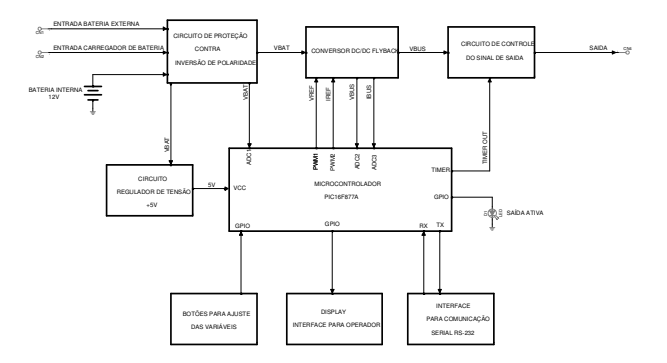

Figura 1 – Diagrama em blocos do equipamento

# *4. Conclusões*

As dificuldades na extração de veneno de pequenos animais, para a produção de soro, só não são maiores graças as técnicas e equipamentos existentes. Contudo, no caso das aranhas e escorpiões, como a quantidade de veneno fornecido em cada extração é muito pequena, aliada a fragilidade dos animais, existe uma crescente necessidade de equipamentos especialmente projetados para este fim. O projeto do eletroestimulador, com uma tecnologia mais moderna e de baixa potência, foi desenvolvido para otimizar o processo de extração.

# *5. Referências*

[1] D. M. Candido., Escorpiões: ocorrência das espécies de Importância Médica, acidentes no Estado de São Paulo, obtenção de veneno e manutenção em cativeiro. (2008).

[2] A. D. Brescovit et al., Biota Neotropica, 5 (1996)

[3] S. Lucas., O Laboratório de Artrópodes do Instituto Butantan, vol.10 no.3 (2003).

\* Aluno de IC do CNPq.

# **ESTUDO E DESENVOLVIMENTO DE LEDS BASEADOS EM MATERIAIS ORGÂNICOS**

*Diego Aparecido da Silva1 , Guilherme Coelho Pinatti<sup>1</sup> , Renato Pereira Araújo1 Ely Antonio Tadeu Dirani<sup>1, 2</sup>, Aparecido Sirley Nicolett<sup>1, 2</sup> 1 Depto de Engenharia - Pontifícia Universidade Católica de São Paulo 2 LME/PSI/EPUSP – Universidade de São Paulo diegoapsilva@yahoo.com.br, nicolett@pucsp.br* 

#### *1. Introdução*

Nesse trabalho foi realizado um estudo sobre a preparação e a caracterização de diodos emissores de luz poliméricos (PLED). O estudo compreendeu desde a preparação dos substratos, definição dos parâmetros de deposição dos materiais, bem como a caracterização dos filmes e dispositivos prontos.

#### *2. Metodologia e Materiais*

O conceito da estrutura dos LEDs orgânicos é bastante simples. A camada polimérica emissiva é depositada entre um cátodo metálico e um ânodo de um óxido transparente condutor. Neste trabalho a camada ativa é formada por um filme fino de polímero eletroluminescente (MEH-PPV). Um dos eletrodos, o ânodo, consiste de um filme fino e transparente de um óxido metálico (ITO *– Indium Tin Oxide*) depositado sobre um substrato de vidro, enquanto que o cátodo é formado por um filme de alumínio evaporado sobre o polímero eletroluminescente [1].

A caracterização elétrica foi realizada utilizando-se o equipamento *Keithley Sourcemeter*, modelo 2410C em conjunto com o colorímetro *Konica Minolta*, modelo CS100A e o espectrofotômetro *Ocean Optics*, modelo HR2000+. Estes equipamentos permitem a obtenção das curvas IxVxL, onde L é a luminância.

#### *3. Resultados*

A Figura - 1 apresenta as curvas características I x V de quatro dispositivos. O comportamento observado é semelhante às curvas características de um diodo [2, 3]. Os valores de tensão de operação são dependentes da estrutura dos dispositivos preparados.

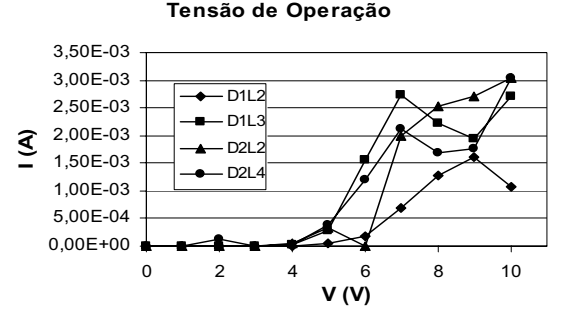

Figura - 1: Curvas I x V para diferentes dispositivos.

A Figura - 2 mostra o diagrama da luminância em função da tensão aplicada. Os maiores valores de luminância foram obtidos para tensões de condução entre 7 e 9 V.

**Luminosidade**

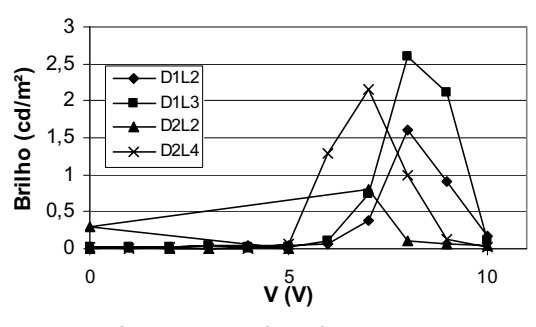

Figura - 2: Luminância x Tensão.

Na Figura - 3 é apresentada uma foto do dispositivo construído emitindo luz após ter sido atingida sua tensão de condução.

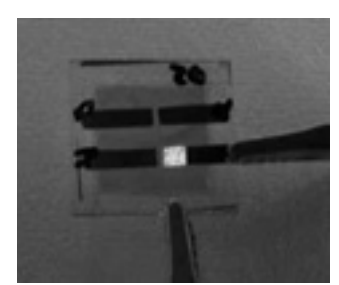

Figura - 3: Emissão de luz de um PLED polarizado.

#### *4. Conclusões*

Os PLEDs possuem um grande potencial para aplicações em displays, com muitas vantagens em relação a outras tecnologias existentes, principalmente seu processo de fabricação. Ele possui uma excelente luminância e brilho, além de um consumo muito baixo de energia.

#### *5. Referências*

[1] Santos, Gerson. Basic steps to build a simple polymer light-emitting diode, 2008.

[2] Sedra, Adel S., Smith, Kenneth C., Microeletrônica, Makron Books, 4ª edição, 2000;

[3] Streetman, Ben G., Solid State Electronic Devices, Prentice Hall Series in Solid State Electronics, 4ª edição;

#### *Agradecimentos*

Ao Laboratório de Microeletrônica (LME/EPUSP), seus alunos e mestres pelo auxílio e pela realização das medidas e empréstimo de equipamentos.

# **INSTALAÇÃO E APRIMORAMENTO DO PADRÃO PRIMÁRIO HM 101 E A CONSTRUÇÃO**

# **E MONTAGEM PADRÃO PRIMÁRIO DE VÁCUO PELO MÉTODO DE EXPANSÃO ESTÁTICA**

*Leonardo Camargo Cirillo, Bruno Sacute Iório, Rafael Candido de Jesus e Francisco Tadeu Degasperi Faculdade de Tecnologia de São Paulo – FATEC-SP – CEETEPS – UNESP – São Paulo – SP – Brasil* 

 *ftd@fatecsp.br* 

# *1. Introdução*

Este trabalho refere-se ao aprimoramento do padrão absoluto baseado no método de expansão estática que está em pleno funcionamento no Laboratório de Tecnologia do Vácuo – LTV – da FATEC-SP. Além das câmaras de vácuo sendo totalmente construídas, temos a instalação de um medidor de pressão para operar em pressões próximas à pressão atmosférica até aproximadamente 100 mbar. Este medidor deverá fornecer uma incerteza de 0,1 Pa em 100.000 Pa. Desta forma, teremos, a partir de uma pressão bem determinada, os valores a partir dele, também bem determinados, isto é, com pequena incerteza, com pressões até 10<sup>-3</sup> mbar. O padrão de partida é um medidor de uma coluna de mercúrio, cuja altura é determinada por interferometria a laser, este equipamento – HM 101 – foi doado pela Universidade Presbiteriana Mackenzie e está sendo montado no LTV.

#### *2. Metodologia e materiais*

O princípio de determinação de pressão pelo método de expansão estática é baseado na expansão isotérmica dos gases. A partir de uma pressão determinada com pequena incerteza, fazemos expandir o gás para uma câmara de vácuo, previamente evacuada, a uma pressão da ordem de  $10^{-7}$  mbar. No projeto original adotamos a equação dos gases ideais, no atual estágio de trabalho, considerando a pequena incerteza na pressão medida de partida, deveremos considerar equações de estado dos gases mais sofisticada; este aspecto é essencial para as pressões próximas à pressão atmosférica. Vemos na Figura 1 o medidor de pressão primário HM 101.

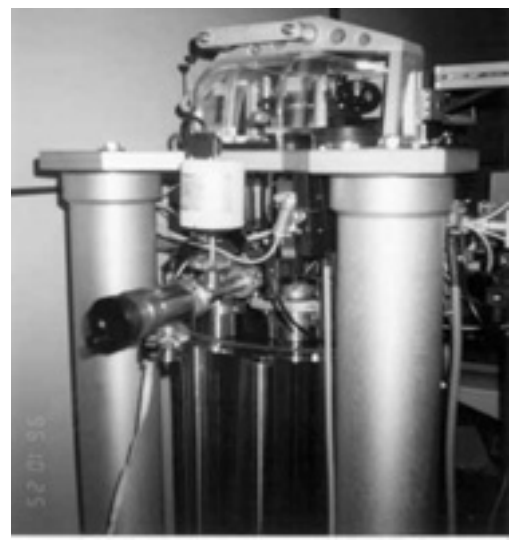

*Fig. 1. Padrão primário de pressão HM 101* 

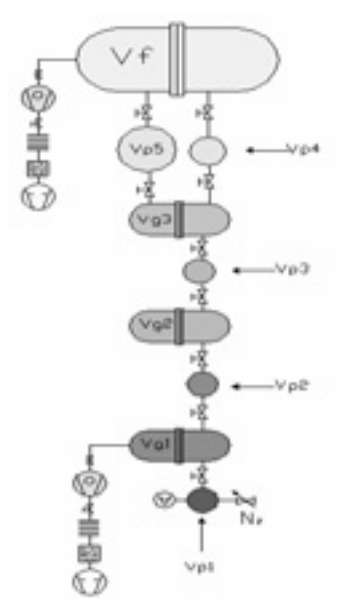

*Fig. 2. Projeto do padrão primário de pressão pelo método de expansão estática* 

#### *3. Resultados*

Como resultados, até o momento, temos a montagem aprimorada do HM 101, a construção das novas câmaras de vácuo para o método de expansão estática e as simulações com equações de estados dos gases reais.

# *4. Conclusões*

Temos que o projeto está em plena execução e com alguns resultados preliminares e importantes já alcançados. Como pontos mais relevantes, temos: a montagem do HM 101, a construção das câmaras de vácuo e as simulações com equações dos gases reais.

## *5. Referências*

[1] F. T. Degasperi e L T Filoni. Projeto Conceitual do Padrão Primário de Vácuo pelo Método de Expansão Estática. Enqualab 2008 – Congresso e Feira da Qualidade em Metrologia. Rede Metrológica do Estado de São Paulo – REMESP. SP. Brasil. 2008.

#### *Agradecimentos*

Ao CNPq pelo financiamento parcial do projeto – Projeto Universal e pelas bolsas de iniciação científica e tecnológica Pibic. À empresa *PV-PrestVácuo Ltda*. pela construção de peças do equipamento. Ao Dr. Giorgio Moscati e ao Dr. Luís Gonzaga Mezzalira pelas discussões e apoio ao projeto.

# **LÓGICA FUZZY APLICADA A SISTEMAS DE AR COMPRIMIDO**

*Daniel Martinez Losada, Diego Cirilo Menezes, Leandro Batista dos Santos, Rogério Alexandre, Willians Silva Mano, Rosângela Toledo Kulcsar* 

*Faculdade de Ciências da Fundação Instituto Tecnológico de Osasco, Osasco, SP. daniel.losada@gmail.com rosangela.toledo@uol.com.br* 

## *1. Introdução*

Sistemas de ar comprimido são largamente utilizados nas indústrias, nas mais diversas aplicações. Devido à importância deste tipo de recurso, verifica-se a necessidade de otimizar a sua utilização, considerando que 73% do custo total envolvido durante a vida útil de um compressor de ar refere-se a energia elétrica [1]. Uma vez que o processo de ar comprimido compreende um sistema não-linear, denota-se a dificuldade da modelagem matemática que descreva o seu comportamento dinâmico. Verifica-se que a lógica fuzzy propicia uma alternativa de controle a sistemas ou processos não-lineares [2]. Este trabalho tem por objetivo principal o desenvolvimento de um sistema de controle baseado em lógica fuzzy, visando a otimização de um sistema de controle de ar comprimido, reduzindo a banda de pressão do mesmo, culminando assim em melhor eficiência de energia elétrica em relação ao sistema "ON-OFF".

### *2. Metodologia e Materiais*

Para implementação deste trabalho foi necessário conhecer detalhadamente o funcionamento de sistemas de ar comprimido, sendo que o conhecimento do especialista foi a base para implementação do controlador fuzzy.

Estabeleceram-se os seguintes critérios de funcionamento do processo: (1) a variação da vazão do ar comprimido depende diretamente da variação da velocidade do motor do compressor, (2) para manter a pressão na rede constante a vazão de ar do compressor deve variar de acordo com a vazão de ar consumido, (3) a pressão na saída depende de um valor de "set-point".

Posteriormente, foram estabelecidas as variáveis lingüísticas e seus termos lingüísticos respectivamente.

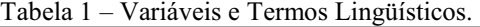

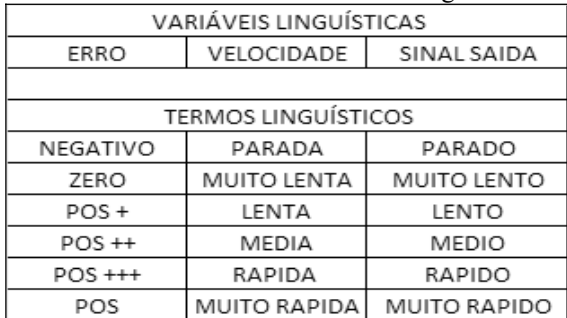

Baseando-se nestas variáveis lingüísticas citadas na tabela 1, foi desenvolvido um controlador fuzzy e sua interface gráfica em plataforma LabVIEW , sendo determinadas as regras que compõem o funcionamento do sistema. A estrutura do controle obedece ao diagrama de blocos, conforme figura 1.

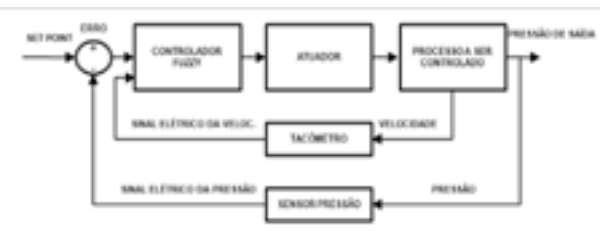

Figura 1 ± Diagrama de Blocos do Sistema de Controle

#### *3. Resultados*

Com a implementação deste sistema foram observadas pequenas variações em torno do valor "setpoint" da pressão do sistema de ar comprimido, conforme as variações do perfil de consumo de ar na saída do compressor. Esta característica permitiu a redução na banda de pressão comparado a um sistema "ON-OFF", reduzindo assim o consumo de energia elétrica em 6%. Outrossim, este sistema também mantém o mesmo padrão de resposta ao longo de toda a variação dos valores operacionais disponíveis.

## *4. Conclusões*

O uso da lógica fuzzy reduziu sensivelmente a complexidade de desenvolvimento do controlador além de obter uma significativa redução do consumo de energia elétrica, considerando que os sistemas de ar comprimido demandam muita energia elétrica durante seu funcionamento.

# *5. Referências*

[1] Atlas Copco Compressor AB, Compressed air manual, 6th edition. ISBN 91-630-7342-0, Sweden. [2] SHAW, Ian S.; SIMÕES, Marcelo Godoy. Controle e Modelagem Fuzzy, FAPESP, 1999.

### *Agradecimentos*

À instituição Faculdade de Ciências da Fundação Instituto Tecnológico de Osasco pela disponibilização do espaço para testes e elaboração do protótipo.

À profª Dra. Rosângela Toledo Kulcsar pela orientação.

Ao prof° Dr. Silvio Xavier Duarte pela cooperação.

# **MÉTODO DOS MOMENTOS PARA SOLUCIONAR PROBLEMAS DE CORRENTES DE** *FOUCAULT* **E** PROCEDIMENTO DE UTILIZAÇÃO DO MATLAB PARA **DETERMINAÇÃO DOS COEFICIENTES DE HAAR**

*Allan David Tirado1 , Gustavo Bobrow2 , José Roberto Cardoso<sup>3</sup> , Aldo Artur Belardi<sup>4</sup> 1, 2, 4Centro Universitário da FEI 3 Escola Politécnica da Universidade de São Paulo*  Allan.david@gmail.com e Belardi@fei.edu.br

### *1. Introdução*

Este trabalho apresenta os conceitos matemáticos e alguns resultados concernentes ao fenômeno de correntes de *Foucault*, causado quando há movimentação de um condutor imerso em um determinado campo magnético ou quando há variação do campo magnético que atravessa o condutor. Este fenômeno gera calor e repulsão entre condutor e campo magnético. Apesar de viabilizar diversas aplicações, as correntes de *Foucault* geram também perdas nos equipamentos elétricos, sendo necessária a realização de diversos testes e simulações para redução das mesmas. Os métodos numéricos são, atualmente, os mais eficazes para estudo deste fenômeno.

### *2. Metodologia e Materiais*

Assumindo a simetria deste problema e que A e J são funções escalares, visualizamos a face do condutor como uma matriz i,j, conforme figura(1) abaixo:

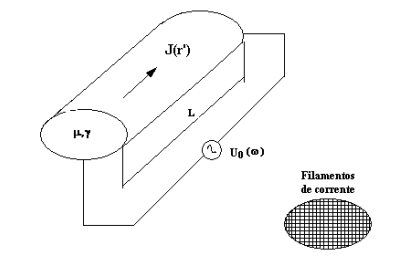

Figura 1 – Condutor com os filamentos de corrente.

Utilizando as seguintes equações pelo método dos momentos para o caso em questão:

Para i=j(linha coincidente com coluna):

$$
Amn = 1 - \frac{\mu \omega \mu}{2\pi} h^2 \ln(0.44705h)
$$
 (1)  
Para i≠j:

$$
Amn = 1 - \frac{\mu q a \mu}{2\pi} h^2 m [(Xm - Xn)^2 + (Ym - Yn)^2] \quad (2)
$$

Onde temos ω em função da frequência, µ em função da perrmeabilidade, γ em função da condutividade e h em função da largura do filamento adotado.

Através de simulação com a ferramenta Matlab e o método dos momentos, solucionamos a equação e obtivemos a matriz AMN equivalente a distribuição de corrente no condutor. Após obter a matriz, aplicamos a decomposição por *wavelets de Haar* através do toolbox de *wavelets* do Matlab e através da resolução da *wavelet* aplicada, temos diferentes números de elementos nulos ou próximos de zero, gerando uma matriz esparsa, que leva a um ganho computacional na multiplicação

matricial para obtenção dos coeficientes da distribuição de corrente no condutor, conforme equação abaixo:<br>  $Amn = [v] \times [cos f]$  (3)

#### *3. Resultados*

Utilizando uma frequência de 60Hz, tensão aplicada de 100V em um fio de cobre com uma divisão de face em uma matriz 8x8, obtivemos a seguinte distribuição de superfície considerando o efeito de perda pelas correntes de *foucault,* onde pode-se perceber a intensidade de perdas nas arestas do condutor:

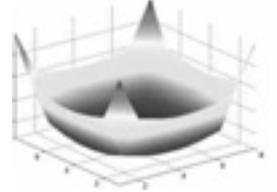

Figura 2 – Distribuição de superfície (Método dos Momentos)

 Utilizando a decomposição de *wavelet de haar* em level 5, e com uma seleção de 40% de valores nulos, obtivemos os novos valores de AMN com uma aproximação excelente em relação a distribuição anterior, trazendo um ganho computacional de aproximadamente 10% na obtenção dos valores dos coeficientes devido aos elementos nulos na multiplicação matricial.

#### *4. Conclusões*

Através deste estudo foi possível obter uma análise da intensidade de corrente de *foucault* sobre o condutor, bem como observar o ganho computacional obtido pela decomposição de *Wavelet de Haar*, no trato de operações matriciais.

#### *5. Referências*

[1]R. F. Harrington, Field Computation by Moment Methods, Macmillan Series in Electrical Science, 1968. [2] Kriezis E.E.; Stavaros M. P.; Tegopoulos J. A., Eddy Currents: Theory and Applications, Proceedings of the IEE, vol. 80, no. 10, 1992.

[5]Belardi A. A. ,Cardoso J. R., Sartori C. F., "Application of Haar´s Wavelets in the Method of Moment to Solve Electrostatic Problems", Instytut Maszyn Elektrycznych i Transformatorów, ISEF 2003, Poland, 2003, pp. 15-20.

#### *6.Agradecimentos*

Ao Centro Univ. da FEI pela disponibilidade de laboratórios computacionais equipados e biblioteca.

# **MEDIDAS DA RAZÃO ENTRE A CARGA E A MASSA DO ELÉTRON**

Lothar Erich Klinke Filho<sup>1</sup>, Cezar Soares Martins<sup>2</sup> *1,2 Laboratório Didático de Física Aplicada, Faculdade de Tecnologia de São Paulo CEETESP/UNESP* 

*lotharklinke@hotmail.com, cmartins@fatecsp.br* 

# *1. Introdução*

Este trabalho apresenta o estudo da relação entre a carga e a massa do elétron (e/m) através da análise de um feixe de elétrons e suas alterações sofridas por um campo magnético. O primeiro a determinar a razão entre a carga e a massa de raios catódicos foi J. J. Thomson em 1897 [1,2]. Considera-se esta experiência como a que descobriu o elétron, embora apenas a razão (e/m) tenha sido medida. A carga do elétron foi determinada, por Millikan cerca de uma década mais tarde [3]. Thomson recebeu, em 1906, o prêmio Nobel em física.

## *2. Metodologia*

Para tais análises foi utilizado um (e/m) *Apparatus* da Pasco[4], modelo SE-9638, mostrado na fig.1. Onde temos um feixe de elétrons que é gerado no cátodo do canhão eletrônico. Os elétrons são acelerados por uma tensão elétrica que varia de 150 V à 300V e é aplicada entre o cátodo e o anodo. Eles são ejetados com velocidade **v** perpendicular a um campo magnético **B**  uniforme, que é produzido pelas bobinas de Helmhotz. O valor do campo magnético é suficiente para que o raio de curvatura do feixe esteja entre 2 cm e 5 cm. Nesse equipamento é usado o gás nobre Hélio em baixa pressão permitindo-se a colisão com o feixe eletrônico e assim a visualização de sua trajetória. Medindo-se a tensão de aceleração (V), a corrente nas bobinas de Helmholtz (I) e conseqüentemente o campo magnético (B), assim como o raio da trajetória dos elétrons

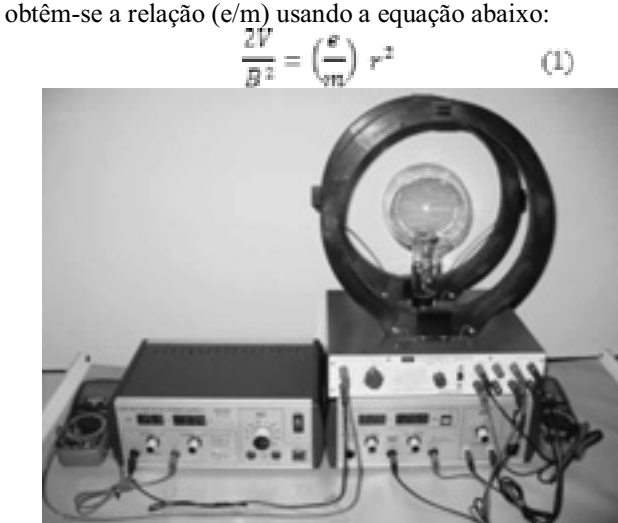

Fig.1. Aparato experimental *3. Resultados obtidos* 

Na fig. 2 é mostrada a tensão de aceleração normalizada pelo campo magnético versus o quadrado do raio da circunferência. Estas medidas foram realizadas utilizando dois

magnéticos. Foi feito um ajuste linear e a inclinação da reta nos forneceu (e/m) igual a 1,73 X  $10^{11}$  C/kg. Este valor foi comparado com o tabelado [5] e foi obtido um erro de 1,8 %.

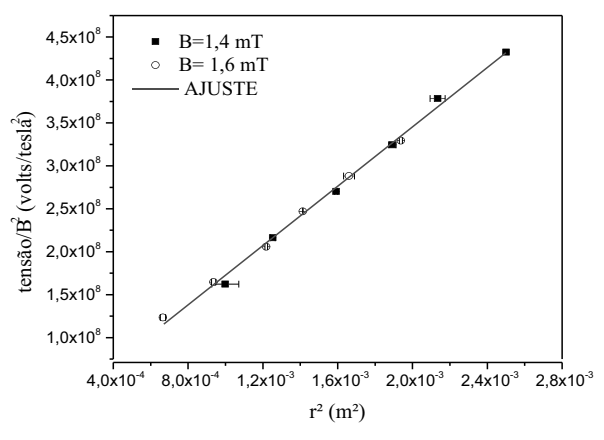

Fig. 2. Medidas para determinar a razão (e/m). *4. Conclusão* 

O método desenvolvido para a obtenção da relação entre a carga e a massa do elétron mostrou-se bastante eficaz, o valor obtido para (e/m) foi 1,73  $\times 10^{11}$  C/Kg com erro percentual de 1,8 %. Todavia, os bons resultados foram creditados a partir de um bom procedimento experimental. A proposta final deste trabalho é a elaboração de um roteiro que será usado nas aulas de laboratório do novo curso de Tecnologia dos Materiais e de MPCE da FATEC-SP.

## *5. Referências*

[1] H. Rechemberg, Eur. J. Phys. 17, 131-168 (1997).

[2] I. M. Moreira, Revista Brasileira de Ensino de Física, Vol. 19, n.3, 299-307 (1997)

[3]T. H. Silva, L. K. Hanamoto e C. S. Martins, submetido ao XI Simpósio de Iniciação Científica e Tecnológica.

[4] Instruction Manual and Experiment Guide for the PASCO scientific Model SE-9638.

[5] C. Chesman, C. André e A. Macedo, Física Moderna Experimental e Aplicada, Ed. Livraria da Física,  $1^{\circ}$  Ed. 2004.

# *Agradecimentos*

Ao Laboratório Didático de Física Aplicada pela obtenção dos equipamentos.

 $\overline{a}$  Aluno de MPCE e estagiário do Laboratório Didático de Física Aplicada, Faculdade de Tecnologia de São Paulo, CEETESP/UNESP

# **MONITORAMENTO DAS TEMPESTADES ELÉTRICAS ATRAVÉS DE SENSORES ÓPTICOS**

*Thiago Martins Del Vecchio Sampaio 1 , Rosângela Barreto Biasi Gin 2 e Reinaldo Bianchi 3 123Centro Universitário da FEI, São Bernardo do Campo, SP 1 thiagosamartins@hotmail.com 2 ffergin@fei.edu.br* 

## *1. Introdução*

 O estudo e monitoramento contínuo das descargas atmosféricas que ocorrem em São Bernardo do Campo e regiões vizinhas, disponibilizam informações sobre as principais características físicas dos relâmpagos e de sua interação com o meio. O sistema óptico pode identificar o tipo, a velocidade de propagação, bem como, a ramificação das descargas atmosféricas. Além disto, o sistema de câmera de vídeo comum, juntamente com os sensores de campo elétrico, possibilitam o acareamento entre os dados obtidos, com o objetivo de informar a real condição das tempestades elétricas e qualificar os sensores desenvolvidos no campus da universidade [1].

O monitoramento de descargas atmosféricas sobre determinadas regiões do globo, bem como, em regiões específicas de grande impacto, tem como principal objetivo auxiliar companhias aéreas, defesa civil, serviços meteorológicos, companhias elétricas, entre outras; da real localização e freqüência de relâmpagos em determinadas áreas.

# *2. Metodologia e materiais*

As câmeras de vídeo – panorâmicas comuns – direcionadas para a tempestade (Figura 1a), através de software de captura e computadores específicos, registram imagens de descargas elétricas em cerca de 30 quadros por segundo. Estas informações permitem identificar o tipo, a multiplicidade e a ramificação das descargas atmosféricas.

 Visando otimizar o método de aquisição das imagens em disco rígido (HD), foi desenvolvido um sistema de Trigger para as câmeras. Assim, estas ficam em 'standy-by' (modo de espera), e só iniciam a gravação quando uma tempestade se aproxima; proporcionando uma maior autonomia no processo.

 Além do sistema óptico comum, está sendo desenvolvido um estudo sobre relâmpagos artificiais, produzidos em laboratório. Para a realização do seu estudo é utilizada uma câmera de alta velocidade (Figura 1b) que captura imagens até 16000 quadros por segundo. Este sensor óptico é de grande relevância, pois apresenta a resolução temporal suficiente para a identificação de todo o processo de construção do canal de um relâmpago natural ou artificial.

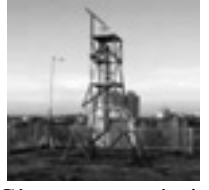

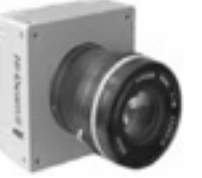

(a) Câmeras panorâmicas (b) Câmera rápida comuns instaladas na torre

# Figura 1 – Sensores ópticos.

# *3. Resultados e discussões*

A partir da análise de imagens obtidas através das câmeras comuns, foi possível identificar diversos tipos de descargas atmosféricas, como as apresentadas na seguinte figura (Figura 2).

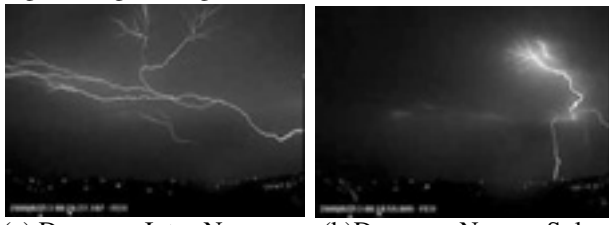

(a) Descarga Intra-Nuvem (b)Descarga Nuvem-Solo Figura 2 – Descargas atmosféricas obtidas na FEI.

Com o auxílio da câmera rápida, foi observada toda formação de um canal de descarga artificial, gerado por meio de um faiscador. Além disso, este estudo permite estimar a região de maior incidência do mesmo. Este processo é representado na seqüência de imagens abaixo (Figura 3).

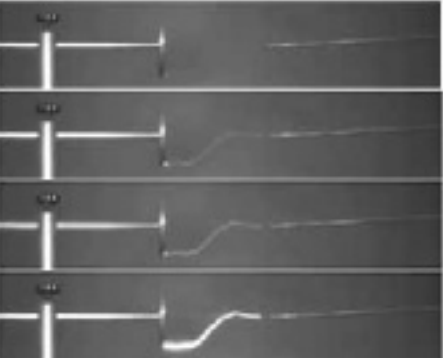

Figura 3 – Seqüência do processo de construção do canal de um relâmpago artificial.

# *4. Conclusões*

Tendo como base os estudos realizados durante os ensaios internos com a câmera rápida, verificou-se a possibilidade de sua implementação no registro de imagens de descargas reais. Assim, almeja-se para um futuro próximo, seu auxílio na identificação da real localização e frequência de relâmpagos determinadas áreas.

# *5. Referências*

 [1] Gin, R.B.B. – Relâmpagos, Revista Pesquisa e Tecnologia FEI, nº 27, out. 2005, p.17-28.

# *5. Agradecimentos*

 Ao Centro Universitário da FEI pelo patrocínio do projeto e concessão de bolsa de iniciação científica ao aluno Thiago Martins Del Vecchio Sampaio.

# MONITORAMENTO INTEGRADO DE TEMPESTADES ATMOSFÉRICAS ATRAVÉS DE SENSOR ELÉTRICO

Sávio Lucas Barros dos Santos <sup>1</sup>, Mario Kawano <sup>2</sup> e Rosângela Barreto Biasi Gin <sup>3</sup> <sup>1, 2, 3</sup> Centro Universitário da FEI, São Bernardo do Campo, SP. Saviolucas@superig.com.br  $^{\it l}$  , ffergin@fei.edu.br  $^{\it 3}$ 

## 1. Objetivo

O Principal objetivo desse projeto é o monitoramento continuo de tempestades atmosféricas na região de São Paulo e Grande ABCD. Desta forma, torna-se necessário a expansão dos sensores, para que se tenha toda essa região monitorada. A expansão dos sensores exige uma logística específica de operação e monitoramento dos sensores de forma a integrar todas as informações obtidas em locais distintos. Todo esse processo amplia a área de estudo do comportamento das tempestades que interagem nessa região.

# 2. Materiais e Métodos

Os sensores utilizados nesse projeto são do tipo "Electric Field Mill". A maioria deles são desenvolvidos na FEI, porém temos também um sensor de fabricação norte-americana da Boltek que tomamos por referência.

Os sensores EFM se baseiam nas leis de Maxwell da indução eletrostática. Os desenvolvidos nesse projeto são basicamente compostos de duas placas metálicas, uma placa fixa e outra rotora. O sinal gerado pelas placas é processado por um circuito e enviado a um computador para que seja feita a análise dos dados.

A placa rotora é aterrada e se localiza acima da fixa, ao girar vai expondo e protegendo a placa fixa do campo elétrico atmosférico que também é aterrada através de resistores. Na exposição faz com que uma carga se desloque do terra até a placa fixa e na proteção essa carga retorna ao terra [1]. Esse movimento de carga gera uma corrente que passa pelo circuito resultando em uma onda senoidal. A onda é chaveada por um sensor óptico ou indutivo com auxílio de um multiplexador de tal forma a se obter meia onda de sonóide que nos possibilita ver a polaridade do campo elétrico.

Módulos GPS são utilizados para prover sincronismo entre os dados e softwares são utilizados para que haja um monitoramento não só dos dados, mas também que disponibilize o status do sensor, possibilitando ver problemas mesmo quando ele está localizado em outra região ou cidade.

### 3. Resultados e Discussões

Visando uma avaliação inicial do desempenho do monitoramento integrado dos sensores, foram instalados 3 novos sensores em locais distintos: 2 no campus da FEI e 1 na USP como mostra figura 1, tendo em vista que antes possuíamos um único sensor em operação.

O sensor da Boltek foi instalado na FEI juntamente com um sensor de nossa fabricação, distanciado de 220 metros do antigo EFM. Essa configuração nos permitiu verificar como nossos sensores, em locais diferentes, mas relativamente próximos se comportariam perante o EFM da Boltek. O 3° sensor foi instalado no IEE da

USP, todos esses locais foram equipados com módulos GPS para que houvesse sincronismo nos dados. Também foi instalado um software do qual é possível o gerenciamento remoto do computador de qualquer ponto que tenha acesso a internet, possibilitando verificar os dados e o status do sensor.

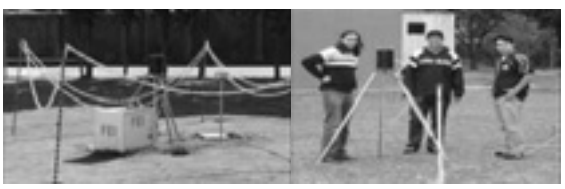

Figura 1 – Instalação de dois sensores no campus da FEI e um no IEE da USP respectivamente.

Os dados sincronizados obtidos pela EFM da Boltek e por nossa EFM se mostraram muito satisfatórios, apresentando a mesma variação como mostra a figura 2.

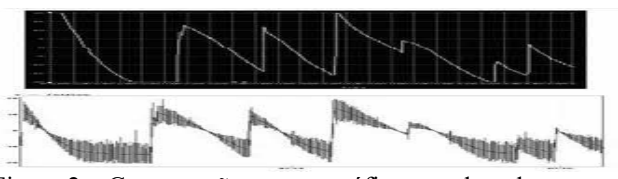

Figura 2 – Comparação entre o gráfico gerado pela EFM da Boltek acima e pela EFM da FEI abaixo.

# 4. Conclusões

Foi possível aumentar o campo de atuação dos sensores EFM e integrar as informações de uma forma que viabilizou a comparação de todos os dados. Essa comparação possibilitou um estudo detalhado das tempestades que interagem nas regiões de São Paulo e do grande ABCD. Também foi possível certificar o sensor fabricado na FEI através da comparação de dados com um sensor de fabricação norte-americana onde os resultados se mostraram coerentes.

# 5. Referências

[1] Boltek Corporation, EFM-100 Atmospheric Electric Field Monitor Installation/Operators Guide, 2005.

#### Agradecimentos

Ao Centro Universitário da FEI pela infra-estrutura e concessão de bolsa de iniciação cientifica. Ao Acácio Silva Neto e o professor Alexandre Piantini do instituto de eletrotécnica e energia da USP pela colaboração e espaço cedido.

<sup>1</sup>Aluno de Iniciação Científica da FEI

# PRODUÇÃO DE FILMES FINOS DE TeO<sub>2</sub>-Bi<sub>2</sub>O<sub>3</sub>-WO<sub>3</sub> **PELA TÉCNICA 'SPUTTERING'**

 $F$ abio Izumi<sup>1</sup>, Acácio Siarkowski<sup>2</sup>, Davinson M. da Silva<sup>2</sup>, Luciana Reyes Pires Kassab<sup>1</sup> <sup>1</sup>Laboratório de Vidros e Datação, Faculdade de Tecnologia de São Paulo, CEETEPS/UNESP<br><sup>2</sup> Departemento de Fragnharia de Sistemas Eletrônicos, Freeda Politónica da USP *Departamento de Engenharia de Sistemas Eletrônicos, Escola Politécnica da USP e-mail: kassablm@osite.com.br,*

# *1. Introdução*

Este trabalho apresenta os resultados preliminares referentes à deposição de filmes finos por meio da técnica de *sputtering* disponível no Laboratório de Vidros e Datações da Fatec-SP. Diversas composições de germanatos e teluretos têm sido produzidas e estudadas no referido laboratório para aplicações com dispositivos fotônicos [1]. Este trabalho mostra, pela primeira vez, a produção de filmes finos de TeO<sub>2</sub>-Bi<sub>2</sub>O<sub>3</sub>-WO3 [2] pela técnica *sputtering*. Estes vidros apresentam algumas características importantes para várias aplicações em fotônica; ressaltamos o uso com chaves ópticas e limitadores ópticos, devido ao alto índice de refração que proporciona propriedades ópticas não lineares adequadas para o referido fim [1].

### *2. Metodologia*

Foi produzido alvo de telureto a partir mistura dos seguintes reagentes: TeO<sub>2</sub>, WO<sub>3</sub> e Bi<sub>2</sub>O<sub>3</sub> (BWT) [1] que são colocados em molde de aço inoxidável e prensados a fim de que ocorra a compactação do pó e seja formado o alvo com diâmetro de 2 polegadas e ~3,0 mm de espessura. O alvo prensado é retirado do molde, sinterizado a 560º C e, logo em seguida, submetido a uma etapa de tratamento térmico por 10h a 360º C. Após o preparo, o alvo é inserido no sistema de *sputtering* para a deposição do filme fino. Inicialmente, a pressão no interior da câmara é reduzida através de um sistema de vácuo com bomba turbomolecular, até que seja alcançada pressão de base de 2,9 x 10-5 Torr. Em seguida os gases de processo são injetados no sistema por meio de controladores de fluxo e a fonte de RF é então ligada. Desta forma, a pressão de processo, os fluxos de gases e a potência de RF são parâmetros que definem as características do filme depositado. É importante salientar que o valor máximo da potência de RF é limitado pelo alvo, pois para potências muito altas, pode haver degradação do material. Os filmes de BWT foram produzidos em ambiente de argônio, com e sem fluxo de oxigênio de forma a verificar a interferência na janela de transmissão da amostra. Apresentamos a seguir os resultados obtidos.

### *3. Resultados*

A tabela a seguir apresenta os parâmetros usados para a deposição dos filmes finos de TeO<sub>2</sub> -WO<sub>3</sub> -Bi<sub>2</sub>O<sub>3</sub> por *sputtering*, com e sem fluxo de oxigênio designados por  $1^\circ$  e  $2^\circ$  testes. Os valores de espessuras foram medidos por um perfilômetro no LSI/EPUSP. A Figura 1 mostra os resultados de espectro de transmissão óptica dos filmes produzidos com e sem fluxo de  $O<sub>2</sub>$ . Podemos observar que as amostras feitas sem a inserção de  $O<sub>2</sub>$  são mais escuras, o que pode ser visto pela transmitância

significativamente menor. Isto se deve a perda de oxigênio durante o processo de *sputtering*. A potência usada no segundo teste teve que ser reduzida devido à degradação do alvo; notamos ainda que a taxa de deposição é menor na presença do fluxo de  $O<sub>2</sub>$ .

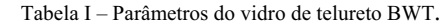

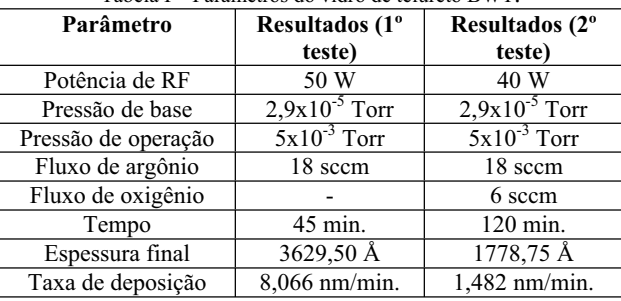

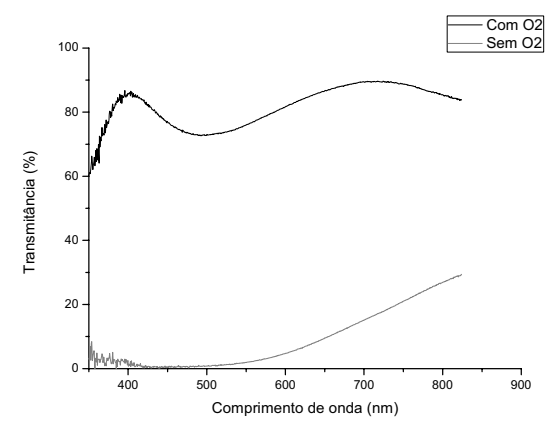

Figura 1 – Transmitância do filme BWT em função do comprimento de onda dos filmes de telureto produzidos com e sem  $O<sub>2</sub>$ 

#### *4. Conclusões*

Resultados obtidos até o momento demonstram a possibilidade de deposição de filmes de BWT por meio da técnica *sputtering* com características promissoras para dispositivos fotônicos.

#### *5. Referências*

[1] GOMEZ, L.A, SANTOS, F. E. P., GOMES, A. S. L., ARAUJO, C. B., KASSAB, L. R. P., HORA, W. G., Applied Physics Letters. 92, 141916 (2008).

 [2] CHEN, Y. ; NIE, Q. ; XU, T. ; DAI, S. ; WANG, X ; SHEN, X . Journal of Non-Crystalline Solids

## *Agradecimentos*

Ao LSI/EPUSP pelo uso de equipamento, e à Rede Nanofoton do CNPq pela compra dos reagentes.

<sup>1</sup> Aluno de IC (PIBIC/CNPq)

354, 3468 (2008).

# **SISTEMA MINIATURIZADO PARA PRODUÇÃO DE**  *SPRAY*

*M. Y. Ieiri1 , E. Y. Matsuy1 , L. M. Silva<sup>2</sup> , R. R. Lima 3, E. W. Simões2 , M. L. P. da Silva1,2 <sup>1</sup> Faculdade de Tecnologia de São Paulo, FATEC-SP 2 Escola Politécnica da USP, EPUSP 3 Instituto de Física da USP, IFUSP myieiri@yahoo.com.br e malu@lsi.usp.br* 

# *1. Introdução*

A interação entre fluxos de gases e líquidos, quando ocorre em pequenas dimensões, tem diversos usos, porque a perturbação inserida em geral aumenta o número de Reynolds - número que avalia o regime de escoamento de um fluido - e o sistema não mais apresenta fluxo laminar [1]. Estas interações são úteis para a produção de *spray* em grandes dimensões, como os *sprinklers*. Contudo, é pouco comum o uso de sistemas miniaturizados para *spray* que utilizem microcanais [2]. Porém, sistemas pequenos e de baixo custo são valiosos para o ensino, além de corresponder a equipamentos que cumprem as determinações da Engenharia Química Verde [3]. Assim, foi objetivo deste trabalho produzir um sistema de *spray* a partir da interação de gás e líquido em microcanais, para utilização no ensino de Química e Engenharia Química.

### *2. Metodologia*

As possíveis interações entre gás e líquido foram simuladas com o programa FEMLAB® 3.2c. As estruturas foram usinadas em acrílico usando torno. Como líquido utilizou-se água, 1 mL/min, e como gás ar atmosférico, 10 mL/min. Anilina foi usada como traçador e misturada à água para permitir a filmagem. O arranjo experimental é esquematizado na Figura 1, onde pode-se observar que é formado por compressor de ar com duas saídas, recipiente para líquido (capilar), válvulas e microestrutura (no detalhe). Os dois fluidos são impulsionados pelo compressor e a quantidade de *spray* formado é determinada pelo volume de líquido inserido no capilar. A velocidade de cada fluxo é controlada independentemente, o que possibilita mudança no tamanho das gotas formadas. A microestrutura possui dois canais distintos que se cruzam.

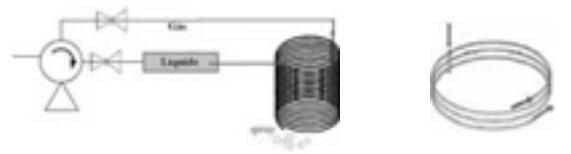

**Figura 1 –** Esquema do arranjo experimental utilizado e detalhe da microestrutura

# *3. Resultados e Discussão*

Os resultados são separados em simulação e experimental.

Simulação: A melhor condição de interação foi encontrada quando os canais apresentaram-se a 90º e a Figura 2 apresenta os principais resultados para uma única interação entre os dois fluídos, onde as linhas indicam pontos com igual valor. Na Figura 2A, as linhas de vorticidade apresentam-se cíclicas, ou seja, provável formação de vórtices; nessas condições a velocidade (Figura 2B) e o número de Reynolds (Figura 2C) variam muito.

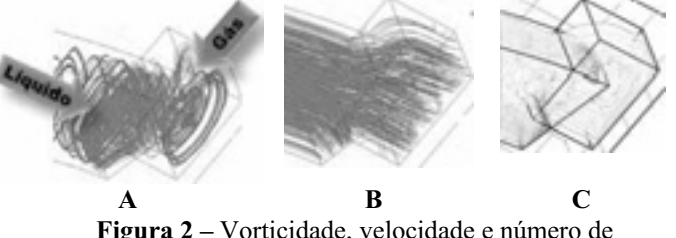

**Figura 2 –** Vorticidade, velocidade e número de Reynolds na área de interação

Experimental: A estrutura construída apresenta 40 voltas, ou seja, 40 interações, o que possibilitou a formação de gotas bem pequenas, da ordem de 0,01mm e obtenção de uma "nuvem" no formato próximo a um jato. A Figura 3A apresenta gotas recolhidas a 10 cm do jato principal, apresentado, na Figura 3B. Essas gotas têm em média 0,01mm quando a solução foi contaminada com partículas de 10um de diâmetro.

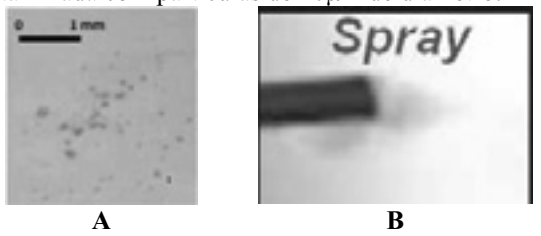

**Figura 3 –** Gotas obtidas com o spray (A) e detalhe do jato (B)

# *4. Conclusões*

O pequeno arranjo experimental necessário para a formação de pequenas gotas e um jato em *spray* é eficiente, de baixo custo e pode ser adaptado para ensino na área de dispositivos miniaturizados.

## *5. Referências*

- [1] N. T. Nguyen et. al., Journal of Micromechanics and Microengineering, **15**, 2 (2005) R1-R16.
- [2] S. Vlswanathan et al., Ind. Eng. Chem. Fundam., **23** (1984) 303-313.
- [3] Samantha Tang, et al., Green Chem., **10** (2008) 268– 269.

## *Agradecimentos*

À FAPESP e CNPq pelo apoio financeiro.

<sup>1</sup> Aluno de IC do CNPq

# **TUNELAMENTO QUÂNTICO E AS HETEROESTRUTURAS DE SEMICONDUTORES**

*Alexandre Alves de Jesus1 , Regina Maria Ricotta<sup>2</sup> 1,2 Faculdade de Tecnologia de São Paulo Alexandre.alvesj@yahoo.com.br, Regina@fatecsp.br*

#### *1. Introdução*

 Cada dia que passa, os fenômenos quânticos tornamse mais importantes para os processos industriais de altíssima tecnologia e para as pesquisas importantes baseadas, sobretudo em nanotecnologia. Um desses fenômenos é o tunelamento quântico (probabilidade finita que uma partícula de baixa energia tem em atravessar uma barreira de energia potencial com energia superior).

 O efeito túnel é o mecanismo principal de muitos equipamentos e dispositivos microeletrônicos, como o microscópio de tunelamento, pontos quânticos, diodo túnel e muitos outros [1]. Nossos objetivos são identificar as principais características do mecanismo de tunelamento quântico presente no diodo túnel, calcular o coeficiente de transmissão T (equação (2)) da barreira de potencial e calcular a densidade de corrente J (equação (3)) do diodo túnel através de um método matemático mais sofisticado e mais adequado ao efeito túnel de barreiras de potencial reais.

#### *2. Metodologia*

 Esse é um projeto teórico baseado nas aplicações do método matemático analítico e aproximativo WKB (Wentzel, Kramers, Brillouim). Com o WKB, nós obtemos a expressão da função de onda  $\Psi$  dos elétrons, quando nós o utilizamos na resolução da equação de Schrödinger para os potenciais rasos  $V(x)$  [2], ou seja, aqueles potenciais não abruptos que devem variar muito pouco com a posição. Contudo, boa parte dos potenciais rasos não tem solução analítica. Deste modo, nós utilizamos a aproximação WKB, porque ela fornece valores com boa precisão e que convergem muito bem com os valores experimentais. Inclusive, a grande vantagem da utilização do WKB é a simplicidade do método em gerar bons resultados para a maioria dos casos de barreiras de potenciais rasos, diferenciando-as apenas pela sua expressão e forma característica.

 Assim nós adquirimos o coeficiente de transmissão T geral para todos os potenciais rasos, que também depende da expressão da curva potencial da barreira, como pode ser observado na equação (1):

$$
T = \exp\left(-2\int_{a}^{b} \frac{\sqrt{2m(V(x) - E)}}{\hbar} dx\right)
$$
 (1)

onde  $m$  é a massa da partícula,  $E$  é a energia da partícula,  $\hbar$  é a constante de Planck dividida por  $2\pi$  e  $V(x)$  é a curva de potencial característica da barreira.

# *3. Resultados*

 Posteriormente, com a curva da barreira de energia potencial do diodo túnel mostrada na Figura 1 ( a função que precisamos para aplicar o WKB no diodo túnel), nós obtemos o coeficiente de transmissão  $T$  (equação (2)) e a densidade de corrente (equação (3)) característicos de todo e qualquer diodo túnel (aproximando a curva da Figura 1 a uma reta) [3].

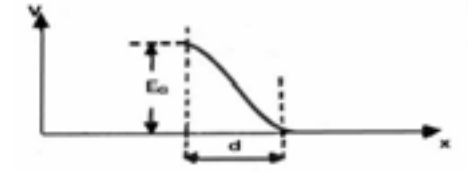

Figura 1 – Curva da barreira de potencial do diodo túnel.

$$
T = \exp\left[-\frac{4d}{3}\sqrt{\frac{2mE_G}{\hbar^2}\left(1 + \frac{3E_{\perp}}{2E_G}\right)}\right]
$$
(2)

$$
J = \frac{q. \exp\left(-\frac{4d}{3}\sqrt{\frac{2mE_G}{\hbar^2}}\right)}{\pi\hbar} \frac{mE_F}{2\pi\hbar^2} \left(1 - \frac{qV_D}{E_F}\right) qV_D \quad (3)
$$

onde  $E_G$  é a largura da banda de energia proibida,  $E_{\perp}$  é a energia transversal em relação à direção do tunelamento,  $E_F$  é o nível de Fermi extrínseco,  $d$  é a largura da barreira,  $q \neq a$  carga elementar e  $V_p \neq a$ diferença de potencial externa aplicada no diodo túnel.

#### *4. Conclusão*

 A essência desse projeto é o conhecimento por trás do método WKB e da sua aplicabilidade em fenômenos de tunelamento quântico presentes em alguns dispositivos heteroestruturados com semicondutores tal como o diodo túnel [4].

#### *5. Referências*

[1] Sergio M. Rezende, Materiais e Dispositivos Eletrônicos, ed. Livraria da Física, 2ª ed. 2004;

[2] David Bohm, Quantum Theory, Prentce–Hall, 1989; [3] David K. Ferry, Quantum Mechanics, an Introduction for Device Physicists and Electrical Engineers, Taylor and Francis Group,  $2<sup>nd</sup>$  ed. 2001; [4] R. L. Boylestad, L. Nashelskg, Electronic Devices and Circuit Theory, 7<sup>nd</sup> ed. Prentice Hall 1999.

<sup>1</sup>Aluno de IC do CNPq.

# **USO DE FIBRA DE CARBONO COMO ADSORVEDOR EM MINIREATOR ACOPLADO A NANOBALANÇA**

 $S$ hiva do Valle Camargo<sup>1</sup>, Jossano Marcuzzo $^2$ , Maria Lúcia Pereira da Silva $^3$ , Choyu Otani $^4$ *1,3 Faculdade de Tecnologia de São Paulo 2,4 Instituto Tecnológica de Aeronáutica shivacamargo@yahoo.com.br e malu@lsi.usp.br* 

### *1. Introdução*

A miniaturização é uma tendência irrevogável na área de Engenharia Química, especialmente para minireatores [1]. As fibras de carbono apresentam inúmeras características vantajosas e, quando tratadas adequadamente, podem servir como material adsorvedor [2]. Assim, o objetivo deste trabalho foi desenvolver minireator a vácuo acoplado a nanobalança visando testes de adsorção de fibras de carbono.

#### *2. Materiais e Métodos*

As fibras de carbono (FC) usadas são comerciais do tipo T300 da Toray produzidas a partir de PAN (poliacrilonitrila) com diâmetro médio de 8 μm. As FCs foram tratadas utilizando-se DBD (Descarga de Barreira Dielétrica) a pressão atmosférica com metano e argônio [3]. As modificações na superfície das fibras foram avaliadas por microscopia eletrônica de varredura (SEM). Os testes de adsorção foram realizados com uma nanobalança a cristal piezelétrico de quartzo (4,.096 MHz) [4] e 2-propanol como adsorbato. A resposta do piezelétrico muda para variações de peso da amostra em função da massa do gás adsorvida, a qual é medida por meio de um frequencímetro. Para a construção do mini-reator utilizaram-se placas de PVC e aço. A dimensão útil do reator é de 10 mm de diâmetro e 0,25mm de espessura. Neste reator a fibra é inserida com sua massa quantificada e controlada entorno de 0,1g, por meio de balança analítica.

#### *3. Resultados e Discussão*

Na Figura 1 são apresentas micrografias representativas da fibra de carbono sem tratamento e da tratada no reator DBD com maior variação na área superficial específica. As rugosidades são produzidas pelo bombardeamento dos íons de argônio e pelas reações com as espécies oriundas do metano. A Figura 2 sumariza o resposta do mini-reator em diferentes condições experimentais: 1) isento de materiais (sem fluxo) - linha base estável; 2) somente com fluxo ar em pressão – linha base estável; 3) injeção de propanol em – variação temporal na linha base com retorno à linha base após término do efeito de injeção; 4) desgaseificação da FC com ar – variação contínua e acentuada devido à desgaseificação do ar pela ação de bombeamento; 5) FC com injeção de propanol – linha base interrompida pela injeção de propanol e retorno a um novo patamar indicando remanescência de moléculas do gás adsorvidas.

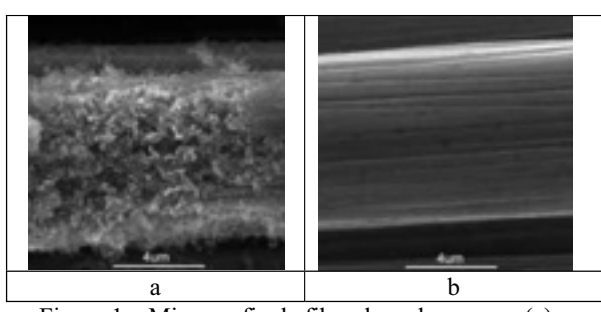

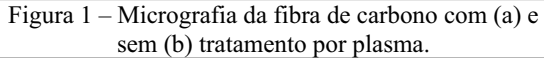

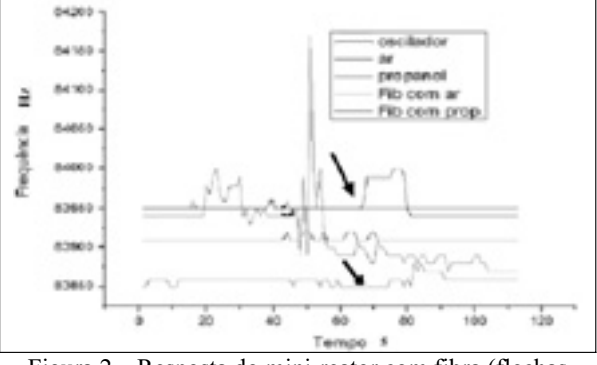

Figura 2 – Resposta do mini-reator com fibra (flechas indicam injeção de 2-propanol).

#### *4. Conclusões*

O uso de minireatores acoplados a nanobalança é uma opção para caracterização da capacidade adsortiva de materiais de dimensões reduzidas como a fibra de carbono ativada por DBD. A amostra testada apresenta característica adsortiva diferenciada em função do adsorbato utilizado.

#### *5. Referências*

[1] Hessel, V. et al, Recent Patents on Chemical Engineering*,* 1 (2008) 1-16

- [2] Carvalho, W.S.; Otimização da interface de fibra de carbono/termoplástico, Mestrado – UFSC, 1988
- [3] Marcuzzo, J. S.; et al.The Electrochemical Society, 4 (2006) 545-552.
- [4] HERNANDEZ, L. F., et al, Bol. Téc. da Fac. de Tecnol. de São Paulo, São Paulo, 15 (2003) 56-56

#### *Agradecimentos*

À FATEC pelo uso do frequencimetro, ao LSI/EPUSP pelo uso do SEM e ao ITA pelo uso da infra-estrutura.

<sup>1</sup> Aluno de IC do CNPq

# **USO DO L-EDIT NA IMPLEMENTAÇÃO DO LEIAUTE DO MOSFET DIAMANTE**

*Raffaello Claser <sup>1</sup> e Salvador Pinillos Gimenez 2 1,2 Centro Universitário da FEI rclaser@globo.com, sgimenez@fei.edu.br* 

#### *1. Introdução*

 Uma nova estrutura e leiaute para SOI MOSFET foi criada e chamada de "Diamante SOI MOSFET (DSM)" (Patente número 018080049795, INPI, Brasil). Este nome foi dado devido à sua geometria hexagonal que utiliza o efeito de canto aplicado às regiões de interface dreno/canal e canal/fonte para aumentar o campo elétrico paralelo (longitudinal) através do canal, que resulta numa maior corrente de dreno  $(I_{DS})$  e uma maior transcondutância  $(g_m)$ , mantendo-se as mesmas condições de polarização, área e razão de aspecto (W/L) quando comparado ao transistor convencional SOI MOSFET (CSM) [1]. Um exemplo de estrutura com os seus respectivos parâmetros está mostrado na Figura 1, onde b e B correspondem respectivamente a menor e a maior distancia entre as interfaces de dreno/canal e canal/fonte, α corresponde ao ângulo formado pelos dois segmentos E1 e E2, W é a largura do canal, L é o comprimento efetivo do canal e  $t_{SI}$  é a espessura do filme de silício [1].

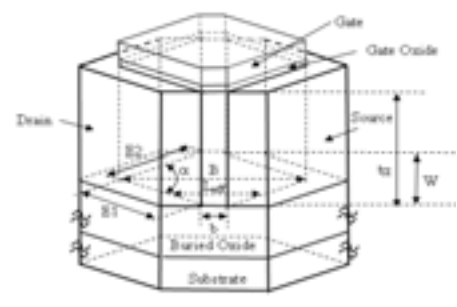

Figura 1- Estrutura do dispositivo Diamante SOI MOSFET.

 O objetivo deste trabalho é implementar o leiaute de diferentes DSMs e seus equivalentes CSMs para serem fabricados na *Université Catholique* de *Louvain* (UCL), Bélgica e posteriormente realizar o estudo comparativo experimental entre eles. Este novo dispositivo DSM permitirá que circuitos menores sejam construídos devido à sua alta  $I_{DS}$ , reduzindo assim o seu custo de fabricação em relação ao CSM.

#### *2. Metodologia e Materiais*

Para projetar os dispositivos SOI MOSFETs convencionais e diamantes, utilizou-se o *software L-edit da Tanner EDA* [2]. A metodologia empregada para realizarmos o projeto dos leiautes foi baseada em um estudo do editor de leiaute de dispositivos semicondutores da Tanner. Posteriormente, efetuamos um estudo do processo de fabricação, das diferentes máscaras que seriam utilizadas e das regras de projeto

da UCL. Dentre as máscaras usadas neste projeto temos: silício policristalino, contato, região ativa e metal 1.

#### *3. Resultados*

 Um dos exemplos de leiaute que foram projetados é mostrado na Figura 2. Na Figura 2.a é apresentado um exemplo de um CSM, canal n, e na Figura 2.b, o seu equivalente DSM, considerando os seguintes parâmetros geométricos: W=12 μm, L=20 μm, b=2μm, B=38 μm,  $α=36.9°$ .

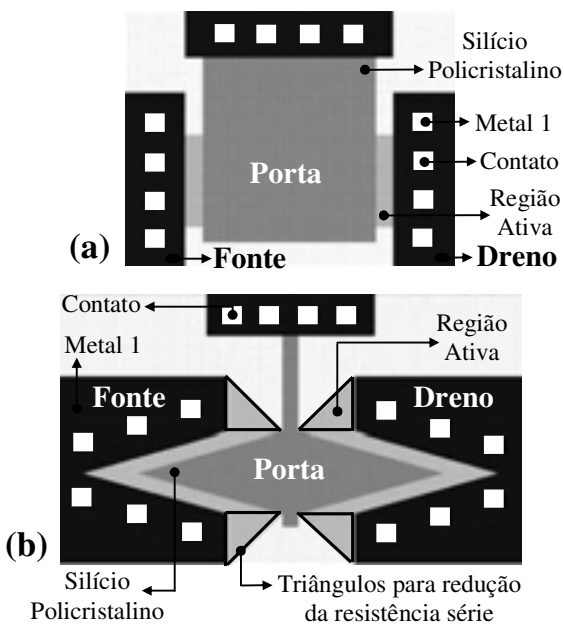

Figura 2 – Leiaute dos transistores (a) CSM; (b) DSM.

 Concluímos que não há grande diferença em realizar o leiaute de um CSM ou de um DSM, a única diferença é que usamos mais a geometria triangular do que a retangular, para a implementação do leiaute do DSM.

#### *4. Conclusões*

 Esse trabalho de iniciação científica permitiu o desenvolvimento de um procedimento de elaboração de leiautes de MOSFETs convencionais e Diamantes, através do uso editor de leiaute *L-Edit da Tanner*, incorporando-se as regras do processo de fabricação da UCL.

#### *5. Referências Bibliográficas*

[1] S. P. GIMENEZ, EUROSOI, **1** (2009) 87.

[2] Software L-edit: The Layout Editor, Tanner EDA Version 7.12, 1988.

1 Aluno de IC da PBIC

# **ANÁLISE E COMPARAÇÃO DAS ESTRUTURAS DOS AÇOS RÁPIDOS CONCORRENTES M-2, M-35, M-42 e S-30**

*Daniel Clement<sup>1</sup> , Diego Cavalheiro Chiodi2 , Hamilton José de Mello<sup>3</sup> e Carlos Alberto Soufen<sup>4</sup> 1,2,3,4 Universidade Estadual Paulista – UNESP- Bauru ra511791@feb.unesp.br e casoufen@feb.unesp.br*

#### *1. Introdução*

Aços para ferramenta constituem uma das bases do desenvolvimento dos processos industriais e estão sujeitas às mais rigorosas solicitações entre todas as aplicações. Os aços rápidos classificados pela AISI como série M são aços rápidos ao molibdênio e são amplamente usados na fabricação de ferramentas. Com o desenvolvimento dos aços rápidos sinterizados produzidos a partir da metalurgia do pó, classificados pelos fabricantes como série S (SINTER), surgiu uma nova alternativa para a fabricação de ferramentas, devido os aços sinterizados possuírem melhores propriedades mecânicas, limpeza interna e melhores respostas aos processos de usinagem [1]. Este trabalho teve como objetivo analisar a microestrutura dos principais aços rápidos utilizados na fabricação de ferramentas, os aços M-2, M-35, M-42 e S-30, revelando a íntima relação entre a microestrutura e as excelentes propriedades, no caso a dureza, dos aços sinterizados em relação aos produzidos pelo método convencional.

#### *2. Materiais e Métodos*

Foram separadas amostras dos aços rápidos em estudo, todas em condições já temperadas. As composições químicas destes aços podem ser encontradas na tabela 1.

Tabela 1 – Composição química em porcentagem (%)

| Aço    | $\mathbf C$ | Cr  | Mo  | W   |      | Cо  |
|--------|-------------|-----|-----|-----|------|-----|
| $M-2$  | 0.9         |     | 5,0 | 6,2 | .9   | -   |
| M-35   | 0,92        |     | 5,0 | 6,3 | 1,85 | 4,8 |
| M-42   |             |     | 9,5 | 1,5 |      | 8,0 |
| $S-30$ | ,29         | .20 | 5,0 | 6,3 |      | 8.4 |

As amostras foram embutidas em resina para auxiliar o lixamento e também foram retificadas em suas duas superfícies para uma melhor captação das fotomicrografias, devido ao sistema de captação de imagens no microscópio ser indireto, ou seja, a superfícies de apoio e lixada devem estar paralelas. O lixamento se iniciou em lixas de granulometria 80 Mesh até 1200 Mesh com posterior polimento com alumina de  $25\mu$ m. O ataque foi realizado com o reagente nital  $2\%$ por 20 segundos em todas as amostras. Realizaram-se também as medidas de dureza das amostras com o medidor de dureza "Officine Galileo / Dureze Rockwell" para posterior análise e comparação.

#### *3. Resultados e Discussões*

Os valores de dureza encontrados estão na tabela 2 sendo a média de três medições realizadas em cada amostra. As micrografias encontram-se na figura 1.

Tabela 2 - Dureza das amostras em Rockwell C (HRC)

| e Brinell (HB). |       |      |  |  |
|-----------------|-------|------|--|--|
| Aço             | (HRC) | (HB) |  |  |
| $M-2$           | 62.   | 688  |  |  |
| $M-35$          | 64,33 | 722  |  |  |
| M-42            | 66    | 746  |  |  |
| $S-30$          | 65,33 | 739  |  |  |

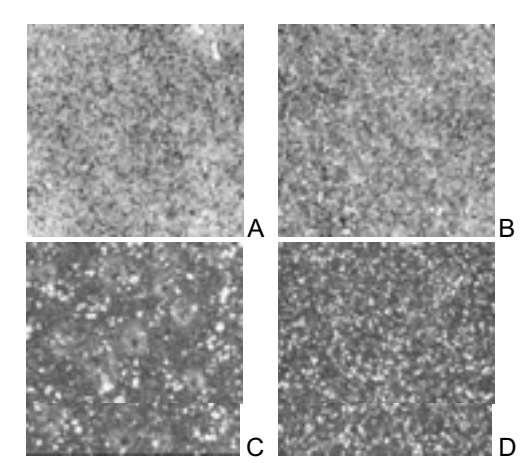

Figura 1 – Micrografias, A: M-2, B: M-35, C: M-42, D: S-30, Ataque Nital 2% (2000x)

#### *4. Conclusões*

Pode-se visualizar na figura 1 que todas as fotomicrografias são caracterizadas por uma matriz com um rendilhado de carbonetos distribuídos sobre ela, identificados como pontos claros esféricos.

Os aços rápidos da série M parecem ser semelhantes em suas microestruturas e dureza, exceto o aço rápido M-42 que possui dureza maior, semelhante ao aço rápido sinterizado. Isto possivelmente ocorre devido à maior complexidade de seus carbonetos, proveniente das elevadas porcentagens de Mo e Co em sua composição [2].

O aço S-30 possui dureza semelhante ao aço M-42, mas com maior tenacidade que todos os aços rápidos da série M, isto é devido a maior refino e homogeneidade de seus carbonetos, como mostra a figura 1D.

#### *5. Referências*

- [1] SILVA, A. L. V. da C. e; MEI, P. R. "Aços e Ligas Especiais", 2ª edição, Ed. Edgard. Blücher, 2006.
- [2] CHIAVERINI, V. "Aços e Ferros Fundidos", 7ª edição, São Paulo, Editora ABM, 2005.

#### *Agradecimentos*

À Faculdade de engenharia da UNESP – FEB, pela realização dos ensaios.<sup>1</sup> Aluno de Iniciação Científica.

# **ANÁLISE ESTRUTURAL DO NANOCOMPÓSITOS DE PVDF/**  $Ni_{0.5}Zn_{0.5}Fe_2O_4$

*Daniel Felipe Simião<sup>1</sup> , Denize Francisco do Prado<sup>2</sup> , Marcos Augusto de Lima Nobre<sup>3</sup> , Celso Xavier Cardoso<sup>4</sup> . 1,2,3,4 Departamento de Física, Química e Biologia da Faculdade de Ciência e Tecnologia - UNESP simiaodf@yahoo.com.br, xavier@fct.unesp.br* 

### **1. Introdução**

As contribuições dos novos materiais, envolvendo compósitos e blendas, têm abrangido os mais variados campos da ciência, tanto do ponto de vista cientifico quanto do tecnológico. As nanopartículas magnéticas possuem uma infinidade de aplicações, conhecidas há vários séculos. Mais recentemente, porém, temos observado um avanço enorme na capacidade científicotecnológica de desenvolver e montar dispositivos constituídos por estas nanopartículas. Neste sentido, desenvolvemos e caracterizamos um compósito polímero/ceramica contendo polifluoreto de vinideno (PVDF) e ferrita de estequiometria  $Ni<sub>0.5</sub>Zn<sub>0.5</sub>Fe<sub>2</sub>O<sub>4</sub>$ tendo como objetivo desenvolver compósitos com propriedades magnéticas, ópticas e elétricas

#### **2. Materiais e Metodologia**

O polímero utilizado foi o Polifluoreto de vinilideno (PVDF) e com a ferrita  $Ni<sub>0.5</sub>Zn<sub>0.5</sub>Fe<sub>2</sub>O<sub>4</sub>$  em diferentes proporções.

Os compósitos foram preparados pelo método de "casting". Analisamos suas propriedades individuais utilizando técnicas de espectroscopia de infravermelho e espectroscopia Raman.

## **3. Resultados**

Na figura 1 observamos os espectros Raman e neles notamos três picos predominantes característicos do PVDF em 812,  $\overline{840}$ ,  $\overline{875}$  cm<sup>-1</sup> estes picos mostra que o PVDF encontra – se as fases α, β e γ, o pico em 875 cm<sup>-1</sup> indica a fase α, os picos 812 cm<sup>-1</sup> e em 840 cm<sup>-1</sup> representam as fases  $\beta$  e γ [1,2].

840

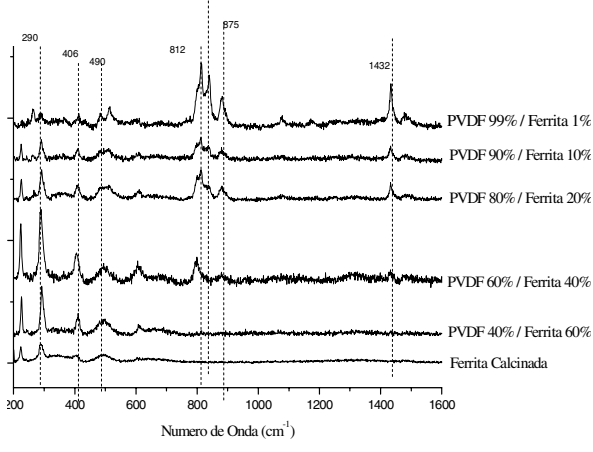

Figura 1- Espectro Raman dos compósitos

As amostras ainda apresentam, outros picos que são característicos da ferrita como os picos em 290,  $406$  e  $606$  cm<sup>-1</sup> que ficam mais evidentes em maiores proporções de  $Ni<sub>0.5</sub>Zn<sub>0.5</sub>Fe<sub>2</sub>O<sub>4</sub>$  e são relativos às vibrações metal-oxigênio. Também podemos notar que os picos do PVDF diminuem com o acréscimo de  $Ni<sub>0.5</sub>Zn<sub>0.5</sub>Fe<sub>2</sub>O<sub>4</sub>$  indicando um efeito atenuador da ferrita.

Os espectros no infravermelho das amostras, figura 2, apresentam modos vibracionais característicos de pelo menos duas diferentes fases do PVDF. A banda estreita e intensa com máximo em 875 cm $^{-1}$ corresponde a fase α, já as vibrações observadas em 776, 812 e 833 cm<sup>-1</sup> correspondem a fase γ; a fase β se confunde com a fase  $\gamma$  nos pico 812 e 1234 cm<sup>-1</sup> [1,3,4].

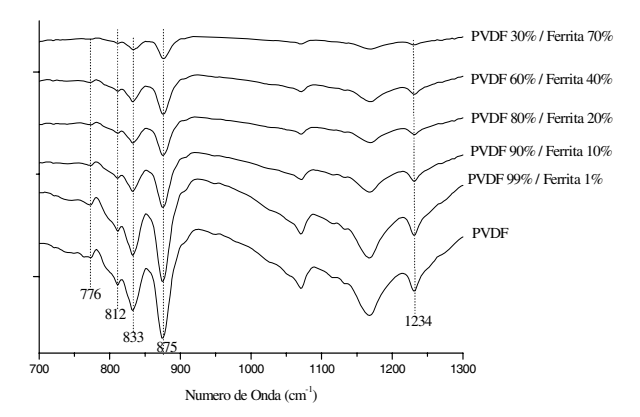

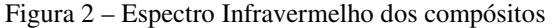

#### **4. Conclusões**

A ferrita não modifica a estrutura molecular do polímero conforme foi verificado através das técnicas de Espectroscopia Raman e de Infravermelho, onde os espectros dos compósitos são uma somatória do PVDF e do  $\text{Ni}_{0.5}\text{Zn}_{0.5}\text{Fe}_2\text{O}_4$  puros; encontramos também vibrações características de três fases α, β e γ do PVDF nos compósitos sendo que a fase β foi melhor visualizada na Espectroscopia Raman, já que no FTIR as fases γ e β estão em mesma posição de pico.

#### **5. Referências**

[1] R. D. Simões, Dissertação. (2005) 91f.

[2]C. J. L. Constantino, et.al.; Applied Spectroscopy, **59**.

[3]R. Jr. Gregório, et.al.; Journal Applied Polymer Science, **100** (2006) 3272-3279.

[4] R. Jr. Gregório, et. al.; Polymer, **49** (2008) 4009– 4016.

## **Agradecimentos**

FAPESP e Fundunesp pelo apoio financeiro.

<sup>1</sup> Aluno de IC da Unesp.

# **ANÁLISE TÉRMICA DE NANOCOMPÓSITOS DE PVDF/ Fe2O3**

*.Daniel Felipe Simião<sup>1</sup> , Celso Xavier Cardoso<sup>2</sup> . 1,2 Departamento de Física, Química e Biologia, UNESP, Presidente Prudente, SP, Brasil. simiaodf@yahoo.com.br, xavier@fct.unesp.br* 

#### **1. Introdução**

Materiais compósitos são combinações de materiais metálicos, cerâmicos e poliméricos para produzir uma nova geração de materiais e tenham características como maior estabilidade térmica e melhor resistência mecânica. Nanocompósitos, por sua vez, constitui uma nova classe de materiais, onde uma das fases possui dimensões em escala nanométrica. O principal desafio das metodologias desenvolvidas para preparação de nanoestruturas é a obtenção de sistemas dispersos com controle do tamanho, da forma e das propriedades físico-químicas superficiais. O domínio sobre as variáveis durante a síntese, por exemplo, possibilita um maior controle sobre as características das partículas (cristalinidade, tamanho, crescimento, nucleação, formato e estabilidade química), que por sua vez influenciam as propriedades dos materiais, determinando sua aplicação tecnológica [1].

### **2. Materiais e Metodologia**

O polímero utilizado foi o Polifluoreto de vinilideno (PVDF) da Atochem e com nanopós de óxido de ferro (Fe<sub>2</sub>O<sub>3</sub>) com diâmetro < 100 nm da Carlo Erba.

A preparação dos compósitos e do PVDF foram realizadas através da dissolução dos componentes através do solvente dimetilacetamida (DMA) e as amostras levadas a estufa por 2 horas a temperatura de 100ºC para evaporação do DMA. Obtendo filmes nas proporções 5%, 25% e 65% do óxido. Analisamos as propriedades individuais dos compósitos utilizando a técnica de Analise Termogravimétrica (TG) e Microscopia Eletrônica de Varredura (MEV).

## **3. Resultados**

Na figura 1 pode-se observar que sob taxa de aquecimento de 20º/min a degradação térmica do PVDF puro inicia por volta de 420ºC, com a inclusão do  $Fe<sub>2</sub>O<sub>3</sub>$  na estrutura do PVDF modifica-se a temperatura de degradação passando de 420ºC para em torno de 460ºC, podemos inferir que a interação óxido polímero dificulta a difusão térmica deslocando o início da degradação de PVDF [2]. Observa-se ainda uma maior degradação térmica do polímero no compósito com 5 % de óxido, fato este provavelmente devido a três fatores o aumento do tamanho e do número de esferulitos do PVDF e do tamanho dos poros nos compósitos, dados obtidos por Microscopia Eletrônica de Varredura, não mostrados neste trabalho

Na figura 2 mostra medidas de TG com taxa de aquecimento de 2ºC/min, onde comprovamos que há um deslocamento da temperatura de degradação com a inclusão do oxido no compósito, porém ocorre em temperaturas menores passando de 400ºC para aproximadamente 425ºC esta diminuição se dá por efeito de maior tempo propagação do calor na estrutura.

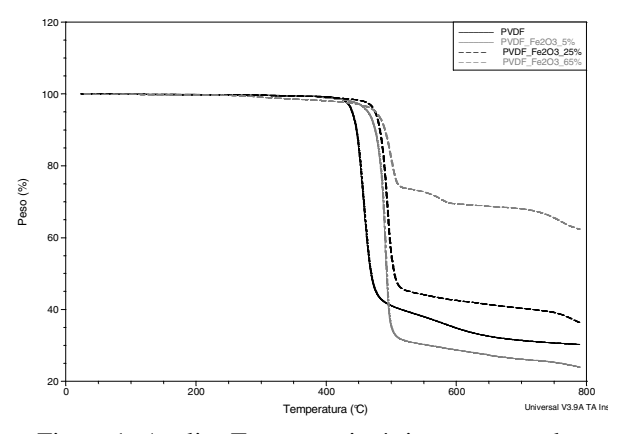

Figura 1- Analise Termogravimétrica com taxa de aquecimento de 20ºC/min

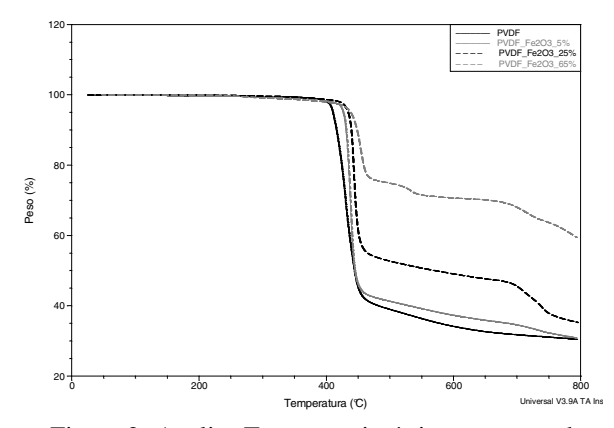

Figura 2- Analise Termogravimétrica com taxa de aquecimento de 2ºC/min

#### **4. Conclusões**

A inclusão de nanopós do oxido na matriz polimérica do PVDF modifica a estrutura (nucleação e crescimento de esferulítos do PVDF) e a característica térmica dos compósitos causando um atraso na difusão térmica, deixando-os mais estáveis, principalmente nas medidas realizadas com taxa de aquecimento de 20 <sup>o</sup>C/min.

### **5. Referências**

[1] P. C. Morais, et.al. Nanotecnologia, Artliber Editora, (2006), pg.83-99.

[2] A. A. Ribeiro, Preparação e Caracterização de Compositos de PVDF/ CaCo<sub>3</sub> Dissertação (2003), 56f.

### **Agradecimentos**

FAPESP e Fundunesp pelo apoio financeiro.

**1** Aluno de IC da Unesp.
# **AVALIAÇÃO ELETROQUÍMICA DE NANOPARTÍCULAS DE Pd/C PARA APLICAÇÃO EM CÉLULAS ALCALINAS**

*Bruno Henrique Sacoman Torquato da Silva1 , Marcelo Rodrigues da Silva2 , Antonio Carlos Dias Ângelo3 1, 2, 3 Grupo de Eletrocatálise e Reações Superficiais, Faculdade de Ciências, UNESP, Bauru-SP e-mail: bsacoman@fc.unesp.br, acangelo@fc.unesp.br* 

#### *1. Introdução*

 Nos últimos anos a questão energética tem sido o foco principal de grande parte da comunidade científica, na busca por soluções alternativas aos sobrecarregados meios convencionais de obtenção e transporte de energia elétrica. Esta busca se deve a dois fatores, a crescente demanda energética ocasionada pelo aumento populacional e ao alto índice de poluição provocado pelo uso indiscriminado de combustíveis fósseis [1].

Neste sentido, as células a combustível surgem como sistemas alternativos altamente promissores. Dentre os vários tipos de células, as Alcalinas (AFC) se destacam das demais, principalmente por utilizar um eletrólito líquido em fluxo, fato este que viabiliza sua aplicação no mercado consumidor, pois o custo total é relativamente baixo, em comparação com a análoga célula a combustível ácida. Os materiais mais utilizados nestes dispositivos, tanto no anodo quanto no catodo, são Pt e Au, apresentando densidade de potência para aplicações práticas. Outro material que tem demonstrado resultados satisfatórios é o Pd, apresentando uma versatilidade na oxidação de combustíveis orgânicos, o que facilitaria a inserção das AFCs no mercado, pois combustíveis orgânicos são relativamente mais baratos que o hidrogênio puro [2].

Neste contexto, este trabalho descreve um estudo eletroquímico de nanopartículas de Pt/C e Pd/C frente a oxidação de alcoóis de baixo peso molecular, para uma possível aplicação deste material no compartimento anódico de células alcalinas.

### *2. Experimental*

As nanopartículas de paládio suportadas Pd/C foram preparadas em baixa temperatura via processo poliol, numa proporção de 20 % em peso de metal, utilizando etileno glicol como solvente/agente redutor, carbono Vulcan  $XC-72$  (cabot) como suporte e PdCl<sub>3</sub> (Merck, p.a.) como precursor metálico. Para comparar os parâmetros eletroquímicos, foram sintetizadas nanopartículas de Pt/C, nas mesmas condições experimentais, utilizando  $H_2PtCl_6.6H_2O$  como precursor metálico. O produto final foi lavado várias vezes com acetona e água deionizada para purificação e deixado em uma estufa a 50 °C por 24 hr.

 A avaliação eletroquímica foi realizada por Voltametria cíclica, através de um eletrodo de carbono vítreo com uma camada fina porosa dos materiais, frente a oxidação de metanol, etanol e etileno glicol

#### *3. Resultados e Discussões*

Os perfis voltamétricos dos materiais, ilustrados na Figura 1, mostram que a região de hidrogênio (adsorção/dessorção) é mais definida na superfície da Pt/C e que ambos os materiais apresentam elevado valor de corrente capacitiva. A Figura 2 ilustra os voltamogramas cíclicos frente à eletroxidação dos combustíveis orgânicos. Observa-se que ambos os materiais apresentam excelente atividade eletrocatalítica frente aos combustíveis, sendo que a Pt/C apresentou maior atividade para metanol e etanol, enquanto que o Pd/C apresentou maior atividade para o etileno glicol.

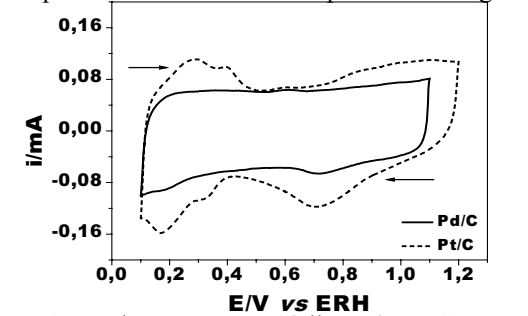

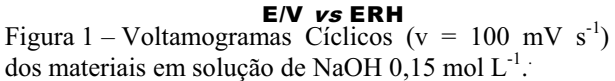

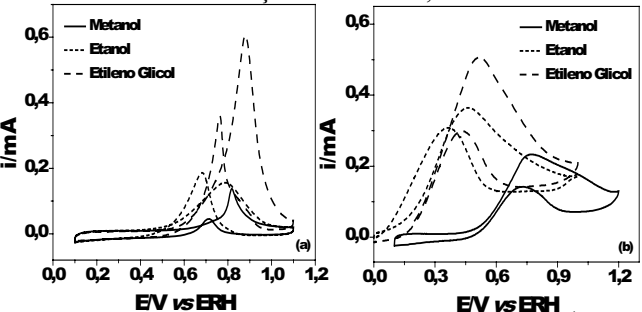

Figura 2 – Voltamogramas Cíclicos ( $v = 20$  mV s<sup>-1</sup>) dos materiais, (a) Pd/C e (b) Pt/C.

#### *4. Conclusões*

Através dos resultados preliminares obtidos, observa-se que as nanoparticulas de Pd/C apresentaram excelente eletroatividade frente à oxidação dos combustíveis orgânicos, apresentando uma maior corrente de oxidação frente ao Etileno Glicol em comparação a Pt/C, sendo portanto um material alternativo para aplicação em células alcalinas.

#### *5. Referências*

[1] C. J. Campbell, J. H. Laherrère. S. American, 60, 1998, 78.

[2] D. S. Comenalli, T. C. Maganha, L. M. C. Pinto, M. E. Santos, A. C. D. Ângelo. Boletim técnico da FATEC, 10<sup>-°</sup> SICT, 2008, 73.

#### *Agradecimentos* Ao CNPq e CAPES. 1

 $<sup>1</sup>$  Bruno H. S. T. da Silva (IC), bolsista PIBIC/CNPq.</sup>

# **CRISTALIZAÇÃO DE VIDROS OBTIDOS ATRAVÉS DE RESÍDUO DE INDÚSTRIA DE VIDROS TEMPERADOS**

*Gislaine Cristina dos Santos 1 , Victor Ciro Solano Reynoso 2, Silvio Rainho Teixeira3* <sup>1,3</sup> Universidade Estadual Paulista - Faculdade de Ciências e Tecnologia /Câmpus de Presidente Prudente<br><sup>2</sup> Universidade Estadual Paulista/Faculdade de Engenharia de Ilha Solteira *gislaine\_quimica@yahoo.com.br/ rainho@fct.unesp.br*

### *1. Introdução*

Vidro é um material amorfo que acima da temperatura de transição vítrea (tg) nucleia e cristaliza novas fases [1]. Dessa maneira, submetendo o vidro a uma temperatura acima da tg com um agente nucleante dissolvido, ou seja, realizando uma cristalização controlada, obtém-se materiais com características especiais denominados vitrocerâmicos. O resíduo de vidro temperado é utilizado como matéria prima para fabricação do vidro, diminuindo custos energéticos e econômicos, ajudando a preservar o meio ambiente, além de alcançar um material de ótima qualidade com aplicações na construção civil, nas indústrias mecânica, eletrônica e de equipamentos médicos (biomateriais). O estudo de cristalização dos vidros é realizado por métodos cinéticos [1,2]. Neste trabalho foi utilizado um processo para reações isotérmicas que pode ser aplicado para experimentos não-isotérmicos, como ATD.

A expressão da fração cristalizada no processo não-isotérmico é dada pela equação:

$$
x = 1 - \exp\left\{-\left[\frac{k(T - T_0)}{\phi}\right]^n\right\} \tag{1}
$$

Onde, considerando no ponto de máxima velocidade  $(d^2x/d^2t = 0)$  e também a temperatura no ponto máximo do pico *(Tp)*, obtém-se a equação de Kissinger:

$$
\ln\left(\frac{\phi}{T_p^2}\right) = -\frac{E_a}{RT_p} + const.
$$
 (2)

#### *2. Metodologia e materiais*

O método adotado para a produção do vidro iniciouse com a trituração do resíduo e caracterização do pó de vidro através das técnicas de Fluorescência de raios-X (Shimadzu EDX-900) e Difração de raios-X (DFX) para avaliar sua composição química e mineralógica. O vidro foi fundido em um forno (1500°C) e vertido em recipiente com água. Após a caracterização do vidro no equipamento de análise térmica para identificação da tg e da temperatura de cristalização (tc) foi aplicado o método de Kissinger para determinação da energia de ativação.

Os materiais utilizados foram: Resíduo de Indústria de Vidros Temperados; Carbonato de cálcio (CaCO<sub>3</sub>) e carbonato de magnésio ( $MgCO<sub>3</sub>$ );

# *3. Resultados*

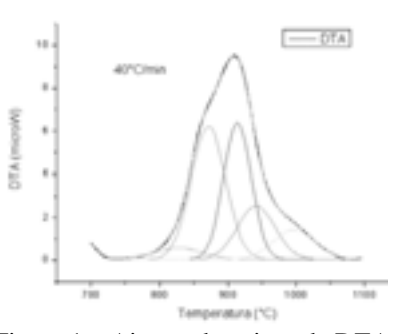

Figura 1 – Ajustes dos picos de DTA.

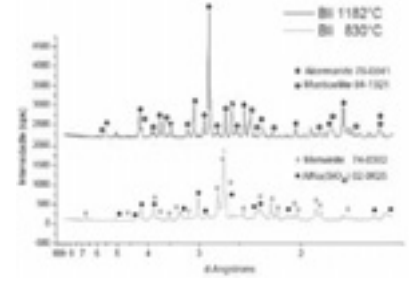

Figura 2 – Difratograma do material cristalizado.

### *4. Conclusões*

As Energias de Ativação calculadas estão entre 150 e 350 kJ/mol. Os dados das curvas obtidas, fig.1, forneceram temperaturas de cristalização que indicavam crescimento de fases nas temperaturas de 830 ºC e 1182 °C. O vitrocerâmico formado a 830°C tem como fases principais um silicato alumino-sódico e a Mervinita. Quando cristalizado a 1182°C é observada a formação de Akermanita e Monticelita. Os dois vitrocerâmicos obtidos são brancos, permitindo a obtenção de material decorativo colorido. A Akermanita apresenta dureza (Mohs) igual a do granito.

#### *5. Referências*

[1] COSTA, F. B. Cinética de cristalização de vidros pelo método Johnson-Mehl-Avrami. 2008, p.46 Tese (Mestrado em Ciência dos Materiais) – Universidade Estadual Paulista, Campus de Presidente Prudente, Ilha Solteira, SP.

[2] ROMERO, M.; MÁRQUEZ, J.M.; RINCÓN, J.Ma.. Kinetic of mullite formation from a porcelain stoneware body for tiles production. J. Eur. Ceram. Soc., v. 26, 2006, p.1647–1652.

#### *Agradecimentos*

À instituição FEIS, FEB e UFSCar pela realização das medidas ou empréstimo de equipamentos.

À **FUNDUNESP**, a **FAPESP (2008/04368-4)** e a **PROPE da UNESP** pelos auxílios concedidos.

# **DESENVOLVIMENTO DE VIDROS POROSOS PARA O RECOBRIMENTO DE ADSORVEDORES CERÂMICOS**

*Letícia Dalel Cavalcanti, José Roberto Martinelli, Lígia M. Gabani, Nilce Ortiz Instituto de Pesquisas Energéticas e Nucleares-IPEN leticia.cavalcanti@usp.br, jroberto@ipen.br*

### *1. Introdução*

Esferas cerâmicas podem ser utilizadas para o diagnóstico de rios altamente impactados por despejos industriais e descargas domésticas, pois atuam como meio de crescimento de algas (bioindicadoras da qualidade de água) e adsorvedoras de elementos tóxicos [1]. No entanto, a erosão deste material provocada pelo fluxo de água é um problema a ser superado.

O objetivo deste trabalho é obter o recobrimento de esferas de diatomita com uma camada de vidro poroso a fim de aumentar a resistência mecânica do material, reduzir a taxa de lixiviação no curso d'água e permitir a adsorção pelo substrato.

### *2. Metodologia e Materiais*

Fritas foram produzidas a partir da fusão, resfriamento e maceração de vidros borossilicatos constituídos de 30% de Na<sub>2</sub>CO<sub>3</sub>, 36% de H<sub>3</sub>BO<sub>3</sub> e 34% de SiO<sub>2</sub> ( $\%$  em massa). Os pós foram dispersos em soluções aquosas contendo amido, o qual se volatiliza durante a calcinação para a formação de poros. Esferas de diatomito foram imersas nesta solução (processo "dip-coating"), secas, pesadas e calcinadas. A etapa derradeira consistiu em um tratamento térmico a 670ºC.

Foram realizadas análises Termogravimétricas e Térmica Diferencial (TG/ATD) e ensaios de absorção em água.

#### *3. Resultados*

A Figura 1 mostra a curva TG de uma amostra de vidro e amido onde se observa uma perda de massa de aproximadamente 2% entre 100ºC e 540ºC, relacionada à degradação do amido. A Figura 2 mostra a curva ATD onde se observa um pico endotérmico a 524ºC associado à temperatura de transição vítrea (Tg), e um pico exotérmico a 680ºC, que pode estar associado à cristalização (Tc).

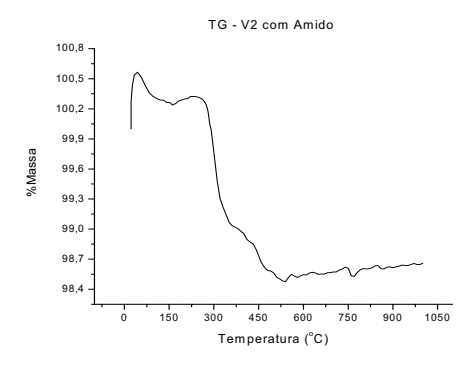

Figura 1 – Curva Termogravimétrica de uma amostra de vidro e amido.

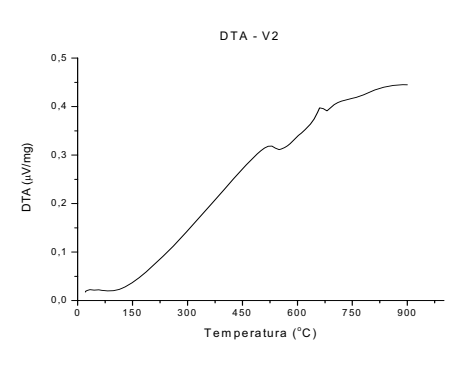

Figura 2 – Curva ATD de uma amostra de vidro

Esferas recobertas com uma camada de vidro apresentam um aumento de massa de aproximadamente 1,2%, o que confirma a presença desta camada.

A Figura 3 mostra a massa relativa das esferas (com e sem o recobrimento) em função do tempo de imersão em água. Observam-se diferenças discretas entre a absorção de água pelos dois tipos de esferas, diminuindo-se com o tempo de imersão.

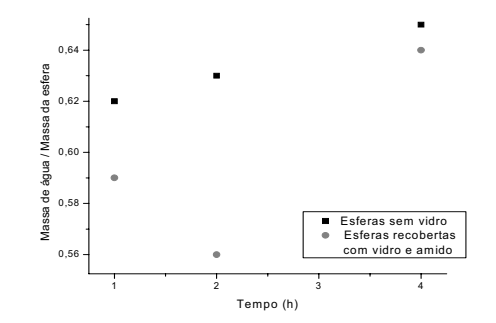

Figura 3 – Massa relativa de água absorvida pelas esferas em função do tempo de imersão.

#### *4. Conclusões*

Foram obtidas esferas de diatomita recobertas com camadas porosas de vidro com a finalidade de se reduzir a lixiviação do material quando exposto em correntezas fluviais. Observou-se que a camada de vidro não interfere na absorção de água pela esfera. Pretendese estudar o efeito da inclusão de amido no grau de porosidade da camada vítrea.

# *5. Referências*

1. N. Ortiz, E.L. Godoi, L. Polakiewicz, M.A.F. Pires,Exacta, São Paulo, v.6, n.2, p.245-257 (2008).

#### *Agradecimentos*

À Fundação de Amparo a Pesquisa do Estado de São Paulo pelo apoio financeiro.

# **ESTUDO DA MUDANÇA DE VALÊNCIA DE ÍONS NIÓBIO EM VIDROS FOSFATOS**

*Eraldo Cordeiro Barros Filho<sup>1</sup> , Jonas Jakutis Junior,Niklaus Ursus Wetter e José Roberto Martinelli. Instituto de Pesquisas Energéticas e Nucleares-IPEN eraldo.filho@usp.br, jroberto@ipen.br*

#### *1. Introdução*

Vidros niobofosfatos obtidos em ar apresentam coloração amarelada relacionada ao tipo de cadinho utilizado para a fusão e impurezas introduzidas durante o processamento [1]. Porém, após tratamentos térmicos em atmosfera oxidante, esses vidros passam a ser incolores [2]. Se a atmosfera de tratamento for redutora, os vidros apresentam uma coloração azulada [3]. Propõe-se que estes efeitos estejam relacionados à difusão de átomos de hidrogênio ou oxigênio, respectivamente, na estrutura do vidro, ocasionando a alteração da valência do nióbio.

 O objetivo deste trabalho é estudar a mudança de coloração de vidros niobofosfatos em função da atmosfera, por meio de medidas espectroscópicas e propor uma explicação para este fenômeno.

### *2. Metodologia e Materiais*

Foram produzidos vidros niobofosfatos com composição  $23K_2O.40Nb_2O_5.47P_2O_5$  (denominados Nb40) na forma de blocos  $10X10X50$  mm<sup>3</sup> a partir da fusão de matérias primas e lingotamento em moldes de alumínio. Amostras foram cortadas e polidas, tratadas termicamente em oxigênio ou uma mistura de argônio e hidrogênio, e posteriormente analisadas por espectroscopia de absorção óptica na faixa de 200 nm à 600 nm utilizando-se um espectrofotômetro Carey.

#### *3. Resultados*

Os espectros de absorção óptica obtidos após tratamentos térmicos em atmosfera oxidante e redutora são mostrados nas Fig 1 e Fig 2, respectivamente. As amostras Nb1 a 4 são similares, tratadas durante 48h em oxigênio à temperatura de 690  $^{\circ}$ C, apenas com pequenas variações na espessura. As amostras Nb1H a 5H são também similares, mas tratadas termicamente em Ar-H2 a diferentes temperaturas e intervalos de tempo.

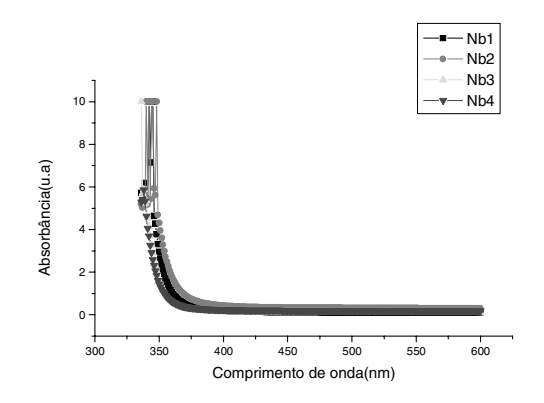

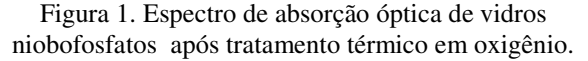

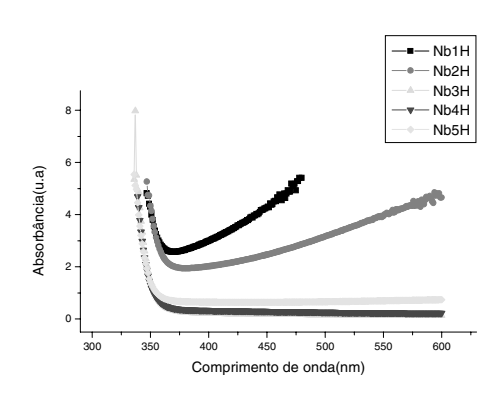

Figura 2. Espectro de absorção óptica de vidros niobofosfatos após tratamento térmico em Ar-H2.

Os resultados das Figuras 1 e 2 mostram que a absorção óptica dos vidros depende do tipo de atmosfera de tratamento. Propõe-se que este efeito esteja relacionado à variação de valência dos íons de nióbio que compõem a estrutura dos vidros. Portanto para que o vidro se torne incolor, deve-se tratá-lo termicamente em atmosfera oxidante e por conseqüência os íons de nióbio oxidam-se passando do estado de valência +4 para +5. O fato dos vidros tornarem-se azul escuro após tratamentos térmicos em atmosfera de Ar-H<sub>2</sub>, deve-se a redução dos íons de nióbio passando do estado de valência +5 para +4.

#### *4. Conclusões*

A coloração dos vidros niobofosfatos depende dos tratamentos térmicos de oxi-redução. Propõe-se que a mudança de valência do íon nióbio causa a mudança de coloração dos vidros niobofosfatos. Este processo pode ser utilizado na confecção de filtros ópticos sem a necessidade de deposição de outros materiais na superfície dos vidros.

#### *5. Referências*

[1] N. Aranha, PhD Thesis, Niobium phosphate glasses: preparation, characterization, and properties, 1994, State University of Campinas, Campinas, Brazil. [2] L.Petit, T. Cardinal, J.J. Videau, F.Smektala, T. Jouan, K. Richardson, A. Schulte Materials Science and Engineering B 117 (2005) 283 [3] L.Ghussn, J.R.Martinelli, W.C. Lima 3<sup>rd</sup> Int. Symp. on Non-Cryst. Solids and  $7<sup>th</sup>$  Braz. Symp. on Glass and Related Materials, 2005, Maringá, Pr.

#### *Agradecimentos*

Ao CLA do IPEN e ao IFUSP pela realização das medidas espectroscópicas e CNPq pela bolsa PIBIC. 1 Aluno de IC do CNPq

# **INFLUÊNCIA DO CARBONATO DE CÁLCIO NA ESTRUTURA DO PVDF NOS FILMES DE PVDF/CaCO3**

*Daniel Felipe Simião<sup>1</sup> , João Sinézio de Carvalho Campos<sup>2</sup> , Celso Xavier Cardoso<sup>3</sup> . 1, 3 Faculdade de Ciências e Tecnologia, Unesp, Presidente Prudente. 2 Faculdade de Engenharia Química – Unicamp - Campinas simiaodf@yahoo.com.br, xavier@fct.unesp.br* 

# *1. Introdução*

 A caracterização de materiais é de fundamental importância para o desenvolvimento de novos materiais, tanto do ponto de vista da reengenharia do processo de preparação, quanto de potenciais aplicações. Neste sentido há um crescente aumento no número de pesquisas em materiais com propriedades específicas, o que tem sido implementado através dos materiais compósitos como polímero/cerâmica e blendas. O domínio destas propriedades e sua correlação com os processos de preparação tem sido objeto dos diversos campos da ciência e em especial a medicina.

 O desenvolvimento de novos materiais requer novas metodologias de preparação e caracterização, para tal, desenvolvemos compósitos polímeros/cerâmicas visando aplicações médicas [1]: ortopedia, como material de implante ósseo, utilizando as propriedades piezoelétricas [2] e de biocompatibilidade do polifluoreto de vinilideno e as propriedades mecânicas o carbonato de cálcio tendo a função de melhorar a resistência mecânica do compósito, além do fato ser um dos constituintes do osso. Os compósitos são caracterizados com relação às suas propriedades microestruturais e térmicas visando à melhoria das suas propriedades.

# *2. Metodologias e materiais*

 Neste trabalho, utilizamos o polímero polifluoreto de vinilideno (PVDF) e a cerâmica carbonato de cálcio (CaCO3) e como solvente dimetílacetamida na preparação de compósito.

 Os compósitos foram preparados pelo método de *casting,* dissolvendo os grânulos de PVDF em dimetilacetamida (DMA) em becker sob agitação contínua e temperatura de 100°C, e em separado preparamos uma emulsão de  $CaCO<sub>3</sub>$  em DMA sob agitação, sem aquecimento. Após completa dissolução do PVDF, adicionou-se o CaCO<sub>3</sub>, agitando até atingir a viscosidade necessária para espalhamento da mistura sobre uma placa de petri. Em seguida, secamos a amostra e evaporamos o solvente em estufa a 110°C por 4 horas, obtendo filmes de  $PVDF/CaCO<sub>37</sub>$  homogêneos e flexíveis nas proporções 100/00, 95/05, 85/15 e 70/30 em peso. Os filmes foram caracterizados pelas técnicas de microscopia eletrônica de varredura (MEV) com aumento de 4.000X e análise térmica (TGA)

# *3. Resultados*

A Figura 1 mostram as micrografias, MEV, das amostras de PVDF e dos compósitos PVDF/CaCO<sub>3</sub>, com 5%, 15% e 30%, de carbonato de cálcio.

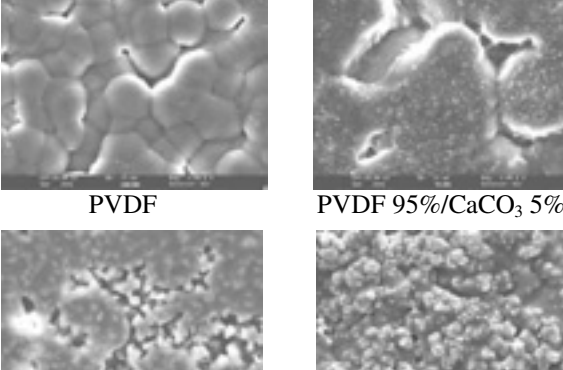

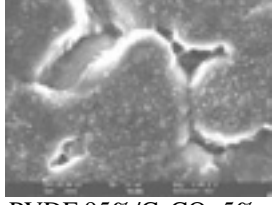

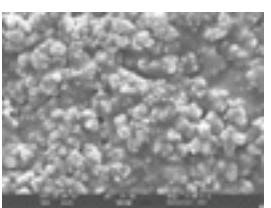

PVDF  $85\%$ /CaCO<sub>3</sub> 15% PVDF 70%/CaC<sub>O3</sub> 30%

Figura 1 – Micrografias do PVDF e dos compósitos PVDF/CaCO<sub>3</sub>

# *4. Conclusões*

 Das micrografias, podemos inferir que a adição de CaCO<sub>3</sub> induz a nucleação de esferulitos e o aumento do número de esferulitos na matriz polimérica. O carbonato provoca um crescimento acentuado, da ordem de 3 vezes, dos esferulitos no compósito com 5% de carbonato e um bloqueio do crescimento nos compósitos com porcentagens maiores que 15% de carbonato. Observa-se também a presença de poros, fato relevante e necessário para o crescimento ósseo. Os resultados da termogravimetria, não apresentados, mostram que os compósitos apresentam maior estabilidade térmica que o PVDF. A presença de um maior número de poros nos compósitos e o desenvolvimento de nanoestruturas internas ou na superfície dos esferulitos, devido ao  $CaCO<sub>3</sub>$  permitiu um maior fluxo de calor contribuindo para maior degradação térmica no compósito com 5% de carbonato. O CaCO<sub>3</sub> também dificulta o fluxo de calor deslocando o início da degradação térmica do PVDF de 60°C.

# *5. Referências bibliográficas*

[1] S. L. Evans, P.J., Gregson, Biomaterials **19** (1998) 1329-1342.

[2] R. Jr. Gregório et. al., Journal Materials Science 31 (1996) 2925-290.

# *Agradecimentos*

Fapesp e Fundunesp por financiamento. 1 Aluno de IC da Unesp.

# **MICROONDAS: UM NOVO MÉTODO DE SÍNTESE DE ÓXIDO DE MANGANÊS DO TIPO** *HAUSMANITA*

*Lycio Shinji Watanabe<sup>1</sup> , Ranilson Ângelo da Silva<sup>2</sup> ,Silvio Rainho Teixeira<sup>3</sup> Marcos Fernando de Souza Teixeira<sup>4</sup> , Celso Xavier Cardoso<sup>5</sup> 1, 2, 3, 4, 5Departamento de Física, Química e Biologia, UNESP, Presidente Prudente, SP, Brasil. shinjiwatanabe2003@hotmail.com, xavier@fct.unesp.br*

#### *1. Introdução*

 Os compostos de óxido de manganês são amplamente estudados para o desenvolvimento de cátodos de baterias de lítio, trocadores iônicos e catalisadores. Estes compostos apresentam diferentes capacidades de adsorção de íons metálicos, dependendo do tamanho do túnel poroso ou da distância interlamelar [1]. A hausmanita  $[Mn_3O_4$  ou  $(Mn^{2+})(Mn^{3+})_2O_4$ ] é um alótropo do óxido de manganês tipo espinélio com distorções estruturais causadas pelo efeito Jahn-Teller, tendo os íons  $Mn^{2+}$  na coordenação tetraédrica e  $Mn^{3+}$ na coordenação octaédrica distorcida [2]. Materiais elaborados com óxido hausmanita são experimentalmente e teoricamente estudados devidos sua atrativa configuração e propriedades singulares de extração iônica, adsorção molecular, catálise e propriedades eletroquímicas. Este estudo tem como objetivo uma simples rota de síntese da hausmanita para o desenvolvimento de sensores eletroquímicos de íon sódio.

#### *2. Metodologia e materiais*

 A síntese da matriz hausmanita via método hidrotermal por microondas foi realizada seguindo o procedimento adotado por Luo *et. al* [3], com certas modificações. Este prosseguiu da seguinte forma: preparação de uma solução de 200 mL de 0,5 M de MnCl<sub>2</sub> e 250 mL de 5,5 M NaOH. As duas soluções foram misturadas em um cadinho de Teflon e levadas ao hidrotermal por microondas, por 40 minutos a uma temperatura de aproximadamente 100 °C, originando da mistura um o precipitado  $Mn(OH)$ , de coloração marrom e algumas partículas de NaCl. Após o resfriamento do recipiente transferiu-se à mistura para um béquer de 500 mL, onde se borbulhou, com uma bombinha de oxigênio para aquário, por cerca de 10 horas na mistura. Este borbulhamento foi realizado em constante agitação, em agitador magnético. Ficando a coloração da mistura final um marrom escuro. O produto final foi filtrado e lavado várias vezes com água destilada, levando o material para uma estufa para secagem e evaporação da água a 100°C por 3 horas.

#### *3. Resultados*

 O material sintetizado foi caracterizado por difração de raios-X (DRX) para verificar a fase obtida, Figura 1.

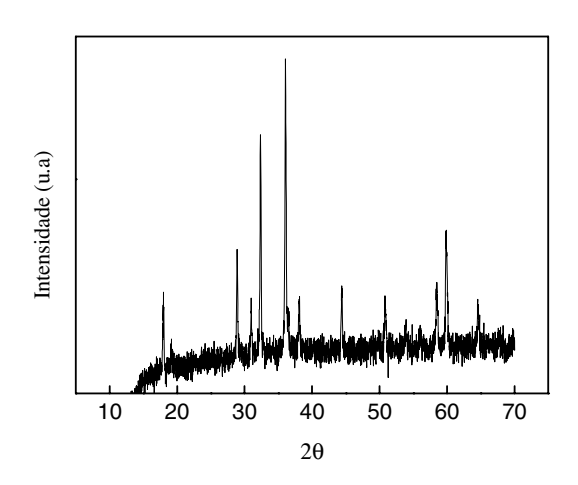

Figura 1 – Difração de Raios-X do  $MnO<sub>2</sub>$  tipo hausmanita hidrotermal a 100 °C por 40 minutos.

#### *4. Conclusões*

 O método hidrotermal é um método simples, rápido e barato de se obter partículas. Este método não requer equipamentos complexos nem sofisticadas técnicas, e pode ser utilizado para obter diferentes óxidos metálicos, o esforço destinado a explorar esta possibilidade estão atualmente sob investigação em nosso laboratório.

 Foram obtidas partículas de óxido de manganês (Mn3O4) na fase hausmanita, comprovados por difratometria de Raios - X, Figura 1, conforme ficha JCPDS nº 80-0382.

#### *5. Referências bibliográficas*

[1] Q. Feng et.al., Journal of Materials Chemistry, **9** (1999) 319-333.

[2] J. Peña et.al., Geochimica et Cosmochimica Acta **71** (2007) 5661-5671

[3] J. Luo e S. L. Suib, ACS Journal of Physical Chemistry. **101** (1997) 10403-10413

#### *Agradecimentos*

Ao Dr. Elson Longo (LIEC/CMDMC) pela doação do forno hidrotermal.

1 Aluno de IC (Unesp).

# OBSERVAÇÃO DA QUANTIZAÇÃO DA CARGA ELEMENTAR NA EXPERIÊNCIA DA GOTA DE ÓLEO DE MILLIKAN

Tiago Henrique Silva ${}^{l}$ , Luciana Kazumi Hanamoto ${}^{2}$ ,Cezar Soares Martins ${}^{2}$ 1 Instituto Federal de Educação, Ciência e Tecnologia de São Paulo – IFSP

<sup>2,3</sup> Laboratório Didático de Física Aplicada, Faculdade de Tecnologia de São Paulo CEETESP/UNESP

ligadona fisica@gmail; cmartinslmm@gmail.com

#### 1. Introdução

O presente trabalho apresenta os resultados da metodologia estatística para a observação da quantização da carga elementar na experiência da gota de óleo de Millikan. A metodologia estatística aqui apresentada possui vantagens na aquisição de dados em comparação ao método convencional [1,2]. Uma gota de óleo carregada eletricamente entre as placas de um capacitor está sujeita a forças de arrasto do ar, empuxo, força gravitacional e eletrostática. Quando aplicada uma força eletrostática para a gota mover-se para cima, no regime estacionário, a carga da gota pode ser calculada pela equação abaixo.

$$
q = \frac{6\pi\eta a(v_0 + v_s)}{E} \qquad (1)
$$

onde a é o raio da gota,  $\eta$  é a viscosidade do ar,  $E$  é o campo elétrico,  $v_0$  é a velocidade terminal em queda livre e  $v_s$  é a velocidade terminal de subida da gota.

2.*Metodologia*<br>Para obter os valores do raio e as velocidades da gota, foi usado o Millikan Oil Drop Apparatus da PASCO – Modelo científico AP - 8210. Este equipamento consiste em um capacitor de placas paralelas alimentado por uma voltagem DC inversível. Um orifício na placa superior permite a passagem de gotas de óleo provenientes de um vaporizador. Os movimentos das gotas no interior do capacitor foram observados por um microscópio. Para cada gota, foram medidos o tempo e o espaço percorrido em queda livre (capacitor desligado), e o tempo e o espaço percorrido do movimento ascendente da mesma com o capacitor energizado. Com tais valores mediram-se uma única vez as velocidades de descida e subida da gota, porém repetindo o processo para muitas gotas. Isto aumenta a viabilidade das observações em comparação com a metodologia convencional.

#### 3. Resultados

Com os valores experimentais obtidos de q, foi gerado um histograma para observar a distribuição das cargas das gotas medidas. O histograma com Binning de  $0,8x10^{-19}$  C mostrou picos de frequência nos múltiplos inteiros de  $1,60x10^{-19}$  C.

Os valores das cargas obtidos estão na Tabela I. Os. O Histograma está mostrado na Figura I.

A Tabela II mostra a distribuição das freqüências do histograma da Figura I.

Tabela I – Dados coletados.

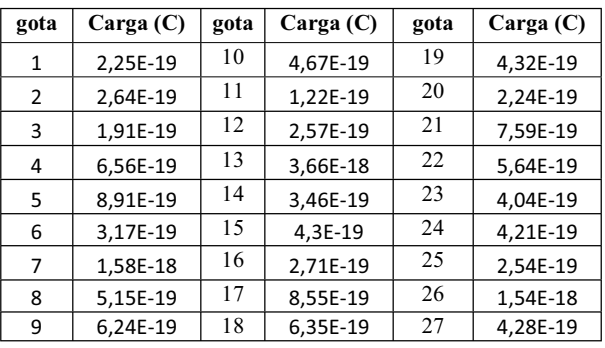

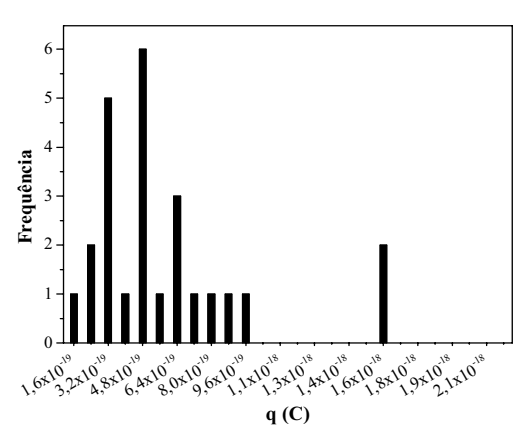

Figura I- Histograma dos dados da Tabela I.

Tabela II- Resultados do histograma.

| valor $(C)$ | frequência<br>valor $(C)$ |          | frequência |
|-------------|---------------------------|----------|------------|
| 1.60E-19    |                           | 4,80E-19 |            |
| 2.40E-19    |                           | 5.60E-19 |            |
| 3.20E-19    |                           | 6.40E-19 |            |
| 4.00E-19    |                           | 7,20E-19 |            |

#### 4. Conclusões

O histograma de binning de  $0,8x19^{-19}$ C apresenta picos de freqüência nos múltiplos de 1,6 x 10<sup>-19</sup> C, que é o valor da carga elementar (Tabela II). Portanto, a quantização da carga pode ser evidenciada através do histograma dos dados coletados na experiência de Millikan.

#### 5. Referências

[1]PASCO Sci.;Instr. Man. Exp. Guide Mod. AP-8210 [2]P. Tipler; Física Moderna; Ed. Guanabara

*Agradecimentos*<br>À Fatec-SP pela viabilização do trabalho.

À Fatec-SP pela viabilização do trabalho. 1 Estagiário do Laboratório Didático de Física Aplicada, Faculdade de Tecnologia de São Paulo, CEETESP/UNESP

# **OBTENÇÃO DE ÓXIDOS NANOMÉTRICOS PELO MÉTODO PECHINI**

*Ítalo Batista Farragoni<sup>1</sup> , Douglas Gouvêa2 , Sílvio Luiz Miranda Brito3 1 Faculdade de Tecnologia de São Paulo ± FATEC - SP 2, 3Escola Politécnica - Engenharia Metalúrgica e de Materiais ± USP e-mail: italofarragoni@hotmail.com / silvio.miranda@usp.br* 

#### *1. Introdução*

Utilizados na fabricação de componentes eletroeletrônicos, o óxido de cobalto  $(C_0, O_4)$  e o óxido de manganês  $(Mn_2O_3)$  foram estudados quanto à sua obtenção pelo Método Pechini[1], com grau de pureza de uso industrial e partículas com dimensões nanométricas. O método além de ser simples, tem alta homogeneidade e reprodutibilidade do produto.

Baseando-se em artigos científicos já publicados, onde os reagentes utilizados foram de altíssima pureza e alto custo, o trabalho diferencia-se por partir de precursores disponíveis no mercado brasileiro em grau industrial e com menor capital agregado.

O método consiste na reação de um poliácido com um poliálcool e um sal (fonte de cátions metálicos), formando uma cadeia polimérica homogênea (esterificação) com os íons metálicos presos a ela. A resina resultante então é calcinada (15h), onde a parte orgânica é removida (pirólise) e os metais inorgânicos oxidam formando os óxidos esperados.

Neste trabalho, as resinas foram calcinadas em faixas de temperaturas entre 350 a 500°C, e os óxidos caracterizados através de análises de área específica (BET), Espectroscopia por Infravermelho (FTIR), Difração de Raio-X (DRX) e Microscopia Eletrônica por Varredura (MEV).

#### *2. Análises e Resultados*

As partículas obtidas dos óxidos de cobalto e de manganês apresentaram os valores de área específica conforme mostrado na tabela I:

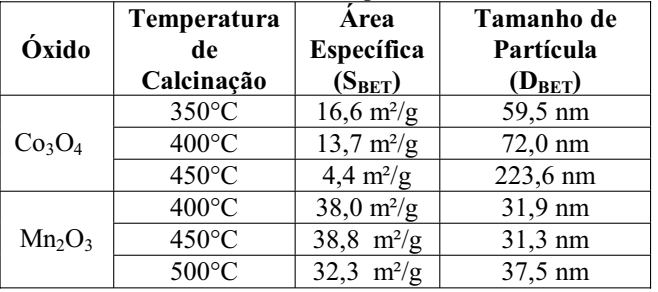

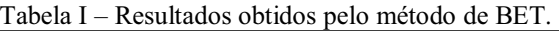

 As partículas obtidas com calcinações na faixa de 350°C a 450°C do óxido de cobalto indicaram, através das análises de FTIR, que não existe resíduo de precursor polimérico para temperaturas acima de 400°C. Análises de FTIR do óxido de manganês obtidos com calcinações na faixa de 400°C a 500°C indicaram que não existe resíduo de precursor polimérico para temperaturas acima de 450°C.

As análises DRX indicaram a formação das fases:  $Co<sub>3</sub>O<sub>4</sub>$  e Mn<sub>2</sub>O<sub>3</sub> respectivamente, para os pós obtidos.

Análises de MEV mostraram que os pós, em estado de aglomeração, apresentam partículas na faixa de 100 a 500 nm para o  $Co<sub>3</sub>O<sub>4</sub>$  e 100 a 300 nm para o Mn<sub>2</sub>O<sub>3</sub> aproximadamente.

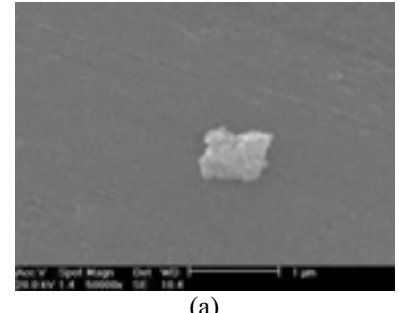

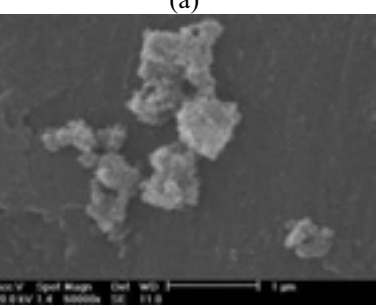

(b) Figura 1 - MEV do óxido de cobalto (a) e do óxido de manganês (b).

#### *3. Conclusões*

A escolha da temperatura de calcinação da resina está relacionada com a eliminação de compostos orgânicos derivados do poliéster e com a superfície específica da partícula. Com o aumento da temperatura, a eliminação de compostos orgânicos tende a ser total, porém as dimensões dos grãos tendem a aumentar, coalescendo os grãos, reduzindo assim a sua superfície específica.

# *4. Referências*

[1] PECHINI, MAGGIO P.; ADAMS, NORTH. Method of Preparing lead and alkaline earth titanates and niobates and coating method using the same to form a capacitor. United States Patent Office,1967.

#### *Agradecimentos*

Ao Laboratório de Processos Cerâmicos (LPC-USP) pelo espaço cedido para a realização das sínteses dos óxidos e pelos equipamentos fornecidos, necessários para as análises e medições.

1 Aluno de Iniciação Científica pela FUNDESPA.

# **PRODUÇÃO E CARACTERIZAÇÃO DE MICROESFERAS DE VIDRO COM ÍONS DE FERRO.**

*Cristiane Naomi Kamikawachi1 \*, Frank Ferrer Sene1 , Carmen Silvia de Moya Partiti2 , Daniel Reinaldo Cornejo2 , José Roberto Martinelli1*

> *1 Instituto de Pesquisas Energéticas e Nucleares – IPEN <sup>2</sup> Instituto de Física -USP chiisanabr@hotmail.com, jroberto@ipen.br*

# *1. Introdução*

Microesferas de vidro contendo radioisótopos são utilizadas no tratamento radioterápico de cânceres [1]. A hipertermia é uma alternativa para a destruição do tecido canceroso, pois as células tumorais são mais sensíveis à variação de temperatura, sendo destruídas a partir de 42oC [2]. No presente projeto propõe-se o desenvolvimento de microesferas de vidro contendo íons de ferro em sua composição, que possam ser injetadas no fígado humano por meio da artéria hepática, e quando acopladas a um campo eletromagnético externo, gerem calor suficiente para a aniquilação do tecido lesado.

# *2. Metodologia e Materiais*

Diversas composições de vidros contendo íons de ferro foram estudadas, visando obter materiais que apresentem a melhor resposta a um campo eletromagnético. As composições estudadas são apresentadas na tabela 1.

Tabela 1 – Composição nominal dos vidros (% em massa)

| Componente                     | Código do vidro |       |       |  |  |
|--------------------------------|-----------------|-------|-------|--|--|
|                                |                 |       | 3     |  |  |
| SiO <sub>2</sub>               | 33,56           | 42,78 | 33,05 |  |  |
| Fe <sub>2</sub> O <sub>3</sub> | 32,96           | 34,69 | 37,05 |  |  |
| $Al_2O_3$                      | 18,10           | 6,35  | 14,80 |  |  |
| TiO <sub>2</sub>               | 4,24            | 4,45  | 4,15  |  |  |
| CaO                            | 3,29            | 3,50  | 3,25  |  |  |
| Na <sub>2</sub> O              | 7,35            | 7,69  | 7,19  |  |  |
| MnO                            | 0,50            | 0,55  | 0,50  |  |  |

Microesferas de vidro foram produzidas a partir da esferolização de partículas com formatos irregulares expostas a uma chama de um maçarico [3].

#### *3. Resultados*

A figura 1 mostra a micrografia de microesferas utilizando-se microscopia eletrônica de varredura (MEV).

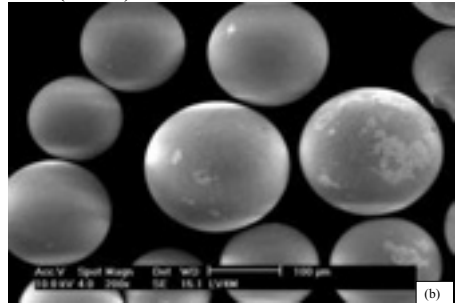

Figura 1 – Micrografias obtidas em microscópio eletrônico de varredura das microesferas Na figura 2, observa-se o ciclo de histerese da amostra submetida a campos magnéticos.

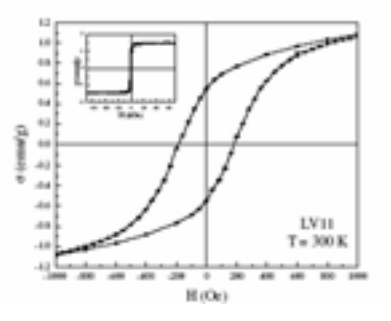

#### Figura 2 – Histerese magnética da composição 2

A saturação é próxima de 1,5 emu/g. A coercividade desta amostra apresenta um valor razoável para magnetita, em torno de 200 Oe.

A figura 3 mostra o espectro Mössbauer das microesferas. A presença de sextetos, além dos dubletos característicos de Fe<sup>2+</sup> e Fe<sup>3+</sup>, indica que fases magnéticas estão presentes.

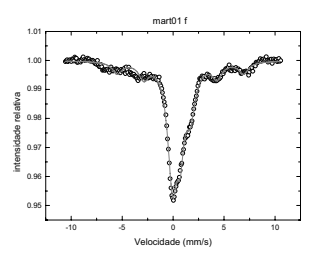

Figura 3 - Espectro Mössbauer das microesferas com composição 3

# *4. Conclusões*

Foram obtidas microesferas vitrocerâmicas a partir da esferolização de partículas vítreas com formato irregular. A partir das propriedades magnéticas medidas, concluiu-se que estas microesferas apresentam características magnéticas promissoras para aplicações em hipertermia.

# *5. Referências*

[1] G.J. Ehrhardt, D.E. Day, Nucl. Med. Bio. 14 (1987) 233.

[2] K. Hayashi, T. Shimizu, H. Asano, W. Sakamoto, T. Yogo, J. Mater. Res., Vol. 23, No. 12, (Dec 2008) 3415 [3] F.F.Sene, J.R. Martinelli, E. Okuno, Journal of Non-Crystalline Solids 354 (2008) 4887–4893

# *Agradecimentos*

Projeto Universal CNPq no 475212/2007-0 \* Aluno de IC do CNPq

# **PROPRIEDADES LUMINESCENTES DO COMPÓSITO**   $PVDF/Eu<sub>2</sub>O<sub>3</sub>$

*Lycio Shinji Watanabe<sup>1</sup> , Yuri Renan Bovolenta<sup>2</sup> , Rodolfo José Tófoli3 , Ana Maria Pires4 , Celso Xavier Cardoso<sup>5</sup> . 1, 2, 3, 4, 5Departamento de Física, Química e Biologia, UNESP, Presidente Prudente, SP, Brasil. shinjiwatanabe2003@hotmail.com, xavier@fct.unesp.br*

### *1. Introdução*

O Polifluoreto de Vinilideno (PVDF), descoberto na década de 70, é um polímero semicristalino largamente estudado devido a sua grande variedade de aplicações [1]. É de fácil processabilidade, tem excelente propriedade mecânica, estabilidade térmica, alta resistência química e alto coeficiente piro e piezoelétrico. O Óxido de Európio (Eu<sub>2</sub>O<sub>3</sub>), em função de suas propriedades luminescentes, é extensivamente usado como luminóforo vermelho em televisores a cores, além de ser um dos agentes para a produção de vidros fluorescentes [2]. O európio(III), em especial, é um importante íon ativador de uma série de outros luminóforos vermelhos, especialmente aqueles contendo ítrio. A crescente necessidade de produção de novos materiais compósitos luminescentes aumenta com o desenvolvimento tecnológico, no sentido da obtenção de sistemas com características ópticas, físicas e estruturais adequadas à confecção de dispositivos que apresentem alto desempenho. Desta forma, neste trabalho preparamos compósitos  $PVDF/Eu_2O_3$  utilizando o PVDF como matriz mantendo as propriedades ópticas do európio(III) disperso em diferentes proporções no PVDF.

#### *2. Metodologia e materiais*

Os filmes de PVDF contendo  $Eu<sub>2</sub>O<sub>3</sub>$  foram preparados por dissolução do polímero em solvente dimetilacetamida (DMA) com a adição do óxido em várias proporções, de 0,1 a 0,5% (massa/massa), em mesa agitadora até completa dissolução; em seguida as soluções foram colocadas em estufa a aproximadamente 110ºC, por 2 horas para eliminação do solvente DMA e obtenção dos filmes de PVDF/Eu<sub>2</sub>O<sub>3</sub> com boa homogeneidade. Tanto o óxido de európio (III) puro, como os filmes  $PFDF/Eu_2O_3$  foram caracterizados por espectroscopia de luminescência no UV-VIS, utilizando-se um espectrofluorímetro de bancada PerkinElmer Modelo LS55, equipado com lâmpada de Xenônio pulsante de 9,9 watts de potência e fotomultiplicadora R928 PMT.

#### *3. Resultados*

 Os espectros de emissão dos filmes, Figura 1, foram obtidos fixando-se λexcitação em 285 nm, região esta atribuída a banda de Transferência de Carga  $O^2$ -Eu<sup>3+</sup>, e apresentam banda fina e intensa em 610 nm relativa à transição eletrônica  ${}^{5}D_{0} \rightarrow {}^{7}F_{2}$  do Eu<sup>3+</sup>. A presença da transição  ${}^5D_0 \rightarrow {}^7F_0$  e a relação de intensidade das transições  ${}^5D_0 \rightarrow {}^7F_1$  e  ${}^5D_0 \rightarrow {}^7F_2$  indicam que o Eu<sup>3+</sup> está preferencialmente ocupando sítios de simetria sem centro de inversão, comportamento este análogo ao óxido puro. Para comprovar esta observação, na Figura 1 foi incluído também o espectro de emissão do óxido puro, os quais apresentam as mesmas transições f-f características do íon  $Eu^{3+}$  sem alteração em energia em comparação com os filmes com diferentes porcentagens de Eu<sub>2</sub>O<sub>3</sub>, indicando que a estrutura local do Eu<sup>3+</sup> em meio ao polímero não foi modificada.

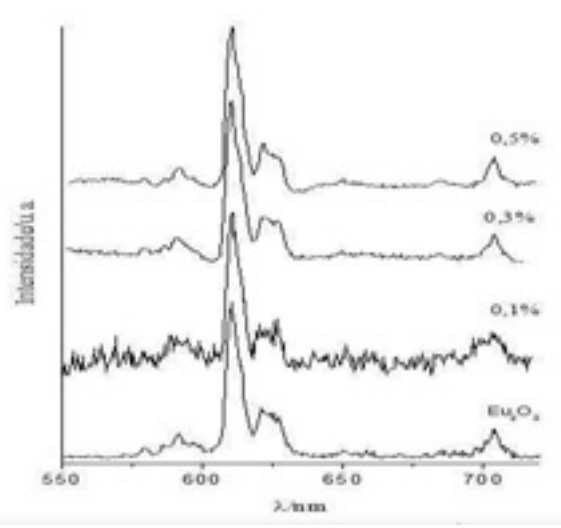

Figura 1 – Espectros de emissão dos filmes de PVDF contendo Eu<sub>2</sub>O<sub>3</sub> em diferentes porcentagens e do Eu<sub>2</sub>O<sub>3</sub> puro.

#### *4. Conclusões*

Os estudos das propriedades luminescentes dos compósitos preparados indicam que as mesmas características espectrais do íon  $Eu<sup>3+</sup>$  no  $Eu<sub>2</sub>O<sub>3</sub>$  se mantêm no filme e as intensidades de emissão dependem da concentração do íon  $Eu^{3+}$  e do número de depósitos dos filmes. Desta forma, é viável a utilização do polímero PVDF para produção de compósitos na forma de filmes luminescentes contendo óxidos de íons terras raras.

#### *5.Referências bibliográfica*

[1] Q. X. Chen et. al., Measurement Science**.** Technology**, 6** (1995) 249-267.

[2] M. J. Weber, HandBook on the Physics and Chemistry Of Rare. Earth, **4** (1979) 275-315.

#### *Agradecimentos*

 Ao Dr. Silvio Rainho Teixeira, pela utilização do Laboratório de Análise Térmica.

<sup>1</sup> Aluno de IC (Unesp).

# **SÍNTESE E CARACTERIZAÇÃO DA FERRITA (Ni0,5Zn0,5Fe2O4) VIA MÉTODO POLIOL MODIFICADO**

*Denize Francisco do Prado<sup>1</sup> , Daniel Felipe Simião<sup>2</sup> , Leandra Oliveira Salmazo3 , Marcos Augusto de Lima Nobre<sup>4</sup> , Celso Xavier Cardoso<sup>5</sup>*

*. 1,2,3,4,5Departamento de Física, Química e Biologia, UNESP, Presidente Prudente, SP, Brasil. denizefprado@gmail.com, xavier@fct.unesp.br* 

### *1. Introdução*

Atualmente com o avanço tecnológico as cerâmicas vêm ganhando um grande espaço no ramo tecnológico tendo em vista seu vasto ramo de aplicações. As ferritas vêm sendo estudadas no campo acadêmico e, atualmente, a teoria envolvendo conceitos estruturais e aplicações magnéticas estão bem estabelecidas. O seu uso começou a tornar-se significativo na década de 50, quando a televisão e o rádio atingiram um número maior de consumidores. A partir de então, as ferritas têm encontrado uma posição importante na indústria de eletroeletrônicos [1]. Ferritas de Ni-Zn são materiais ferromagnéticos com estrutura cúbica e grupo espacial Fd3m com célula unitária exibindo uma ocupação representada por  $(Zn_x^{2+}Fe_{1-x}^{3+})[Ni_x^{2+}Fe_{1+x}^{3+}]O_4^{2-}$ . Nesta fórmula os cátions metálicos ocupam respectivamente sítios tetraédricos e octaédricos [2].

#### *2. Metodologia e materiais*

Os reagentes de partida utilizados foram: óxido de níquel ( $Ni<sub>2</sub>O<sub>3</sub>$ ), óxido de zinco (ZnO) e óxido de ferro  $(Fe<sub>2</sub>O<sub>3</sub>)$ ; os quais foram pesados de acordo com a estequiometria  $Ni<sub>0.5</sub>Zn<sub>0.5</sub>Fe<sub>2</sub>O<sub>4</sub>$ . A síntese do pó do precursor da ferrita foi preparada através do Método Poliol Modificado (MPM) sendo uma modificação do Método Poliol [3] consistindo na dissolução em ácido nítrico (HNO<sub>3</sub>) dos óxidos metálicos. Após a dissolução de todos reagentes, foi adicionado ao sistema, etilenoglicol  $(C_2H_6O_2)$ . Um agitador aquecedor magnético foi utilizado para elevar a temperatura próxima de 300 ºC. Com o aumento gradual da temperatura ocorre a liberação de um gás de cor amarela, devido à decomposição do grupo NO<sub>3</sub>, similar ao processo que se desenvolve em síntese via Método Pechini [4]. O material obtido foi calcinado em um forno do tipo câmara INTI. A pré-calcinação foi realizada em duas etapas, sob atmosfera de  $N_2$  com fluxo de 500 mL/min, na primeira, partindo da temperatura ambiente, elevamos a temperatura a uma taxa de 10 ºC/min até 150 ºC, mantendo constante por 2 horas. Na seqüência, com a mesma taxa de aquecimento, a temperatura foi elevada a 300 ºC, por 1 hora. Depois deste ciclo térmico, o resfriamento foi realizado a taxa natural mantendo-se o fluxo de nitrogênio. Durante este processo ocorre à volatilização do etilenoglicol e água restante, bem como a pirólise de eventuais compostos orgânicos, obtendo-se o pó precursor sólido de coloração avermelhada. O pó foi então desaglomerado em almofariz de ágata e passado por peneira fina. A calcinação do pó precursor foi realizada à 400ºC durante 2 horas, em fluxo constante

de ar de 7L/min durante o aquecimento e resfriamento e taxa de aquecimento de 5 ºC/min.

### *3. Resultados*

O material sintetizado foi caracterizado por difração de raios-X (DRX) para verificar a fase obtida, Figura 1.

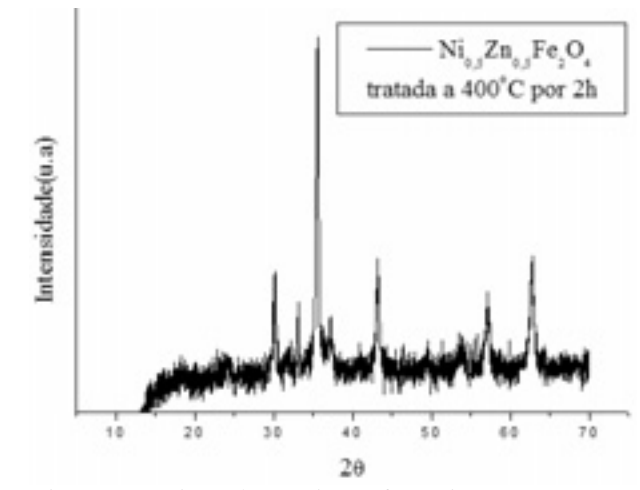

Figura 1 – Raio X da Ferrita na fase  $Ni<sub>0.5</sub>Zn<sub>0.5</sub>Fe<sub>2</sub>O<sub>4</sub>$ submetida a 400 °C por 2 horas.

#### *4. Conclusões*

Neste trabalho foram preparados pós de ferrita  $(Ni<sub>0.5</sub>Zn<sub>0.5</sub>Fe<sub>2</sub>O<sub>4</sub>)$  via Método Poliol Modificado (MPM). A caracterização estrutural foi realizada através da técnica de difratometria de raios-X, Figura 1, que mostrou a formação da ferrita NZF monofásica e cristalina, identificada pela ficha JCPDS-08-0234. De acordo com esta ficha, a NZF obtida por calcinação em atmosfera de ar a 400 ºC durante 2 horas exibe simetria cúbica.

#### *5. Referências bibliográficas*

[1] H. W. Wang, et. al., Journal of Magnetism and Magnetic Materials, **270** (2004) 230-236.

[2] A. A. Yousif, et. al., Journal of Physics: Condensed Matter, **6** (1994) 5717-5724.

[3] F. Fievet, et. al., Materials Research Bulletin, **32** (1989) 29-34.

[4] M. A. L, Nobre, et. al., Materials Letters, **50** (2001) 322-327.

#### *Agradecimentos*

Fapesp, Fundunesp. 1 Aluna de IC (Unesp)

# **UTILIZAÇÃO DE CINZA DE BAGAÇO DE CANA PARA PRODUZIR MATERIAL VITROCERÂMICO**

*Renata da Silva Magalhães<sup>1</sup> ,Jesus Maria Rincón 2, Maximina Romero3 , Silvio Rainho Teixeira<sup>4</sup> 1,4 Universidade Estadual Paulista ± Faculdade de Ciências e Tecnologia - Campus de Presidente Prudente SP 2,3IETCC/CSIC/Madri ± España* 

*r.s.magalhães@hotmail.com.br , rainho@fct.unesp.br*

#### *1. Introdução*

Materiais vitrocerâmicos, com wollastonita como principal fase cristalina, são produzidos a partir de vidros do sistema Si-Al-Ca por cristalização controlada. O vitrocerâmico (com fase Wollastonita) mais importante para aplicações na indústria da construção é produzido pela indústria japonesa "Nippon Electric Glass" com o nome NEOPARIES [1]. Ele é produzido em larga escala para revestimento de paredes exteriores e interiores de prédios.

#### *2. Materiais e Metodologia*

O material estudado foi uma cinza de bagaço de cana coletada em uma usina de álcool/açúcar da região de Presidente Prudente. A cinza, o vidro e o vitrocerâmico foram caracterizados utilizando as técnicas de Fluorescência de Raios-X (FRX), Análise Termo-Diferencial e Termogravimétrica(ATD/ATG) e difratometria de Raios-X (DRX), para conhecer sua composição química e suas principais fases cristalinas.

Utilizando o artigo de Wang Chengyu & Tao Ying (1983) [2] foi calculada a temperatura de fusão das composições pré-determinadas para produção de vidros de silicatos. Os vidros foram formulados, usando diagramas de fases ternários, de acordo com a composição da cinza e da fase final desejada. Foram adicionadas à cinza diferentes concentrações de óxidos (ou carbonatos) de Mg e Na. A composição estudada foi: 50% de cinza com óxidos de cácio (45%) e de sódio (5%), que fundiu a 1349 °C.

#### *3. Resultados*

O resultado da ATD mostra: transição vítrea 736°C e o pico de cristalização em 1052 °C, da fase principal (Fig 1). São observadas, em temperaturas maiores, a formação de fases secundárias (exotérmicos) e a fusão (endotérmico) do material. Parte desta amostra foi cristalizado a 1050 °C (10<br><sup>o</sup>C/min) durante 1 h  $\mathrm{^{\circ}C/min}$  durante 1 h.

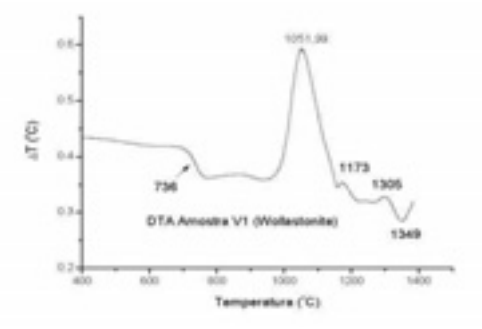

Figura 1 - Análise térmica diferencial (ATD) do Vidro  $(10^{\circ}C/min).$ 

O vitrocerâmico resultante tem cor verde-amarronzada, sendo um material muito duro e difícil de moer. A fase principal formada foi identificada (difração de raios-X) como sendo wollastonita CaSiO<sub>3</sub> (Fig.2). Os picos marcados no difratograma são atribuídos a formação de silicatos de Na e/ou Ca.

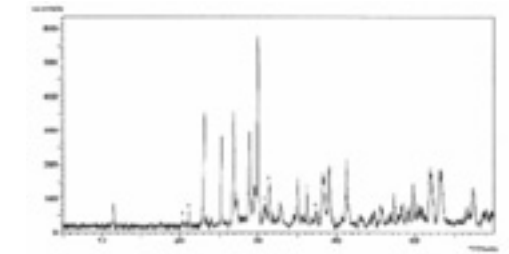

Figura 2: Difratograma de raios-X do material vitrocerâmico.

Microscopia Eletrônica de Varredura (MEV)

A Fig.3 mostra imagens do material vitrocerâmico, cristalizado a 1050°C, por uma hora. As áreas destacadas revelam imagens de morfologia com crescimento esferolítico indicando cristalização de volume.

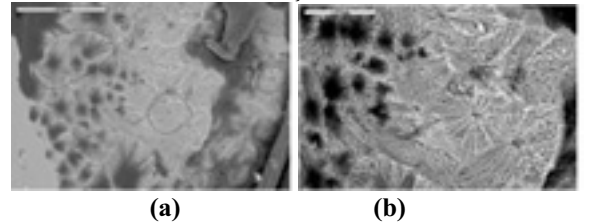

Figura 3: Imagens de MEV do material vitrocerâmico.

#### *4. Conclusões*

Foi obtido um material vitrocerâmico com wollastonita sendo a fase principal. As imagens de microscopia indicam que o mecanismo determinante no processo de reação é a cristalização de volume.

#### *5. Referências Bibliográficas*

[1]Höland, W.; Beall, G. Glass  $-$  Ceramic Technology, The American Ceramic Society, OHIO, USA (2002). [2]Chengyu, W.; Ying, T. Glass Technology **24** (1983) 278-282.

#### *Agradecimentos*

 Os autores agradecem à **FAPESP** pelo auxílio pesquisa **(2008/04368-4),** a **PROPE/SANTANDER** pela bolsa de pós-doutorado e à **FUNDUNESP** pelo auxílio concedido.

# **APLICAÇÃO DOS OBSERVADORES DE ESTADO NA DIAGNOSE DE TRINCAS EM SISTEMAS MECÂNICOS**

*Edson Luiz Valverde Castilho Filho<sup>1</sup> , Vinícius Fernande2* <sup>1,2,3</sup> UNESP- Universidade Estadual Paulista "Júlio de Mesquita Filho"- Campus Ilha Solteira *edslufil@aluno.feis.unesp.br, gilberto@dem.feis.unesp.br* 

#### *1. Introdução*

Estudo de novas modelagens matemáticas para discretização de trincas em sistemas contínuos realizando ainda o projeto de Observadores de Estado (Observadores Identidade) para a problemática retratada, envolvendo o desenvolvimento de rotinas computacionais no software MATLAB para discretização de vigas pelo Método dos Elementos Finitos, simulando condições de trinca e sua previsão utilizando os Observadores projetados, bem como a validação experimental em uma viga engastada sujeita a carregamentos dinâmicos.

#### *2. Metodologia*

Para o sistema apresentado, uma viga engastada, foi modelado pela técnica dos Elementos Finitos, obedecendo a modelagem modelagem proposta para a trinca [2], sendo o sistema discretizado em 5 elementos sendo que em um deles esta presente a trinca.

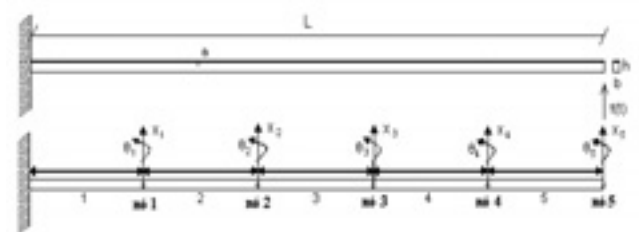

 Figura 1 – Esquematização da viga discretizada com a trinca presente no segundo elemento.

Para esse sistema foram simuladas e experimentadas condições de impacto impulsivo e excitação harmônica e analisados os resultados fornecidos pelos observadores de estado através de diferenças RMS entre as duas funções [1].

#### *3. Resultados e Discussão*

Para as simulações computacionais realizadas podese verificar a detecção e localização das falhas comparando o sistema global sem falha com o observador global. Nos resultados obtidos, obteve-se uma proximidade nas curvas com diferenças RMS da ordem de 10E-3.

Isto é, se o sistema real permanece praticamente igual ao observador global sem falha, não há existência de falhas no sistema. Uma vez inseridas as falhas elas são detectadas verificando-se a não coincidência entre as curvas citadas anteriormente e através dos observadores robustos aos parâmetros sujeitos a falhas.

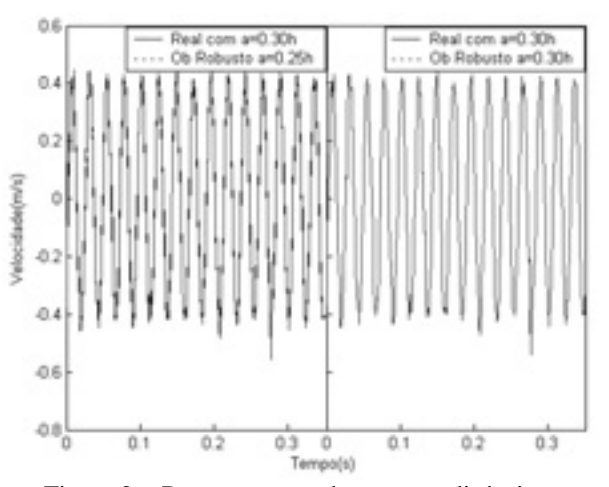

Figura 2 – Representação da resposta dinâmica para uma viga com profundidade de trinca de 30% e seus respectivos observadores robustos

Experimentalmente os bons resultados foram obtidos para médias ( Entre 10Hz e 50Hz ) e altas freqüências ( Acima de 50Hz ). O método se mostrou ineficaz em baixas freqüências, abaixo de 10Hz, pois há uma influência negativa da resposta mecânica da estrutura que provoca uma oscilação mais lenta que a imposta devido aos modos de vibrar às quais está sujeita.

#### *4. Conclusões*

A técnica apresenta versatilidade para ser empregada, pois reproduz com poucas medidas a resposta dinâmica estimada de um sistema inteiro possibilitando, portanto, o monitoramento de sistemas complexos, desde que sejam feitas as ressalvas quanto a freqüência de operação a ser analisada.

#### *5. Referências Bibliográficas*

[1] MARANO, J. H., Localização de Falhas Via Observadores de Estado em Sistemas com Variação de Parâmetros, Universidade Estadual Paulista – Faculdade de Engenharia de Ilha Solteira, 2002. 130p. (Tese de Mestrado).

[2] QIAN, G.-L.; GU, S. N.; JIANG, J.S., 1990. The Dynamic Behavior and Crack Detection of a Beam with a Crack. J. Sound Vib. 138, pp. 233–243.

#### *Agradecimentos*

Agradecemos Departamento de Engenharia Mecânica da UNESP/FEIS pelo material cedido e colaboração, e ao CNPq pelo incentivo a esse projeto.

1,2 Alunos de IC CNPq/PIBIC

# **ANÁLISE COMPARATIVA DOS MÉTODOS DE FABRICAÇÃO DE PROTÓTIPOS**

*Marcelo Tadeu Tomazela Lima <sup>1</sup> ; Odir Camargo<sup>2</sup> ; Francisco de Assis Toti<sup>3</sup> 1, 2, 3 Faculdade de Tecnologia de Sorocaba marcelotomazela@yahoo.com.br ftoti@fatecsorocaba.edu.br* 

#### *1. Introdução*

A redução do tempo do desenvolvimento do ciclo de um produto é o maior desafio da indústria ultimamente, principalmente no setor da engenharia experimental, onde são construídos os protótipos. A representação física de produtos é conhecida desde a antiguidade, através da construção manual de modelos, passando para protótipos virtuais nos anos 80, com a disseminação dos sistemas CAD tridimensionais e mais recentemente com os protótipos rápidos. Este trabalho em andamento se constitui em um estudo do tempo e custo de construção de protótipos pelos métodos de adição e remoção de material.

#### *2. Metodologia*

O elemento mecânico escolhido para estudo é uma engrenagem cilíndrica de dentes retos - ECDR, por apresentar uma geometria relativamente complexa e necessitar de diversos tipos de processos de usinagem para a sua confecção pela tecnologia tradicional (usinagem). A ECDR foi desenhada no *software* Pro|Engineer® versão 3.0, conforme mostra a figura 1.

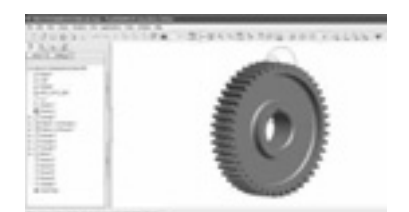

Figura 1- Modelo em 3D da ECDR em arquivo Part.

Posteriormente, esse arquivo no formato STL foi introduzido no sistema da máquina de prototipagem rápida *Dimension* modelo SST 678, conforme mostra a figura 2.

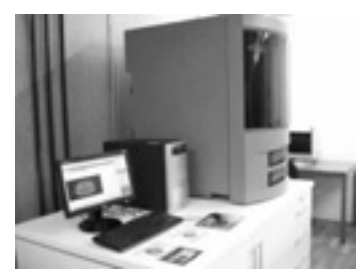

Figura 2 - Máquina SST 768 instalada na Fatec-So.

A figura 3 mostra a construção física do modelo em utilizando resina termoplástica (ABS), empilhando-se uma camada sobre a outra, por deposição de material fundido - *Fused Deposition Modeling (FDM*), sendo que o tempo total de confecção foi coletado pelo *software* Catalyst EX.

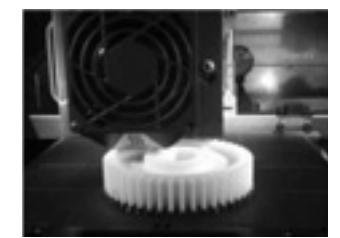

Figura 3 - Construção pelo método de deposição.

Paralelamente, foi construído outro protótipo da ECDR, em ferro fundido FC-15, pelo método de remoção de material (usinagem), pelos profissionais do Laboratório de usinagem da Fatec-So, onde foi coletado também o tempo total de execução. A figura 4 mostra o protótipo sendo usinado.

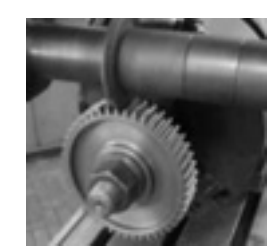

Figura 4 – Construção pelo método de remoção.

#### *3. Resultados*

 Para a peça selecionada, verificou-se que os resultados obtidos do tempo total de fabricação pelos métodos de adição (05h18min) e remoção de material (05h08min) estão próximos em função dos materiais utilizados serem diferentes.

# *4. Conclusões*

Na prototipagem rápida, a velocidade de produção do protótipo é muito lenta, dependendo do nível de precisão requerido, geometria e de tamanho do objeto [1]. Entretanto, este método elimina várias etapas do método de remoção de material.

# *5. Referências*

 [1] C. H. P. MELLO et. al., Comparação de Três Diferentes Tecnologias de Prototipagem Rápida em Relação a Critérios de Custo e Tempo. XXVI ENEGEP - Fortaleza, 2006.

#### *Agradecimentos*

Os autores agradecem a equipe do Núcleo Avançado na Área de Projetos - NAAP da Fatec-So.

1 Aluno de Iniciação Científica.

# **AUTONOMIA E MÁXIMO ALCANCE DE AERONAVES**

*Jonatas Sant'Anna Santos<sup>1</sup>, Dr. Paulo Marcelo Tasinaffo<sup>2</sup>*<br><sup>1</sup> Eggyddado de Tagpologia de São Baulo  *Faculdade de Tecnologia de São Paulo 2 Instituto Tecnológico de Aeronáutica jonsjc89@gmail.com, tasinafo@ita.br* 

#### *1. Introdução*

No projeto de uma aeronave é necessário fazer o estudo de desempenho, testando as suas capacidades e calculando as suas limitações. Uma das partes deste estudo é fazer uma análise de autonomia e máximo alcance em vôo que será apresentado neste artigo.

#### *2. Estudo de Força, Potência e Velocidade*

As forças atuantes na aeronave aqui estudadas são de Tração *T*, Arrasto *D*, Sustentação *L* e Peso *W* [1], conforme figura 1. Quando a aeronave se encontra em condição de vôo reto e nivelado com velocidade constante, tem-se  $L = W e T = D$ .

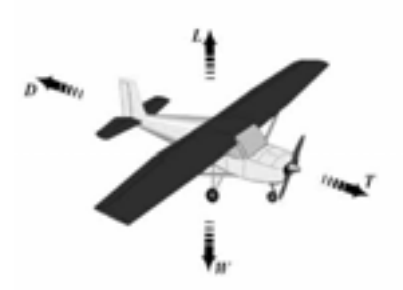

Figura  $1 -$  Forças envolvidas na aeronave.

A Tração disponível  $T_d$  da aeronave é fornecida pelo motor que acelera as partículas de ar resultando numa força, conforme eq. (1). A Tração requerida *Tr* pela aeronave, exibida na eq. (2), é obtida pela soma do arrasto parasita *D0*, causado pelos elementos da aeronave, com o arrasto induzido *Di*, causado pela característica aerodinâmica da asa. O coeficiente C<sub>Di</sub> é calculado pela eq. (3). Quando o arrasto (*Tr*) for mínimo a aeronave estará em condição de máximo alcance, e isto se dá quando  $D_0 = D_i$  [2]. Nesta condição, a aeronave estará com uma velocidade de tração requerida mínima  $V_{\text{Trmin}}$  calculada pela eq. (4).

$$
T_d = \rho \cdot S \cdot (V_0 - V_{\infty})^2 / 2 \tag{1}
$$

$$
T_r = D = D_0 + D_i = \rho \cdot V_{\infty}{}^2 \cdot (S_0 \cdot C_{D0} + S_w \cdot C_{Di})/2 \qquad (2)
$$

$$
C_{Di} = C_L^2 / (\pi \cdot e \cdot AR)
$$
 (3)

$$
V_{\textit{Trmin}} = (2 \cdot W / \rho \cdot S)^{1/2} \cdot (C_{D0} \cdot \pi \cdot e \cdot AR)^{1/2} \tag{4}
$$

*Pd* é a Potência disponível e *Pr* a requerida, exibida na eq. (5) e (6). É possível demonstrar [2] que a mínima Potência requerida  $P_{rmin}$  e sua velocidade  $V_{P_{rmin}}$  são calculadas pelas eqs. (7) e (8). Voando com  $V_{Prm}$ <sub>nin</sub>, a aeronave consegue ficar por mais tempo no ar [1], determinando, por este modo, a sua autonomia.

$$
P_d = T_d \cdot V_{\infty} \tag{5}
$$

$$
P_r = T_r \cdot V_{\infty} \tag{6}
$$

$$
P_{rmin} = 4/3 \cdot W \cdot [2.W/(S \cdot \rho)]^{1/2} \cdot [3 \cdot C_{D0}/(\pi \cdot e \cdot AR)^3]^{1/4} (7)
$$
  
\n
$$
V_{Prmmin} = (2 \cdot W / \rho \cdot S)^{1/2} \cdot (3 \cdot C_{D0} \cdot \pi \cdot e \cdot AR)^{-1/4} (8)
$$

A figura 2 mostra as forças calculadas pelas eqs. deste artigo, variando a velocidade. A  $V_{Trm min}$ , calculada pela eq. (4), foi de 13,93 m/s, a  $V_{Prmfin}$  foi de 10,59 m/s, coincidente com o fig. 2 e fig. 3, respectivamente [3]. A *Prmin* da aeronave, calculada pela eq. (7) é de 232W.

*3. Experimento e Resultados* 

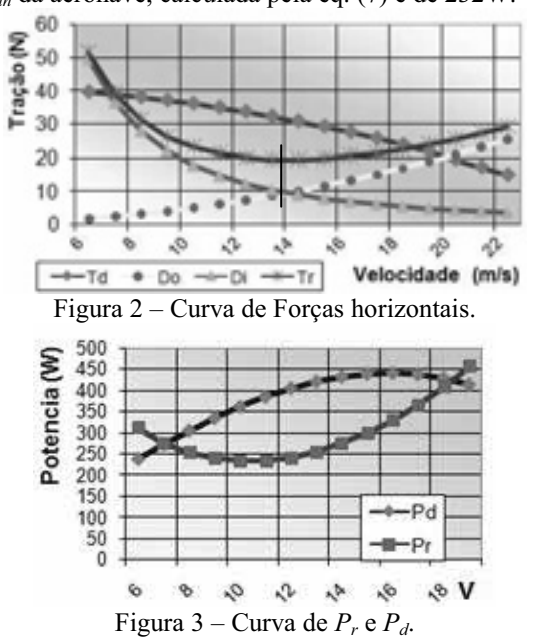

#### *4. Conclusões*

Conforme o experimento, voando com a velocidade *VTrmín* (13,93m/s) a aeronave irá percorrer a maior distância antes que o combustível termine, e voando com  $V_{Prmfin}$  (10,59m/s) ela ficará por mais tempo no ar, pois irá realizar menor trabalho ao decorrer do tempo, economizando combustível. Se a missão da aeronave for percorrer uma distância ou algo do gênero, a velocidade apropriada é  $V_{Trm}$ , se a missão for sobrevoar uma região, o vôo econômico será realizado com  $V_{Prmfin}$ . Mais experimentos se encontram na referência [3].

#### *5. Referências*

[1] L. E. Rodrigues, Análise de Desempenho, Fórum Aerodesign, SAE, 2007

[2] J. D. Anderson, Introduction to Flight, 5.ed, New York, McGraw-Hill, 2005

[3] J. S. Santos, Relatório de Atividades do Projeto Gigant, Aerodesign, FATEC-SP, 2008

#### *Agradecimentos*

Ao ITA, FATEC-SP, CNPq, Aerodesign, aos Professores Tasinaffo e de Física da FATEC-SP pelo fornecimento de materiais, apoio e orientação.

1 Aluno de Iniciação Científica do CNPq

# **MODELO PARAMETRIZADO APLICADO EM PROJETO DE MÁQUINAS**

*Ricardo Lorenzati Machado <sup>1</sup> ;Luiz Alberto Balsamo<sup>2</sup> ; Francisco de Assis Toti3 1, 2, 3 Faculdade de Tecnologia de Sorocaba ricardomachado\_8@hotmail.com ftoti@fatecsorocaba.edu.br* 

#### *1. Introdução*

O desenvolvimento do projeto tem um início e fim definido e pode ser considerado como uma sequência de atividades, em que basicamente ocorre o processamento de informações sobre determinado produto a ser fabricado. Com o advento da modelagem geométrica - 3D, que apresenta vantagens inquestionáveis, quando bem utilizado e apropriado ao tipo de projeto, como, por exemplo, na redução do tempo total de desenvolvimento do produto [1]. Neste contexto, o processo de parametrização possibilita ganho de tempo durante as modificações de componentes mecânicos similares, com variações de tamanho, aplicados em projetos [2].

#### *2. Metodologia*

Neste trabalho foi realizada a parametrização de um eixo com seções variáveis, em função das dificuldades de usar dimensões normalizadas, quando necessita de abruptas mudanças de secção. Para isso, foi construído no *software* SolidWorks o *sketch* matriz (esboço 2D), aplicando as restrições geométricas. Em seguida, é analisada a sua geometria, relacionando as dimensões envolvidas entre si, conforme mostra a figura 1.

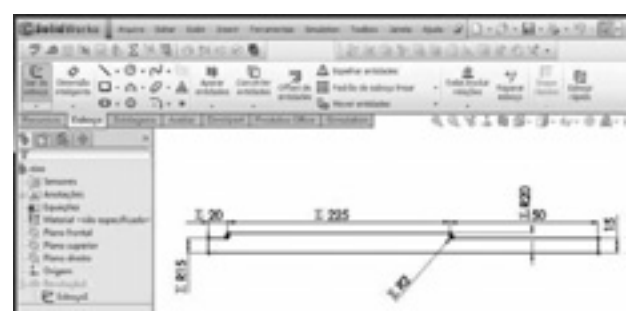

Figura 1- *Sketch* (esboço 2D) do eixo escalonado.

Na seqüência, usa-se uma tabela, criando equações, relacionando cada dimensão e nomeando-a a uma variável, para fazer possíveis modificações, conforme mostra a figura 2.

| Atlas                            | tiquação                                                                                                    |   | Availa como                                   | Comentário | <b>Adicionas</b>                    |
|----------------------------------|----------------------------------------------------------------------------------------------------|---|-----------------------------------------------|------------|-------------------------------------|
| ×<br>W.<br>3<br>×<br>٠<br>×<br>s | D@Esboost" = "41@Esboost" * 1.33333<br>1.00 month = 'additional' *1.5<br>VISITE *** Teps-A-3-B (b" = "Jeps-A-3-B (r"<br>$14504$ should $-14104$ should $-1$<br>7.201100103019 17: 1000453017 | v | 20mm<br>125mm<br>Juan.<br>15mm<br><b>Heat</b> |            | Editor<br>Editar tiodos.<br>Excluir |
|                                  |                                                                                                    |   |                                               |            |                                     |

Figura 2 - Tabela com relação de dimensões e variáveis.

Na etapa final é feito a associação do Sketch com a tabela, na seqüência é executado o comando de revolução, gerando o modelo 3D final, conforme mostra a figura 3.

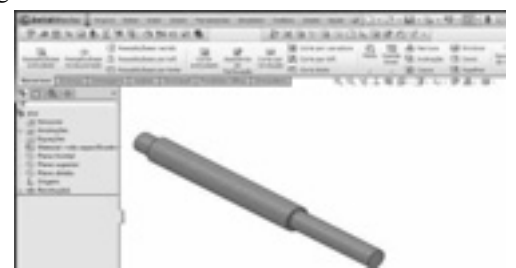

Figura  $3 -$ Modelo 3D final parametrizado do eixo.

 Após isso, é possível alterar os valores das dimensões na tabela do sketch matriz. A figura 4 mostra o modelo 3D com as dimensões alteradas, de acordo com a relação entre as variáveis, feita anteriormente.

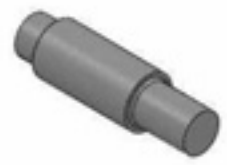

Figura 4 – Modelo 3D com as dimensões alteradas.

#### *3. Resultados*

O tempo para a construção do modelo 3D com dimensões alteradas sofreu um decréscimo de aproximadamente 70%, em relação ao método convencional de modelagem, pois alterando algumas dimensões todo o desenho é alterado automaticamente.

#### *4. Considerações Finais*

Com a parametrização é possível criar modelos diferentes a partir de um *sketch* matriz, reduzindo assim, o tempo de desenvolvimento do projeto ou re-projeto de um componente. No entanto, a falta de uma metodologia, por exemplo na construção do sketch pode levar a geração de modelos inadequados, dificultando a realização das modificações e de possíveis reaproveitamentos.

#### *5. Referências*

- [1] F. A. Toti et. al., A Integração da Computação Gráfica no Ensino-aprendizagem do Desenho Técnico, XXVIII Cobenge, 2008.
- [2] M. P. Peres et. al., A Parametrização e a Engenharia, Gráfica, 2007.

#### *Agradecimentos*

Os autores agradecem a equipe do Núcleo Avançado na Área de Projetos – NAAP da Fatec-So.

<sup>1</sup> Aluno de Iniciação Científica.

# **EQUAÇÕES DO MOVIMENTO DE AERONAVES**

*Jonatas Sant'Anna Santos<sup>1</sup> , Dr. Paulo Marcelo Tasinaffo<sup>2</sup> 1 Faculdade de Tecnologia de São Paulo 2 Instituto Tecnológico de Aeronáutica jonsjc89@gmail.com, tasinafo@ita.br* 

#### *1. Introdução*

#### *3. Experimento e Resultados*

Este trabalho apresenta as equações do movimento de aeronaves que é de grande valia quando se trata de representar um fenômeno real através de um modelo matemático. Este é o primeiro passo para desenvolver o Sistema de Navegação e Controle (SNC) de uma aeronave, sendo uma das funções, a navegação autônoma. Será feito uma simulação de vôo para comprovar a veracidade das equações deste trabalho.

#### *2. Equações do Movimento*

As equações do movimento são dividias em equações da cinemática, de (1) a (3) e de (10) a (12), e equações da dinâmica de vôo, de (4) a (9), que são obtidas conceitualmente partindo das leis de Newton. O desenvolvimento destas equações, das forças e momentos é encontrado nas referências [1], [3] e [4].

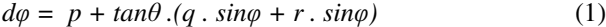

$$
d\theta = q \cdot cos\varphi - r \cdot sin\varphi \tag{2}
$$

$$
d\psi = (q \cdot \sin\varphi + r \cdot \cos\varphi) / \cos\theta \tag{3}
$$

$$
du = r \cdot v - q \cdot w - g \cdot \sin\theta + F_x/m \tag{4}
$$

$$
dv = -r \cdot u + p \cdot w + g \cdot \sin\varphi \cdot \cos\theta + F_y/m
$$
 (5)  
\n
$$
dw = q \cdot u - p \cdot v + g \cdot \cos\varphi \cdot \cos\theta + F_z/m
$$
 (6)

$$
dp = (c_1 \cdot r + c_2 \cdot p), q + c_3 \cdot L + c_4 \cdot N \tag{7}
$$
  

$$
dq = c_5 \cdot p, r_5 \cdot c_6 \cdot (p^2 - r^2) + c_5 \cdot M \tag{8}
$$

$$
dr = (c_8 \cdot p \cdot r \cdot c_6 \cdot (p \cdot r) + c_7 \cdot m \tag{9}
$$
  
\n
$$
dr = (c_8 \cdot p \cdot c_2 \cdot r). q + c_4 \cdot L + c_9 \cdot N \tag{9}
$$

Onde *φ, θ* e *ψ* são componentes do ângulo da aeronave em relação aos eixos *x*, *y* e *z* respectivamente; *u*, *v* e *w* da velocidade linear; *p*, *q* e *r* da velocidade angular. *du*, *dv*, *dw*, *dφ, dθ, dψ, dp, dq* e *dr* são as derivadas em função do tempo. As equações de (10) a (12) são utilizadas para saber o posicionamento da aeronave.

$$
dpN = u \cdot cos\theta \cdot cos\psi + v \cdot (-cos\varphi \cdot sin\psi + sin\varphi \cdot sin\theta \cdot cos\psi) \qquad (10) + w \cdot (sin\theta \cdot sin\varphi + cos\varphi \cdot sin\theta \cdot cos\psi)
$$

$$
dpE = u \cdot cos\theta \cdot sin\psi + v \cdot (cos\varphi \cdot cos\psi + sin\varphi \cdot sin\theta \cdot sin\psi) + w \cdot (- sin\varphi \cdot cos\psi + cos\varphi \cdot sin\theta \cdot sin\psi)
$$
 (11)

$$
dpH = u \cdot \sin\theta - v \cdot \sin\varphi \cdot \cos\theta - w \cdot \cos\varphi \cdot \cos\theta \quad (12)
$$

Onde, *dpN* é a posição ao norte, *dpE* é a posição ao leste e *dpH* é a altura da aeronave, todas variando em função do tempo. As constantes  $(c_1 \ a \ c_9)$  são obtidas através das propriedades de massa. Suas equações e valores podem ser encontrados na referência [2].

As equações exibidas neste trabalho foram postas no software de controle desenvolvido por Tasinaffo [3]. A figura 1 mostra a altura *pH* em metros e a altura real da aeronave, a velocidade angular *q* em º/s e o controle estimado do profundor *delp* em graus. Os gráficos de todas as variáveis de estado e controle são exibidos na referência [4]

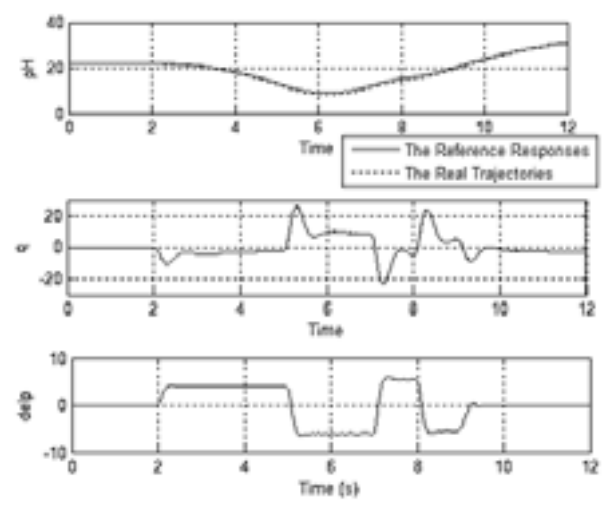

Figura 1 – Variáveis de estado *pH*, *q*, e controle *delp*.

### *4. Conclusões*

Neste artigo foi mostrado, em forma simplificada, o modelo matemático composto por equações da cinemática e dinâmica de vôo, utilizado para representar os movimentos em vôo da aeronave Vector-P. No experimento, a trajetória foi percorrida pela aeronave utilizando as equações aqui apresentadas.

#### *5. Referências*

[1] R. W. Beard; T. W. McLain, An Introduction to Autonomous Miniature Air Vehicles, Brigham Young University, 2005

[2] R. B. Borges, Modelagem, Simulação e Controle de um Veículo Aéreo Não-Tripulado, ITA, 2008

[3] P. M. Tasinaffo, Estruturas de Integração Neural Feedforward Testadas em Problemas de Controle Preditivo, INPE-10475-TDI/945, 2003

[4] J. S. Santos, Simulação de Vôo Autônomo de um VANT Através de Controle Preditivo com Aplicação de Redes Neurais, *Anais* XIV ENCITA, ITA, 2009

#### *Agradecimentos*

Ao ITA, FATEC-SP e CNPq pelo apoio ao estudo. Aos Professores Tasinaffo, Góes e ao Eng. Escosteguy pela orientação e fornecimento de materiais.

1 Aluno de Iniciação Científica da CNPq

# **ESTUDO DE FORÇAS E MOMENTOS EM AERONAVES**

*Jonatas Sant'Anna Santos<sup>1</sup> , Dr. Paulo Marcelo Tasinaffo<sup>2</sup> 1 Faculdade de Tecnologia de São Paulo 2 Instituto Tecnológico de Aeronáutica jonsjc89@gmail.com, tasinafo@ita.br* 

#### *1. Introdução*

Pelo fato do assunto ser vasto, este artigo tem como objetivo fazer, de forma sintetizada, uma introdução ao estudo das forças e dos momentos presentes em um vôo de uma aeronave.

#### *2. Estudo de Forças e Momentos*

As forças e momentos totais que atuam no avião são calculados somando as forças e momentos individuais de cada componente. A Figura 1 mostra as forças e momentos aerodinâmicos da aeronave.

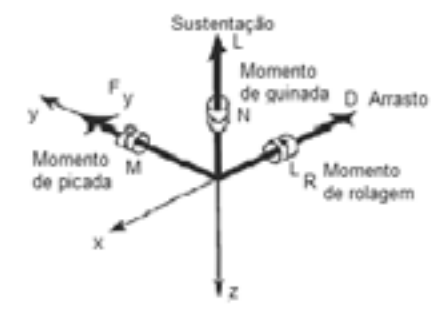

Figura 1 – Forças e momentos aerodinâmicos.

A força resultante é exibida na eq. (1), sendo a somatória de forças aerodinâmicas, gravitacional  $(F<sub>g</sub>)$ [1], e de propulsão  $(F_p)$  [2], como mostra a eq. (5). Nas equações de (2) a (4) tem-se *Fx*, *Fy* e *Fz*. A pressão (*q1*) é calculada pela eq. (6). (*S*) é a área de planta da asa.

$$
\mathbf{F} = F_a + F_g + F_p \tag{1}
$$

$$
F_x = C_x \cdot q_1 \cdot S - m \cdot g \cdot \text{sen}\theta + F_p \cdot \text{cos}(\alpha_T) \tag{2}
$$

$$
F_y = C_y \cdot q_1 \cdot S + m \cdot g \cdot cos\theta \cdot sen\varphi \tag{3}
$$

$$
F_z = C_z \cdot q_1 \cdot S + m \cdot g \cdot cos\theta \cdot cos\varphi - F_p \cdot sen(\alpha_T) \tag{4}
$$
  
\n
$$
F_p = \delta th \cdot F_{max} \cdot (V/V_r)^{nv} \cdot (\rho / \rho_r)^{np} \tag{5}
$$

$$
T_p = 0.01 \cdot T_{max} \cdot (V/V_{r}) \cdot (p/V_{r}) \cdot (q/r_{r}) \tag{5}
$$
  
q<sub>1</sub> =  $\rho$ . V<sup>2</sup>/2 \tag{6}

Onde, *δth* é o controle de combustível, (V) é a velocidade real,  $(V_r)$  a requerida,  $(\rho)$  a densidade real do ar [2]. Os coeficientes acima estão descritos nas eqs. de

(7) a (9).  $C_L$  e  $C_D$  são obtidos pela eq. (10) e (11).

$$
C_x = -C_D \cdot \cos\alpha + C_L \cdot \sin\alpha \tag{7}
$$

$$
C_y = C_{y0} + C_{y\beta} \cdot \beta + C_{y\delta a} \cdot \delta a + C_{y\delta r} \cdot \delta r + (C_{yp} \cdot p + C_{yr} \cdot r) \cdot b/V
$$
 (8)  

$$
C_z = -C_D \cdot \sin \alpha - C_L \cdot \cos \alpha
$$
 (9)

$$
C_L = C_{L0} + C_{La} \cdot \alpha + C_{L\delta el} \cdot \delta el + C_{Lq} \cdot q \cdot c_m / V \tag{10}
$$

$$
C_D = C_{D0} + C_L^2 / (\pi \cdot AR \cdot e) \tag{11}
$$

Nas equações de (12) a (14) tem-se *L*, *M* e *N* que são componentes dos momentos aerodinâmicos; as eqs. de (15) a (17) tem-se  $C_l$ ,  $C_m$  e  $C_n$  [3].

$$
L = C_l \cdot q_l \cdot S \cdot b \tag{12}
$$

$$
M = C_m \cdot q_l \cdot S \cdot c_m \tag{13}
$$

$$
N = C_n \cdot q_1 \cdot S \cdot b \tag{14}
$$

 $C_l = C_{l\beta}$  .  $\beta + C_{l\delta q}$ .  $\delta a + C_{l\delta r}$ .  $\delta r + (C_{l\beta}$ .  $p + C_{l\gamma}$ . *r*).b/V (15)  $C_m = C_{m0} + C_{ma} \cdot \alpha + C_{m\delta e l} \cdot \delta e l + (C_{ma} \cdot q + C_{mda} \cdot d\alpha) \cdot c/V$  (16)  $C_n = C_{n\beta}$ .  $\beta + C_{n\delta a}$ .  $\delta a + C_{n\delta r}$ .  $\delta r + (\tilde{C}_{np} \cdot p + C_{nr} \cdot r)$ .b/V (17)

Onde, *δa* é o ângulo dos ailerons, *δel* é o de controle do profundor, *δr o* do leme. A influência destas superfícies de controle se da por uma função linear [3].

#### *3. Experimento e Resultados*

Um dos experimentos realizados [4] foi verificar o aumento do *CL* do perfil NACA 63-421 variando o ângulo *α*, em º, através da eq. (10), conforme a figura 2.

 Os valores dos coeficientes foram todos obtidos por métodos computacionais [2] [4].

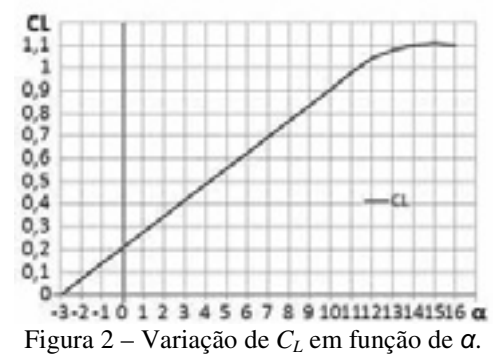

#### *4. Conclusões*

O estudo de forças e momentos abordado neste artigo é de grande valia quando se trata de um vôo, pois é possível projetar aeronaves de forma otimizada [4], prever movimentos, estudar a capacidade de aeronaves [3], entre outras. Mais experimentos podem ser vistos nas referencias [3] [4].

#### *5. Referências*

[1] R. W. Beard; T. W. McLain, An Introduction to Autonomous Miniature Air Vehicles, Brigham Young University, 2005

[2] F. Klüÿendorf, System Modeling and Identification of the VECTOR-P UAV, Institut für Flugsystemtechnik e ITA, 2008

[3] J. Roskam, Airplane Flight Dynamics and Automatic Flight Controls - Parts I, The University of Kansas Lawrence, Kansas, 1998

[4] J. S. Santos, Relatório de Atividades do Projeto Gigant, Aerodesign, FATEC-SP, 2008

#### *Agradecimentos*

Ao ITA, FATEC-SP e CNPq pelo apoio ao estudo. Ao Aerodesign, aos Professores Tasinaffo e Góes e ao Escosteguy pela orientação e fornecimento de materiais.

1 Aluno de Iniciação Científica da CNPq

# **FOGÃO SOLAR**

*Paulo H. Faria<sup>1</sup>, M. V. Hessel<sup>2</sup>, Frederico Ferrão<sup>3</sup>, Jorge Henrique Sales<sup>2,3</sup><br>Contro Universitário de Itaiubá Universitas, Avenida Dr. Antônio Praga Filho 687, 37501,002* 

<sup>1</sup> Centro Universitário de Itajubá Universitas, Avenida Dr. Antônio Braga Filho 687, 37501-002, Itajubá, MG, Brazil.

<sup>2</sup> Faculdade de Tecnologia de Pindamonhangaba, Rodovia Abel Dias, 4010. Pindamonhangaba, SP, Brasil. *Instituto de Física Teórica, UNESP, Rua Dr. Bento Teobaldo Ferraz, 271 - Bloco II* 

 *01140-070 São Paulo, SP, Brazil* 

*paulo.faria@br.mahle.com, jsales@ift.unesp.br* 

#### *1. Introdução*

Este projeto tem como objetivo construir um Fogão Alternativo, cuja fonte de energia é a solar e a transmissão de calor dada pela circulação do fluído por termo-sifão de um painel de latinhas de alumínio para aquecimento [1].

Esse fogão re-utiliza e re-aproveita o alumínio e o óleo de cozinha evidenciando a preocupação com a sustentabilidade e o conceito de reaproveitamento.

Os usuários alvo do Fogão Alternativo e Aquecedor são as famílias com baixo poder financeiro que dispondo de espaço para a fixação do coletor solar em suas casas, poderão se beneficiar da energia solar para aquecer ou cozer seus alimentos sem custo de operação, uma vez que a energia utilizada é a solar.

#### *2. Painel solar*

O modelo apresentado aqui é diferenciado dos concorrentes pelo material usado e da facilidade para a construção. No caso deste modelo utilizamos a reflexão de superfície, em forma de parábola, para concentrar a energia solar em regiões pequenas denominadas de focos que ficam, por isso, sujeitas as radiações muito intensas. Com esse coletor é possível conseguir temperaturas bem maiores que os coletores planos em média 190 <sup>0</sup>C.

Os raios solares se refletem nas latas de alumínio, figura 1, que por sua vez são direcionados aos tubos de metal com óleo que recebem a energia forma de calor. A chapa de acrílico na parte superior e o compensado enegrecido na parte inferior ajudam a manter a temperatura adquirida no sistema, figura 1.

Um tanque contendo o óleo, que está a 50 cm do sistema painel-fogão, é responsável pelo funcionamento termo-sifão. O óleo desce do tanque vai até o painel aquece e segue para o fogão solar. Depois, de passar pelas trempes, figura 2, segue até o tanque termo-sifão onde se reinicia o processo.

A Figura 1 mostra uma visão do coletor solar, parte integrante do Fogão sendo o item A que é a estrutura de sustentação do coletor. Esta estrutura é soldada e feita de metalon de 50 x 30 x 1,5 mm. O Item B da mesma figura é uma manta de alumínio proveniente de resíduo da construção civil. O item C é a tubulação por onde passará o óleo de cozinha usando, e é construído de tubo de um metal de baixo custo de diâmetro ½ ''. O apoio do item B é uma placa de maderite. O Item D é o fundo pintado de preto. O item E são as luvas de metal, metal de baixo custo, com 90 $^0$ , para união da tubulação.

O item F é o fechamento do coletor, que pode ser de vidro.

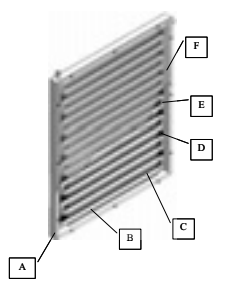

Figura 1 – Painel Solar *3. Fogão solar* 

O Fogão solar utiliza óleo de cozinha já usado como fluído para conduzir o calor da energia solar coletado nas placas, figura 1, para a base de alumínio que servirá de apoio para a panela a se aquecida. Nós chamamos esta base de trempe.

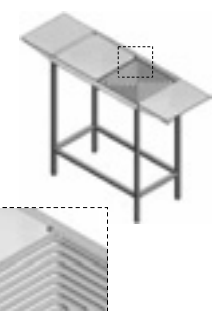

Figura 2 – Fogão solar e a trempe em detalhe.

O Fogão Solar é um trocador de calor cujo princípio de funcionamento é o termo-sifão.

A Figura 2 mostra a trempe em detalhe mostrando as canaletas em alumínio por onde circula o óleo.

#### *4. Conclusões*

Este equipamento encontra-se em fase de modelo. Os testes mostraram um aquecimento de um litro de água com uso de uma panela de alumínio em média 11 min. Nos fogões a gás o aquecimento se dar em torno de 10 min.

O óleo de cozinha usado tem mostrado problemas. Um deles é o entupimento das trempes. Continuamos a verificar maior eficiência com outros fluidos condutores.

#### *5. Referências*

[1] J. H. O. Sales et. al., Boletim Técnico da Faculdade de Tecnologia de São Paulo, v. 23, p. 104-105, 2007.

#### *Agradecimentos*

À FAPESP, a FAPEMIG e ao Instituto de Física Teórica, UNESP.

# **INÉRCIA ROTACIONAL DE UM CILINDRO NÃO HOMOGÊNEO E/OU GEOMETRIA IMPERFEITA**

Wellorzzon Ronnan Ibide Novais<sup>1</sup>, Momotaro Imaizumi,<sup>2</sup>, Neusa Maria Pavão Battaglini<sup>3</sup>, Carlos Alberto Soufen<sup>4</sup>, *Moacir Pereira de Souza Filho<sup>5</sup> , Carlos Alberto Fonzar Pintão<sup>6</sup>*

 *1 ,2,3,4,5,6 Universidade Estadual Paulista - Faculdade de Ciências - Campus de Bauru ± Departamento de Física fonzar@fc.unesp.br* 

#### *1. Introdução*

Neste trabalho, para se determinar o momento de inércia de um cilindro, utiliza-se um arranjo experimental que contém um sensor de movimento de rotação (SMR) e um microcomputador. Um *software* específico faz a aquisição de dados e comanda o SMR. Então, quando ele gira em torno do eixo do SMR, obtém-se a aceleração angular  $(\alpha)$  e o torque aplicado  $(\tau)$  ao sólido [1]. Mediante a inclinação da melhor reta ajustada aos pontos experimentais  $(\tau_{\text{T}} \alpha)$ , determina-se seu momento de inércia (MI). Apresentam-se resultados de MI para dois cilindros maciços de latão e um de latão e alumínio, todos com massas e geometria diferentes entre si. Mostra-se, por meio desses valores como é possível obter, os expoentes e a constante da equação convencional do MI de cada um deles, mostrando qual é o parâmetro que se modifica com a não homogeneidade e/ou geometria imperfeita dos cilindros.

#### *2. Metodologia e Materiais*

Foram construídos dois cilindros de latão (1 e 3) e um anel de alumínio que se encaixa em um dos cilindros de latão (2), com massas e raios de base valendo:  $M_1=(300,65\pm0,01)10^{-3}kg$ ,  $M_2=(146,87\pm0,01)10^{-3}kg$ ,  $M_3 = (75,30 \pm 0.01)10^{-3}$ kg; R<sub>1</sub>=R<sub>2</sub>=(1,50±0,01)10<sup>-2</sup>m e  $R_3=(0.75\pm0.01)10^{-2}$ m. Os subscritos J=1, 2 e 3 referemse aos cilindros da Figura 1. Em seguida, escreve-se na forma canônica o momento de inércia dos três cilindros sólidos, assumindo que F, X e Y são desconhecidos:  $I_J \equiv F M_J^X R_J^Y$ . Usando os resultados experimentais

do MI de cada um dos cilindros, valores conhecidos de massas e raios e, resolvendo o sistema IJ, determina-se X, Y e F.

#### *3. Resultados*

Na Figura 2 são vistos os resultados do MI para os três cilindros mais eixo do SMR e, só do eixo do SMR. Fazendo a subtração entre esses valores determina-se MI dos cilindros, isto é:  $I_{\text{Cilindrol}} = (0,351 \pm 0,001)10^{-1}$  $\mathrm{^{4}kgm^{2}}$  $I_{\text{Cilindro2}} = (0,134\pm0,004)10^{-4} \text{kgm}^2$  e  $I_{\text{Cilindro3}} = (0.0239 \pm 0.002) 10^{-4} \text{kgm}^2$ .

Resolvendo o sistema  $I_J$  encontra-se: X=1,34, Y=1,19 e F=0,0263. Por outro lado, se  $X \neq 1$  e/ou  $Y \neq 2$ deve ser mantida a homogeneidade dimensional de I para cada um dos cilindros, isto é [I]=kgm<sup>2</sup>. Substituindo X, Y, F,  $M_J$  e R<sub>J</sub>  $em f = \frac{F}{(M_j)^{1-X} (R_j)^{2-Y}}$ , encontra-se: 0,53; 0,41;

0,57. Os valores esperados para *f* são: 0,5; 0,38; 0,5, respectivamente, para j=1, 2 e 3. Mudou-se o cilindro 3 por um outro de latão ou de alumínio, com uma geometria mais regular que o utilizado e, usando a mesma metodologia, encontrou-se para *f* os valores: 0,53; 0,38 e 0,51 e 0,52; 0,38 e 0,51, respectivamente, latão e alumínio. Os valores de *f* inferiores a 0,5 indicam uma distribuição de massa mais densa em torno do eixo de rotação, conforme o esperado.

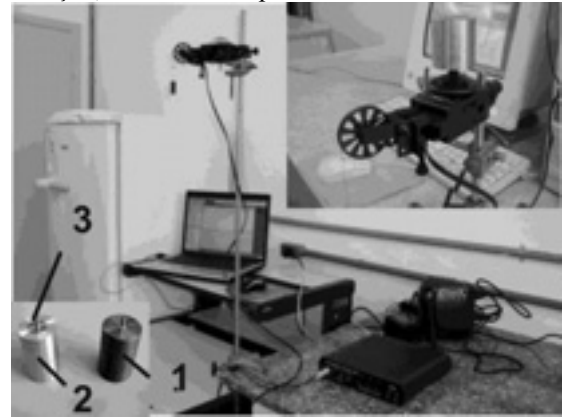

Figura 1 – Sistema de medida: Cilindros, Sensor de rotação, Interface, Computador e software específico.

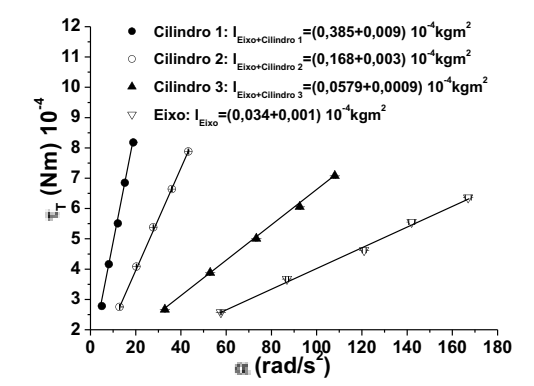

Figura  $2 -$  Curvas ajustadas aos valores experimentais e resultado do MI do SMR e cilindro mais eixo do SMR.

#### *4. Conclusões*

Para um cilindro sólido maciço, homogêneo e geometria perfeita, temos *f*=1/2, cilindros 1 e 3. Para um cilindro não homogêneo e/ou de geometria imperfeita, cuja massa é distribuída radialmente com densidade diferente em relação ao eixo de rotação, temos  $f\neq 1/2$ , cilindro 2.

#### *5. Referências*

 [1] C. A. F. PINTÃO et. al., European Journal of Physics, **25** (2004) 409-417

#### *Agradecimentos*

Gostaríamos de agradecer a agencia financiadora FAPESP, proc. 2007/04094-9.

1 Aluno de Iniciação Científica (sem bolsa).

# **MANUTENÇÃO PREDITIVA EM MOTORES À COMBUSTÃO INTERNA À DIESEL E BIODIESEL.**

*Emiliana Borsanelli Silva<sup>1</sup> , Aparecido Carlos Gonçalves2 , Eduardo Zampar3 1,2, 3 Universidade Estadual Paulista- Câmpus Ilha Solteira emilianaa\_silva@hotmail.com, cido@dem.feis.unesp.br* 

### *1. Introdução*

 O estudo do processo de manutenção industrial engloba três tipos de manutenção: corretiva, que apresenta alto custo, necessidade de estoque e espera a avaria do equipamento para então realizar a manutenção; a manutenção preventiva, que realiza apenas uma análise mais simples, sem a utilização de equipamentos especializados e por fim a manutenção preditiva que é realizada de forma constante sobre os equipamentos, mesmo quando estes apresentam-se em operação, necessitando para isto de equipamentos especiais para que possam ser realizadas análises mais detalhadas, e então interromper o funcionamento do equipamento antes do acontecimento de avaria do mesmo [1]. Os processos de manutenção visam o planejamento e a programação da manutenção de forma a torná-la o mais eficaz possível, evitando avarias drásticas como as que acontecessem na manutenção corretiva. Assim projetos são direcionados de forma a obter a condição de zero avarias [2].

### *2. Materiais e Métodos*

Para realização dos ensaios foi montada uma bancada composta por um motor T100 FE, da marca Toyama, à Diesel, como mostra a Fig.1. Os ensaios estão divididos em 5 etapas conforme Tab. 1. No primeiro semestre foi realizada a montagem da bancada, o 1<sup>°</sup>, o 2<sup>°</sup> e o 3<sup>°</sup> ensaios, os demais ensaios estão sendo realizados no segundo semestre deste ano. Será utilizado óleo lubrificante Lubrax MD 400 monograu em todos os ensaios. Amostras dos óleos ensaiados por 40 horas no motor são aquecidas a 60ºC e então realizados os ensaios de separação das partículas. Para separar as partículas ferro-magnéticas contidas nas amostras de óleo, será utilizado o Separador Rotativo de Partículas (RPD). Para a visualização das partículas será utilizado o microscópio Neophot 21, com dois aumentos distintos sobre os ferrogramas, 500 e 1000 vezes. As partículas visualizadas são fotografadas, como mostra a Fig. 2, para que se possa então realizar a análise do desgaste sofrido pelo motor.

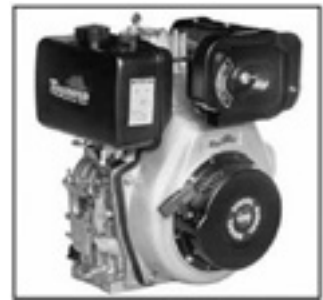

| 10 HP            |
|------------------|
| 9 HP             |
| $406 \text{ cc}$ |
| 3600             |
| 23:1             |
|                  |
|                  |

Figura 1 – Motor utilizado nos ensaios.

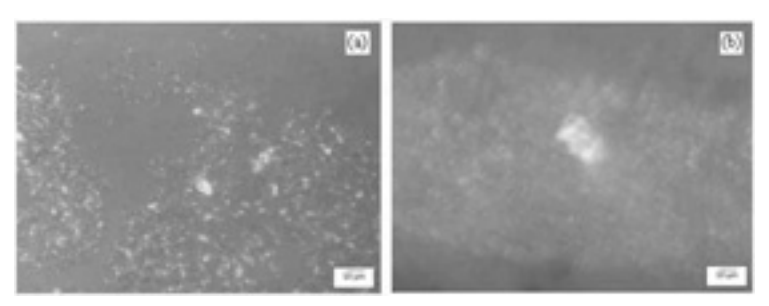

Figura 2 – Partículas do anel interno com aumento de 500x utilizando biodiesel de origem (a) vegetal sem contaminante e (b) animal com 2% de contaminante.

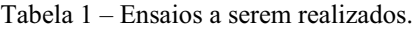

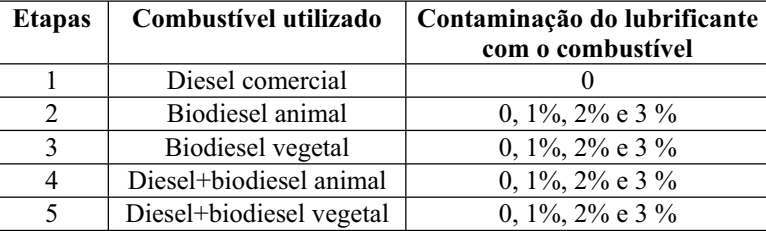

# *3. Resultados*

O uso da ferrografia analítica permite qualificar o acúmulo das partículas decorrentes do desgaste pelo uso do motor, permitindo assim um uso do equipamento apenas em condições satisfatórias de funcionamento.

# *4. Conclusões*

Após a realização da ferrografia analítica no primeiro, segundo e terceiro ensaios, o desgaste verificado com a análise do óleo lubrificante foi considerado normal não sendo observado nenhuma partícula que caracterizasse desgaste anormal do equipamento, sendo que a maioria das partículas estavam dentro da faixa de 1-10µm.

# *5. Referências*

- [1] Lacerda, S.B., Manutenção, Tubocap Metalúrgica Ltda, 1994.
- [2] Didelet, F. e Viegas, J. C. Apostila de Manutenção do 5º ano do curso de Engenharia Mecânica de Produção da Escola Superior de Tecnologia de Setúbal, 2001/2002.

### *Agradecimentos*

À UNESP (câmpus ilha solteira) pela disponibilização de laboratórios e à FAPESP pela bolsa de iniciação científica, processo 2007/07859-6.

<sup>1,3</sup> Aluno de IC da FAPESP

# **SIMULAÇÃO GRÁFICA DE UM MANIPULADOR DE CADEIA FECHADA TIPO PLATAFORMA DE STEWART**

*Bárbara Pracek<sup>1</sup> , Alexandre Simião Caporali2 1, 2 Instituto Federal de Educação Ciência e Tecnologia de São Paulo pracekk@gmail.com, caporali@cefetsp.br* 

### *1. Introdução*

A Plataforma de Stewart pode ser descrita como um manipulador paralelo, composto por uma base fixa e uma plataforma móvel, ligadas por seis atuadores que proporcionam a plataforma móvel movimento em 6 graus de liberdade (movimentos de rotação e/ou translação) em relação a base fixa, de acordo com a variação do comprimento dos atuadores.

A Plataforma de Stewart (PS) apresenta varias características favoráveis para controle de movimentos, entre elas o uso do numero mínimo de atuadores possíveis para proporcionar movimento em 6 graus de liberdade, alta rigidez, exatidão de posicionamento, entre outras, tornando sua aplicabilidade vasta em robótica e simuladores de movimento. Este estudo faz uso de softwares para simulação do funcionamento de uma Plataforma de Stewart, bem como para o estudo de sua cinemática inversa.

### *2. Metodologia*

A simulação gráfica de um modelo virtual é algo que proporciona a visualização dos movimentos do manipulador, a mesma é baseada em *CAD* e possibilita ao usuário a especificação de uma trajetória para a observação e análise do movimento cartesiano do manipulador em seu espaço de trabalho, a fim de se obter parâmetros para melhor planejamento de trajetórias, detecção de colisões e até mesmo definição do máximo volume de trabalho por ele suportado.

Tal modelo virtual foi implementado utilizando os softwares: MATLAB/SIMULINK®, que integra a capacidade de fazer cálculos, visualização gráfica e programação para computação técnica e científica; e o SolidWorks® , que utiliza técnicas de modelagem de sistemas multicorpos para a obtenção de equações dinâmicas do movimento. O modelo físico e dinâmico construído no SolidWorks® integra-se ao MATLAB/SIMULINK®, através de sua extensão denominada SimMechanics, que possibilita a análise dos movimentos do sistema, a visualização e animação do sistema mecânico.

#### *3. Resultados*

Foi construído com a utilização do software *SolidWorks®* o modelo físico da Plataforma de Stewart (Figura 1), e o mesmo convertido para arquivo compatível com o *MatLab,* o qual gerou um diagrama de blocos correspondente a topologia original (articulações e corpos rígidos) do mecanismo desenvolvido em *CAD*. A partir dessa conversão é possível a definição de trajetórias e a observação dos movimentos do manipulador (Figura 2).

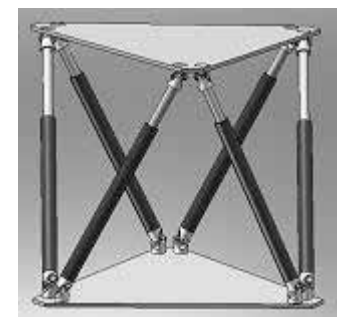

Figura 1 - Modelo físico da PS

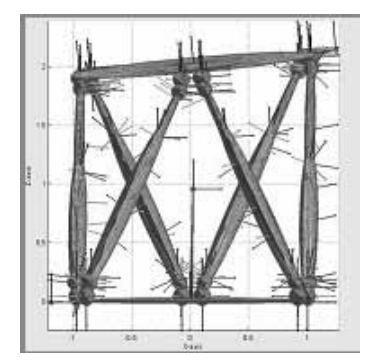

Figura 2 - Ambiente de Simulação dos movimentos da PS

# *4. Conclusões*

A simulação gráfica com a utilização dos *softwares*  propostos mostrou-se eficiente e de grande relevância para simuladores do tipo Plataforma de Stewart que possuem dinâmica e cinemática direta complexas, no entanto foram encontradas dificuldades na hora de especificar trajetórias a PS, demandando aprimoramento na utilização do software Matlab.

# *5. Referências*

[1] STEWART, D. (1965). A platform with six degrees of freedom. Proceedings of Institution of Mechanical Engineers, Part 1, v.180, n.15, p.371-86.

[2] CAPORALI, A. S. (2003). Estratégias de controle não-convencional para uma Plataforma de Stewart acionada hidraulicamente. São Carlos, 2003. 201p. Tese (Doutorado) – Escola de Engenharia de São Carlos, Universidade de São Paulo.

# *Agradecimentos*

Ao Instituto Federal de São Paulo pela concessão do uso de seus laboratórios.

 Ao Conselho Nacional de Desenvolvimento Científico e Tecnológico (CNPq) pela bolsa concedida.

1 Aluno de IT(Iniciação Tecnológica) do CNPq.

# **VARIAÇÃO ANGULAR DA INÉRCIA DE ROTAÇÃO DE UM CORPO RÍGIDO**

 *Wellorzzon Ronnan Ibide Novais<sup>1</sup> , Momotaro Imaizumi,<sup>2</sup> , Neusa Maria Pavão Battaglini<sup>3</sup> , Carlos Alberto Soufen<sup>4</sup> , Moacir Pereira de Souza Filho<sup>5</sup> , Carlos Alberto Fonzar Pintão<sup>6</sup> 1 ,2,3,4,5,6 Universidade Estadual Paulista - Faculdade de Ciências - Campus de Bauru ± Departamento de Física fonzar@fc.unesp.br* 

#### *1. Introdução*

Neste trabalho, determina-se o momento de inércia de um corpo de geometria complexa, que tem um plano de simetria, e estuda-se a sua variação angular em um dos planos definidos pelo sistema de eixos cartesiano, isto é, o plano xy. Ao contrário de trabalhos anteriores [1, 2], em que são utilizadas medidas de corrente elétrica e/ou freqüência por meio de um multímetro analógico e um osciloscópio digital, respectivamente, nesse estudo recorre-se a um sensor de movimento de rotação (SMR), com uma interface e um computador, ver Figura 1.

#### *2. Materiais e Métodos*

Constrói-se um corpo sólido de alumínio e um dispositivo de aço para acoplá-lo ao eixo do sistema rotacional (SR) permitindo incliná-lo de um ângulo  $\theta$ , como mostra a Figura 1.

Um fio é amarrado em uma polia de raio  $r=(0.0125 \pm 0.0001)$  m e na outra extremidade um portaamostra com massa m, que ao ser liberado de uma altura pré fixada, causa um torque no eixo do SR fazendo-o girar. Usando o SMR, interface e um computador, com um software específico, determina-se a aceleração angular  $(\equiv)$  por meio da inclinação da curva de velocidade angular em função do tempo. Variando os valores de m e procedendo como descrito, registram-se os valores de  $\pm$ . Então, com esses valores é possível calcular o torque aplicado ao corpo pela força de tração do fio  $(\bar{\tau}_T)$ . Este procedimento é repetido para o sistema rotacional com ou sem o corpo para cada ângulo  $\theta$  no intervalo de -90 $\degree$   $\div$   $\theta$   $\leq$ 90 $\degree$ .

#### *3. Resultados*

No estudo da dinâmica de rotação de um corpo rígido, a distribuição de massa em torno do eixo, tem uma importância fundamental quando um torque é aplicado para alterar o seu estado de movimento. Conhecendo-se como o momento de inércia (MI) varia em torno de um eixo, então é possível prever como um corpo se comportará se a ele for aplicado um determinado torque. Sabe-se da dinâmica da rotação de um sólido que o MI, para uma determinada inclinação em torno de um eixo, é expresso pela equação:

 $I_{OL} = I_X A_X^2 + I_Y A_Y^2 + I_Z A_Z^2 - 2 P_{XY} A_X A_Y - 2 P_{YZ} A_Y A_Z - 2 P_{ZX} A_Z A_X (1)$ Os termos  $I_X$ ,  $I_Y$ ,  $I_Z$ ,  $P_{XY}$ ,  $P_{YZ}$  *e*  $P_{ZX}$  representam o MI em relação aos eixos coordenados e os parâmetros  $\lambda_X$ ,  $\lambda_Y$  *e <sup>Z</sup>* representam os co-senos diretores do eixo *OL*.

Os resultados experimentais para a peça em estudo no plano xy, assim como os valores esperados do MI  $(I_{OL})$  em relação à direção do vetor  $\lambda$ , expresso pela

equação (2) podem ser vistos na Figura 2.  $I_{OI} = 18,710^{-4}$  sen<sup>2</sup>  $\theta + 4,3510^{-4}$  cos<sup>2</sup>  $\theta - 1,010^{-4}$  sen2 $\theta$  (2)

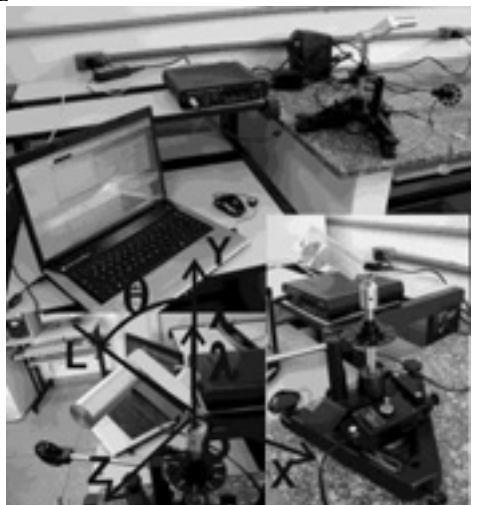

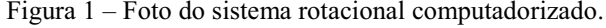

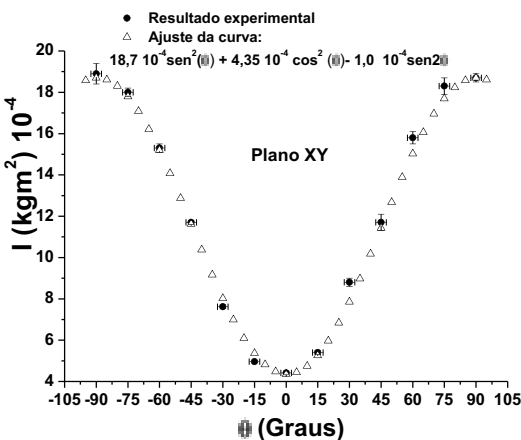

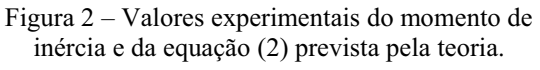

#### *4. Conclusões*

Os valores experimentais concordam com a equação (2) prevista pela teoria.

### *5. Referências*

[1] C. A. F. PINTÃO et. al., European Journal of Physics, **25** (2004) 409-417

[2] C. A. F. PINTÃO et al., European Journal of Physics, **28** (2007) 191-200

#### *Agradecimentos*

Gostaríamos de agradecer a agencia financiadora FAPESP, proc. 2007/04094-9.

<sup>1</sup> Aluno de Iniciação Científica (sem bolsa).

# **AQUATOX: Uma Proposta de Educação Ambiental**

*Vanessa M. Soares<sup>1</sup>, Arian S. Brito<sup>2</sup>, Anna M. G. S. Melero<sup>3</sup>, Lissa Padula<sup>4</sup>, Tainá N. Tokunaga<sup>5</sup>, Thiago A. Cacuro<sup>6</sup>, Marilia L. Fernandes7 , Silvia P. Irazusta<sup>8</sup>*

*1,2,3,4,5,6,7,8 Faculdade de Tecnologia de Sorocaba* 

*8 Núcleo de estudos e Pesquisas Ambientais - NEPA ; Programa de Pós-Graduação do CEETEPS - SP* 

*va.mietto@gmail.com e silvia.pierre@hotmail.com*

# *1. Introdução*

No ambiente urbano a escola, além de outros meios, é responsável pela educação do indivíduo e da sociedade, uma vez que há o repasse de informações. (www.ambientebrasil ± portal ambiental.htm). Este trabalho procura, constituir de uma forma abrangente a educação, através de processos pedagógicos participativos, que procuram incutir no educando uma consciência critica sobre a problemática ambiental, utilizando a ecotoxicologia, ciência que estuda o destino e efeitos de substâncias tóxicas de um ecossistema, empregando além de métodos laboratoriais, também os métodos de campo.

A extrapolação dos resultados de bioensaios, para as condições de campo e sua utilidade de determinação do risco ecológico são áreas de ativa pesquisa[1]. A água constitui-se num dos elementos fundamentais para a existência dos seres vivos, porém, é possível observar as inúmeras modificações que os ecossistemas aquáticos vêm sofrendo, na maioria das vezes, decorrentes das atividades humanas nos seus mais diferentes aspectos. Os ecossistemas aquáticos recebem uma grande variedade de poluentes, sejam esses lançados no ar, no solo ou diretamente no corpo d´água, ocasionando em muitos casos impactos irreversíveis. (PEDROSO 1995).

# *2. Procedimentos*

As amostras de água utilizadas para as análises foram coletadas segundo protocolo da CETESB. Tratase de uma amostragem parcial, de inverno, que será completada nas demais estações do ano.

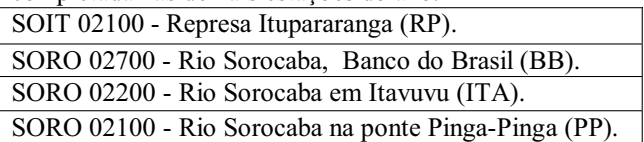

1. Bioensaio de toxicidade aguda com bulbos de cebola (*Allium cepa L.*) é semiestático e tem, como ponto final (end point) de avaliação de efeitos fitotóxicos, a qualificação da inibição média do crescimento das raízes do bulbo (FISKEJO, 1997).

2. O bioensaio de toxicidade aguda com sementes de alface (*Lactuca sativa L.)* é um ensaio no qual se avaliam os efeitos fitotóxicos de um composto puro ou de uma mistura complexa no processo de germinação das sementes e no desenvolvimento das plântulas durante os primeiros dias de crescimento. Como pontos finais se determinam a inibição na germinação e a inibição na elongação da raiz e do hipocótilo.

3.O método empregado foi o ensaio crônico sobre a reprodução da *Selenastrum capricornutum Peseudokirchneriella subcapitata*) segundo o método da Enviromental Canadá EPS1/RM/ 25, 1992.

Os ensaios foram realizados pelos alunos de ensino médio da Escola Municipal Leonor Pinto Thomaz.

# *3. Resultados*

As figuras 1, 2 e 3 apresentam respectivamente, os resultados de toxidade aguda para *Allium cepa* (cebola), *Lactuca sativa*(alface) e toxicidade crônica para S*elenastrum capricornutum* 

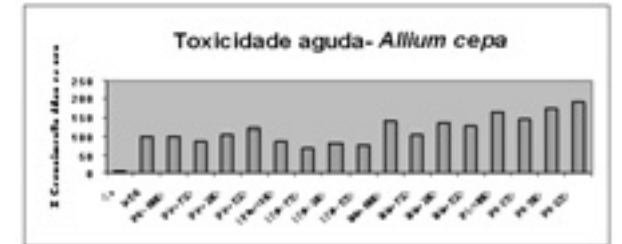

Figura 1 .Toxicidade Aguda para *Allium cepa.* 

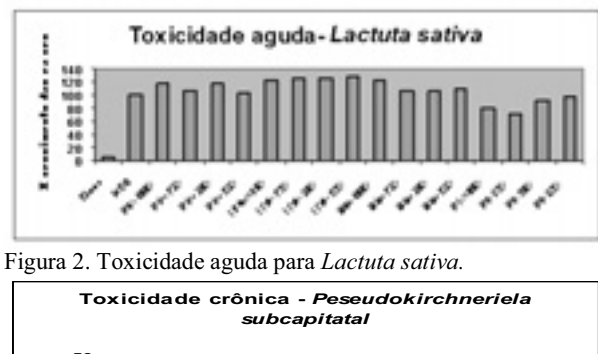

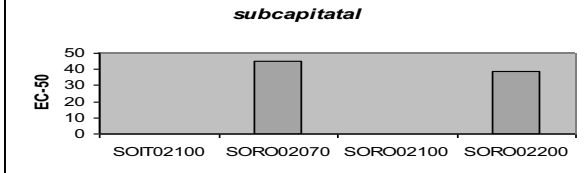

Figura 3. Toxicidade crônica para *Peseudokirchneriela subcapitatta*

# *4. Conclusões*

Os bioensaios realizados com as amostras coletadas nos pontos de captação do Rio Sorocaba e Represa Itupararanga (pontos estabelecidos pela CETESB) não mostraram efeito tóxico agudo aos organismos utilizados e, no caso da cebola e principalmente, para a alface notou-se um crescimento superior ao controle com água, indicando uma possível eutrofização (figs. 1 e 2). Observou-se alguma atividade tóxica no bioensaio de toxicidade crônica (Fig. 3, em dois pontos do Rio). Estes dados, no entanto, carecem de confirmação com maior número de amostras.

A relevância do trabalho, além de atestar a qualidade da água do rio, por meio dos bioensaios, está na efetiva participação dos estudantes do ensino médio, que motivados pelos professores de biologia e química, realizaram os ensaios juntamente com os alunos de IC e a partir disso, adotaram uma atitude mais consciente em relação ao ambiente do próprio município.

### *5. Referências*

[1]BERTOLETTI, E., 1990. Toxicidade e Concentração de agentes tóxicos em efluentes industriais. Revista Ciência e Cultura, 43 (3/4): p.271-277.

#### *Agradecimentos*

Às parcerias com a Prefeitura Municipal de Sorocaba (SMA e SEducação), SAAE e CETESB, em especial aos professores e alunos da EM.Leonor Pinto Thomaz. Projeto Patrocinado por *RCL Comercial Ltda.*

# **AVALIAÇÃO E QUALIFICAÇÃO DE FORNECEDORES APLICADAS A COMERCIALIZAÇÃO DE PRODUTOS PARA SAÚDE**

*Suelen Ketrin Mendes da Silva Sampaio<sup>1</sup> , Elisabeth Pelosi Teixeira<sup>1</sup> 1, Faculdade de Tecnologia de Sorocaba – FATEC-SO – Sorocaba-SP ketrin\_sussa@hotmail.com; epelosi@uol.com.br* 

### *1. Introdução*

O Sistema da Qualidade consiste no conjunto de atividades coordenadas pela estrutura organizacional para dirigir e controlar uma empresa, englobando o planejamento, o controle, a garantia e a melhoria da qualidade através de responsabilidades, procedimentos, processos e recursos para a implantação da Gestão da Qualidade [1].

Dentre as exigências legais e de qualidade para a comercialização de produtos para saúde podemos destacar o certificado de Boas Práticas de Fabricação e/ou Armazenamento e Distribuição que é baseado na Resolução ANVISA RDC 59/2000 [2].

Para atender à parte E da RDC 59/2000, que trata de Controle de Compras, é necessário qualificar os fornecedores seja de produtos ou serviços. Para isto cada fabricante/distribuidor deverá estabelecer e manter critérios para avaliação e qualificação de fornecedores que cumpram os requisitos de qualidade especificados, sendo que os registros deste processo deverão ser mantidos, bem com seus resultados [2].

 O presente trabalho tem como objetivo desenvolver um guia de Análise e Qualificação de Fornecedores aplicada à comercialização de produtos para saúde orientando a empresa VJR Comercial Ltda na qualificação de seus fornecedores. A empresa é especializada na comercialização de produtos para bancos de sangue.

### *2. Metodologia*

 A metodologia utilizada foi estudo bibliográfico, análise de exigências normativas aplicadas a fornecedores de serviços de controle de pragas, transporte de produtos para a saúde e venda e recarga de extintores de incêndio, desenvolvimento de documentos da qualidade para demonstração de evidências da qualificação destes serviços, aplicação de questionários de avaliação de fornecedores e sua validação para utilização pelo Departamento Comercial da empresa.

#### *3. Resultados*

 Foi realizada a identificação dos principais fornecedores de produtos e serviços à empresa VJR Comercial Ltda, sendo que estes foram divididos em dois grandes grupos: fornecedores de produtos (nacionais ou importados) e fornecedores de serviços (manutenção e recarga de extintores de incêndio, controle de pragas e vetores, transportadoras especializadas e instrumentos de calibração).

Foram desenvolvidos questionários de Qualificação de Fornecedores de acordo com as recomendações da RDC 59/2000, sendo um específico para Produtos e outro para Serviços. As exigências normativas para cada tipo de fornecedor foram atendidas e organizadas na forma de fluxograma, pois este ponto é o que gerava maiores não-conformidades nas auditorias realizadas pela Vigilância Sanitária. Foi elaborado um Guia para Qualificação de Fornecedores para auxiliar o Departamento Comercial a avaliar e qualificar fornecedores de maneira simples e confiável. Este Guia é auto-explicativo e foi devidamente validado pela aplicação aos funcionários do Depto. Comercial da empresa.

# *4. Discussão*

 A Qualificação dos Fornecedores constitui uma importante ferramenta para a promoção da melhoria contínua na relação fornecedor/cliente, num mercado cada vez mais exigente.

 O antigo questionário que estava em uso na empresa era genérico, utilizado para quaisquer fornecedores de serviço e/ou produto, sendo confuso avaliá-los e classificá-los, visto que a maioria dos questionários não retornava preenchida.

 O desenvolvimento de formulários específicos para cada tipo de fornecedor de produtos, contemplando os documentos legais pertinentes, foi fundamental para melhorar a qualidade deste procedimento. A elaboração do Guia de Qualificação, documento graficamente bem elaborado e com interface amigável com o usuário, auxiliou a empresa a agilizar a qualificação de seus fornecedores, sem embaraços legais, atendendo às exigências da ANVISA.

# *4. Conclusões*

 A qualificação de fornecedores é um requisito da RDC 59/2000 que exigiu do Departamento de Qualidade uma sistematização de seu procedimento, levando em conta as peculiaridades legais exigidas para cada tipo de prestador de serviço a uma empresa da área da saúde.

# *5. Referências*

- [1] PALADINI, E. P., CARVALHO, M. M. **Gestão da Qualidade: Teoria e Casos**. Cap.3. 1ª. ed. São Paulo: Ed. Campus. 2006. 355 p.
- [2] Brasil, Ministério da Saúde. ANVISA. **RDC 59, de 27 de Junho de 2000.** Disponível em: <http://elegis.anvisa.gov.br/leisref/public/showAct.p hp?id=15279&word= >. Acesso em: 10 mar 2009.

#### *Agradecimentos*

À Empresa VJR Comercial Ltda, pela oportunidade de estágio, desenvolvimento deste trabalho e sua divulgação.

# **CADEIRA DE RODAS PARA PRÁTICAS ESPORTIVAS**

*Felipe Oliveira Fernandes1 , Aline Parmezan Ramos2 , Paulo Alberto Silveira Wrege<sup>3</sup> 1, 2, 3 Faculdade de Tecnologia de Sorocaba e-mail phelipp\_nappa@hotmail.com , pa.wrege@uol.com.br*

#### *1. Introdução*

Um número alarmante de pessoas nasce ou se torna portadora de necessidades especiais. A Organização Mundial de Saúde estima que, no Brasil, existam de 15 a 20 milhões de pessoas portadoras de algum tipo de restrição física. [1]

As dificuldades para que essas pessoas possam exercer sua cidadania é enorme. A inclusão e a integração social dependem, basicamente, da informação que elimina o preconceito e as barreiras arquitetônicas. Algumas ações podem acelerar este processo e o esporte apresenta-se como um grande aliado. A prática esportiva pode ser utilizada como uma poderosa ferramenta de reintegração do deficiente à vida social. O esporte melhora a qualidade de vida e o humor, aumenta a auto-estima e amplia o círculo de amizades. [1]

 Grande parte das práticas esportivas destinadas a portadores de necessidades especiais envolve um elemento chave, a cadeira de rodas. As cadeiras destinadas às práticas esportivas diferem das convencionais em relação a alguns elementos mecânicos, que visam atender às diversas normas esportivas. As alterações incluem uma quinta roda para evitar o capotamento após arremessos, cambagem negativa nas rodas traseiras para manutenção do equilíbrio do jogador e controle da bola e ainda apóia pés com barra protetora para prevenir danos à superfície de jogo. [2, 3,4]

Este trabalho apresenta as alterações desenvolvidas em uma cadeira de rodas convencional, de forma a torná-la apta a práticas esportivas. O projeto executado diferencia-se dos disponíveis no mercado em relação à flexibilidade nos ajustes de cambagem, altura das rodas traseiras, dianteiras, quinta roda, apóia pés com proteção e baixo custo de execução.

#### *2. Metodologia e Materiais*

O desenvolvimento das alterações necessárias na cadeira de rodas convencional foi efetuado a partir de uma estrutura de uma cadeira de alumínio, existente no mercado nacional, de acordo com a figura 1.

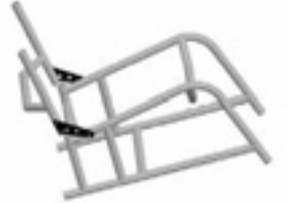

Figura 1- Estrutura da cadeira utilizada no projeto.

A partir do estudo das normas existentes, literatura disponível e entrevistas junto a técnicos e atletas cadeirantes, elaborou-se o projeto das alterações na

estrutura disponível. Todas as alterações foram projetadas considerando-se a utilização de aço e a adoção de soluções geométricas simples, visando redução dos custos, facilidade de fabricação e montagem.

#### *3. Resultados*

A partir do estudo realizado executou-se o projeto dos componentes mecânicos da cadeira. A Figura 2 ilustra a estrutura e os componentes projetados.

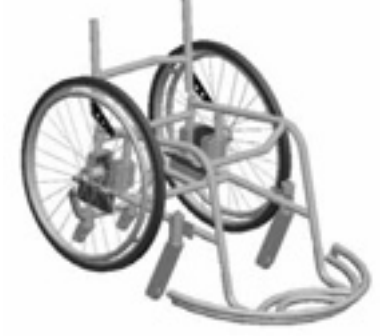

Figura 2- Cadeira projetada.

#### *4. Conclusões*

O estudo realizado permitiu obter o projeto de uma cadeira de rodas destinada à prática esportiva de baixo custo, a partir de uma estrutura disponível no mercado nacional. Atualmente, um protótipo encontra-se em fase de fabricação para posterior avaliação.

#### *5. Referências Bibliográficas*

[1] T. M. Lago, A.A. Amorim, Animador Sociocultural: Revista Iberoamericana, v.2, n. 2, p.1234-1239, 2008. [2] IWBF, Official wheelchair basketball rules, p.1-89,

- 2008. [3] A. M. F. Teixeira, S. M. Ribeiro, Basquetebol em
- cadeira de rodas: manual de Orientação para Professores de Educação Física, Paraolímpico Brasileiro, p.1-48, 2006. [4] ABNT NBR 9050:2004
	-

#### *Agradecimentos*

A Metalúrgica Ulitec pelas visitas técnicas e colaboração no desenvolvimento do projeto.

1 Aluno de Iniciação Científica do Curso de Tecnologia em Saúde da Faculdade de Tecnologia de Sorocaba

- 2 Aluno de Iniciação Científica do Curso de Tecnologia em Saúde da Faculdade de Tecnologia de Sorocaba
- 3 Professor do Curso de Tecnologia em Saúde da Faculdade de Tecnologia de Sorocaba

# **DIMINUIÇÃO DO PERCENTUAL DE BLOQUEIO DE AGENDA PARA MANUTENÇÃO DE EQUIPAMENTOS**

*Arrieth Elisa Alves1 , Suzy Cristina Bruno Cabral<sup>1</sup> , Elisabeth Pelosi Teixeira<sup>1</sup> 1 Faculdade de Tecnologia de Sorocaba – FATEC-SO, Sorocaba –SP arlexi@hotmail.com.br; epelosi@uol.com.br* 

### *1. Introdução*

Uma rede de laboratórios de São Paulo, na busca pela melhoria dos seus processos internos, implementou o projeto *Lean* Seis Sigma, uma metodologia de sucesso na indústria. Entre outros, um dos objetivos do projeto foi diminuir o percentual de bloqueio de agenda (tempo de paralisação) para manutenção corretiva e preventiva e mapear as falhas do processo. Com a finalidade de diminuir a perda de receita, a insatisfação do cliente interno e externo, a remarcação de exames e a ociosidade do operador, sem perda na qualidade dos exames de imagem.

# *2. Materiais e Métodos*

A implementação da metodologia *Lean* Seis Sigma é realizada seguindo um esquema denominado de DMAIC [1], representado esquematicamente na Figura 1.

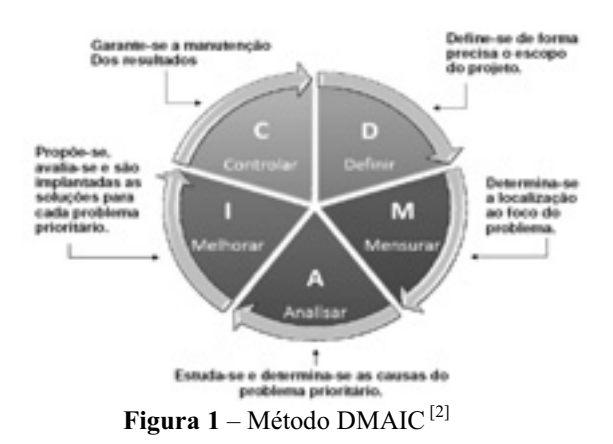

# *3. Resultados*

Foram incluídos neste estudo os seguintes equipamentos de diagnóstico por imagem: mamógrafo, tomógrafo, raio-x e ressonância magnética, totalizando 29 equipamentos, sob a responsabilidade do setor de Engenharia Clínica de uma rede de laboratórios de SP.

O percentual médio de bloqueio de agenda global levantado nos meses de maio a dezembro de 2008 foi de 3,3%. Sendo assim, a meta definida foi diminuir este percentual para 2,3%.

A Tabela 1 mostra os resultados obtidos da estratificação por modalidade de equipamento, representando o percentual a ser reduzido por modalidade. Atingir a meta proposta significa uma possibilidade de ganho financeiro anual em torno de R\$ 600.000,00.

**Tabela 1** – Estratificação do percentual de bloqueio por família de equipamento

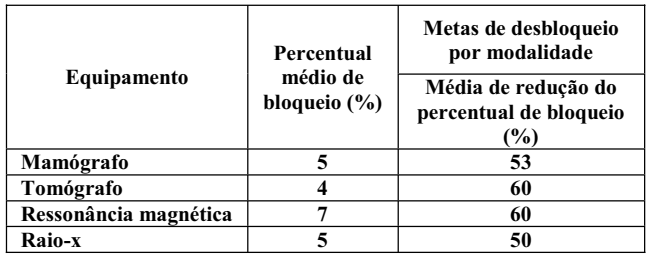

Através da técnica do *brainstorming* ficou estabelecido que as principais causas do problema estavam relacionadas ao fornecedor, aos equipamentos, às pessoas, à tecnologia de informação (TI) e às condições ambientais.

Foram priorizadas as seguintes causas:<br>comunicação. disponibilidade do fornecedor e disponibilidade do fornecedor e condições ambientais. A partir destas causas foram obtidas as seguintes soluções: exigir pontualidade do fornecedor, plano de ação e comunicação com as equipes envolvidas e melhoria no sistema de ar condicionado.

 As primeiras medições realizadas no período de março a junho de 2009, após a implantação das ações adotadas apontou que o percentual médio de bloqueio de agenda global foi de 1,8% nos dois primeiros e de 3,2 % nos dois últimos meses.

# *4. Discussão*

 Apesar da parada de dois equipamentos (mamógrafo e ressonância magnética), que na somatória das modalidades ultrapassou a meta estabelecida dos últimos dois meses, o resultado é positivo, pois foi possível rastrear as falhas, principalmente em relação à vulnerabilidade de entrega de peças e insumo.

# *5. Conclusão*

A metodologia *Lean* Seis Sigma se mostrou viável para aplicação na área da saúde para melhoria de processos. O resultado obtido demonstrou a eficácia do método e a importância da gestão de qualidade na melhoria contínua de processos na área da saúde, possibilitando a verificação dos desvios nos processos e a intervenção correta nestes desvios.

# *6. Referências*

[1] SIMÕES, Diogo Gonçalo Martins. **Gestão de Projectos Usando Lean Six Sigma: Visão ao Nível do Green Belt.** 2008. Disponível em:

<https://dspace.ist.utl.pt/bitstream/2295/237665/1/TESE%20P DF.pdf > Acesso em: 6 mar. 2009.

 [2] FRANZ, L. A. S.; CATEN, C. S. **Uma discussão quanto à relação entre os métodos DMAIC e PDCA**. 2003. Disponívelm:<www.safetywork.org/franz/downloads/pe04\_fr anz\_03dez.pdf> Acesso em: 14 fev.2009.

# **INDICADORES DE CONSUMO DE ÁGUA EM AMBIENTE HOSPITALAR**

*Karin Regina Milan Gomesi1 , Victor Kenzo Horie<sup>2</sup> , Elisabeth Pelosi Teixeira<sup>3</sup> . 1 Conjunto Hospitalar de Sorocaba – CHS. 2 Universidade Estadual Paulista – UNESP. 3 Faculdade de Tecnologia de Sorocaba – FATEC-SO – Centro Paula Souza Email: karin\_milani@hotmail.com; ,epelosi@uol.com.br* 

#### *1. Introdução*

A água consumida em uma unidade hospitalar representa um importante insumo e significativa despesa para a instituição, além de exigir atenção dos gestores e da população quanto a evitar o consumo exagerado e irresponsável desse recurso, para não contribuir para sua escassez.

Portanto, o gerenciamento $[1]$  adequado dos recursos hídricos através de um monitoramento $[2]$  e avaliação de dados, deve ser baseado em instrumentos de aferição, denominados indicadores, para o controle, buscando tornar real o que for planejado. Com isso, o controle pode ser realizado sempre que necessário para evitar perdas e desperdícios, garantindo assim, a redução de recursos hídricos e financeiros à instituição.

### *2. Objetivos*

Implantar o monitoramento dos recursos hídricos no Conjunto Hospitalar de Sorocaba (CHS) através de indicadores de consumo.

#### *3. Metodologia*

Análise das contas de consumo de água atuais e passadas (desarquivamento das contas de anos anteriores) do CHS. Registro de dados como n° da conta, identificação do hidrômetro, mês de referência, consumo e valor mensal em planilha do Microsoft Excel®. Elaboração das médias trimestrais dos últimos 5 anos de cada hidrômetro, gerando a média de cada prédio e a média total no CHS. Elaboração de indicadores de consumo de água.

#### *4. Resultados*

A Tabela 1 apresenta o panorama no CHS.

Tabela 1 - Consumo médio de água em m<sup>3</sup> nos meses de Fevereiro a Abril (trimestre) durante os anos de 2005 a 2009.

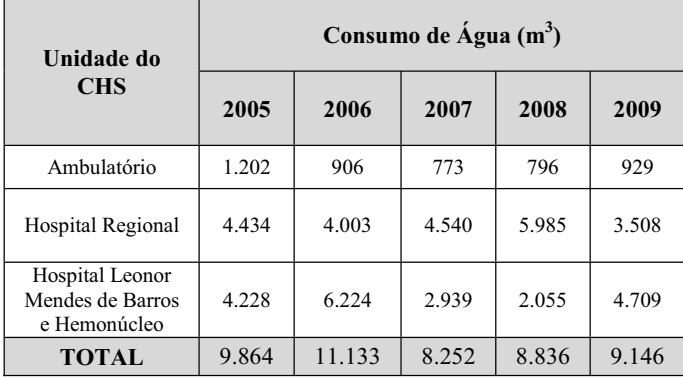

Através dos dados coletados foi possível gerar a Figura 1 que auxilia na comparação e avaliação do consumo de água no CHS através dos anos.

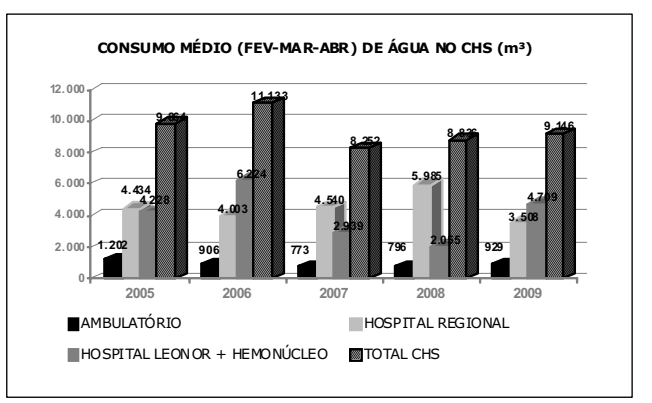

**Figura 1** - Consumo médio nos meses de Fevereiro a Abril durante os anos de 2005 a 2009.

### *5. Discussão e Conclusão*

A criação de indicadores de monitoramento permitiu alertar quanto ao consumo exagerado no CHS, com isso, foi possível dar início a campanhas para redução de consumo de água nas unidades. Também serviu de base e incentivo para o início de três projetos em gestão de recurso hídricos: reuso da água da osmose reversa, autoclave e de chuva.

A partir deste trabalho a elaboração deste indicador será realizada anualmente pelo Setor de Manutenção e fará parte do Plano de Gerenciamento de Resíduos de Serviços de Saúde, estando disponível para consulta na intranet do hospital, o que permitirá um constante acompanhamento do consumo e a identificação de qualquer irregularidade no uso deste recurso natural.

#### *6. Referências*

[1] BRASIL. Ministério da Saúde. Agência Nacional de Vigilância Sanitária (ANVISA). Resolução **RDC Nº. 306, de 07 de dezembro de 2004.** Dispõe sobre o Regulamento Técnico para o gerenciamento de resíduos de serviços de saúde. Brasília*,* 2004.

[2] BRASIL. Ministério da Saúde. Agência Nacional de Vigilância Sanitária (ANVISA). **Portaria Nº. 518, de 25 de março de 2004**. Estabelece os procedimentos e responsabilidades relativos ao controle e vigilância da qualidade da água para consumo humano e seu padrão de potabilidade e dá outras providências.

#### *Agradecimentos*

Ao CHS pelos documentos fornecidos para realização do trabalho.

# **DESENVOLVIMENTO DE UM MEDIDOR ALTERNATIVO DE ANEMIA DO SANGUE**

*Daniel H. Oliveira, Marcos José dos Santos, Rafael B. de Campos, Rodrigo G. S. Viana, Salvador Pinillos Gimenez. Pontifícia Universidade Católica de São Paulo daniel@amplitec.com.br; spgimenez@pucsp.br* 

### *1. Introdução*

O hematócrito (Ht) representa um dos mais importantes exames da série vermelha. É um exame rápido, de boa reprodutibilidade e preciso, que exige pequena quantidade de sangue para seu processamento.

O hematócrito corresponde ao volume ocupado pelos eritrócitos contidos numa certa quantidade de sangue total, amostrada e medida manualmente com o auxílio de uma régua, em um capilar centrifugado. Atualmente, a técnica do microhematócrito, desenvolvida em tubos capilares, é a único método utilizado.

O processamento digital de imagens se apresenta como uma ferramenta bastante promissora e versátil na área médica, devido a sua versatilidade quando comparada as técnicas convencionais para medição de anemia no sangue.

Neste trabalho, apresenta-se uma metodologia eficiente, para a caracterização da anemia sanguínea, se baseando nas técnicas de processamento e análise de imagens.

### *2. Resultados*

Independentemente do tipo sanguíneo a ser caracterizado, a metodologia desenvolvida para a implementação desse equipamento consiste de sete fundamentais: digitalização das imagens, pré-processamento, segmentação, extração de dados e representação. Com a execução seqüencial dessas etapas obteremos imagens, identificaremos as características de cada amostra e extrairemos as informações quantitativas de interesse, conforme mostra a Figura 1.

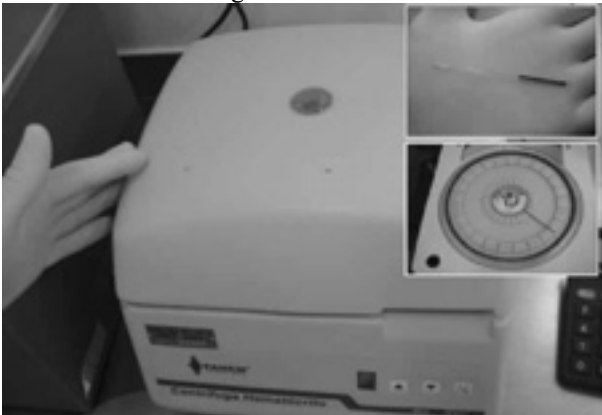

Figura  $1 -$ Centrífuga Atual.

Reformulando uma centrifuga microhematócrito com uma estrutura capaz de acomodar uma câmera fotográfica digital, interconectada a um microcomputador com sistema operacional UNIX,

utilizaremos a ferramenta de processamento de imagens *Khoros* que disponibiliza um número grande de algoritmos morfológicos para o tratamento de imagens e o uso de uma linguagem flexível de programação visual.

No desenvolvimento dos algoritmos computacionais, Utilizaremos dois tipos de imagens. Inicialmente, as imagens sintéticas, cujo objetivo será o de auxiliar o desenvolvimento, o teste e a verificação, de forma apropriada, dos algoritmos computacionais a serem implementados. Além disso, elas também serão úteis para avaliar a precisão dos cálculos de diversos parâmetros do sistema. Posteriormente, os algoritmos serão implementos e aplicados em imagens reais de capilares centrifugados.

A metodologia aqui desenvolvida permitirá lidar com uma série de problemas relacionados com as imagens amostradas, como por exemplo, heterogeneidade do *background*, contraste insuficiente, partículas parcialmente unidas, etc. Será possível também, lidar com capilares que apresentem uma faixa de distribuição sanguínea distinta (variação na coleta).

A Figura 2 descreve o processo pelo qual o sistema determinará a anemia sanguínea, com um adequado tratamento estatístico dos dados obtidos.

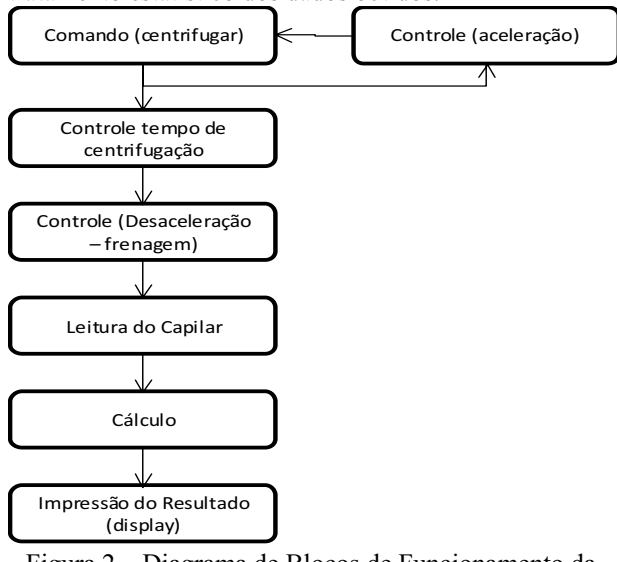

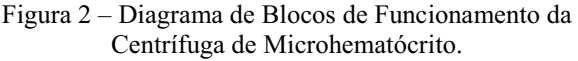

Utilizando as técnicas de processamento de imagens e automação, teremos uma centrifuga microhematócrito 50% mais rápida e eficiente, dispensando a intervenção manual no processo.

# *3. Referências*

[1] D. S. GIMENEZ, S. P., Microcontroladores 8051. 1. ed. São Paulo: Prentice Hall (Pearson Education), 2002. v. 1. p. 300, ISBN 85-87918-28-1

# **Mutagenicidade do efluente de uma ETE –Sorocaba (métodoTIE – fase I)**

Marina Batalim<sup>1</sup>,Érika Coutinho Amorim<sup>2</sup>,Letícia Pereira Rangel<sup>3</sup>,Clélia Barros<sup>3</sup>,Silvia Pierre Irazusta <sup>5</sup><br><sup>1, 2, 3</sup>Curso de Tecnologia em Saúde - Estas - Sorosaba

<sup>1, 2, 3</sup>Curso de Tecnologia em Saúde – Fatec – Sorocaba<br><sup>4</sup> Serviço Autônomo de Água e Esgoto(SAAE)-Sorocaba<br><sup>5</sup> Núcleo de Estudos e Pesquisas Ambientais-NEPA- FATEC-SO e Programa de pós-graduação do CEETEPS -SP *mabatalim@gmail.com; guillermois@uol.com.br*

# *1. Introdução*

A contaminação da água para abastecimento público é considerada uma das maiores fontes de risco para a saúde humana. Estas fontes contêm poluentes inorgânicos e orgânicos voláteis e não-voláteis derivados de contaminantes de origem agrícola, industrial e urbana, muitos deles com conhecidos efeitos tóxicos e genotóxicos. Devido à complexidade da composição dos diferentes efluentes das fontes contaminadoras do ambiente aquático, os experimentos de toxicidade auxiliam a interpretação de processos de degradação ambiental em conjunto com outros métodos de avaliação, como análises químicas e alguns estudos ecológicos.

 O estudo de avaliação e identificação da toxicidade (TIE) é composto por uma série de procedimentos que indicam os possíveis causadores da toxicidade das amostras(1). O estudo completo do TIE é dividido em três fases. Nesse projeto caracterizamos a primeira fase (I) que consiste em determinar de propriedades físicas e químicas dos contaminantes presentes na amostra através de manipulações ou fracionamentos, seguidos de testes de toxicidade. Cada fracionamento realizado tem o intuito de alterar as propriedades dos compostos ou retê-los tornando-os indisponíveis, podendo ser os voláteis, material particulado, metais bivalentes, oxidantes, orgânicos não polares e a amônia (2).

A Estação de Tratamento de Esgotos Sorocaba-1, (ETE-S1) localiza –se no município de Sorocaba e possui sistema de tratamento de esgotos do tipo lodo ativado convencional, dividido em primário e secundário.

# *2. Metodologia e Materiais*

Foi realizada a fase I do TIE seguida dos testes de mutagenicidade (TRAD-MCN), utilizando amostras ambientais da coluna d'água do Rio Sorocaba, coletadas na emissão da Estação de Tratamento de Esgoto (ETE – S1) do SAAE – Sorocaba. Os experimentos foram realizados no laboratório de Ecotoxicologia do Núcleo de Estudos e Pesquisas Ambientais (NEPA) da FATEC- Sorocaba.

• *Parâmetros físico-químico-* Foram

- determinados: % de saturação do oxigênio; oxigênio dissolvido (mg/l); temperatura (°C);<br>condutividade (us), amônia, nitrito(NO<sub>2</sub>), amônia, nitrito $(NO<sub>2</sub>)$ , nitrato( $NO<sub>3</sub>$ ) e pH através do uso de testes colorimétricos.
- *Manipulações-* A manipulação física e química foi baseada nos procedimentos descritos para a Fase I de caracterização de um estudo de TIE dos agentes tóxicos de uma amostra líquida(2). As

manipulações realizadas consistiram de manipulação de pH, aeração, filtração, adição de EDTA e Tiossulfato de Sódio, sendo assim possível determinar quais manipulações reduziram ou removeram a toxicidade comparada com aquelas que não foram manipuladas.

• *Ensaio de TRAD-*MCN- Este teste se baseia na visualização de segmentos de cromossomos como estruturas arredondadas e escuras (micronúcleo) em tétrades jovens do pólen de células progenitoras em meiose, que se apresentam em freqüência crescente em função do potencial genotóxico do agente de exposição.

|                             | ph           | O.D.       | Temp.                 | <b>D.B.O.</b> | Cor   | Turbidez | Totais     |
|-----------------------------|--------------|------------|-----------------------|---------------|-------|----------|------------|
| Dec.<br>\$468/76<br>Art. 18 | entre<br>509 |            | Menor<br>oue.<br>40°C | 60 mg/l       |       |          |            |
| Efficente<br><b>ETE</b>     | 7,5          | 5,2<br>mg1 | 21°C                  | $26$ mg $1$   | uPsCo | 4.66 NTU | 313<br>mg1 |
| Dec.<br>\$468/76<br>Art. 18 | ٨z           | A.I        | Сu                    | Pb            |       |          |            |
| Effiseate<br><b>ETE</b>     | $-0.008$     | $-0.004$   | $-0.0009$             | <0.02ppm      |       |          |            |

*3. Resultados* Tabela 1. Análises físico-guímicas e de metal

**Gráfico.1 Atividade mutagenica após a fase I do TIE**

Fase I do TIE no Efluente da ETE-S1

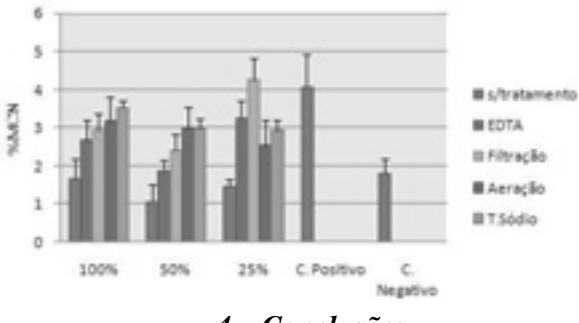

# *4. Conclusões*

- Não foi observada atividade mutagênica importante no efluente analisado.
- O TIE permitiu concluir que a atividade observada pode ser atribuída a compostos orgânicos perfeitamente solúveis na água.

#### *5. Referências bibliográficas*

[1]LAITANO, K. dos S. & RESGALLA Jr., C. Uso de testes de toxicidade com larvas de Arbacia lixula e juvenis de Metamysidopsis elongata atlàntica na avaliação da qualidade do sedimento dos rios Camboriú e Itajaí – Açu (Sant

<sup>1</sup>Marina Batalim, bolsista de iniciação cientifica PIBC-Cnpq.

# **MUTAGENICIDADE DO EFLUENTE INDUSTRIAL APLICAÇÃO DO TIE (FASE 1)**

Lucas Fernandes Silva<sup>1</sup>, Laís Bregagnolo<sup>2</sup>, Cristiane Campos de Souza<sup>3</sup> Silvia Pierre Irazusta<sup>4</sup> <sup>1,2</sup> <sup>1</sup>Curso de Tecnologia em Saúde – Fatec – Sorocaba <sup>2</sup> Núcleo de Estudos e Pesauisas Ambientais-NEPA- FATEC-SO <sup>3,4</sup>Programa de Pós-Graduação do CEETEPS - SP lucasthemaker@hotmail.com; guillermois@uol.com.br

### 1. Introducão

A ação antropogênica tem aumentado as oscilações do ambiente aquático, permitindo a liberação indiscriminada de agentes poluidores.  $com<sub>o</sub>$ efluentes industriais e municipais, agrotóxicos, substâncias eutrofizantes, etc. [1].

Para combater este problema é necessário o conhecimento das causas e efeitos dos poluentes [2].

O estudo de avaliação e identificação da toxicidade (TIE) é composto por uma série de procedimentos que indicam os possíveis causadores da toxicidade das amostras.

O estudo completo do TIE é dividido em três fases. Nesse projeto caracterizamos a primeira fase (I) que consiste em determinar as propriedades físicas e químicas dos contaminantes presentes na amostra através de manipulações ou fracionamentos, seguidos de testes de toxicidade. Cada fracionamento realizado tem o intuito de alterar as propriedades dos compostos ou retê-los tornando-os indisponíveis, podendo ser os voláteis, material particulado, metais bivalentes, oxidantes, orgânicos não polares e a amônia.

#### 2. Metodologia e Materiais

As amostras foram coletadas com frascos âmbar de 1L, um referente ao esgoto da própria indústria e outro ponto referente ao efluente do processo metalúrgico

Para manipulação do ph ácido e ph básico das amostras foram utilizados respectivamente; HCL 1N e  $NaOH$  1N

O EDTA foi adicionado á uma concentração de  $2.78g\%$  nas amostras-teste aguardando um período mínimo de 3 horas antes da adição dos organismosteste

Ensaio TRAD-MCN- As inflorescências  $c\tilde{a}$ preparadas e expostas às amostras potencialmente genotóxicas, que em seguida são preparadas e observadas em microscopia óptica baseando-se na freqüência de formação de micronúcleos. Os mesmos são quantificados e expostos em porcentagem nos resultados finais.

Para a análise de metais foram retirados 100 ml de cada amostra e acidificados com HNO3 concentrado. A análise de metais foi feita com base no método de ICP-MS, segundo USEPA

# 3. Resultados

A tabela abaixo mostra os níveis de metais encontrados nos efluentes amostrados

Tabela 1-Análise de metais - ppm (ug/ml)

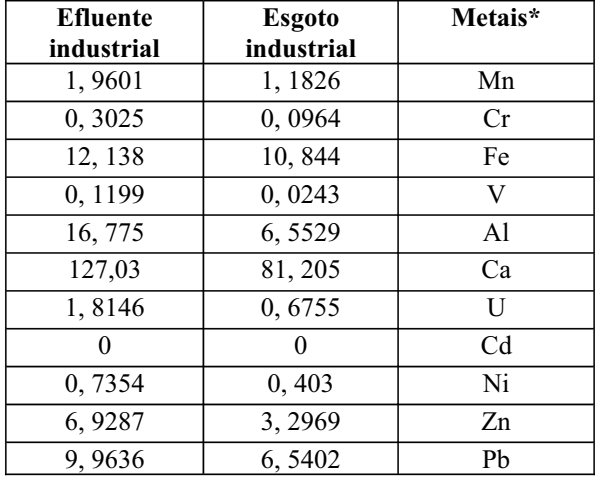

A figura 1 abaixo apresenta a atividade mutagênica das amostras com e sem o tratamento do quelante **EDTA** 

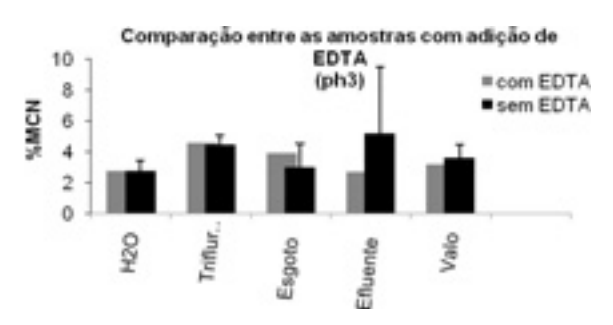

Figura 1 - Atividade mutagênica das amostras. 4. Conclusões

- · A maior atividade mutagênica foi encontrada em ph ácido (ph=3), onde metais encontram-se melhor solubilizados.
- O tratamento com EDTA reduziu a atividade mutagênica no efluente industrial, mas não no efluente doméstico (esgoto)
- Este resultado permite concluir que a atividade mutagênica do efluente industrial se deve principalmente à presença de metais pesados 5. Referências

[1] ARAÚJO, E.J.A.; MORAIS, J.O.R.; SOUZA, P.R.; SABÓIA-MORAIS, S.M.T. Efeito de poluentes químicos cumulativos e mutagênicos durante o desenvolvimento ontogenético de Poecilia vivipara (Cyprinodontiformes,

Poeciliidae). Acta Scientiarum 23(2): 391-399, 2001. [2] AGUIAR, L.; SCHARF, R. Poluição e desperdício. In: Como cuidar da nossa água. São Paulo: Bei Comunicação, 2003. cap.8, p.131-137. (Coleção entenda e aprenda)

<sup>1</sup> Lucas Fernandes Silva, aluno de iniciação científica bolsista do CNPq

# **TOXICICIDADE AGUDA DA ETE-S1 –SAAE SOROCABA**

Marina Batalim<sup>1</sup>,Érika Coutinho Amorim<sup>2</sup>,Letícia Pereira Rangel<sup>3</sup>,Clélia Barros <sup>4</sup>,Silvia Pierre Irazusta <sup>5</sup><br>1,23*Curso de Tegnologia em Saúde - Estas - Sergasha* 

<sup>1, 2,3</sup>Curso de Tecnologia em Saúde – Fatec – Sorocaba<br><sup>4</sup> Serviço Autônomo de Água e Esgoto(SAAE)-Sorocaba<br><sup>5</sup> Núcleo de Estudos e Pesauisas Ambientais-NEPA- FATEC-So e Programa de pós-graduação do CEETEPS -SP

*mabatalim@gmail.com; guillermois@uol.com.br*

#### *1. Introdução*

A contaminação da água para abastecimento público é considerada uma das maiores fontes de risco para a saúde humana. Estas fontes contêm poluentes inorgânicos e orgânicos voláteis e não-voláteis derivados de contaminantes de origem agrícola, industrial e urbana, muitos deles com conhecidos efeitos tóxicos e genotóxicos. Vários estudos têm avaliado a contribuição destes contaminantes, por meio de ensaios com diferentes organismos indicadores sensíveis (1).

Entre os testes em plantas, os bioensaios de toxicidade aguda com *Allium cepa* é considerado sensível e adequado, conforme manual da Agência de Proteção Ambiental do Canadá (IDRC). O presente trabalho pretendeu avaliar as possíveis modificações no rio, provocadas pela emissão da ETE-S1, por meio de bioensaio com *Allium cepa* (cebola). A ETE-S1 se localiza no município de Sorocaba e possui tratamento primário e secundário.

# *2. Metodologia e material*

determinados: sólidos totais, temperatura, DBO, turbidez e cor.

 O ensaio com bulbos de cebola (*Allium cepa*) têm como ponto final de avaliação a quantificação da inibição média do crescimento das raízes do bulbo(2). Foram realizados testes de toxicidade aguda com amostras ambientais da coluna d'água do Rio Sorocaba, todos em duplicata, coletadas em pontos situados a 100m antes, 100m após e no local de emissão da Estação de Tratamento de Esgoto (ETE – S1) do SAAE – Sorocaba. Os experimentos foram realizados no laboratório de Ecotoxicologia do Núcleo de Estudos e Pesquisas Ambientais (NEPA) da FATEC- Sorocaba.

- *Parâmetros físico-químicos:*Foram determinados: % de saturação do oxigênio; oxigênio dissolvido (mg/l); temperatura (ºC); condutividade (us). Os seguintes dados também foram registrados: horário da coleta, profundidade local e de coleta com o ecobatímetro. No laboratório do SAAE foram realizadas análises de amônia, nitrito, nitrato e pH através do uso de testes colorimétricos.
- *Substâncias de referência:* Os procedimentos para o controle de qualidade do teste de toxicidade incluiu o uso da substância de referência Sulfato de Cobre, para o teste de toxicidade aguda.

#### *3. Resultados*

 O gráfico a seguir mostra a toxicidade aguda para o ponto a jusante da ETE-S1, a montante da ETE-S1 e na ETE-S1 com diluições de 100%,50% e 25%.

**Gráfico 1 Toxicidade aguda da água superficial no ponto da ETE-S1**

Toxicidade aguda na água superficial da ETE-S1

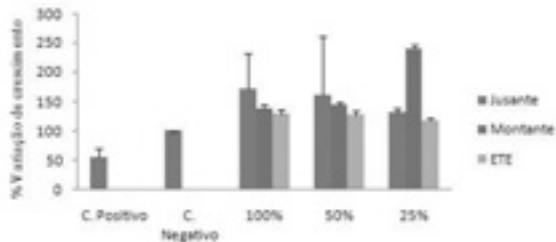

As tabelas abaixo (1 e 2) mostram respectivamente as análises físico-químicas e de metal. **Tabela 1 Parâmetros físico-químicos**

| <b>Parámetros</b> | Padrão<br>Conama<br>357/05                                                                                                | Montante<br>#51    | Jusante<br>à 51 | Padrão<br>DECERTO<br>8468/76<br>Artigo 18                                                                                                    | Emissão<br>ETE-S1 |
|-------------------|----------------------------------------------------------------------------------------------------|--------------------|-----------------|----------------------------------------------------------------------------------------------------|-------------------|
| pH                | Entre 6 e 9                                                                                                    | 73                 | 7.2             | Entre 5 e 9                                                                                                    | 75                |
| 0.D.              | Minimo 5.0                                                                                                    | $4.7 \text{ mol}$  | $3.8$ mg/l      |                                                                                                    | $5.2$ mg/         |
| Temperatura       |                                                                                                    | 22°C               | 22°C            | Inferior a<br>40°C                                                                                                    | 21 <sup>4</sup> C |
| D.B.O.            | Máximo 5                                                                                                    | $5.3$ mg/l         | 6,5 mg/l        | Máximo<br>60 mg/l                                                                                                    | 26mg/l            |
| <b>NTK</b>        |                                                                                                    | $1.12 \text{ mol}$ | 1.96 mg/l       | -                                                                                                    | -                 |
| Féaforo           | Máximo 0.1                                                                                                    | $0.44$ mg/l        | $0.84$ mg/l     | $\frac{1}{2} \left( \frac{1}{2} \right) \left( \frac{1}{2} \right) \left( \frac$ | <b>CONTRACTOR</b> |
| Cor               | Máximo 75                                                                                                    | 67 uPtCo           | 73 uPtCo        | -                                                                                                    | 70uPtCo           |
| Turbidez          | Máximo 100                                                                                                    | 10.73 NTU          | 9.28 NTU        | $\frac{1}{2}$                                                                                                    | 4.66 NTU          |
| Coliformes        | max. 1000                                                                                                    | 49.000             | 23.000          | $-$                                                                                                    | 313mg1            |
| Sol. Totals       | $\frac{1}{2} \left( \frac{1}{2} \right) \left( \frac{1}{2} \right) \left( \frac{1}{2} \right) \left( \frac{1}{2} \right)$ | 80 mg/l            | 80 molt         |                                                                                                    | $\frac{1}{2}$     |

**Tabela 2 Análise de metais**

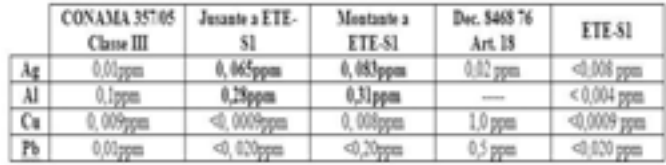

### *4. Conclusões*

O bioensaio de ecotoxicidade empregados mostraram que a água do Rio Sorocaba, nos pontos analisados, não apresenta toxicidade aguda, porém apresenta algum efeito de eutrofização, especialmente a jusante da ETE S1, provavelmente em decorrência da ausência de rede de saneamento após este ponto. Os elevados valores de **P** e baixos valoes de **OD** (tab.1), falam a favor desta afirmação.

#### *5. Referências*

[1]V.M.F. Vargas, V.E.P. Motta, J.A.P. Henriques, **Analysis of mutagenicity of waters under the influence of petrochemical industrial complexes by the Ames test (***Salmonella***/microsome),** Gen. Mol. Biol. 11 (3) (1988) 505–518.

[2]Fiskesjö, G. **The Allium test- an alternative in environmental studies: the relative toxicity of metal ions.** Mutation Research, v.197, p.243-260, 1988.

<sup>1</sup>Marina Batalim, bolsista de iniciação cientifica PIBC-Cnpq.